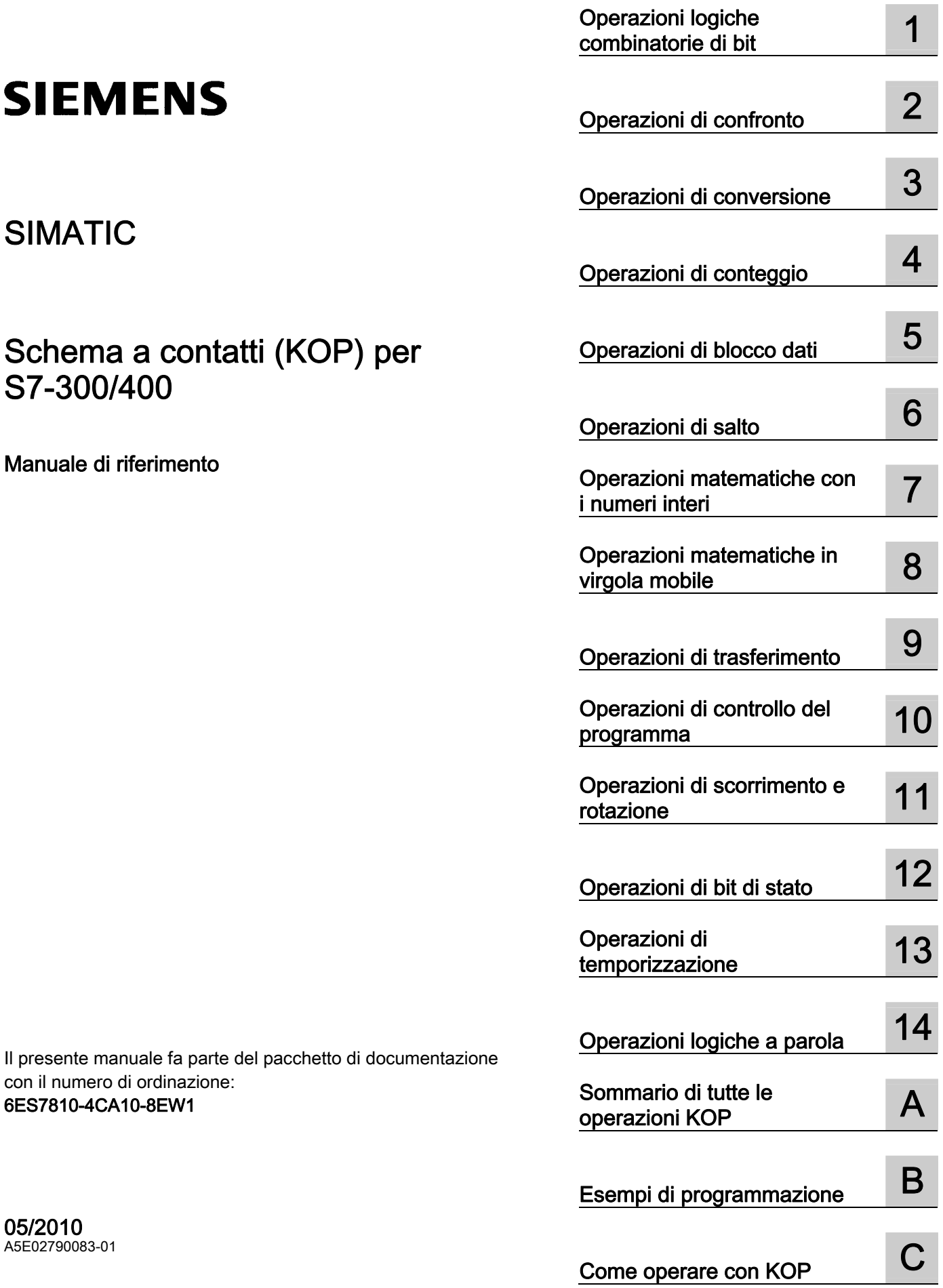

#### Avvertenze di legge

#### Concetto di segnaletica di avvertimento

Questo manuale contiene delle norme di sicurezza che devono essere rispettate per salvaguardare l'incolumità personale e per evitare danni materiali. Le indicazioni da rispettare per garantire la sicurezza personale sono evidenziate da un simbolo a forma di triangolo mentre quelle per evitare danni materiali non sono precedute dal triangolo. Gli avvisi di pericolo sono rappresentati come segue e segnalano in ordine descrescente i diversi livelli di rischio.

#### **A** PERICOLO

questo simbolo indica che la mancata osservanza delle opportune misure di sicurezza provoca la morte o gravi lesioni fisiche.

#### AVVERTENZA

il simbolo indica che la mancata osservanza delle relative misure di sicurezza può causare la morte o gravi lesioni fisiche.

#### $\triangle$ CAUTELA

con il triangolo di pericolo indica che la mancata osservanza delle relative misure di sicurezza può causare lesioni fisiche non gravi.

#### CAUTELA

senza triangolo di pericolo indica che la mancata osservanza delle relative misure di sicurezza può causare danni materiali.

#### ATTENZIONE

indica che, se non vengono rispettate le relative misure di sicurezza, possono subentrare condizioni o conseguenze indesiderate.

Nel caso in cui ci siano più livelli di rischio l'avviso di pericolo segnala sempre quello più elevato. Se in un avviso di pericolo si richiama l'attenzione con il triangolo sul rischio di lesioni alle persone, può anche essere contemporaneamente segnalato il rischio di possibili danni materiali.

#### Personale qualificato

Il prodotto/sistema oggetto di questa documentazione può essere adoperato solo da personale qualificato per il rispettivo compito assegnato nel rispetto della documentazione relativa al compito, specialmente delle avvertenze di sicurezza e delle precauzioni in essa contenute. Il personale qualificato, in virtù della sua formazione ed esperienza, è in grado di riconoscere i rischi legati all'impiego di questi prodotti/sistemi e di evitare possibili pericoli.

#### Uso conforme alle prescrizioni di prodotti Siemens

Si prega di tener presente quanto segue:

#### ∕I∖AVVERTENZA

I prodotti Siemens devono essere utilizzati solo per i casi d' impiego previsti nel catalogo e nella rispettiva documentazione tecnica. Qualora vengano impiegati prodotti o componenti di terzi, questi devono essere consigliati oppure approvati da Siemens. Il funzionamento corretto e sicuro dei prodotti presuppone un trasporto, un magazzinaggio, un' installazione, un montaggio, una messa in servizio, un utilizzo e una manutenzione appropriati e a regola d' arte. Devono essere rispettate le condizioni ambientali consentite. Devono essere osservate le avvertenze contenute nella rispettiva documentazione.

#### Marchio di prodotto

Tutti i nomi di prodotto contrassegnati con ® sono marchi registrati della Siemens AG. Gli altri nomi di prodotto citati in questo manuale possono essere dei marchi il cui utilizzo da parte di terzi per i propri scopi può violare i diritti dei proprietari.

#### Esclusione di responsabilità

Abbiamo controllato che il contenuto di questa documentazione corrisponda all'hardware e al software descritti. Non potendo comunque escludere eventuali differenze, non possiamo garantire una concordanza perfetta. Il contenuto di questa documentazione viene tuttavia verificato periodicamente e le eventuali correzioni o modifiche vengono inserite nelle successive edizioni.

Siemens AG Industry Sector Postfach 48 48 90026 NÜRNBERG GERMANIA

A5E02790083-01 Ⓟ 02/2010

# **Prefazione**

#### **Scopo del manuale**

Questo manuale ha lo scopo di supportare l'utente nella creazione di programmi nel linguaggio di programmazione KOP.

Esso descrive gli elementi del linguaggio di programmazione KOP, la sua sintassi e il modo di funzionamento.

#### **Requisiti di base**

I destinatari di questo manuale sono i programmatori di programmi S7, chi li mette in servizio e il personale di assistenza. Vengono presupposte delle nozioni generali nel campo della tecnica dell'automazione.

È inoltre necessario disporre delle conoscenze operative sui computer o strumenti di lavoro simili ai PC (p. es. dispositivi di programmazione) in ambiente MS Windows XP, MS Windows Server 2003 o MS Windows 7.

#### **Validità del manuale**

Il presente manuale ha validità per il pacchetto software STEP 7 V5.5.

#### **Adempimento delle norme secondo l'IEC 1131-3**

KOP corrisponde al linguaggio "Schema a contatti" stabilito nella norma DIN EN-61131-3 (int. IEC 1131-3), ma per quanto riguarda le operazioni vi sono delle differenze sostanziali. Informazioni precise sull'adempimento delle norme possono essere consultate nella tabella di adempimento delle norme nel file NORM\_TAB.RTF di STEP 7.

## **Presupposti**

Il presente manuale di KOP presuppone che l'utente sia in possesso delle nozioni teoriche inerenti i programmi S7 che sono riportate nella Guida online a STEP 7. Poiché i pacchetti dei linguaggi si basano sul software di base STEP 7 l'utente dovrebbe già sapere come utilizzare il software di base STEP 7 e la relativa documentazione.

Il presente manuale è parte integrante del pacchetto di documentazione "Nozioni di riferimento di STEP 7".

La tabella seguente riporta un riepilogo della documentazione relativa a STEP 7.

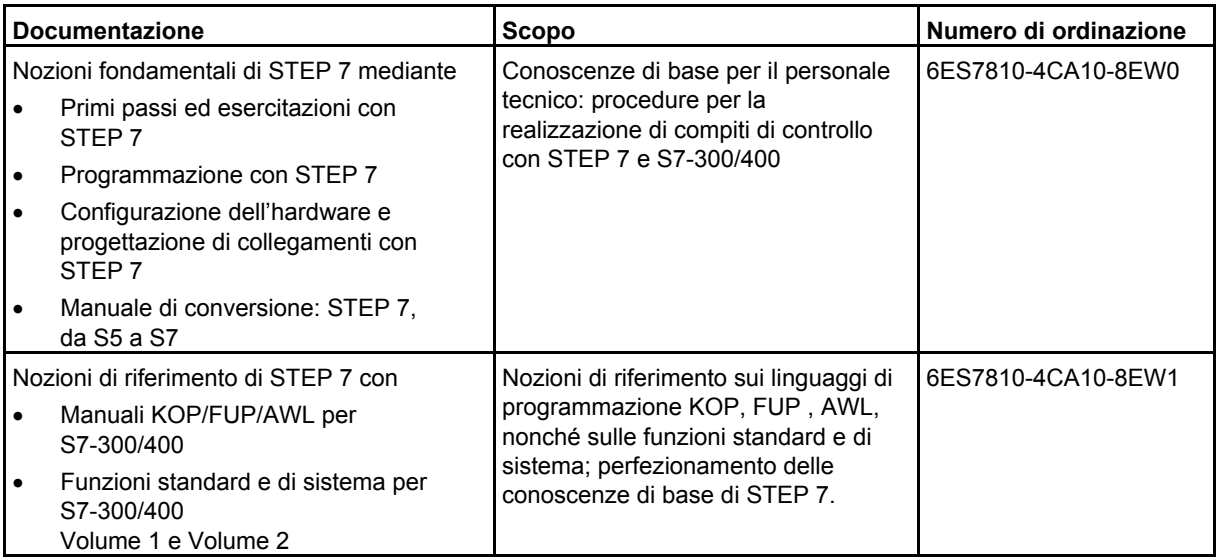

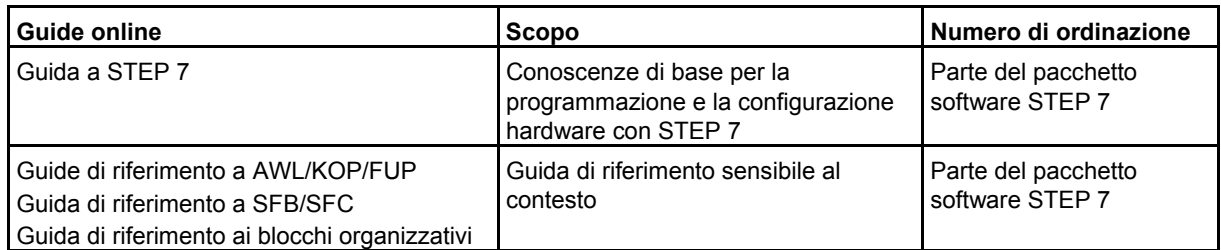

#### **Guida online**

Come completamento del manuale è possibile avvalersi in fase operativa della dettagliata guida online integrata nel software.

Il sistema della guida è integrato nel software mediante differenti interfacce.

- La Guida al contesto offre informazioni sul contesto attuale, p. es. su una finestra di dialogo aperta o su una finestra attiva. È richiamabile con il pulsante "?" o con il tasto F1.
- Nel menu **?** sono disponibili diversi comandi: **Argomenti della Guida** apre l'indice della guida di STEP 7.
- Glossario relativo a tutte le applicazioni STEP 7 (Pulsante "Glosario").

Il presente manuale è un estratto della Guida a KOP. Manuale e guida online hanno quasi l'identica articolazione; è facile quindi passare dall'uno all'altra.

#### **Ulteriore supporto**

Per tutte le domande sull'uso dei prodotti descritti nel manuale, che non trovano risposta nella documentazione, rivolgersi al rappresentante Siemens locale.

Sito Internet delle rappresentanze Siemens:

<http://www.siemens.com/automation/partner>

Per la guida alla documentazione tecnica dei singoli prodotti e sistemi SIMATIC, consultare il sito:

<http://www.siemens.com/simatic-tech-doku-portal>

Il catalogo in linea e il sistema di ordinazione in linea si trova al sito:

[http://mall.automation.siemens.com/](http://mall.automation.siemens.com)

#### **Centro di addestramento**

Per facilitare l'approccio al sistema di automazione SIMATIC S7, la Siemens organizza corsi specifici. Rivolgersi a questo proposito al centro di addestramento locale più vicino o al centro di addestramento centrale di Norimberga.

Internet: <http://www.sitrain.com>

### **Technical Support**

Per tutti i prodotti Industry Automation and Drive Technology è possibile rivolgersi al Technical Support

• mediante il modulo Web per la Support Request <http://www.siemens.com/automation/support-request>

Per ulteriori informazioni sul Technical Support, consultare in Internet il sito <http://www.siemens.com/automation/service>

#### **Service & Support in Internet**

Aggiuntivamente alla documentazione, mettiamo a disposizione della clientela diversi servizi in linea all'indirizzo sottoindicato.

<http://www.siemens.com/automation/service&support>

Su questo sito si possono trovare:

- la Newsletter con informazioni sempre aggiornate sui prodotti;
- i documenti appropriati relativi alla ricerca in Service & Support;
- il Forum, luogo di scambio di informazioni tra utenti e personale specializzato di tutto il mondo;
- il partner di riferimento locali di Industry Automation and Drive Technology;
- informazioni su Riparazioni, pezzi di ricambio e consulenza.

# **Indice**

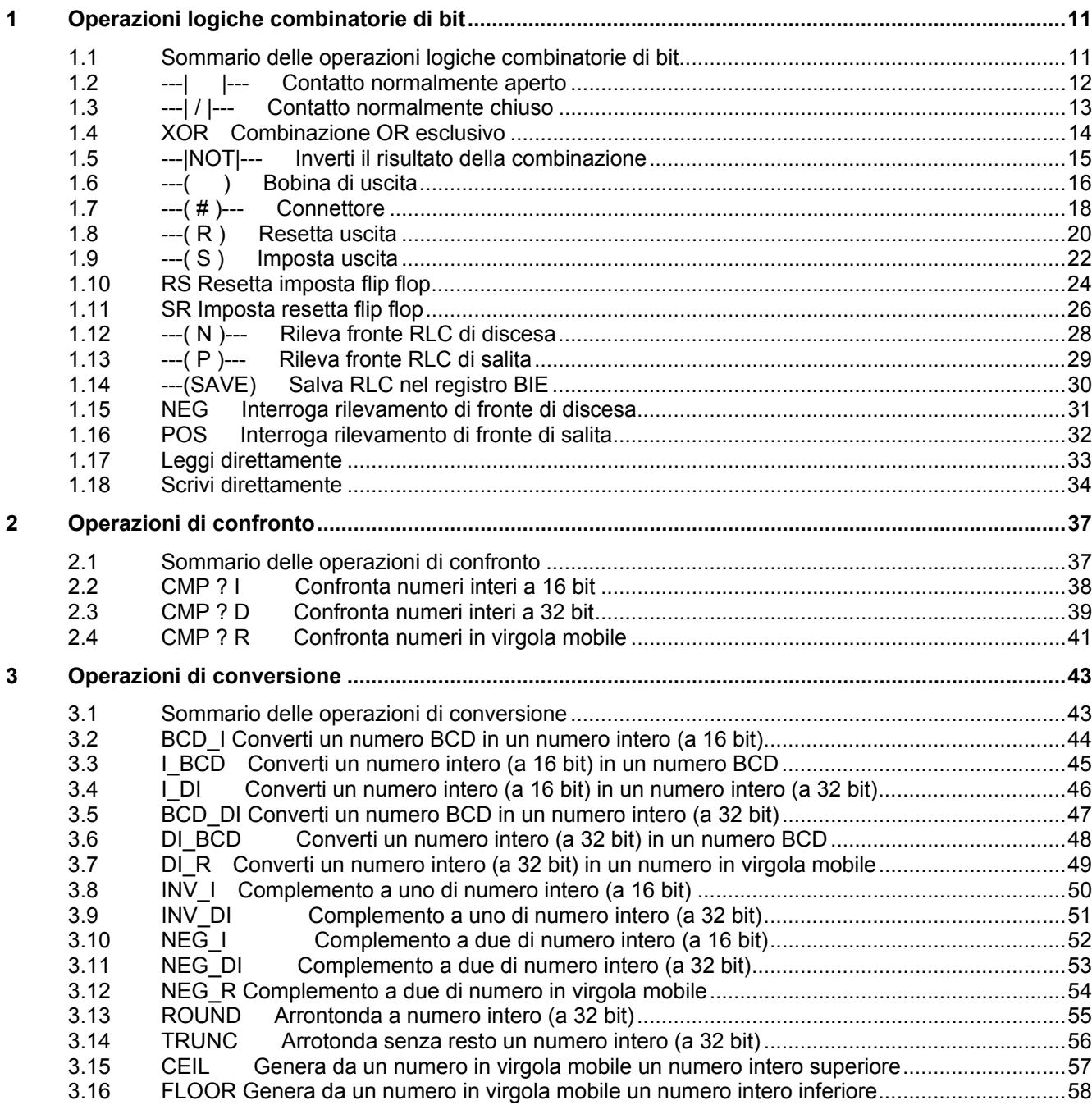

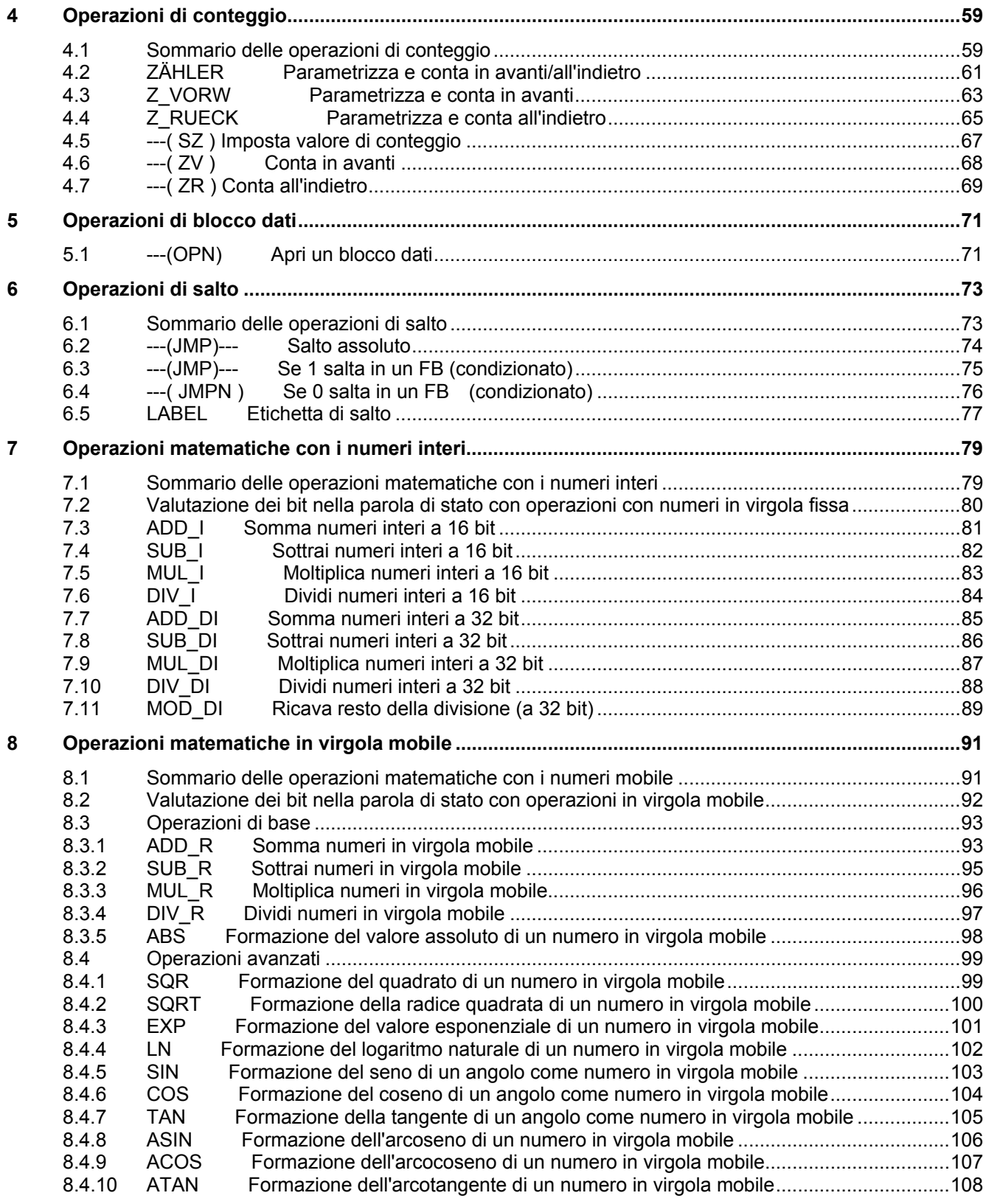

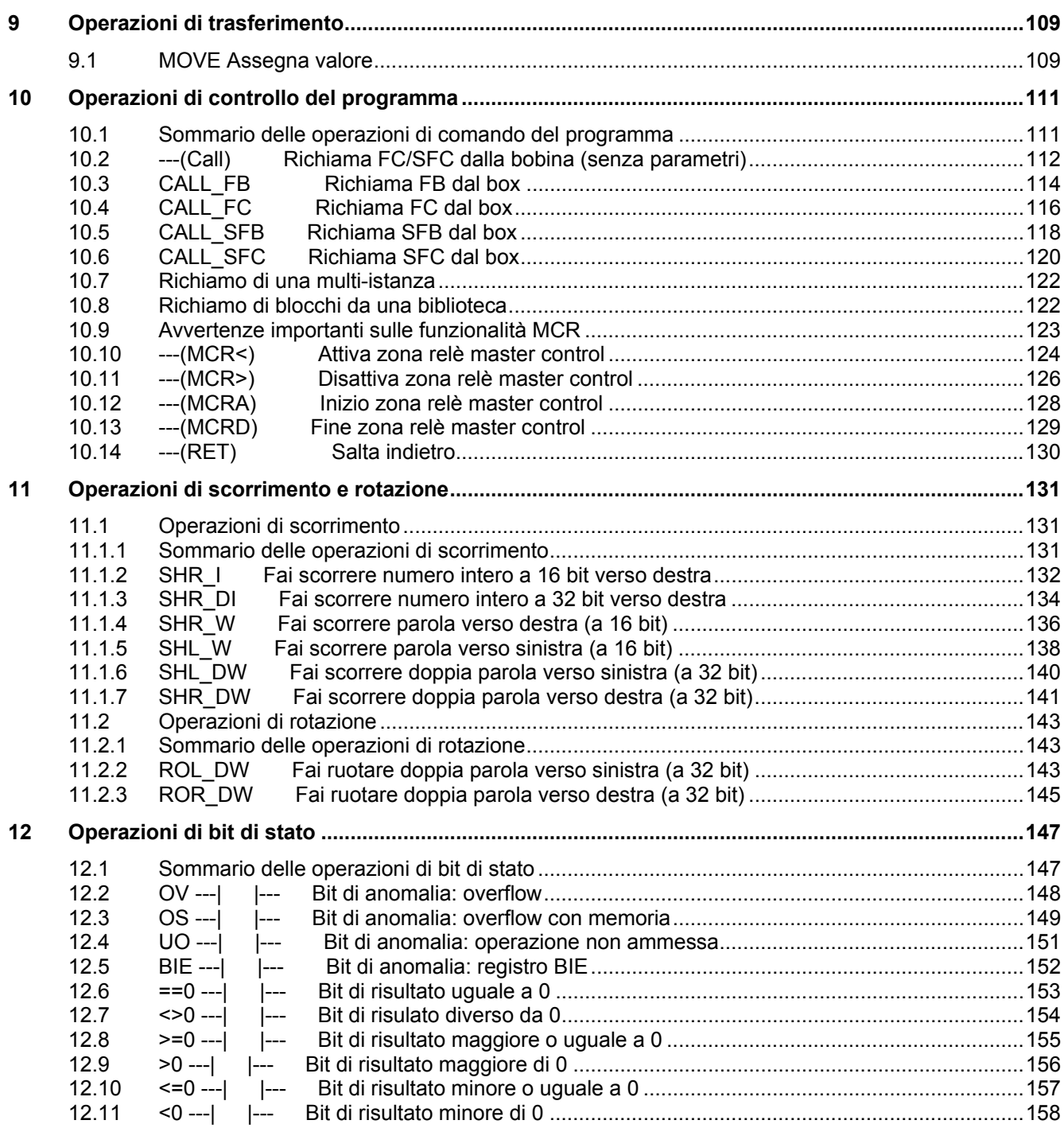

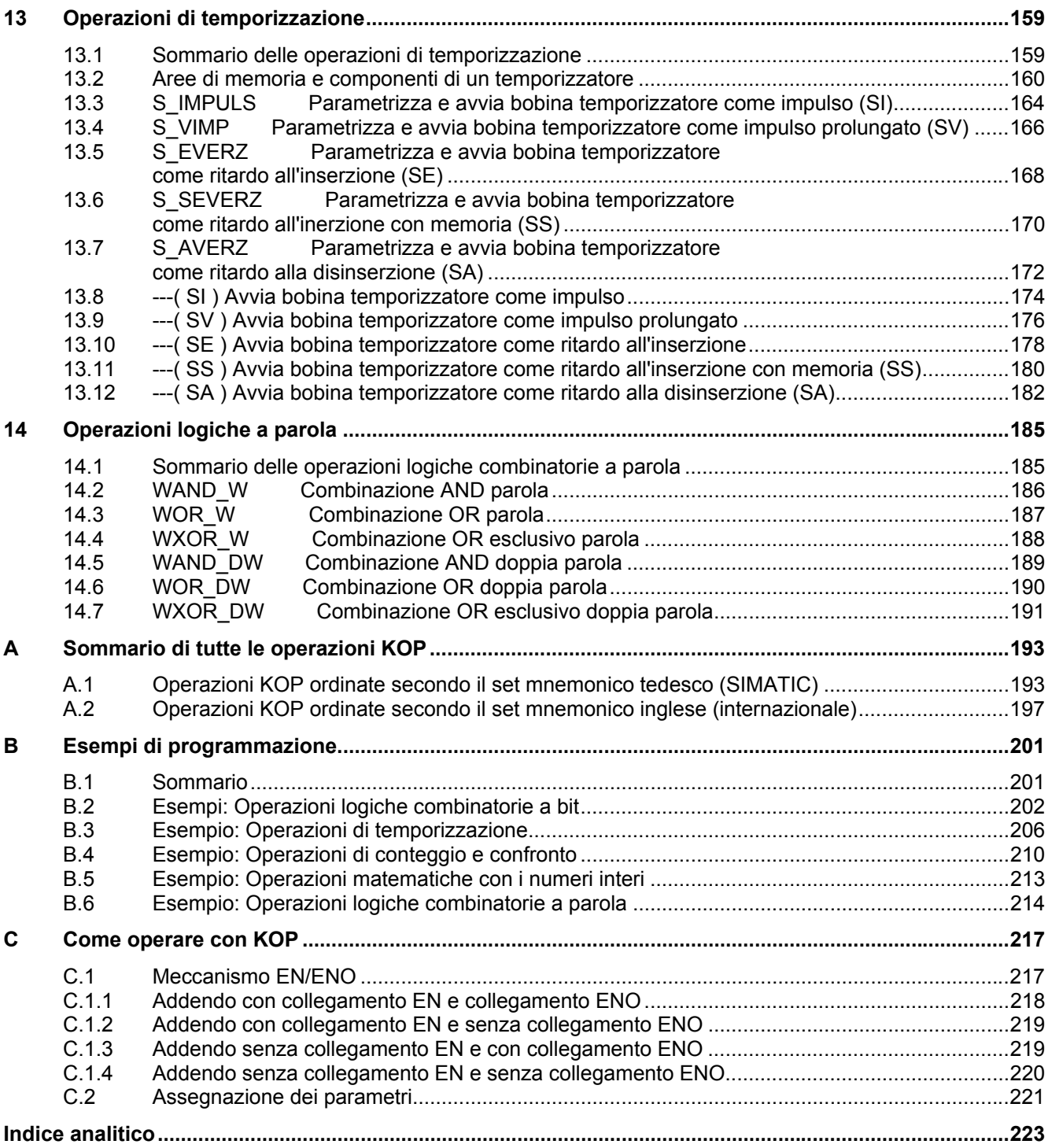

# <span id="page-10-1"></span><span id="page-10-0"></span>**1 Operazioni logiche combinatorie di bit**

# **1.1 Sommario delle operazioni logiche combinatorie di bit**

#### **Descrizione**

Le operazioni logiche combinatorie a bit operano con due cifre: 1 e 0. Queste due cifre costituiscono la base di un sistema numerico denominato sistema binario. Le due cifre 1 e 0 vengono denominate cifre binarie o bit. Nel mondo dei contatti e delle bobine, 1 sta a significare attivato o eccitato, e 0 sta per disattivato o diseccitato.

Le operazioni logiche combinatorie a bit interpretano gli stati di segnale di 1 e 0, e li combinano secondo la logica booleana per eseguire una varietà di funzioni. Queste combinazioni producono un risultato di 1 o 0 che è chiamato "risultato logico combinatorio" (RLC).

Qui di seguito sono elencate le operazioni logiche combinatorie a bit necessarie per eseguire le seguenti funzioni:

- ---| |--- Contatto normalmente aperto
- ---| / |--- Contatto normalmente chiuso
- ---(SAVE) Salva RLC nel registro BIE
- XOR Combina OR esclusivo
- ---( ) Bobina di uscita
- ---( # )--- Connettore
- ---|NOT|--- Inverti il risultato della combinazione

Le seguenti operazioni rispondono ad un RLC di 1:

- ---( S ) Imposta bobina
- ---( R ) Resetta bobina
- **SR** Imposta resetta flip flop
- RS Resetta imposta flip flop

Altre operazioni rispondono ad una transizione di fronte di salita o di discesa per eseguire le seguenti funzioni:

- ---(N)--- Rileva fronte RLC di discesa
- ---(P)--- Rileva fronte RLC di salita
- NEG Interroga rilevamento di fronte di discesa
- POS Interroga rilevamento di fronte di salita
- Leggi direttamente
- Scrivi direttamente

<span id="page-11-0"></span>1.2 ---| |--- Contatto normalmente aperto

# **1.2 ---| |--- Contatto normalmente aperto**

#### **Simbolo**

<Operando>

**---| |---** 

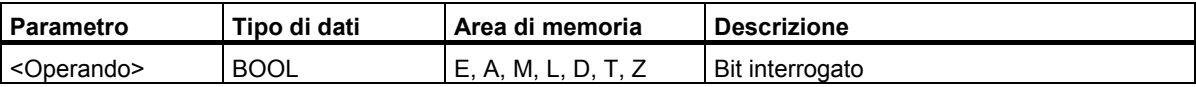

#### **Descrizione dell'operazione**

**---| |---** (Contatto normalmente aperto) è chiuso se il valore del bit interrogato, che viene memorizzato allo specificato **<operando>**, è "1". Se il contatto è chiuso, la corrente passa attraverso il contatto, e il bit di risultato logico combinatorio (RLC) è "1".

In caso contrario, se lo stato di segnale all'**<operando>** specificato è "0", il contatto è aperto. Se il contatto è aperto, la corrente non passa, e il bit di risultato logico combinatorio dell'operazione (RLC) è "0".

Nei collegamenti in serie, il contatto ---| |--- viene combinato con RLC bit per bit tramite AND. Nei collegamenti in parallelo, il contatto viene combinato con RLC tramite OR.

#### **Parola di stato**

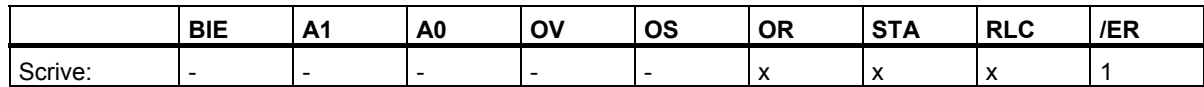

#### **Esempio**

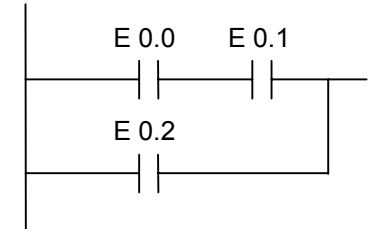

La corrente circola se:

lo stato di segnale agli ingressi E 0.0 *e* E 0.1 è "1" *o* lo stato di segnale all'ingresso E 0.2 è "1".

(*e* = operazione AND; *o* = operazione OR)

# <span id="page-12-0"></span>**1.3 ---| / |--- Contatto normalmente chiuso**

#### **Simbolo**

<Operando>

**---| / |---** 

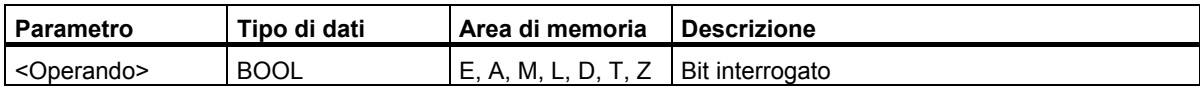

#### **Descrizione dell'operazione**

**---| / |---** (Contatto normalmente chiuso) è aperto se il valore del bit interrogato, che viene memorizzato all'**<operando>** specificato, è "0". Se il contatto è aperto, la corrente passa attraverso il contatto e il bit di risultato logico (RLC) è "1".

In caso contrario, se lo stato di segnale all'**<operando>** specificato è "1", il contatto è aperto. Se il contatto è aperto, la corrente non passa, e il bit di risultato logico combinatorio dell'operazione (RLC) è "0".

Nei collegamenti in serie, il contatto---| / |--- viene combinato con RLC bit per bit tramite AND. Nei collegamenti inparallelo, il contatto viene combinato con RLC tramite OR.

### **Parola di stato**

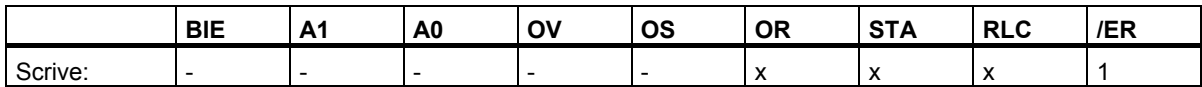

### **Esempio**

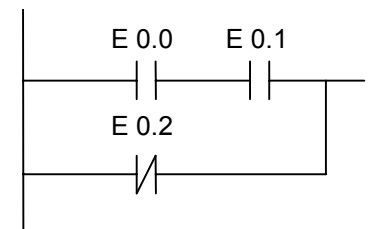

La corrente circola se:

lo stato agli ingressi E 0.0 *e* E 0.1 è "1" *o* lo stato all'ingresso E 0.2 è "0".

(e = operazione AND; o = operazione OR)

<span id="page-13-0"></span>1.4 XOR Combinazione OR esclusivo

# **1.4 XOR Combinazione OR esclusivo**

#### **Simbolo**

Per la funzione **XOR** è necessario creare una rete di contatti normalmente aperti e normalmente chiusi (come descritto sotto).

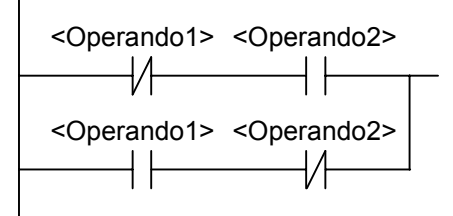

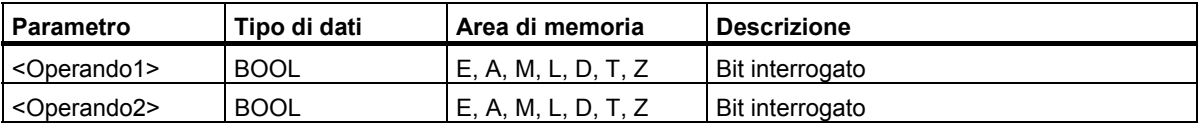

#### **Descrizione dell'operazione**

**XOR** (Combinazione OR esclusivo) crea un RLC di "1", se lo stato di segnale di entrambi i bit indicati è differente.

# **Esempio**

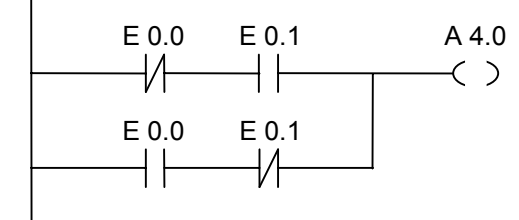

L'uscita A 4.0 è "1", se (E 0.0 = 0 *e* E 0.1 = 1) *o* (E 0.0 = 1 *e* E0.1 = 0).

(*o* = operazione OR, *e* = operazione AND)

1.5 ---|NOT|--- Inverti il risultato della combinazione

# <span id="page-14-0"></span>**1.5 ---|NOT|--- Inverti il risultato della combinazione**

## **Simbolo**

**---|NOT|---** 

# **Descrizione dell'operazione**

**---|NOT|---** (Inverti il risultato della combinazione) inverte il bit RLC.

### **Parola di stato**

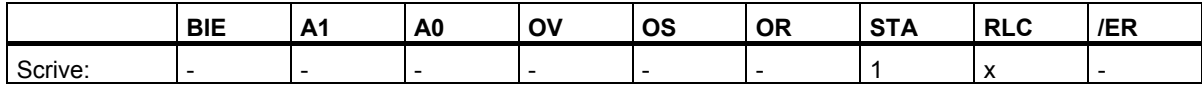

# **Esempio**

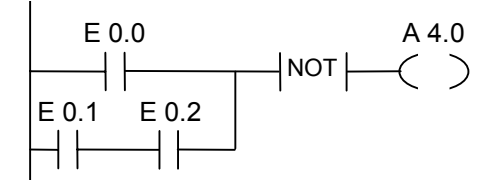

L'uscita A 4.0 è "0" se: lo stato all'ingresso E 0.0 è "1" *o* lo stato di E 0.1. *e* E 0.2 è "1". (e = operazione AND; o = operazione OR)

# <span id="page-15-0"></span>**1.6 ---( ) Bobina di uscita**

### **Simbolo**

<Operando>

**---( )**

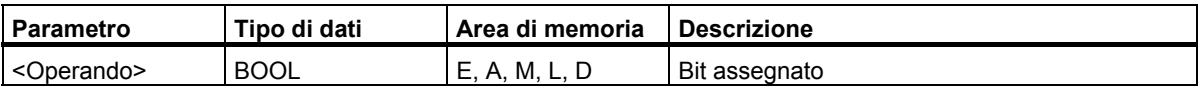

#### **Descrizione dell'operazione**

**---( )** (Bobina di uscita) opera come una bobina in uno schema di circuito. Se la corrente può circolare attraverso il circuito per raggiungere la bobina (RLC = 1), il bit all'**<operando>** viene impostato a "1". Se invece la corrente non può circolare attraverso il circuito per raggiungere la bobina (RLC = 0), il bit all'**<operando>** viene impostato a "0". Una bobina di uscita può essere posizionata solo all'estremità destra di un percorso di corrente di uno schema a contatti. Sono possibili al massimo 16 uscite multiple (vedere esempi). Si può creare un'uscita negata adoperando l'operazione ---|NOT|--- (Inverti il risultato della combinazione).

### **Dipendenza del MCR (Relé Master Control)**

La dipendenza da MCR viene attivata se una bobina di uscita si trova in una zona MCR attiva. All'interno di una zona MCR attiva, l'MCR è attivato e la corrente può raggiungere una bobina di uscita. Il bit indirizzato viene impostato sullo stato di segnale del flusso di corrente. Se MCR è disattivato, uno "0" viene scritto agli operandi specificati, indipendentemente dallo stato di segnale del flusso di corrente.

#### **Parola di stato**

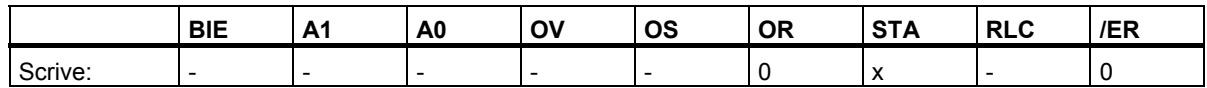

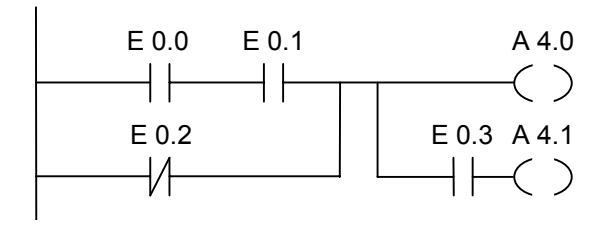

L'uscita A 4.0 è "1" se:

(lo stato all'ingresso E 0.0 *e* E 0.1 è "1") *o* lo stato all'ingresso E 0.2 è "0".

L'uscita A 4.1 è "1" se:

(lo stato all'ingresso E 0.0 *e* E 0.1 è "1" *o* lo stato all'ingresso E 0.2 è "0") *e* lo stato all'ingresso E 0.3 è "1".

(e = operazione AND; o = operazione OR)

#### **Se il percorso di corrente dell'esempio si trova in una zona MCR attiva:**

Se MCR è attivato, A 4.0 e A 4.1 vengono settate secondo lo stato di segnale del flusso di corrente come descritto sopra.

Se MCR è disattivato, A 4.0 e A 4.1 vengono resettate a "0", indipendentemente dal flusso di segnale.

<span id="page-17-0"></span>1.7 ---( # )--- Connettore

# **1.7 ---( # )--- Connettore**

#### **Simbolo**

<Operando>

**---( # )---** 

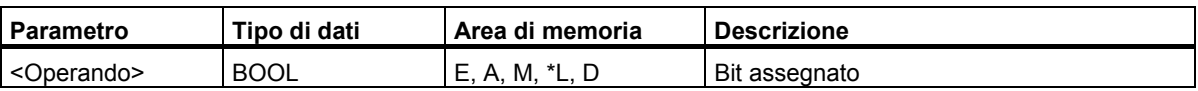

Un operando nello stack dei dati locali può essere utilizzato solo se esso è stato dichiarato nella tabella di dichiarazione di variabili nel settoreTEMP di un blocco di codice (FC, FB, OB).

#### **Descrizione dell'operazione**

**---( # )---** (Connettore) è un elemento di assegnazione intermedia che memorizza il RLC (lo stato del flusso di segnale) in un **<operando>** specificato. Il connettore immagazzina il risultato degli elementi precedenti. Nei collegamenti in serie con altri elementi, l'operazione ---( # )--- viene inserita come un contatto. L'elemento ---( # )--- non può essere mai collegato alla sbarra di contatto o posizionato direttamente dopo una diramazione aperta, né può essere utilizzato come termine di una diramazione. Un elemento negato --( # )--- viene creato con l'elemento ---|NOT|--- (Inverti il risultato della combinazione).

### **Dipendenza del MCR (Relé Master Control)**

La dipendenza da MCR viene attivata se un connettore si trova in una zona MCR attiva. All'interno di una zona MCR attiva, MCR è attivato e la corrente può raggiungere un connettore. Il bit indirizzato viene quindi impostato sullo stato di segnale attuale del flusso di corrente. Se MCR è disattivato, uno "0" viene scritto all'operando specificato, indipendentemente dallo stato di segnale del flusso di corrente.

# **Parola di stato**

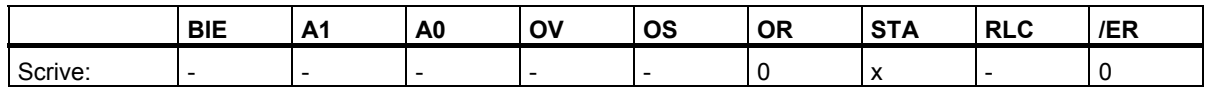

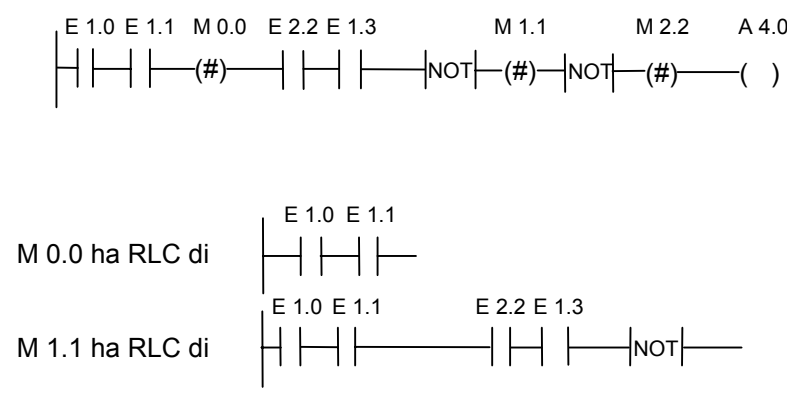

M 2.2 ha RLC della combinazione logica di bit completa

# <span id="page-19-0"></span>**1.8 ---( R ) Resetta uscita**

#### **Simbolo**

<Operando>

**---( R )** 

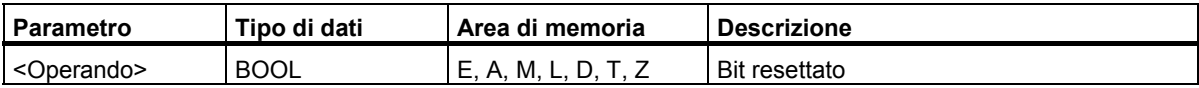

#### **Descrizione dell'operazione**

**---( R )** (Resetta uscita) viene eseguita solo se il RLC dell'operazione precedente è "1" (flusso di segnale alla bobina). Se la corrente può raggiungere la bobina (RLC è "1"), l'**<operando>** specificato viene impostato a "0". Se RLC è "0" (nessun flusso di segnale alla bobina), esso non ha effetto; lo stato di segnale dell'operando specificato rimane inalterato. L'**<operando>** può anche essere un temporizzatore (Nr. T) il cui valore di tempo viene impostato a "0", od un contatore (Nr. Z), il cui valore di conteggio viene impostato a "0".

#### **Dipendenza del MCR (Relé Master Control)**

La dipendenza da MCR viene attivata se una bobina si trova in una zona MCR attiva. All'interno di una zona MCR attiva, MCR è attivato e la corrente può raggiungere una bobina. Il bit indirizzato viene quindi impostato a "0" . Se MCR è disattivato, lo stato di segnale attuale dell'operando specificato rimane inalterato, indipendentemente dallo stato di segnale del flusso di corrente.

### **Parola di stato**

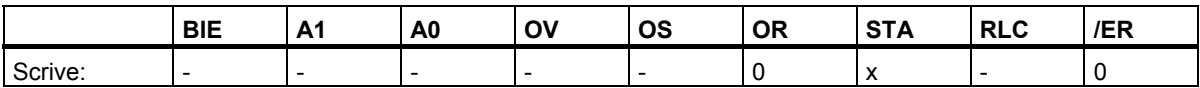

Segmento 1

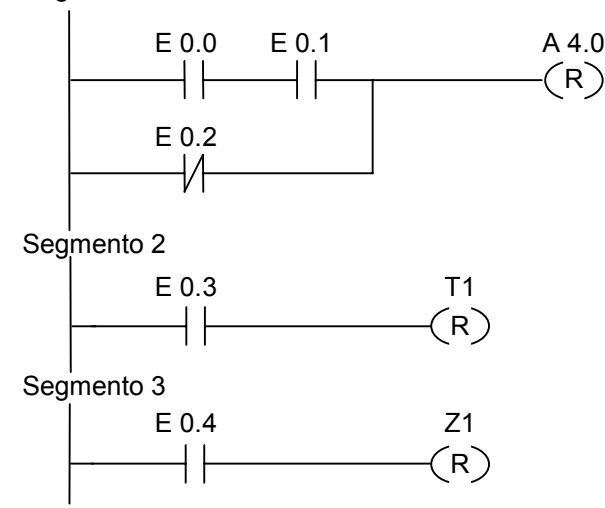

L'uscita A 4.0 viene resettata se:

(lo stato all'ingresso E 0.0 *e* all'ingresso E 0.1 è "1") *o* lo stato all'ingresso E 0.2 è "1". (e = operazione AND; o = operazione OR)

Il temporizzatore T1 viene resettato se:

lo stato di segnale all'ingresso E 0.3 è "1".

Il contatore Z1 viene resettato solo se:

lo stato di segnale all'ingresso E 0.3 è "1".

#### **Se il percorso di corrente dell'esempio si trova in una zona MCR:**

Se MCR è attivato, A 4.0, T1 e Z1 vengono resettati come descritto sopra.

Se MCR è disattivato, A 4.0, T1 e Z1 non vengono modificati, indipendentemente dallo stato di segnale di RLC (stato del flusso di segnale).

# <span id="page-21-0"></span>**1.9 ---( S ) Imposta uscita**

## **Simbolo**

<Operando>

**---( S )** 

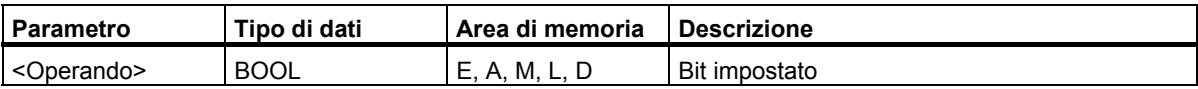

#### **Descrizione dell'operazione**

**---( S )** (Imposta uscita) viene eseguita solo se il RLC dell'operazione precedente è "1" (flusso di segnale alla bobina). Se RLC è "1", l'**<operando>** specificato dell'elemento viene impostato ad "1".

RLC = 0 non ha alcun effetto; lo stato di segnale dell'operando specificato rimane inalterato.

### **Dipendenza del MCR (Relé Master Control)**

La dipendenza da MCR viene attivata se una bobina si trova in una zona MCR attiva. All'interno di una zona MCR attiva, MCR è attivato e la corrente può raggiungere una bobina. Il bit indirizzato viene quindi impostato a "1". Se MCR è disattivato, lo stato di segnale attuale dell'operando specificato rimane inalterato, indipendentemente dallo stato di segnale del flusso di corrente.

# **Parola di stato**

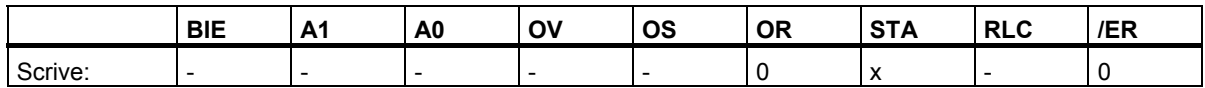

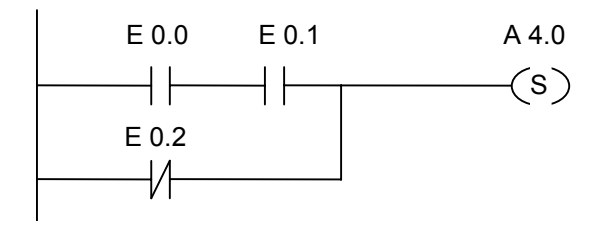

L'uscita A 4.0 viene settata a "1" solo se:

(lo stato all'ingresso E 0.0 e all'ingresso E 0.1 è "1" tramite "AND") o lo stato all'ingresso E 0.2 è "1" tramite "OR".

Se RLC è "0", lo stato di segnale dell'uscita A 4.0 rimane uguale.

#### **Se il percorso di corrente dell'esempio si trova in una zona MCR:**

Se MCR è attivato, A 4.0 viene settata come descritto sopra.

Se MCR è disattivato, A 4.0 non viene modificata, indipendentemente dal flusso di segnale di RLC (stato del flusso di segnale).

<span id="page-23-0"></span>1.10 RS Resetta imposta flip flop

# **1.10 RS Resetta imposta flip flop**

# **Simbolo**

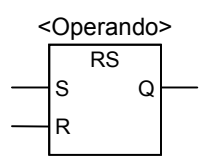

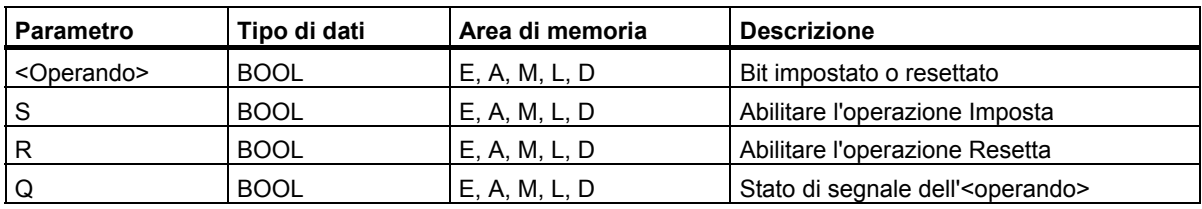

# **Descrizione dell'operazione**

**RS** (Resetta imposta flip flop) viene impostata se lo stato di segnale all'ingresso S è "1" e lo stato all'ingresso R è "0". Invece, se lo stato di segnale all'ingresso R è "0" e all'ingresso S "1", flip flop viene impostato. Se ai due ingressi RLC è "1", flip flop RS esegue dapprima l'operazione Resetta, quindi l'operazione Imposta all'**<operando>** specificato, in modo tale che questo operando rimanga impostato per la parte rimanente del ciclo di programma.

Le operazioni S (Imposta) e R (Resetta) vengono eseguite solo se RLC = 1. Se RLC = 0, queste operazioni non vengono influenzate e l'operando specificato rimane invariato.

# **Dipendenza del MCR (Relé Master Control)**

La dipendenza da MCR viene attivata se l'operazione Resetta imposta flip flop si trova in una zona MCR attiva. Se MCR è attivato, il bit indirizzato viene impostato a "1" o resettato a "0", come descritto sopra. Se MCR è disattivato, lo stato di segnale attuale dell'operando specificato rimane invariabile, indipendentemente dallo stato degli ingressi.

# **Parola di stato**

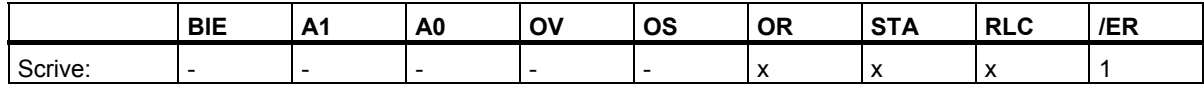

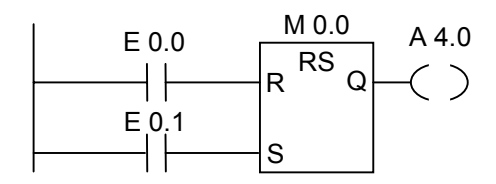

Se lo stato all'ingresso E 0.0 è "1" e all'ingresso E 0.1 è "0", il merker M 0.0 viene resettato e l'uscita A 4.0 è "0". Invece, se lo stato di segnale all'ingresso E 0.0 = 0 e all'ingresso E 0.1 = 1, il merker M 0.0 viene impostato, e A 4.0 è "1". Se entrambi gli stati di segnale sono "0", non viene modificato nulla. Se entrambi gli stati di segnale sono "1", l'operazione Imposta prevale per via dell'ordine di esecuzione. M 0.0 viene impostato e A 4.0 è "1".

#### **Se l'esempio soprariportato si trova in una zona MCR attiva**

Se MCR è attivato, A 4.0 viene impostata o resettata come descritto sopra .

Se MCR è disattivato, A 4.0 non viene modificata, indipendentemente dallo stato di segnale degli ingressi.

<span id="page-25-0"></span>1.11 SR Imposta resetta flip flop

# **1.11 SR Imposta resetta flip flop**

### **Simbolo**

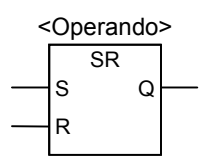

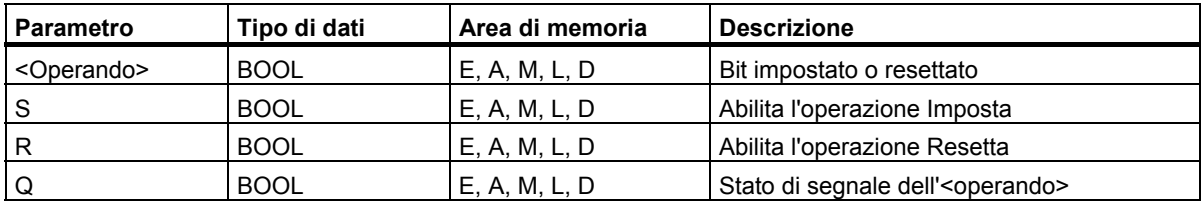

#### **Descrizione dell'operazione**

**SR** (Imposta resetta flip flop) viene impostata se lo stato di segnale all'ingresso S è "1", e lo stato all'ingresso R è "0". Invece, se lo stato di segnale all'ingresso S è "0", e all'ingresso R lo stato è "1", flip flop viene resettato. Se ai due ingressi RLC è "1", flip flop SR esegue dapprima l'operazione Imposta, quindi l'operazione Resetta, all'**<operando>** specificato, in modo tale che questo operando rimanga resettato per la parte rimanente del ciclo di programma.

Le operazioni S (Imposta) e R (Resetta) vengono eseguite solo se RLC = 1. Se RLC = 0, queste operazioni non vengono influenzate, e l'operando specificato rimane invariato.

### **Dipendenza del MCR (Relé Master Control)**

La dipendenza da MCR viene attivata se l'operazione Imposta resetta flip flop si trova in una zona MCR attiva. All'interno di una zona MCR attiva, MCR è attivato. Il bit indirizzato viene impostato a "1" o resettato a "0" come descritto sopra. Se MCR è disattivato, lo stato di segnale attuale dell'operando specificato rimane inalterato, indipendentemente dallo stato degli ingressi.

### **Parola di stato**

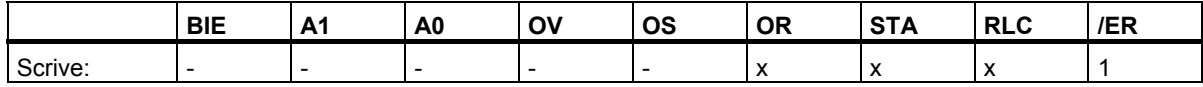

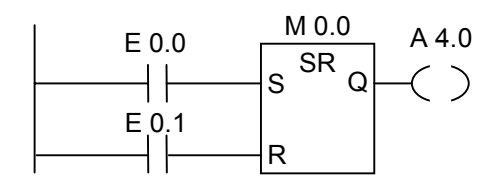

Se lo stato all'ingresso E 0.0 è "1" e all'ingresso E 0.1 è "0", il merker M 0.0 viene impostato e l'uscita A 4.0 è "1". Invece, se lo stato di segnale all'ingresso E 0.0 = 0 e E 0.1 = 1, il merker M 0.0 viene resettato e A 4.0 è "0". Se entrambi gli stati di segnale sono "0", non viene modificato nulla. Se entrambi gli stati di segnale sono "1", l'operazione Resetta prevale per via dell'ordine di esecuzione. M 0.0 viene resettato e A 4.0 è "0".

#### **Se l'esempio soprariportato si trova in una zona MCR attiva:**

Se MCR è attivato, A 4.0 viene impostata come descritto sopra o resettata.

Se MCR è disattivato, A 4.0 non viene modificata, indipendentemente dallo stato di segnale degli ingressi.

# <span id="page-27-0"></span>**1.12 ---( N )--- Rileva fronte RLC di discesa**

### **Simbolo**

<Operando>

**---( N )---** 

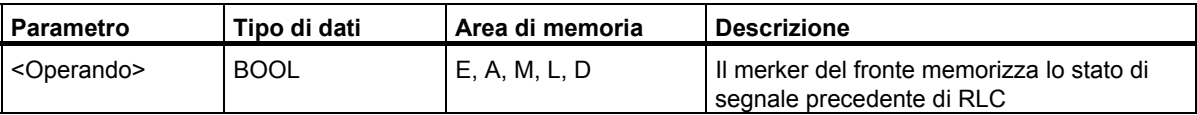

#### **Descrizione dell'operazione**

**---( N )---** (Rileva fronte RLC di discesa) riconosce un cambiamento di segnale di RLC da "1" a "0", e riporta tale cambiamento a operazione terminata con RLC = 1. Lo stato attuale del RLC viene confrontato con lo stato di segnale dell'perando, il merker del fronte. Se stato di segnale dell'operando è "1" ed RLC prima dell'operazione è "0", RLC è "1" dopo l'operazione (impulso), ed è "0" negli altri casi. Il RLC prima dell'operazione viene memorizzato nell'operando.

### **Parola di stato**

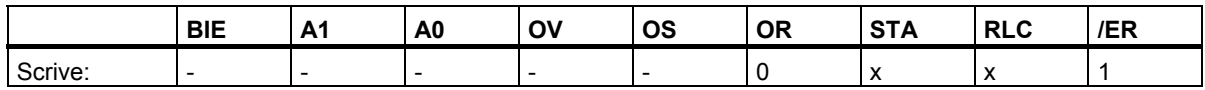

### **Esempio**

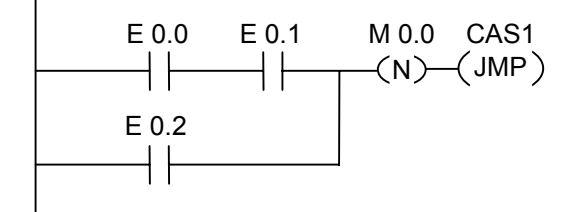

Il merker del fronte M 0.0 memorizza il vecchio stato del RLC. Se lo stato di segnale di RLC cambia da "1" a "0" viene eseguito il salto all'etichetta CAS1.

# <span id="page-28-0"></span>**1.13 ---( P )--- Rileva fronte RLC di salita**

#### **Simbolo**

<Operando>

**---( P )---** 

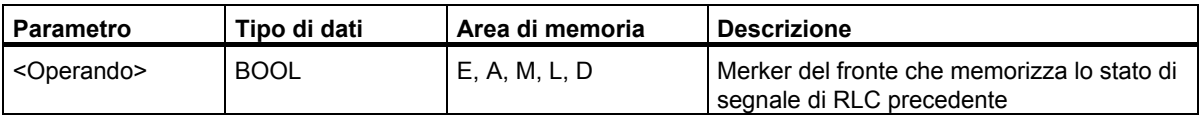

#### **Descrizione dell'operazione**

**---( P )---** (Rileva fronte RLC di salita) rileva un cambiamento di segnale di RLC da "0" a "1", e riporta tale cambiamento a operazione terminata con RLC = 1. Lo stato di segnale attuale di RLC viene confrontato con lo stato di segnale dell'operando, il merker del fronte. Se lo stato di segnale dell'operando è "0", ed RLC prima dell'operazione è "1", RLC dopo l'operazione sarà "1" (impulso); in tutti gli altri casi, sarà "0". Il RLC prima dell'operazione viene memorizzato nell'operando.

### **Parola di stato**

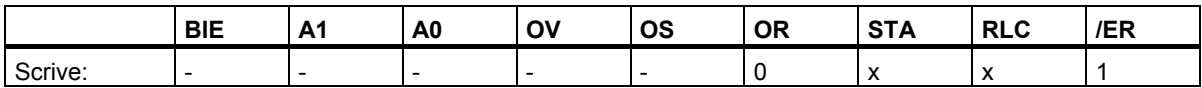

### **Esempio**

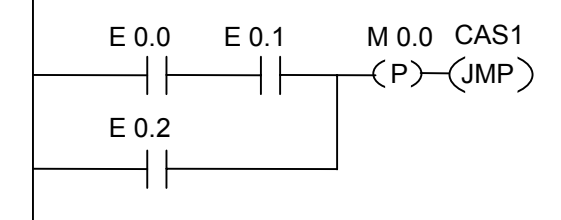

Il merker del fronte M 0.0 memorizza il vecchio stato di RLC. Se lo stato di segnale di RLC passa da "0" a "1", viene eseguito il salto all'etichetta CAS1.

<span id="page-29-0"></span>1.14 ---(SAVE) Salva RLC nel registro BIE

# **1.14 ---(SAVE) Salva RLC nel registro BIE**

#### **Simbolo**

**---( SAVE )** 

#### **Descrizione dell'operazione**

**---(SAVE)** (Salva RLC nel registro BIE) salva l´RLC nel bit BIE della parola di stato. Il bit di prima interrogazione/ER non viene resettato.

Per questo motivo, con una combinazione logica AND, anche lo stato del bit BIE viene combinato nel prossimo segmento.

Per quanto concerne l'operazione "SAVE" (KOP, FUP, AWL) si prega di leggere le regole seguenti, ignorando la descrizione riportata nei manuali e nelle Guide online.

Non si consiglia di utilizzare l'operazione SAVE e la seguente interrogazione del bit BIE nello stesso blocco o nel blocco subordinato visto che il bit BIE può subire delle modifiche a causa di diverse operazioni effettuate nel contempo. Si consiglia, invece, di utilizzare l'operazione SAVE prima di uscire dal blocco poichè in questo modo l'uscita ENO (=bit BIE) viene impostata sul valore del bit RLC. Dopo di che è possibile porre rimedio all'errore verificatosi nel blocco.

### **Parola di stato**

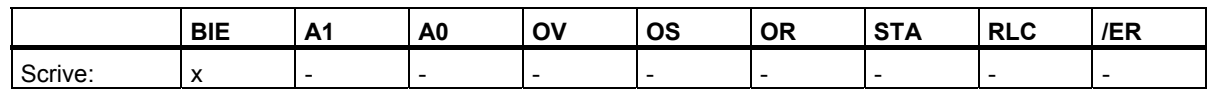

### **Esempio**

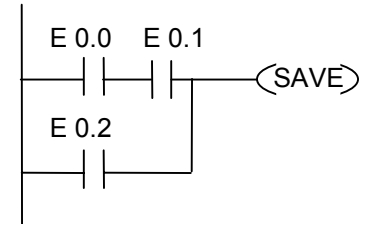

Lo stato del segmento (= RLC) viene memorizzato nel bit BIE.

1.15 NEG Interroga rilevamento di fronte di discesa

# <span id="page-30-0"></span>**1.15 NEG Interroga rilevamento di fronte di discesa**

### **Simbolo**

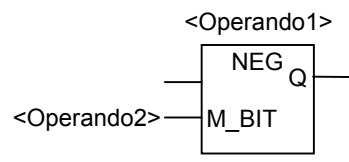

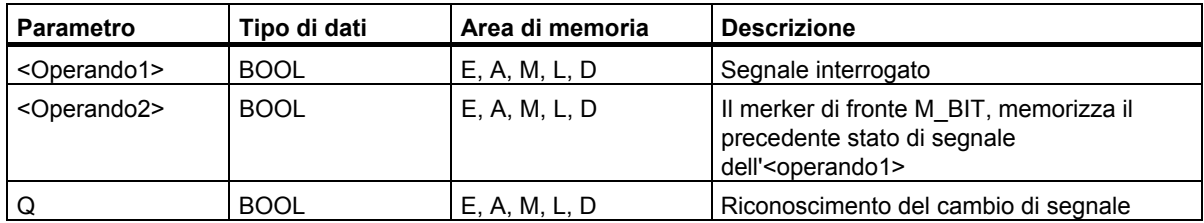

### **Descrizione dell'operazione**

**NEG** (Interroga rilevamento di fronte di discesa) confronta lo stato di segnale dell'**<operando1>** con lo stato di segnale dell'interrogazione precedente memorizzato nell'**<operando2>***.* Se lo stato attuale del RLC è 0, e lo stato precedente era "1" (rilevamento di un fronte di discesa), l'uscita Q è "1" dopo l'operazione, negli altri casi è "0".

## **Parola di stato**

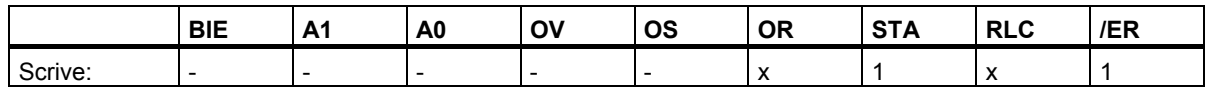

#### **Esempio**

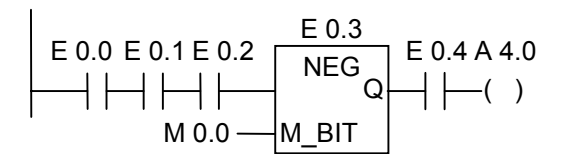

L'uscita 4.0 è "1" se:

(lo stato all'ingresso E 0.0 *e* E 0.1 *e* E 0.2 è "1") *e* E 0.3 ha un fronte negativo *e* lo stato all'ingresso  $E$  0.4 è "1". (e = operazione AND)

# <span id="page-31-0"></span>**1.16 POS Interroga rilevamento di fronte di salita**

# **Simbolo**

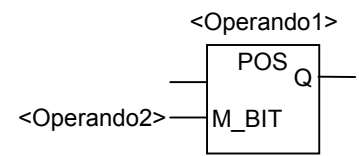

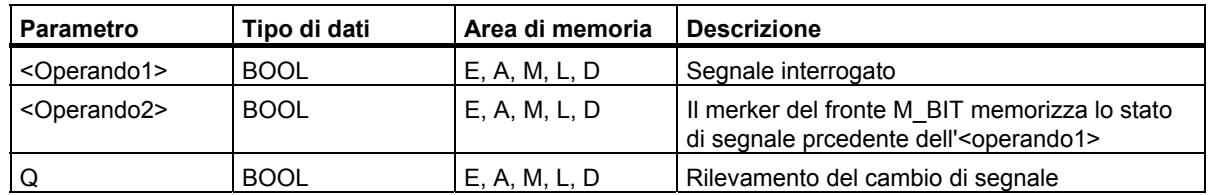

### **Descrizione dell'operazione**

**POS** (Interroga rilevamento di fronte di salita) confronta lo stato di segnale dell'**<operando1>** con lo stato di segnale dell'interrogazione precedente memorizzato nell'**<operando2>***.* Se lo stato attuale di RLC = 1, e lo stato precedente era "0" (rilevamento di un fronte di salita), l'uscita Q è "1" dopo l'operazione, negli altri casi è "0".

### **Parola di stato**

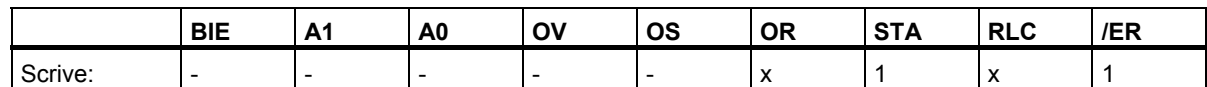

# **Esempio**

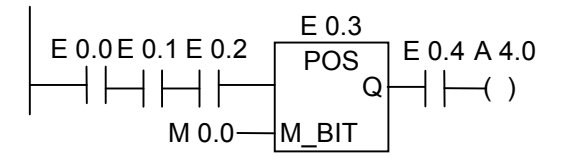

L'uscita A 4.0 è "1" se:

(lo stato all'ingresso E 0.0 *e* E 0.1 *e* E 0.2 è "1") *e* E 0.3 ha un fronte positivo *e* lo stato all'ingresso E 0.4 è "1". (*e* = operazione AND).

# <span id="page-32-0"></span>**1.17 Leggi direttamente**

#### **Descrizione dell'operazione**

Per la funzione **Leggi direttamente** si deve creare un segmento come descritto sotto.

In applicazioni a tempo critico, è talvolta necessario leggere lo stato attuale di un ingresso digitale più spesso della norma (una volta per ciclo). L'operazione Leggi direttamente riceve lo stato dell'ingresso digitale dalle unità di ingresso nel momento in cui viene letto il relativo percorso di corrente. Altrimenti, è necessario attendere il successivo ciclo di OB1 perchè l'area di memoria degli ingressi venga aggiornata con l'area di memoria della periferia.

Se si desidera leggere l'ingresso (o più di un ingresso) direttamente dall'unità di ingresso è meglio utilizzare l'area di memoria Periferia degli ingressi (PE) invece dell'area di memoria degli ingressi (E). L'area di memoria della periferia può essere letta come byte, parola, o doppia parola. Per questo motivo, un singolo ingresso digitale non può essere letto tramite un contatto (bit).

#### **Trasferimento condizionato di tensione in dipendenza dello stato di un ingresso diretto**

- 1. La parola dell'area di memoria PE, che contiene i dati rilevanti, viene letta dalla CPU.
- 2. La parola dell'area di memoria PE viene quindi combinata tramite AND con una costante che permette un risultato diverso da zero, se il bit di ingresso è attivato ("1").
- 3. Viene verificata la condizione diversa da zero.

#### **Esempio**

Segmento KOP con l'operazione **Leggi direttamente** per l'ingresso E 1.1.

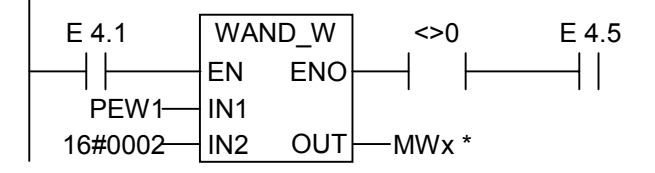

\* MWx deve essere specificato per poter memorizzare il segmento. x sta per un numero permesso qualsiasi

Descrizione dell'operazione WAND\_W:

PEW1 0000000000101010

W#16#0002 0000000000000010

Risultato 0000000000000010

In questo esempio, l'ingresso diretto E 1.1 è collegato in serie con gli ingressi E 4.1 e E 4.5.

La parola PEW1 contiene lo stato diretto di E 1.1. PEW1 viene combinata con W#16#0002 tramite AND. Il risultato è diverso da zero, se E 1.1 (secondo bit) è vero in PB1 ("1"). Il contatto A<>0 trasmette la tensione se l'accumulatore è diverso da zero.

<span id="page-33-0"></span>1.18 Scrivi direttamente

# **1.18 Scrivi direttamente**

#### **Descrizione dell'operazione**

Per la funzione **Scrivi direttamente** è necessario creare un segmento come descritto sotto.

In applicazioni a tempo critico è talvolta necessario trasferire ad un'unità di uscita lo stato attuale di una uscita digitale più spesso della norma (una volta alla fine di un ciclo OB). L'operazione Scrivi direttamente aggiorna lo stato di un'uscita digitale nell'unità di uscita nel momento in cui il relativo percorso di corrente viene scritto. Altrimenti, è necessario attendere la fine del ciclo principale perchè l'area di memoria della periferia viene aggiornata con lo stato dell'area di memoria delle uscite.

Se si desidera aggiornare direttamente l'uscita (o più di un'uscita), è meglio utilizzare l'area di memoria Periferia delle uscite (PA) invece dell'area delle uscite (A). L'area di memoria dell Periferia delle uscite può essere scritta come byte, parola, e doppia parola. Per questo motivo, una singola uscita digitale non può essere aggiornata tramite una bobina. Per poter scrivere lo stato di un'uscita digitale direttamente in un'unità di uscita, un byte, una parola o doppia parola dell'area di memoria delle uscite del settore delle uscite A , contenente il bit rilevante, viene copiato, in modo condizionato, nella relativa memoria PA (agli operandi dell'unità di uscita diretta).

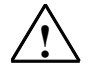

### **! Avvertimenti**

- Poiché il byte completo dell'area di memoria A viene scritto all'unità di uscita, tutti i bit di uscita del byte che viene aggiornato vengono altresì modificati, se l'operazione viene eseguita.
- Se un bit di uscita presenta stadi intermedi (1/0), che si manifestano durante il programma, e che non possono essere trasmessi alle unità di uscita, l'operazione Scrivi direttamente può provocare stati pericolosi (impulsi di trasferimento alle uscite).
- Come regola generale, bisogna tener presente nella configurazione che un'unità di uscita esterna può essere indirizzata come bobina una sola volta all'interno di un programma. L'osservanza di questa regola salvaguarda da eventuali problemi che possono sorgere con l'operazione Scrivi direttamente.

Segmento KOP con l'operazione **Scrivi direttamente** e l'unità digitale di uscita 5, canale 1.

Gli stati dei bit del byte di uscita indirizzato (AB5) vengono o aggiornati o non influenzati. Nel segmento 1, A 5.1 viene assegnata allo stato di segnale di E 0.1. AB5 viene copiata nella corrispondente area di memoria diretta della periferia delle uscite (PAB5).

Segmento 1

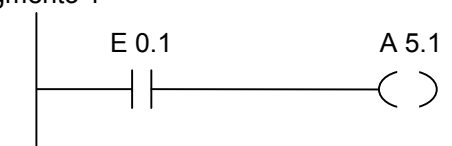

Segmento 2

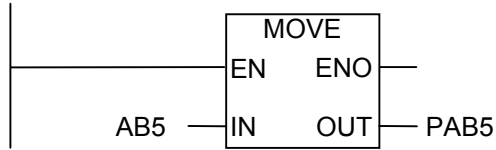

In questo esempio, A 5.1 è il bit di uscita richiesto.

Il byte PAB5 contiene lo stato del bit di uscita A 5.1.

Anche gli altri 7 bit in PAB5 vengono aggiornati copiando con l'operazione **MOVE**.

Operazioni logiche combinatorie di bit

1.18 Scrivi direttamente
# **2 Operazioni di confronto**

### **2.1 Sommario delle operazioni di confronto**

### **Descrizione**

Le operazioni di confronta confrontano gli ingressi IN1 e IN2 seconda dei tipi di confronto seguenti:

- $==$  IN1 uguale a IN2
- <> IN1 diverso da IN2
- > IN1 maggiore di IN2
- < IN1 minore di IN2
- >= IN1 maggiore di o uguale a IN2
- <= IN1 minore di o uguale a IN2

Se il confronto è vero, il RLC dell'operazione è "1". Il RLC viene combinato, rispettivamente, tramite AND con il RLC di un percorso di corrente, se l'elemento di confronto è collegato in serie, oppure tramite OR, se il box è collegato in parallelo.

Sono disponibili le seguenti operazioni di confronta:

- CMP ? I Confronta numeri interi a 16 bit
- CMP ? D Confronta numeri interi a 32 bit
- CMP ? R Confronta numeri in virgola mobile

2.2 CMP ? I Confronta numeri interi a 16 bit

### **2.2 CMP ? I Confronta numeri interi a 16 bit**

### **Simboli**

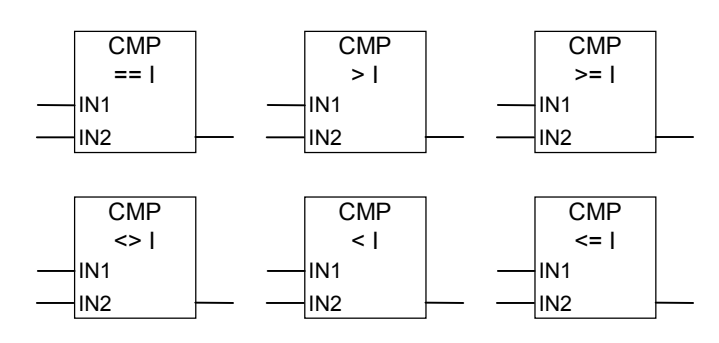

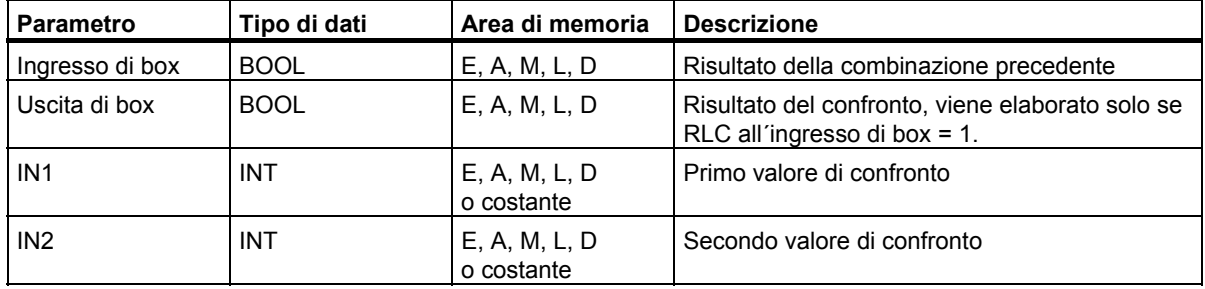

#### **Descrizione dell'operazione**

**CMP ? I** (Confronta numeri interi, a 16 bit) può essere usato come un normale contatto. Il box può essere posizionato come un qualsiasi contatto normale. IN1 e IN2 vengono confrontati secondo il tipo di confronto selezionato dall'utente.

Se il confronto è vero, il RLC dell'operazione è "1". Il RLC viene, rispettivamente, combinato tramite AND con il RLC dell'intero percorso di corrente se l'elemento di confronto è collegato in serie, oppure tramite OR se il box è collegato in parallelo.

### **Parola di stato**

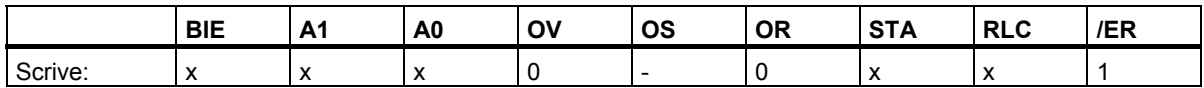

### **Esempio**

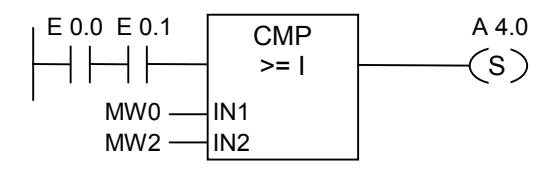

A 4.0 viene settata se E 0.0 *e* E 0.1 sono = 1, *e* MW0 >= MW2.

(*e* = operazione AND, *o* = operazione OR)

2.3 CMP ? D Confronta numeri interi a 32 bit

### **2.3 CMP ? D Confronta numeri interi a 32 bit**

### **Simboli**

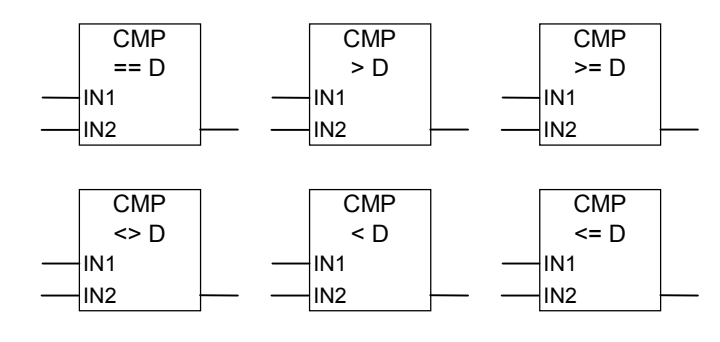

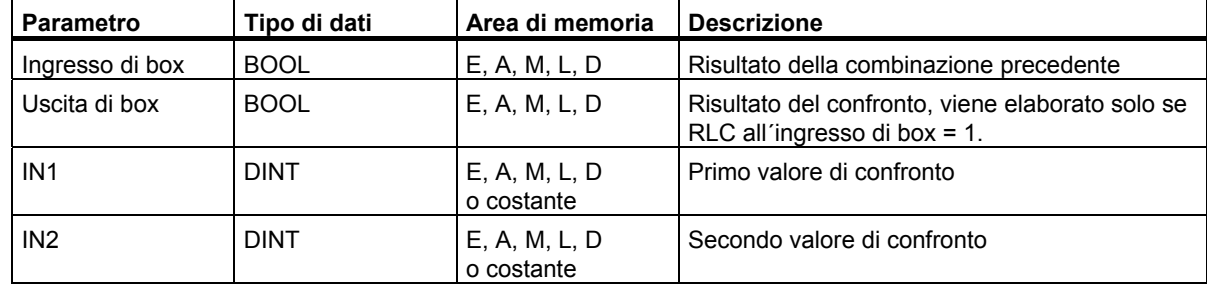

### **Descrizione dell'operazione**

**CMP ? D** (Confronta numeri interi, a 32 bit) può essere usato come un normale contatto. Il box può essere posizionato come un qualsiasi contatto normale. IN1 e IN2 vengono confrontati secondo il tipo di confronto selezionato dall'utente.

Se il confronto è vero, il RLC dell'operazione è "1". Il RLC viene, rispettivamente, combinato tramite AND con il RLC dell'intero percorso di corrente se l'elemento di confronto è collegato in serie, oppure tramite OR se il box è collegato in parallelo.

### **Parola di stato**

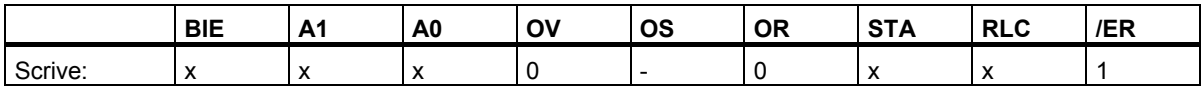

2.3 CMP ? D Confronta numeri interi a 32 bit

### **Esempio**

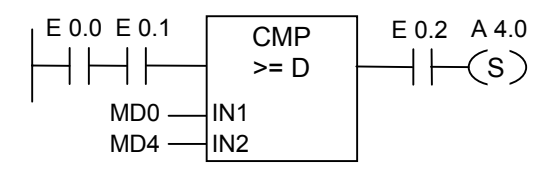

A 4.0 viene settata se E 0.0 *e* E 0.1 sono = 1 *e* se MD0 >= MD4 *e* E 0.2 = 1.

(e = operazione AND)

2.4 CMP ? R Confronta numeri in virgola mobile

### **2.4 CMP ? R Confronta numeri in virgola mobile**

### **Simboli**

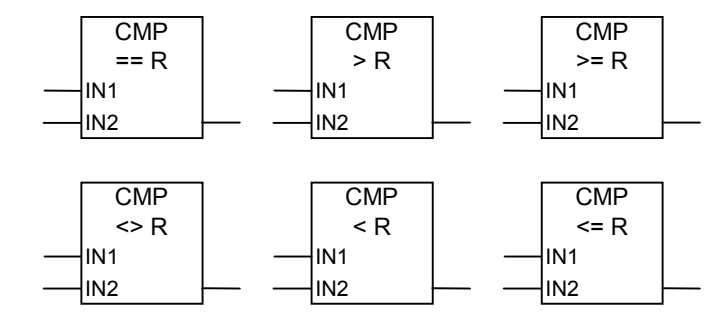

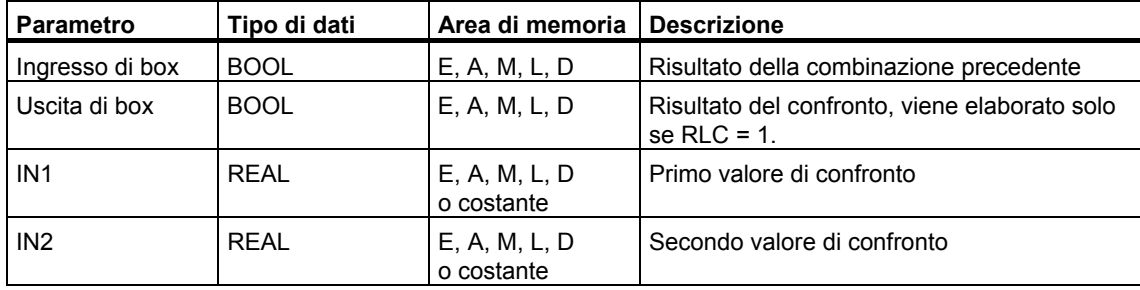

### **Descrizione dell'operazione**

**CMP ? R** (Confronta numeri in virgola mobile) può essere usato come un normale contatto. Il box può essere posizionato come un qualsiasi contatto normale. IN1 e IN2 vengono confrontati secondo il tipo di confronto selezionato dall'utente.

Se il confronto è vero, il RLC dell'operazione è "1". Il RLC viene combinato, rispettivamente, tramite AND con il RLC dell'intero percorso di corrente, se l'elemento di confronto è collegato in serie, oppure tramite OR, se il box è collegato in parallelo.

### **Parola di stato**

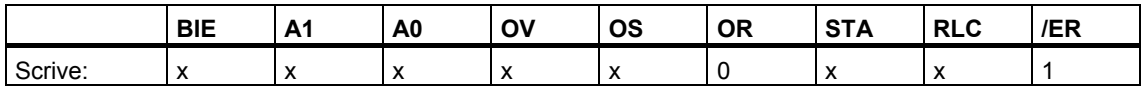

2.4 CMP ? R Confronta numeri in virgola mobile

### **Esempio**

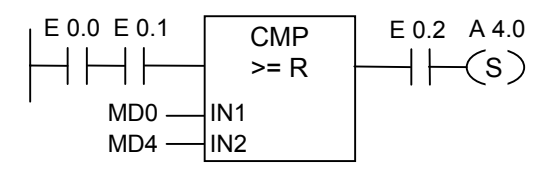

A 4.0 viene settata se E 0.0 *e* E 0.1 sono = 1, *e* se MD0 >= MD4 *e* se E 0.2 = 1.

(e = operazione AND)

# **3 Operazioni di conversione**

### **3.1 Sommario delle operazioni di conversione**

### **Descrizione**

Le operazioni di conversione leggono il contenuto del parametro IN e lo convergono, oppure ne cambiano il segne. Il risultato viene scritto nel parametro OUT.

Sono disponibili le seguenti operazioni di conversione:

- **BCD** I Converti un numero BCD in un numero intero (a 16 bit)
- I BCD Converti un numero intero (a16 bit) in un numero BCD
- BCD\_DI Converti un numero BCD in un numero intero (a 32 bit
- I\_DI Converti un numero intero (a 16 bit) in un numero intero (a 32 bit)
- DI\_BCD Converti un numero intero (a 32 bit) in un numero BCD
- DIR Converti un numero intero (a 32 bit) in un numero in virgola mobile
- INV\_I Complemento a uno di numero intero (a 16 bit)
- INV\_DI Complemento a uno di numero intero (a 32 bit)
- NEG I Complemento a due di numero intero (a 16 bit)
- NEG\_DI Complemento a due di numero intero (a 32 bit)
- NEG\_R Complemento a due di numero in virgola mobile
- ROUND Arrontonda a numero intero (a 32 bit)
- TRUNC Arrontonda senza resto parte numero intero (a 32 bit)
- CEIL Genera da un numero in virgola mobile un numero intero superiore
- FLOOR Genera da un numero in virgola mobile un numero intero inferiore

3.2 BCD\_I Converti un numero BCD in un numero intero (a 16 bit)

## **3.2 BCD\_I Converti un numero BCD in un numero intero (a 16 bit)**

### **Simbolo**

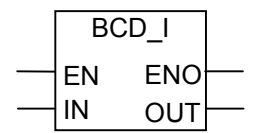

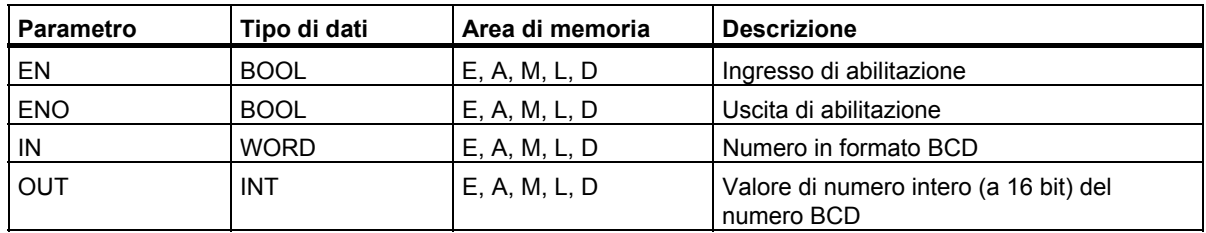

### **Descrizione dell'operazione**

**BCD** I (Converti un numero BCD in un numero intero (a 16 bit)) legge il contenuto specificato nel parametro IN come numero a tre cifre dal formato di cifra decimale in codice binario (+/- 999); e converte questo numero in un valore di numero intero (a 16 bit). Il risultato di numero intero viene emesso dal parametro OUT. ENO ha sempre lo stesso stato di segnale di EN.

### **Parola di stato**

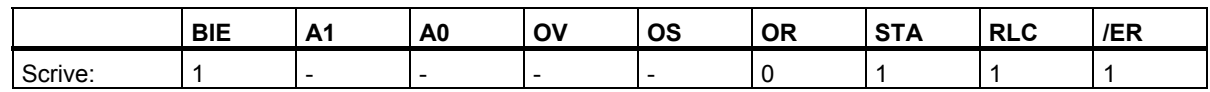

### **Esempio**

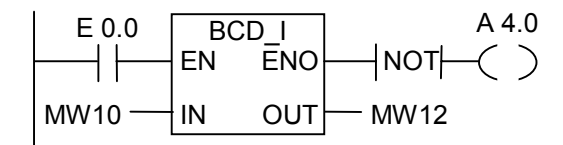

Se l'ingresso E 0.0 = 1, il contenuto di MW10 viene letto come numero a tre cifre in formato BCD; e viene quindi convertito in un numero intero (a 16 bit). Il risultato viene memorizzato in MW12. L'uscita A 4.0 è "1" se la conversione non viene eseguita (ENO = EN = 0).

3.3 I\_BCD Converti un numero intero (a 16 bit) in un numero BCD

### **3.3 I\_BCD Converti un numero intero (a 16 bit) in un numero BCD**

### **Simbolo**

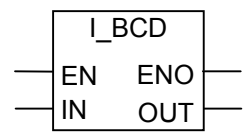

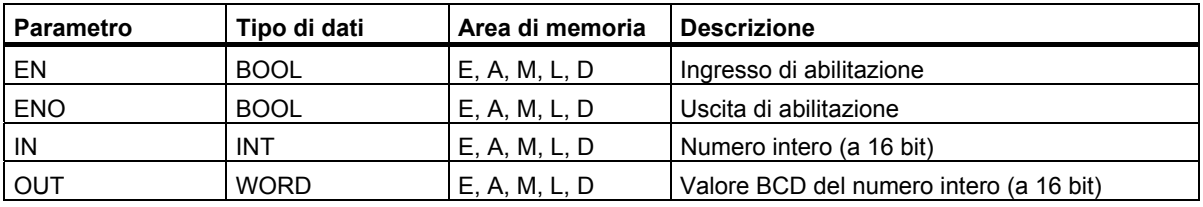

### **Descrizione dell'operazione**

**I\_BCD** (Converti un numero intero (a 16 bit) in un numero BCD) legge il contenuto specificato nel parametro IN come numero intero (a 16 bit), e converte questo valore in un numero a tre cifre in formato BCD (+/- 999). Il risultato in numero intero viene emesso dal parametro OUT. Se si verifica un'eccedenza (overflow), ENO = 0.

### **Parola di stato**

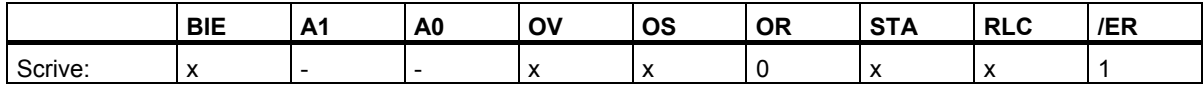

### **Esempio**

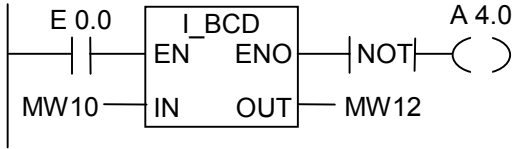

Se l'ingresso E 0.0 = 1, il contenuto di MW10 viene letto come numero intero (a 16 bit), e viene quindi convertito in un numero a tre cifre in formato BCD. Il risultato viene memorizzato in MW12. L'uscita A 4.0 è "1" se si verifica un'eccedenza (overflow) o se la conversione non viene eseguita (E0.0 = 0).

3.4 I\_DI Converti un numero intero (a 16 bit) in un numero intero (a 32 bit)

### **3.4 I\_DI Converti un numero intero (a 16 bit) in un numero intero (a 32 bit)**

### **Simbolo**

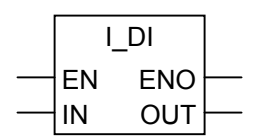

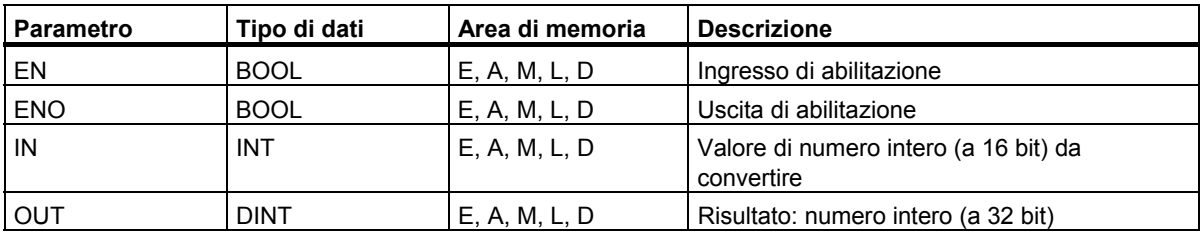

### **Descrizione dell'operazione**

**I\_DI** (Converti un numero intero (a 16 bit) in un numero intero (a 32 bit)) legge il contenuto specificato nel parametro IN come valore di numero intero (a 16 bit), e converte questo valore in un numero intero (a 32 bit). Il risultato viene fornito dal parametro OUT. ENO ha sempre lo stesso stato di segnale di EN.

### **Parola di stato**

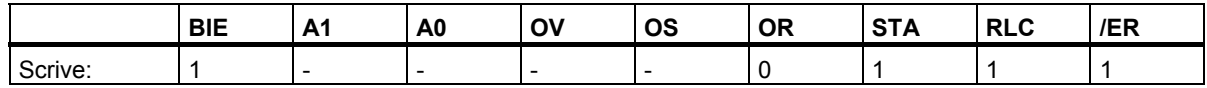

### **Esempio**

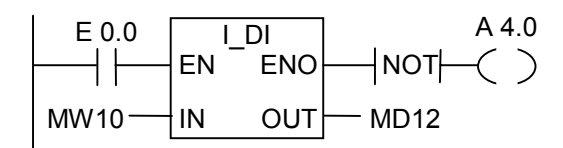

Se E 0.0 = 1, il contenuto di MW10 viene letto come numero intero (a 16 bit), e quindi convertito in un numero intero (a 32 bit). Il risultato viene memorizzato in MD12. Se la conversione non viene eseguita, l'uscita A 4.0 è "1" (ENO = EN = 0).

3.5 BCD\_DI Converti un numero BCD in un numero intero (a 32 bit)

### **3.5 BCD\_DI Converti un numero BCD in un numero intero (a 32 bit)**

### **Simbolo**

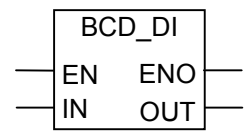

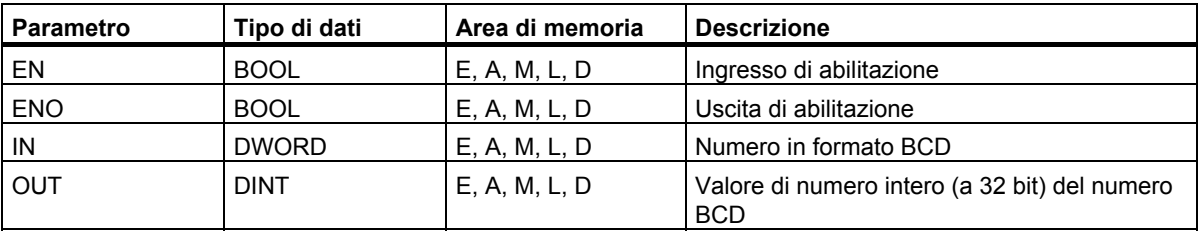

### **Descrizione dell'operazione**

**BCD** DI (Converti un numero BCD in un numero intero (a 32 bit)) legge il contenuto specificato nel parametro IN come numero a sette cifre dal formato di cifra decimale in codice binario (+/- 9999999), e converte questo numero in un valore di numero intero (a 32 bit). Il risultato in numero intero viene emesso dal parametro OUT. ENO ha sempre lo stesso stato di segnale di EN.

### **Parola di stato**

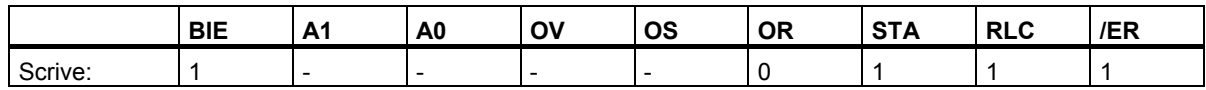

### **Esempio**

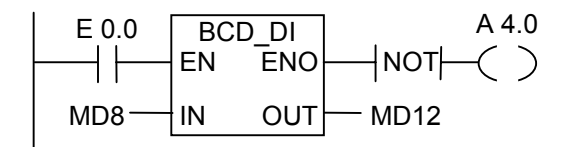

Se l'ingresso E 0.0 = 1, il contenuto di MD8 viene letto come numero a sette cifre in formato BCD, e viene quindi convertito in un numero intero (a 32 bit). Il risultato viene memorizzato in MD12. L'uscita A 4.0 è "1" se la conversione non viene eseguita (ENO = EN = 0).

3.6 DI\_BCD Converti un numero intero (a 32 bit) in un numero BCD

### **3.6 DI\_BCD Converti un numero intero (a 32 bit) in un numero BCD**

#### **Simbolo**

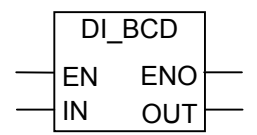

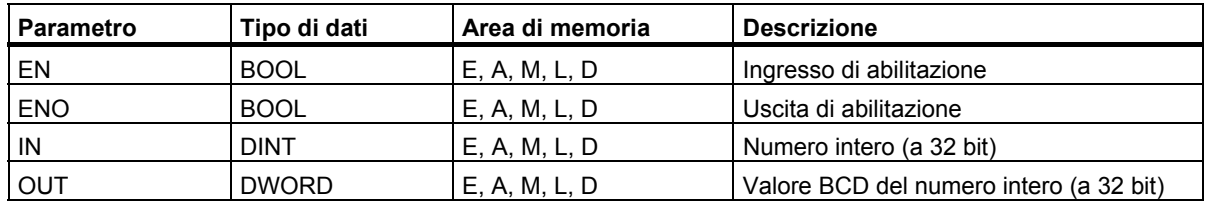

#### **Descrizione dell'operazione**

**DI\_BCD** (Converti un numero intero (a 32 bit) in un numero BCD) legge il contenuto specificato nel parametro IN come numero intero (a 32 bit), e converte questo valore in un numero a sette cifre in formato BCD (+/- 9999999). Il risultato in numero intero viene emesso dal parametro OUT. Se si verifica un'eccedenza (overflow), ENO = 0.

### **Parola di stato**

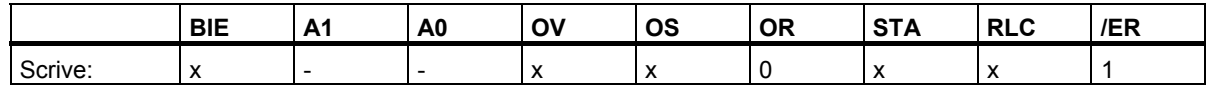

#### **Esempio**

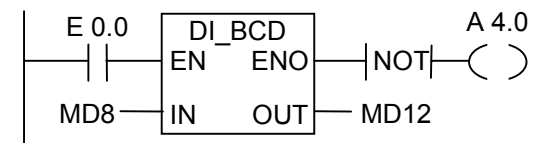

Se l'ingresso E 0.0 = 1, il contenuto di MD8 viene letto come numero intero (a 32 bit), e viene quindi convertito in un numero a sette cifre in formato BCD. Il risultato viene memorizzato in MD12. L'uscita A 4.0 è "1" se si verifica un'eccedenza (overflow) o se la conversione non viene eseguita (E0.0 = 0).

3.7 DI\_R Converti un numero intero (a 32 bit) in un numero in virgola mobile

### **3.7 DI\_R Converti un numero intero (a 32 bit) in un numero in virgola mobile**

**Simbolo** 

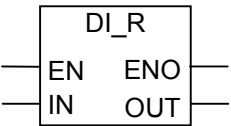

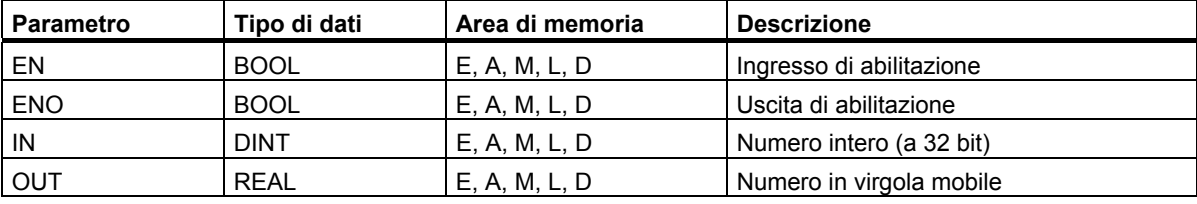

### **Descrizione dell'operazione**

**DI\_R** (Converti un numero intero (a 32 bit) in un numero in virgola mobile) legge il contenuto specificato nel parametro IN come valore di numero intero (a 32 bit), e converte questo valore in un numero in virgola mobile. Il risultato viene fornito dal parametro OUT. ENO ha sempre lo stesso stato di segnale di EN.

### **Parola di stato**

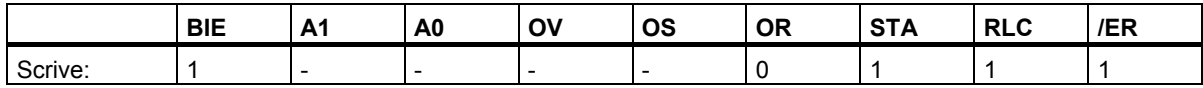

### **Esempio**

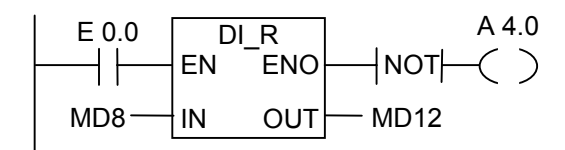

Se E 0.0 = 1, il contenuto di MD8 viene letto come numero intero (a 32 bit), e quindi convertito in un numero in virgola mobile. Il risultato viene memorizzato in MD12. Se la conversione non viene eseguita, l'uscita A 4.0 è "1" (ENO = EN = 0).

## **3.8 INV\_I Complemento a uno di numero intero (a 16 bit)**

### **Simbolo**

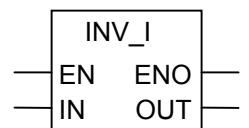

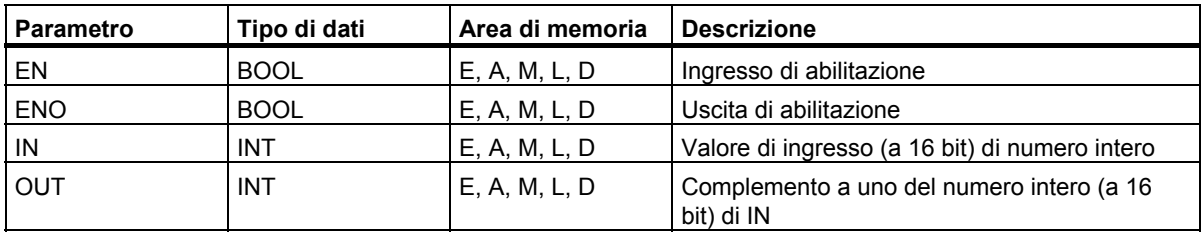

### **Descrizione dell'operazione**

**INV\_I** (Complemento a uno di numero intero (a 16 bit)) legge il contenuto specificato nel parametro IN, e combina il valore con la maschera esadecimale W#16#FFFF tramite OR esclusivo. Questa operazione converte ogni bit nel suo valore opposto. ENO ha sempre lo stesso valore di EN.

### **Parola di stato**

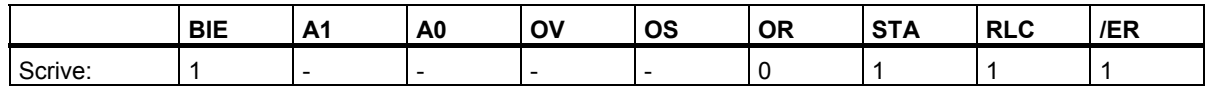

### **Esempio**

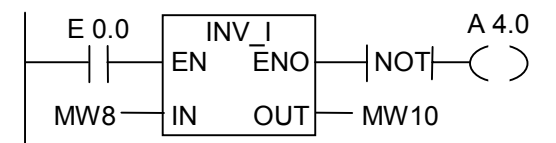

Se E 0.0 = 1, lo stato di ogni singolo bit di MW8 viene convertito.

### Ad esempio:

MW8 = 01000001 10000001 diventa MW10 = 10111110 01111110. L'uscita è A 4.0 è "1" se la conversione non è stata eseguita (ENO = EN).

#### 3.9 INV\_DI Complemento a uno di numero intero (a 32 bit)

### **3.9 INV\_DI Complemento a uno di numero intero (a 32 bit)**

### **Simbolo**

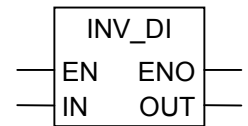

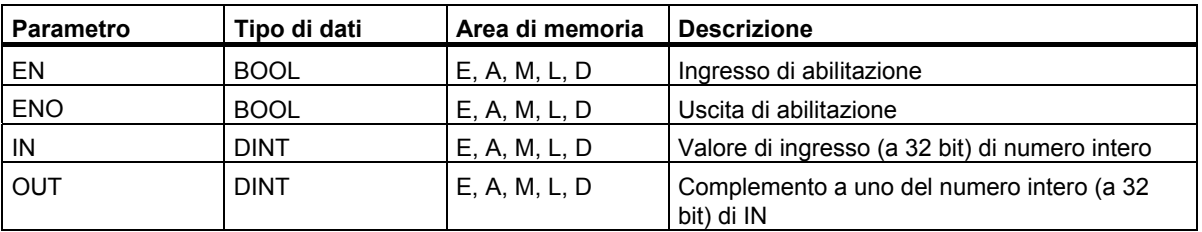

#### **Descrizione dell'operazione**

**INV\_DI** (Complemento a uno di numero intero (a 32 bit)) legge il contenuto specificato nel parametro IN e combina il valore con la maschera esadecimale W#16#FFFF FFFF tramite OR esclusivo. Questa operazione converte ogni bit nel suo valore opposto. ENO ha sempre lo stesso valore di EN.

### **Parola di stato**

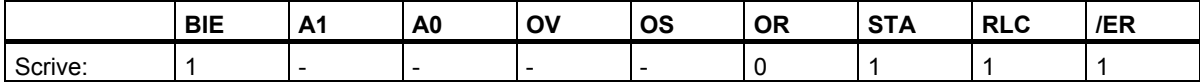

### **Esempio**

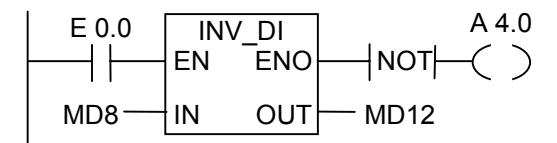

Se E 0.0 = 1, lo stato di ogni singolo bit di MD8 viene convertito.

Ad esempio:

MD8 = F0FF FFF0 diventa MD12 = 0F00 000F. L'uscita A 4.0 è "1" se la conversione non è stata eseguita ( $ENO = EN = 0$ ).

3.10 NEG\_I Complemento a due di numero intero (a 16 bit)

### **3.10 NEG\_I Complemento a due di numero intero (a 16 bit)**

### **Simbolo**

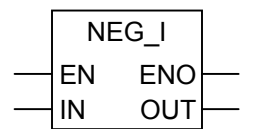

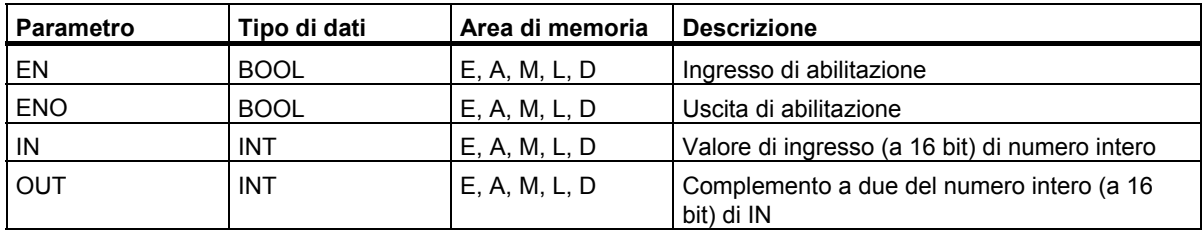

### **Descrizione dell'operazione**

**NEG\_I** (Complemento a due di numero intero (a 16 bit)) legge il contenuto specificato nel parametro IN, ed esegue l'operazione di complemento a due. L'operazione cambia il segno (per esempio, da un valore positivo ad un valore negativo). ENO ha sempre lo stesso valore di EN, con la seguente eccezione: se lo stato di segnale di EN = 1, e si verifica un'eccedenza (overflow), lo stato di segnale  $ENO = 0$ .

### **Parola di stato**

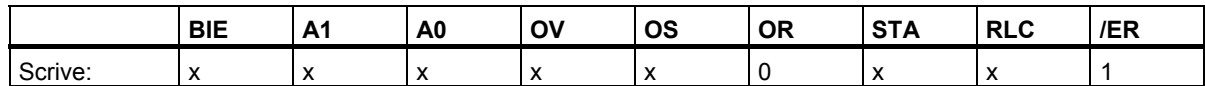

### **Esempio**

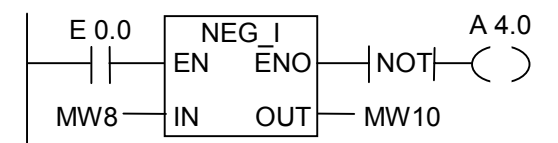

Se E 0.0 = 1, il valore di MW8 viene emesso dal parametro O in MW10 con il segno opposto.

MW8 = + 10 corrisponde a MW10 = - 10. L'uscita A 4.0 è "1" se la conversione non è stata eseguita  $(ENO = EN)$ .

Se lo stato di segnale di EN = 1 e si verifica un'eccedenza (overflow), lo stato di segnale di ENO = 0.

3.11 NEG\_DI Complemento a due di numero intero (a 32 bit)

### **3.11 NEG\_DI Complemento a due di numero intero (a 32 bit)**

### **Simbolo**

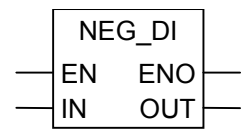

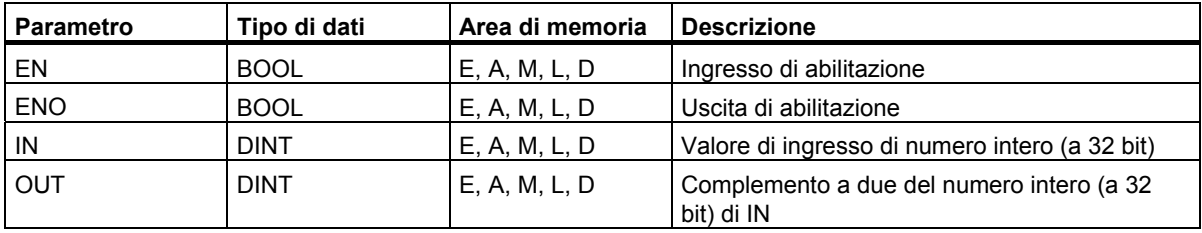

### **Descrizione dell'operazione**

**NEG\_DI** (Complemento a due di numero intero (a 32 bit)) legge il contenuto specificato nel parametro IN ed esegue l'operazione di complemento a due. L'operazione cambia il segno (per esempio, da un valore positivo ad un valore negativo). ENO ha sempre lo stesso valore di EN, con la seguente eccezione: se lo stato di segnale di EN = 1, e si verifica un'eccedenza (overflow), lo stato di segnale  $ENO = 0$ .

### **Parola di stato**

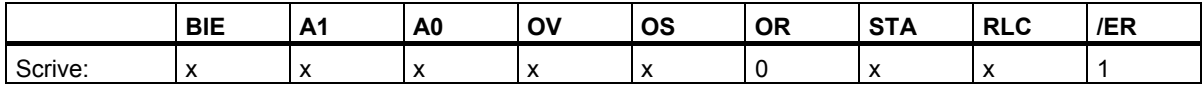

### **Esempio**

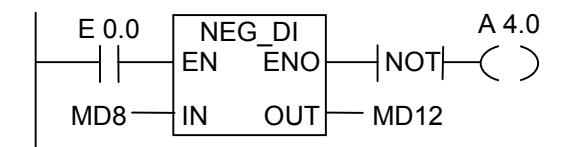

Se E 0.0 = 1, il valore di MD 8 viene fornito con il segno opposto dal parametro O di MD12.

MD8 = + 1000 corrisponde a MD12 = - 1000. L'uscita A 4.0 è "1" se la conversione non è stata eseguita (ENO = EN).

L'operazione cambia il segno (per esempio, da un valore positivo ad un valore negativo). ENO ha sempre lo stesso valore di EN, con la seguente eccezione: se lo stato di segnale di EN = 1, e si verifica un'eccedenza (overflow), lo stato di segnale ENO = 0 .

3.12 NEG\_R Complemento a due di numero in virgola mobile

### **3.12 NEG\_R Complemento a due di numero in virgola mobile**

### **Simbolo**

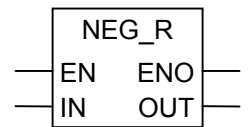

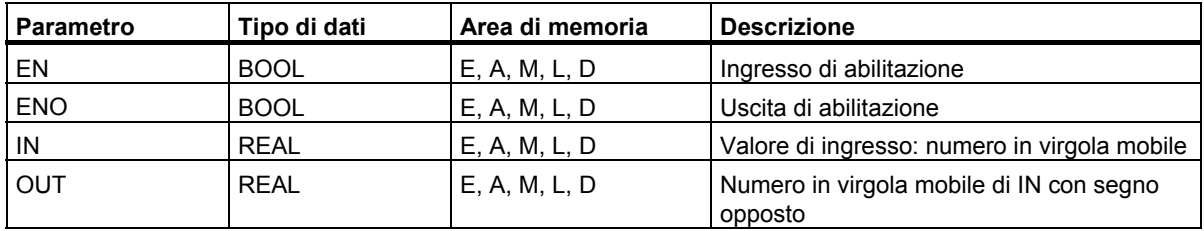

### **Descrizione dell'operazione**

**NEG\_R** (Complemento a due di numero in virgola mobile) legge il contenuto specificato nel parametro IN e cambia il segno. Questa operazione equivale ad una moltiplicazione per (-1). L'operazione cambia il segno (per esempio, da un valore positivo ad un valore negativo). ENO ha sempre lo stesso valore di EN, con la seguente eccezione: se lo stato di segnale di EN = 1, e si verifica un'eccedenza (overflow), lo stato di segnale ENO = 0.

### **Parola di stato**

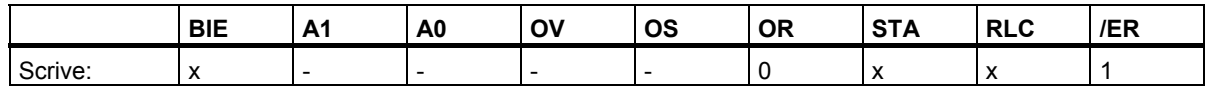

### **Esempio**

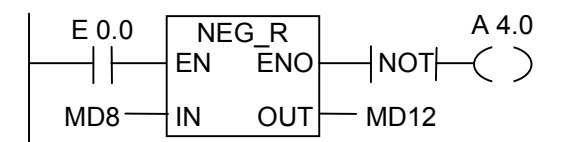

Se E 0.0 = 1, il valore di MD8 viene emesso dal parametro O di MD12 con il segno opposto.

MD8 = + 6,234 equivale a MD12 = - 6,234.

L'uscita A 4.0 è "1" se la conversione non è stata eseguita (ENO = EN = 0).

3.13 ROUND Arrontonda a numero intero (a 32 bit)

### **3.13 ROUND Arrontonda a numero intero (a 32 bit)**

### **Simbolo**

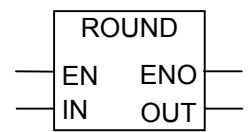

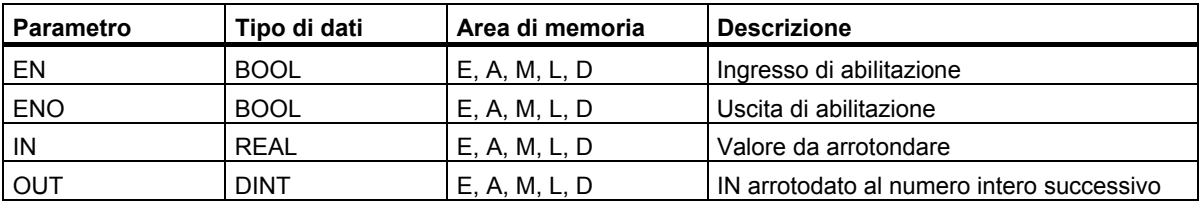

#### **Descrizione dell'operazione**

**ROUND** (Arrotonda a numero intero (a 32 bit)) legge il contenuto specificato nel parametro IN come numero in virgola mobile, e quindi converte questo numero in un numero intero (a 32 bit). Il risultato corrisponde al numero intero successivo ("Arrotonda al valore successivo"). Se il numero in virgola mobile è equidistante tra due numeri interi, viene fornito il numero pari. Il risultato viene memorizzato nel parametro OUT. Se si verifica un'eccedenza (overflow), ENO = 0.

### **Parola di stato**

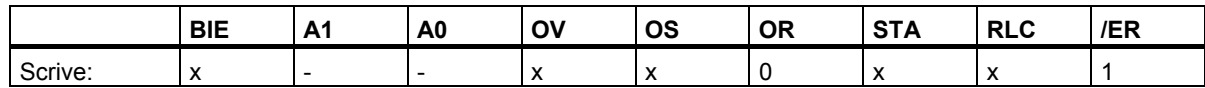

### **Esempio**

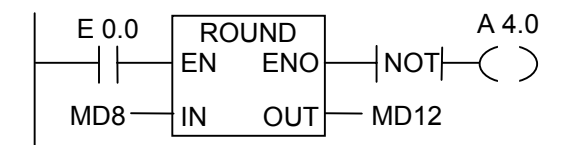

Se E 0.0 = 1, il contenuto di MD8 viene letto come numero in virgola mobile e convertito nel numero intero successivo (a 32 bit). Il risultato di questa funzione "Arrotondare al valore successivo" viene memorizzato in MD12. L'uscita A 4.0 è "1", se si verifica un'eccedenza (overflow) o se l'istruzione non viene eseguita  $(E.0 = 0)$ .

3.14 TRUNC Arrotonda senza resto un numero intero (a 32 bit)

### **3.14 TRUNC Arrotonda senza resto un numero intero (a 32 bit)**

#### **Simbolo**

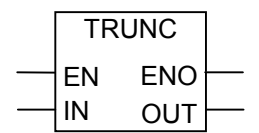

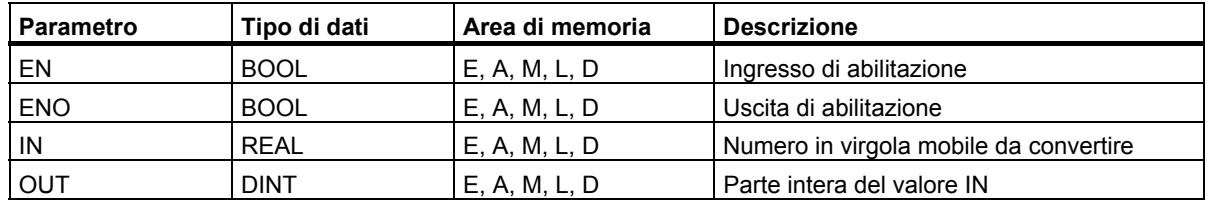

#### **Descrizione dell'operazione**

**TRUNC** (Arrotonda senza resto un numero intero (a 32 bit)) legge il contenuto specificato nel parametro IN come numero in virgola mobile, e converte questo numero in un numero intero (a 32 bit). Il risultato è il numero intero (a 32 bit) del numero in virgola mobile emesso dal parametro OUT. Se si verifica un'eccedenza (overflow), ENO = 0.

### **Parola di stato**

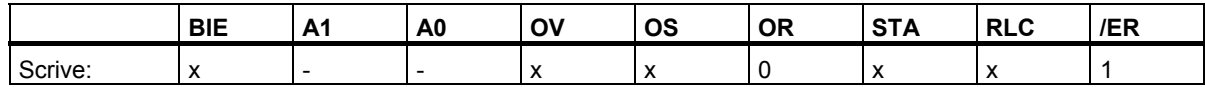

#### **Esempio**

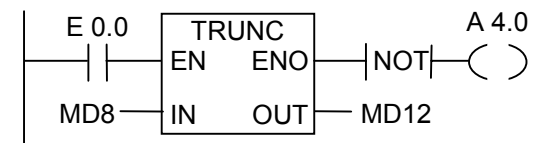

Se E 0.0 = 1, il contenuto di MD8 viene letto come numero in virgola mobile, e quindi convertito in un numero intero (a 32 bit). Il risultato corrisponde alla parte intera di un numero in virgola mobile che viene memorizzata in MD12. L'uscita A 4.0 è "1" se si verifica un'eccedenza (overflow) o se l'istruzione non viene eseguita (E.0 = 0).

3.15 CEIL Genera da un numero in virgola mobile un numero intero superiore

### **3.15 CEIL Genera da un numero in virgola mobile un numero intero superiore**

### **Simbolo**

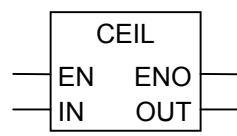

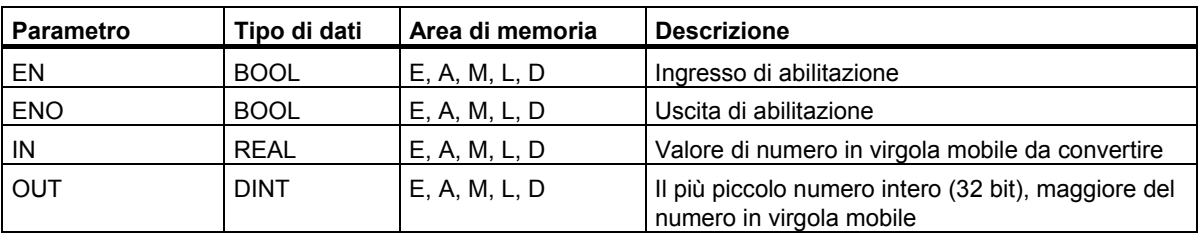

### **Descrizione dell'operazione**

**CEIL** (Genera da un numero in virgola mobile un numero intero superiore) legge il contenuto specificato nel parametro IN come numero in virgola mobile, e lo converte in un numero intero (a 32 bit). Il risultato corrisponde al numero intero più piccolo che sia maggiore del numero in virgola mobile (Arrontondare secondo il modo "round to + infinity"). Se si verifica un'eccedenza (overflow), ENO = zero.

### **Parola di stato**

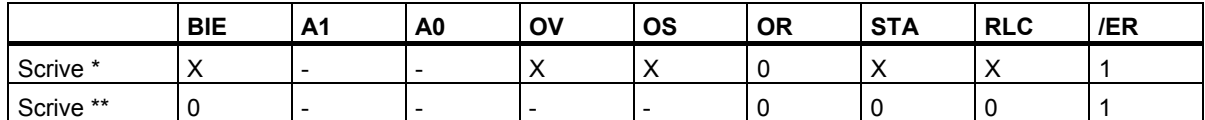

L'operazione viene eseguita ( $EN = 1$ )

L'operazione non viene eseguita ( $EN = 0$ )

### **Esempio**

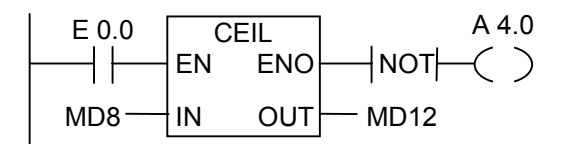

Se E 0.0 = 1, il contenuto di MD8 viene letto come numero in virgola mobile e convertito con con la funzione "round to + infinity" in un numero intero (a 32 bit). Il risultato viene memorizzato in MD12. L'uscita A 4.0 è "1" se si verifica un'eccedenza (overflow) o se la operazione non viene eseguita  $(E 0.0 = 0).$ 

3.16 FLOOR Genera da un numero in virgola mobile un numero intero inferiore

### **3.16 FLOOR Genera da un numero in virgola mobile un numero intero inferiore**

### **Simbolo**

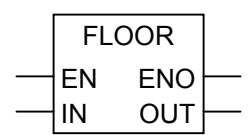

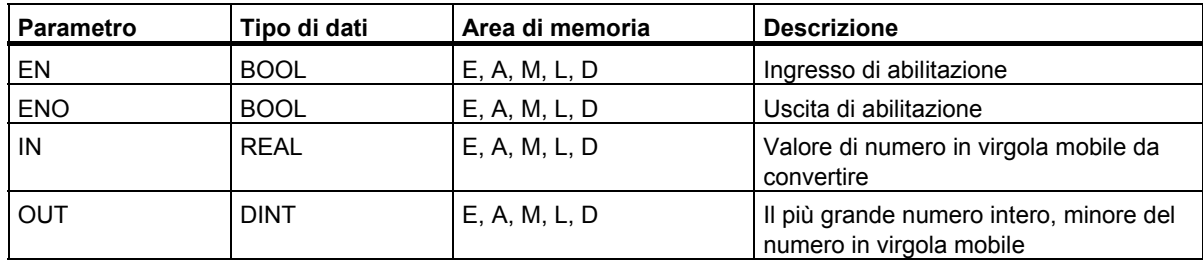

### **Descrizione dell'operazione**

**FLOOR** (Genera da un numero in virgola mobile un numero intero inferiore) legge il contenuto specificato nel parametro IN come numero in virgola mobile, e lo converte in un numero intero (a 32 bit). Il risultato corrisponde al più grande numero intero che sia minore del numero in virgola mobile (Arrontondare secondo il modo "round to – infinity"). Se si verifica un'eccedenza (overflow),  $ENO = zero$ .

### **Parola di stato**

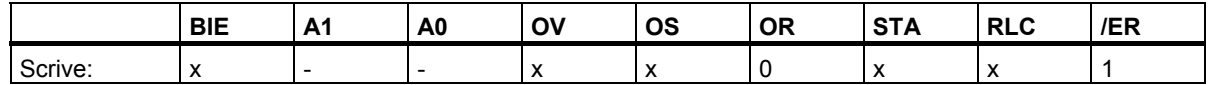

### **Esempio**

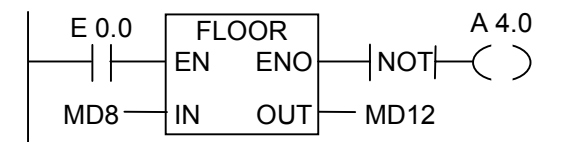

Se E 0.0 = 1, il contenuto di MD8 viene letto come numero in virgola mobile, e convertito in un numero intero (a 32 bit) con la funzione "round to – infinity". Il risultato viene memorizzato in MD12. L'uscita A 4.0 è "1" se si verifica un'eccedenza (overflow) o se l'operazione non viene eseguita (E 0.0 = 0).

# **4 Operazioni di conteggio**

### **4.1 Sommario delle operazioni di conteggio**

### **Area di memoria**

I contatori hanno un'area a loro riservata nella memoria della CPU. Questa area di memoria riserva una parola a 16 bit per ogni contatore. Il set delle operazioni KOP supporta 256 contatori. Le operazioni di conteggio sono le sole funzioni che hanno accesso all'area di memoria del contatore. Il campo di contatori dipende dalla CPU.

### **Valore di conteggio**

I bit da 0 a 9 della parola del contatore contengono il valore di conteggio in codice binario. Quando si imposta un contatore, il valore di conteggio prestabilito viene trasferito dall'accumulatore nel contatore stesso. Il campo del contatore è compreso tra 0 e 999.

Si può modificare il valore di conteggio all'interno del campo utilizzando le operazioni seguenti:

- ZÄHLER Parametrizza e conta in avanti/all'indietro
- Z VORW Parametrizza e conta in avanti
- Z\_RUECK Parametrizza e conta all'indietro
- ---( SZ ) Imposta valore di conteggio
- ---(ZV) Conta in avanti
- ---( ZR ) Conta all'indietro

4.1 Sommario delle operazioni di conteggio

### **Configurazione dei bit nel contatore**

Per impostare un contatore con un determinato valore, occorre inserire un numero compreso tra 0 e 999 (p. es. 127), nel seguente formato: C#127. C# indica il formato decimale in codice binario.

I bit da 0 a 11 del contatore contengono il valore di conteggio nel formato decimale in codice binario (formato BCD: ogni set di quattro bit contiene il codice binario per un valore decimale).

La figura mostra il contenuto del contatore dopo aver caricato il valore di conteggio 127, e il contenuto della cella del contatore dopo aver impostato il contatore.

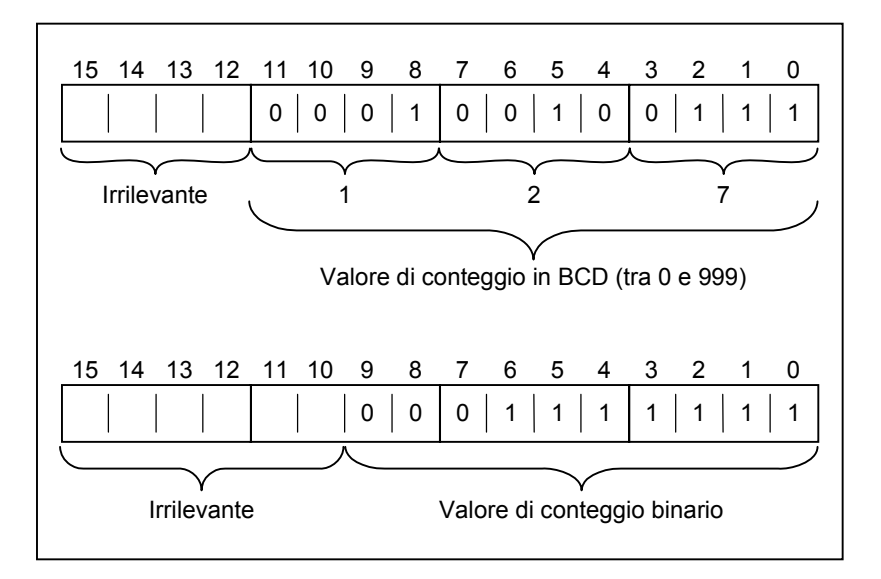

4.2 ZÄHLER Parametrizza e conta in avanti/all'indietro

# **4.2 ZÄHLER Parametrizza e conta in avanti/all'indietro**

### **Simbolo**

### **Inglese Tedesco**

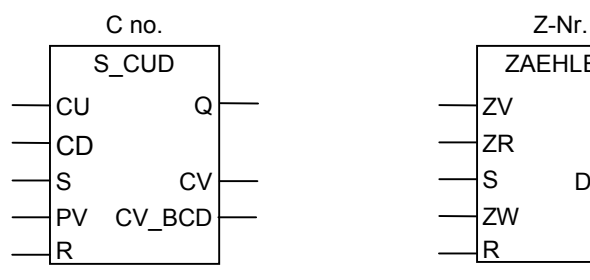

ZAEHLER  $ZV$ 

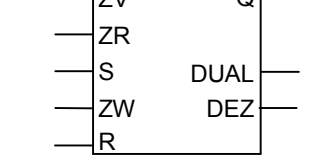

 $\cap$ 

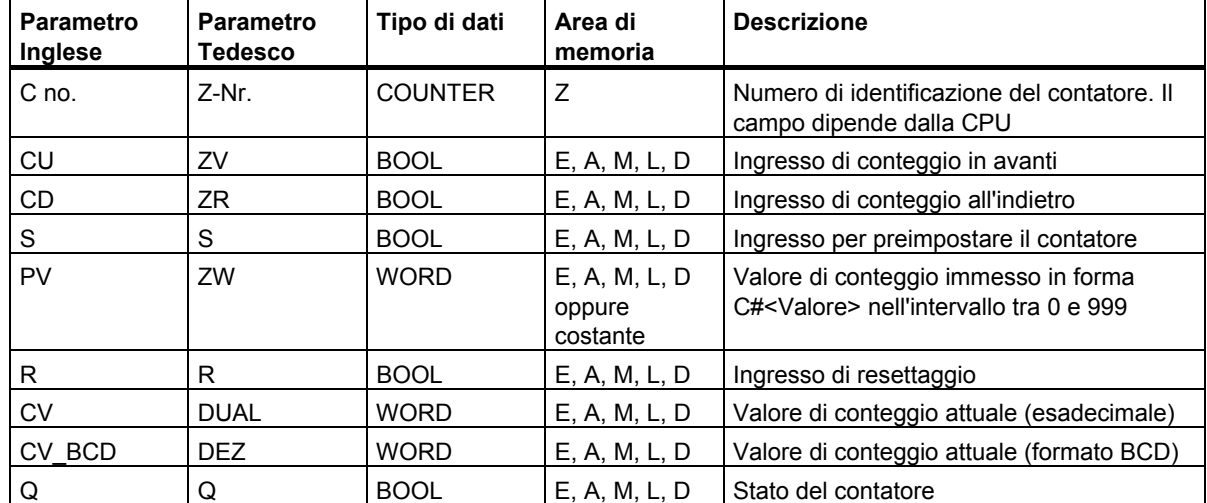

4.2 ZÄHLER Parametrizza e conta in avanti/all'indietro

### **Descrizione dell'operazione**

**ZÄHLER** (Parametrizzare e contare in avanti/all'indietro) viene preimpostato con un fronte di salita all'ingresso S con il valore dell'ingresso PV/ZW.

Il contatore viene incrementato di "1", se lo stato di segnale all'ingresso CU/ZV cambia da "0" a "1" e il valore del contatore è inferiore a "999".

Il contatore viene decrementato di "1", se all'ingresso CD/ZR vi è un fronte di salita e il valore del contatore è maggiore di "0". Se vi è un fronte di salita ad entrambi gli ingressi, vengono eseguite tutte e due le operazioni ed il valore di conteggio rimane invariato.

Se il contatore viene impostato e agli ingressi ZV/ZR l'RLC è =1, il contatore conteggerà una volta nel ciclo **successivo** anche se non vi era stato un cambiamento di fronte.

Se all'ingresso R vi è 1 il contatore viene resettato. Resettare il contatore significa posizionare a zero il valore del contatore.

Lo stato di segnale all'uscita Q è "1", se il valore di conteggio è maggiore di 0, e 0 se il valore di conteggio è uguale a 0.

### **Parola di stato**

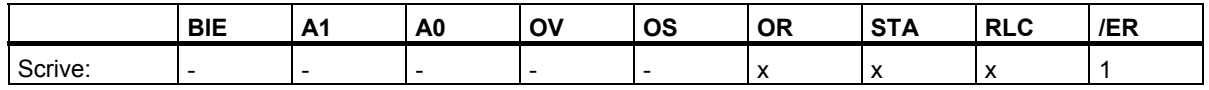

#### **Nota**

Evitare di utilizzare un contatore in diversi punti del programma, ma utilizzarlo in un punto solo (pericolo di errori di conteggio).

### **Esempio**

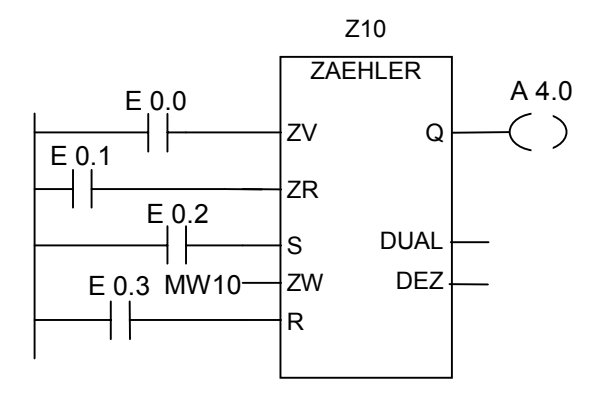

Con un cambiamento dello stato di segnale da "0" a "1" all'ingresso E 0.2, il contatore viene preimpostato con il valore di MW10. Se lo stato di segnale di E 0.0 cambia da "0" a "1", il valore del contatore Z10 viene incrementato di "1", eccetto quando il valore di Z10 è uguale a "999". Se E 0.1 cambia da "0" a "1", Z10 viene decrementato di "1", eccetto quando il valore di Z10 è uguale a zero. A 4.0 è "1", se Z10 è diverso da zero.

4.3 Z\_VORW Parametrizza e conta in avanti

## **4.3 Z\_VORW Parametrizza e conta in avanti**

### **Simbolo**

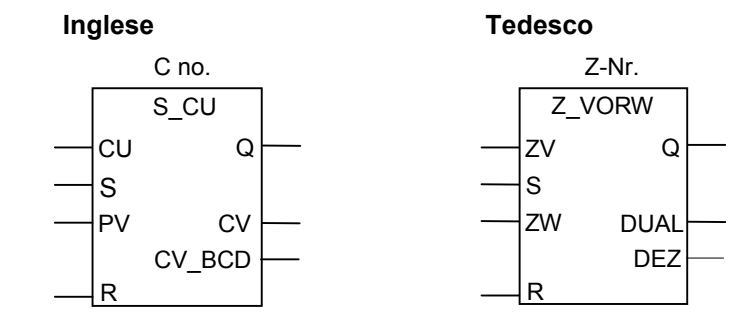

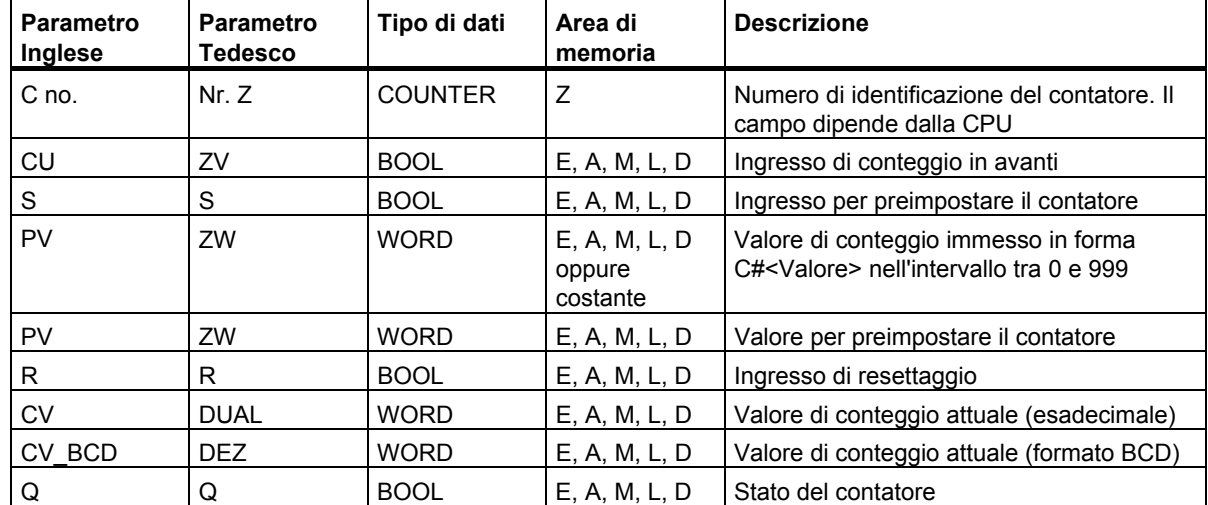

### **Descrizione dell'operazione**

**Z\_VORW** (Parametrizza e conta in avanti) viene preimpostato con il valore dell'ingresso PV/ZW, se vi è un fronte di salita all'ingresso S .

Se all'ingresso R vi è un fronte di salita, il contatore viene resettato. Resettare il contatore significa posizionare a zero il valore del contatore.

Il contatore viene incrementato di "1", se lo stato di segnale all'ingresso CU/ZV cambia da "0" a "1", e il valore del contatore è inferiore a "999".

Se il contatore viene impostato e all'ingresso ZV l'RLC è =1, il contatore conteggerà una volta nel ciclo **successivo** anche se non vi era stato un cambiamento di fronte.

Lo stato di segnale all'uscita Q è "1", se il valore di conteggio è maggiore di 0; e 0 se il valore di conteggio è uguale a 0.

Operazioni di conteggio

4.3 Z\_VORW Parametrizza e conta in avanti

### **Parola di stato**

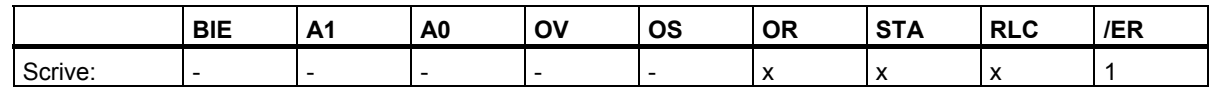

#### **Nota**

Evitare di utilizzare un contatore in diversi punti del programma, ma utilizzarlo in un punto solo (pericolo di errori di conteggio).

### **Esempio**

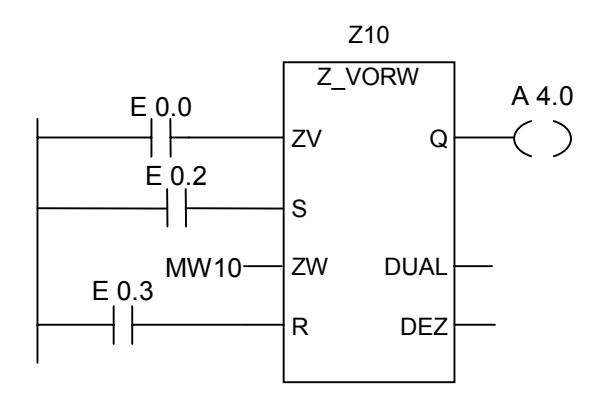

Con un cambiamento dello stato di segnale da "0" a "1" all'ingresso E 0.2, il contatore viene preimpostato con il valore di MW10. Se lo stato di segnale di E 0.0 cambia da "0" a "1", il valore del contatore Z10 viene incrementato di "1", eccetto quando il valore di Z10 è uguale a "999". A 4.0 è "1", se Z10 è diverso da zero.

4.4 Z\_RUECK Parametrizza e conta all'indietro

# **4.4 Z\_RUECK Parametrizza e conta all'indietro**

### **Simbolo**

**Inglese Tedesco**

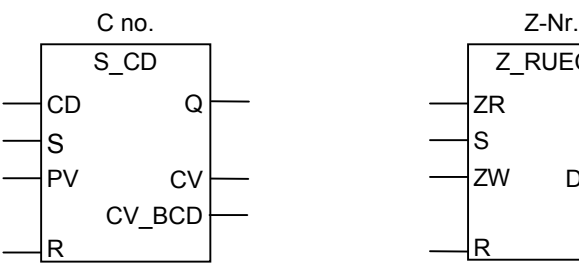

**Z\_RUECK** ZW Q DUAL R DEZ ZR S

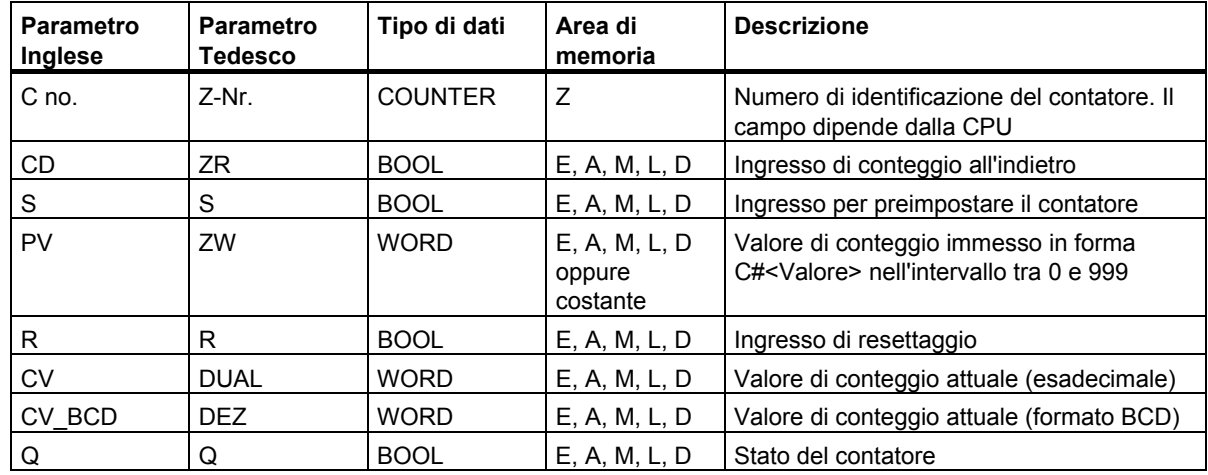

### **Descrizione dell'operazione**

**Z\_RUECK** (Parametrizzare e contare all'indietro) viene preimpostato con il valore dell'ingresso PV/ZW, se vi è un fronte di salita all'ingresso S.

Se all'ingresso R vi è 1, il contatore viene resettato. Resettare il contatore significa posizionare a zero il suo valore.

Se il contatore viene impostato e all'ingresso ZR l'RLC è =1, il contatore conteggerà una volta nel ciclo **successivo** anche se non vi era stato un cambiamento di fronte.

Il contatore viene decrementato di "1", se lo stato di segnale all'ingresso ZR cambia da "0" a "1", ed il valore del contatore è maggiore di 0.

Lo stato di segnale all'uscita Q è "1", se il valore di conteggio è maggiore di 0; e 0 se il valore di conteggio è uguale a 0.

Operazioni di conteggio

4.4 Z\_RUECK Parametrizza e conta all'indietro

### **Parola di stato**

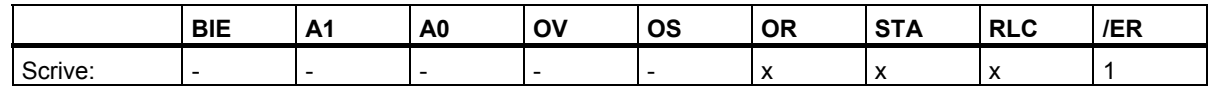

#### **Nota**

Evitare di utilizzare un contatore in diversi punti del programma, ma utilizzarlo in un punto solo (pericolo di errori di conteggio).

### **Esempio**

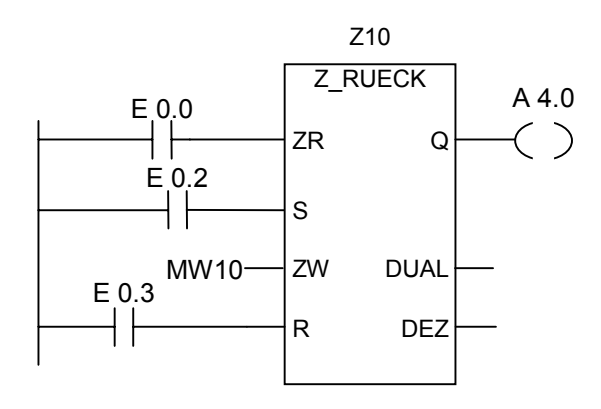

Un cambiamento dello stato di segnale da "0" a "1" all'ingresso E 0.2 setta il contatore con il valore di MW10. Se lo stato di segnale di E 0.0 cambia da "0" a "1", il valore del contatore Z10 viene decrementato di "1", eccetto quando il valore di Z10 è uguale a "0". A 4.0 è "1", se Z10 è diverso da zero.

4.5 ---( SZ ) Imposta valore di conteggio

# **4.5 ---( SZ ) Imposta valore di conteggio**

### **Simbolo**

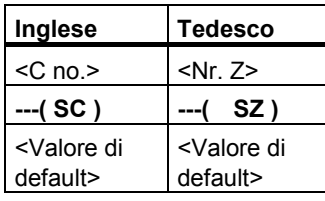

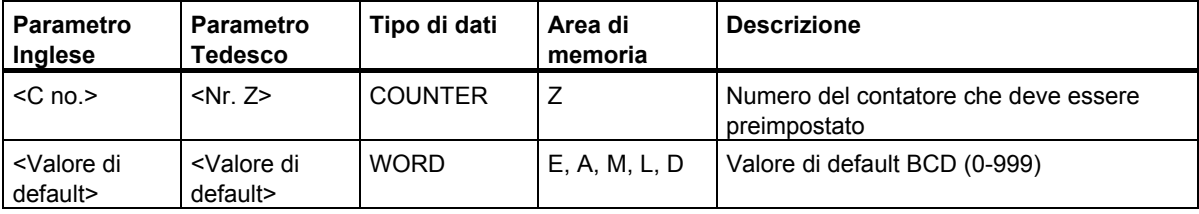

### **Descrizione dell'operazione**

**---( SZ )** (Imposta valore di conteggio) viene eseguita solo se il RLC ha un fronte di salita. Il valore di default viene quindi trasferito al contatore specificato.

### **Parola di stato**

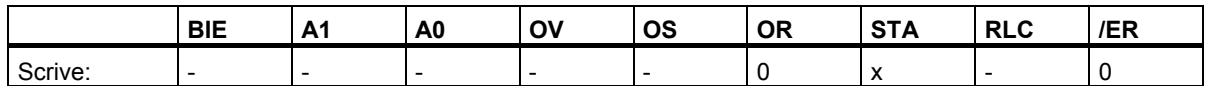

### **Esempio**

$$
\begin{array}{c}\nE 0.0 \quad Z5 \\
\hline\n\end{array}
$$
\nC#100

Il contatore Z5 viene preimpostato con il valore di default "100" se all'ingresso E 0.0 c'è un fronte di salita (cambio da "0" a "1"). Se non è presente un fronte di salita, il valore del contatore Z5 rimane invariato.

 $4.6 - (ZV)$  Conta in avanti

### **4.6 ---( ZV ) Conta in avanti**

### **Simbolo**

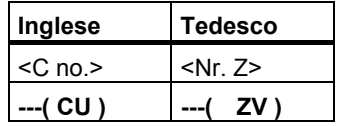

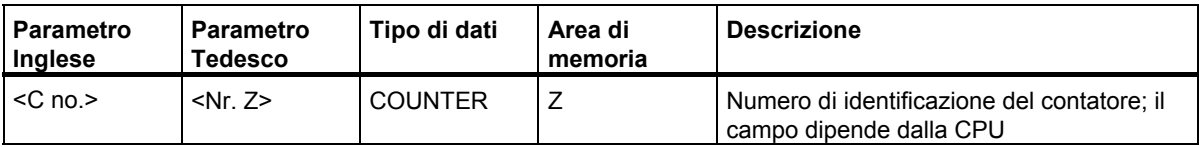

### **Descrizione dell'operazione**

**---( ZV )** (Conta in avanti) incrementa di "1" il valore del contatore specificato se RLC ha un fronte di salita, e il valore del contatore è minore di "999". Se RLC non ha un fronte di salita oppure se il contatore ha già il valore "999", il valore del contatore rimane inalterato.

### **Parola di stato**

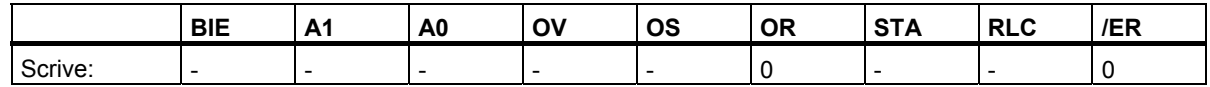

### **Esempio**

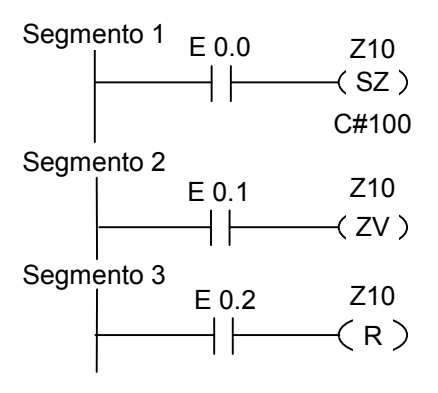

Se lo stato di segnale di E0.0 passa da "0" a "1" (fronte di salita in RLC), il valore di default "100" viene caricato nel contatore Z10.

Se lo stato di segnale di E 0.1 passa da "0" a "1" (fronte di salita in RLC), il valore del contatore Z10 viene incrementato di "1", a meno che il valore del contatore sia uguale a "999". Se non vi è un fronte di salita in RLC, il valore del contatore Z10 rimane invariato.

Se lo stato di segnale di E0.2 = 1, il contatore viene resettato a "0".

# **4.7 ---( ZR ) Conta all'indietro**

### **Simbolo**

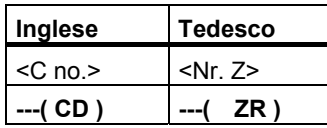

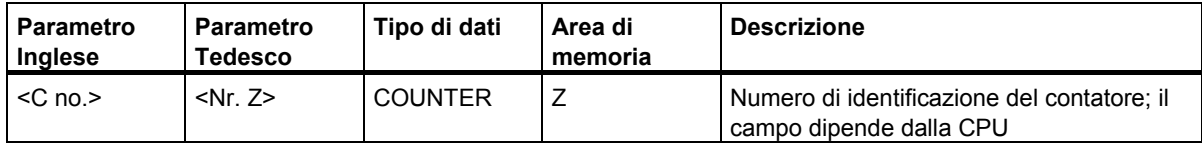

### **Descrizione dell'operazione**

**---( ZR )** (Conta all'indietro) decrementa di "1" il valore del contatore specificato se il RLC ha un fronte di salita e il valore del contatore è maggiore di "0". Se RLC non ha un fronte di salita, o se il contatore ha già il valore "0", il valore del contatore rimane inalterato.

### **Parola di stato**

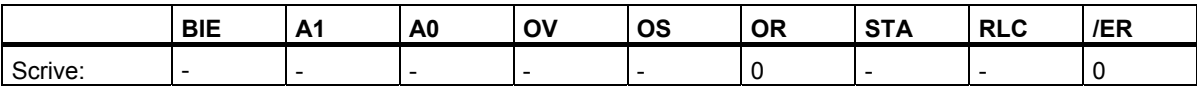

4.7 ---( ZR ) Conta all'indietro

### **Esempio**

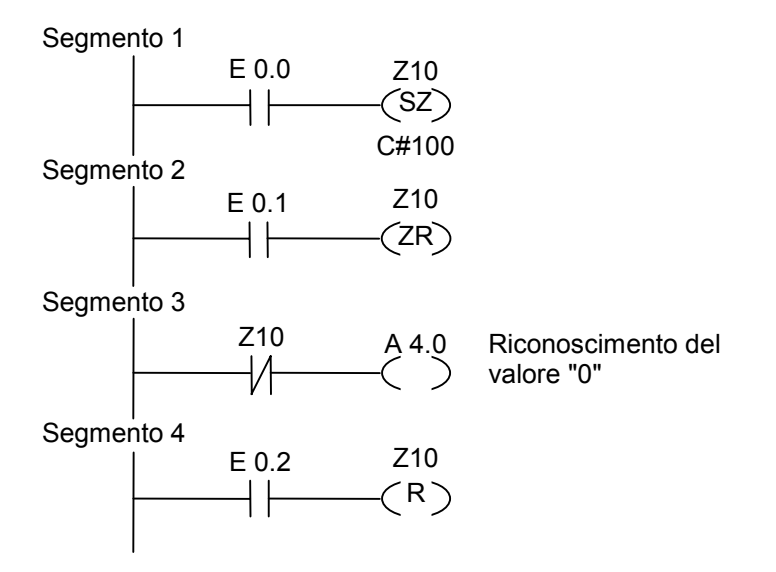

Se lo stato di segnale di E0.0 passa da "0" a "1" (fronte di salita in RLC), il valore di default "100" viene caricato nel contatore Z10.

Se lo stato di segnale di E 0.1 passa da "0" a "1" (fronte di salita in RLC), il valore del contatore Z10 viene decrementato di 1", a meno che il valore del contatore sia già "0". Se non vi è un fronte di salita in RLC, il valore del contatore Z10 rimane invariato.

Se il valore del contatore è zero, viene attivata A 4.0.

Se lo stato di segnale di E0.2 = 1, il contatore viene resettato a "0".

# **5 Operazioni di blocco dati**

### **5.1 ---(OPN) Apri un blocco dati**

### **Simbolo internazionale**

<N. DB> oppure <N. DI>

**---(OPN)** 

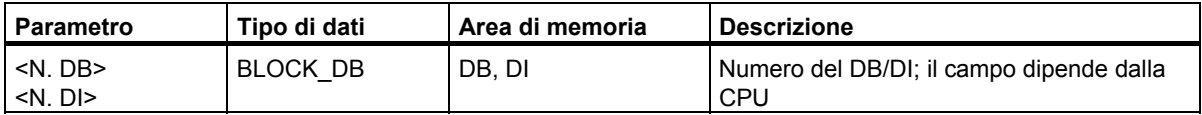

### **Descrizione dell'operazione**

**---(OPN)** (Apri un blocco dati) apre un blocco dati (DB) oppure un blocco dati di istanza (DB di istanza) come primo o secondo blocco dati. L'operazione ---(OPN) è un richiamo incondizionato di un blocco dati. Il numero del blocco dati viene trasmesso nel registro DB o DI. I successivi comandi DB e DI accedono ai rispettivi blocchi, a seconda del contenuto dei registri.

### **Parola di stato**

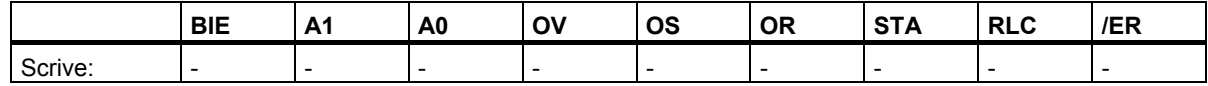

### **Esempio**

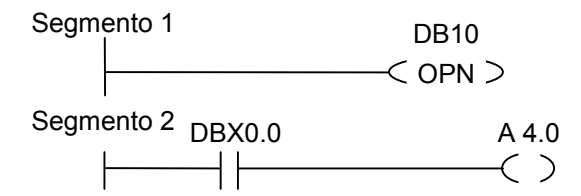

Il blocco di dati 10 (DB10) viene aperto. L'indirizzo del contatto (DBX0.0) si riferisce al bit 0 del byte di dati 0 del record di dati attuale che si trova in DB10. Lo stato di segnale di questo bit viene assegnato all'uscita A 4.0.

Operazioni di blocco dati

5.1 ---(OPN) Apri un blocco dati
# **6 Operazioni di salto**

# **6.1 Sommario delle operazioni di salto**

#### **Descrizione**

Questa operazione può venire utilizzata in tutti i blocchi logici: blocchi organizzativi (OB), blocchi funzionali (FB), e funzioni (FC).

Sono disponibili le seguenti operazioni di salto:

- ---(JMP)--- Salto assoluto
- ---(JMP)--- Se 1 salta in un FB (condizionato)
- --- (JMPN) Se 0 salta in un FB

#### **Etichetta come operando**

L'operando di un'operazione di salto è un'etichetta. L'etichetta di salto indica la destinazione in cui il programma deve saltare.

L'etichetta viene inserita sopra la bobina dell'operazione di salto. Un'etichetta è costituita da un massimo di quattro caratteri. Il primo carattere deve essere una lettera dell'alfabeto; gli altri caratteri possono essere lettere o numeri (ad esempio, SEG3).

#### **Etichetta come destinazione**

L'etichetta di destinazione deve trovarsi all'inizio di una rete. L'etichetta di destinzione viene inserita all'inizio della rete selezionando LABEL dal box di selezione di KOP. Appare un box vuoto. In questo box, si digita il nome dell'etichetta.

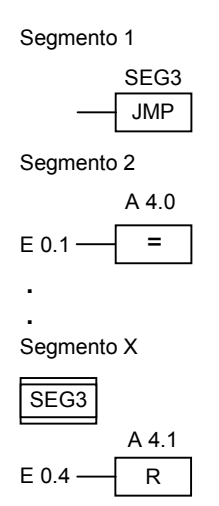

6.2 ---(JMP)--- Salto assoluto

# **6.2 ---(JMP)--- Salto assoluto**

### **Simbolo**

<Etichetta di salto>

**---( JMP )** 

### **Descrizione dell'operazione**

**---( JMP )** (Se 1 salta in un FB) funziona come un salto assoluto se nessun ulteriore elemento è interposto tra il percorso di corrente a sinistra e l'operazione (vedi esempio).

Per ogni - - - ( JMP ) deve essere presente anche una destinazione (etichetta di salto).

Le operazioni tra l'operazione di salto e l'etichetta non vengono eseguite.

### **Parola di stato**

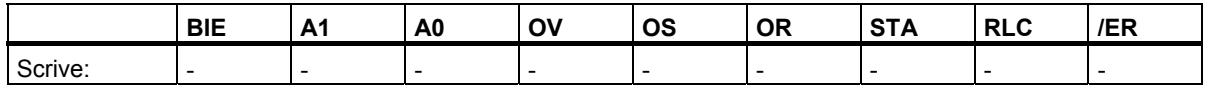

#### **Esempio**

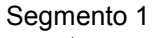

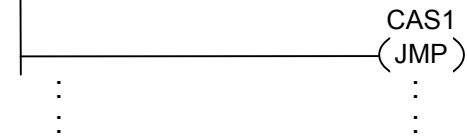

Segmento X

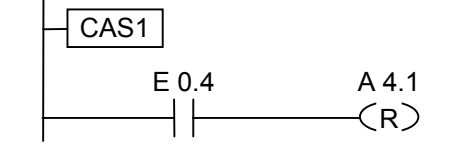

Il salto viene eseguito sempre, e vengono saltate le operazioni tra l'operazione di salto e l'etichetta.

6.3 ---(JMP)--- Se 1 salta in un FB (condizionato)

# **6.3 ---(JMP)--- Se 1 salta in un FB (condizionato)**

#### **Simbolo**

<Etichetta di salto>

**---( JMP )** 

### **Descrizione dell'operazione**

**---( JMP )** (Se 1 salta in un FB) funziona come un salto condizionato de il RLC della combinazione presedente è "1".

Per ogni - - - ( JMP ) deve essere presente anche una destinazione (etichetta di salto).

Le operazioni tra l'operazione di salto e l'etichetta non vengono eseguite!

Se non viene eseguito un salto condizionato, il RLC dopo l'operazione di salto passa a "1".

# **Parola di stato**

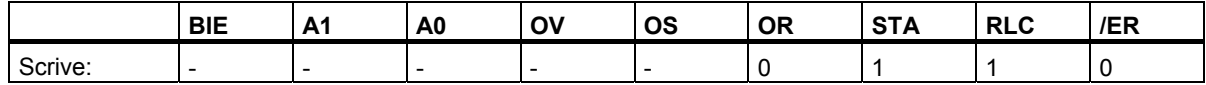

# **Esempio**

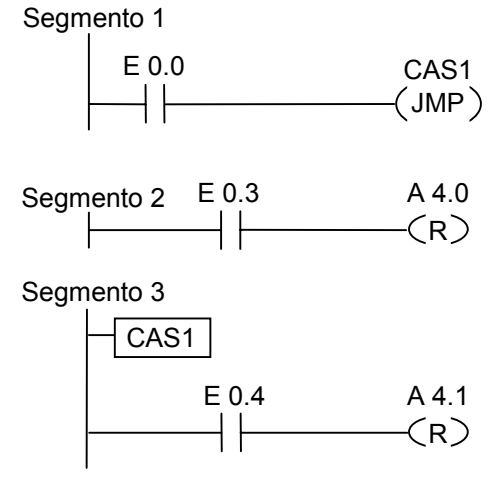

Se E 0.0 = 0, viene eseguito il salto all'etichetta CAS1. A causa del salto, l'operazione per resettare l'uscita A 4.0 non viene eseguita, anche se E 0.3 = 1.

6.4 ---( JMPN ) Se 0 salta in un FB (condizionato)

# **6.4 ---( JMPN ) Se 0 salta in un FB (condizionato)**

#### **Simbolo**

<Etichetta di salto>

**---( JMPN )** 

#### **Descrizione dell'operazione**

**---( JMPN )** (Se 0 salta in un FB) funziona come salto condizionato, se il RLC della combinazione pecedente è "0".

Per ogni ---( JMPN ) deve essere presente anche una destinazione (LABEL).

Le operazioni tra l'operazione di salto e l'etichetta non vengono eseguite!

Se non viene eseguito un salto condizionato, il RLC dopo l'operazione di salto passa a "1".

#### **Parola di stato**

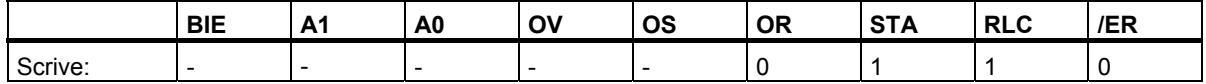

#### **Esempio**

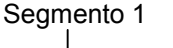

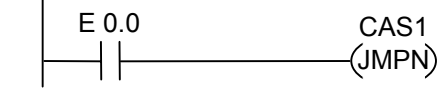

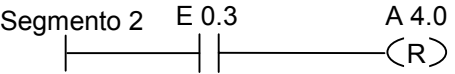

Segmento 3

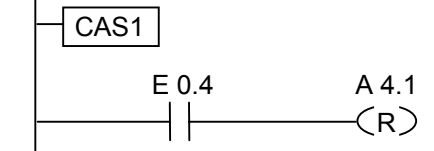

Se E 0.0 = 0, viene eseguito il salto all'etichetta CAS1. A causa del salto, l'operazione per resettare l'uscita A 4.0 non viene eseguita, anche se E 0.3 = 1.

Operazioni di salto 6.5 LABEL Etichetta di salto

# **6.5 LABEL Etichetta di salto**

#### **Simbolo**

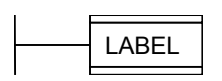

# **Descrizione**

**Etichetta di salto** caratterizza la destinazione di un'operazione di salto. L'etichetta di salto consista in 4 caratteri - primo carattere: lettera, resto: lettera o alfanumerico.

Per ogni --- (JMP ) o --- (JMPN ) deve essere presente anche una etichetta di salto (LABEL).

#### **Esempio**

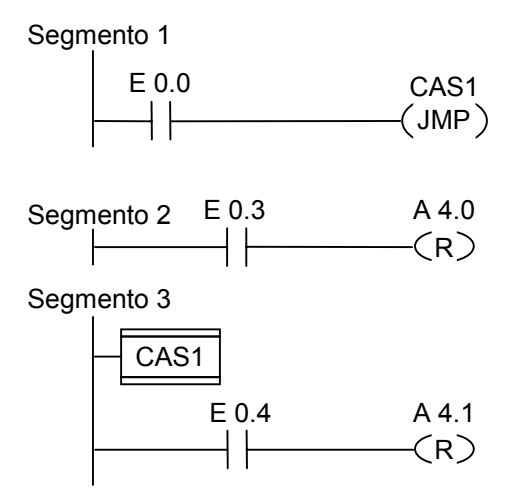

Se E 0.0 = 1, viene eseguito il salto all'etichetta CAS1. A causa del salto, l'operazione per resettare l'uscita A 4.0 non viene eseguita, anche se E 0.3 = 1.

Operazioni di salto

6.5 LABEL Etichetta di salto

# **7 Operazioni matematiche con i numeri interi**

# **7.1 Sommario delle operazioni matematiche con i numeri interi**

### **Descrizione**

Con le operazioni matematiche con i numeri interi, le seguenti funzioni possono essere eseguite con **due** numeri interi (16 bit, 32 bit):

- ADD I Somma numeri interi a 16 bit
- SUB I Sottrai numeri interi a 16 bit
- MUL\_I Moltiplica numeri interi a 16 bit
- DIV\_I Dividi numeri interi a 16 bit
- ADD DI Somma numeri interi a 32 bit
- SUB DI Sottrai numeri interi a 32 bit
- MUL DI Moltiplica numeri interi a 32 bit
- DIV DI Dividi numeri interi a 32 bit
- MOD\_DI Ricava resto della divisione (a 32 bit)

7.2 Valutazione dei bit nella parola di stato con operazioni con numeri in virgola fissa

# **7.2 Valutazione dei bit nella parola di stato con operazioni con numeri in virgola fissa**

#### **Descrizione**

Le operazioni di calcolo di base influenzano i bit seguenti nella parola di stato:

- A1 e A0
- OV
- OS

Le tabelle seguente riportano lo stato di segnale dei bit della parola di stato per i risultati delle operazioni con i numeri in virgola fissa (16 bit e 32 bit).

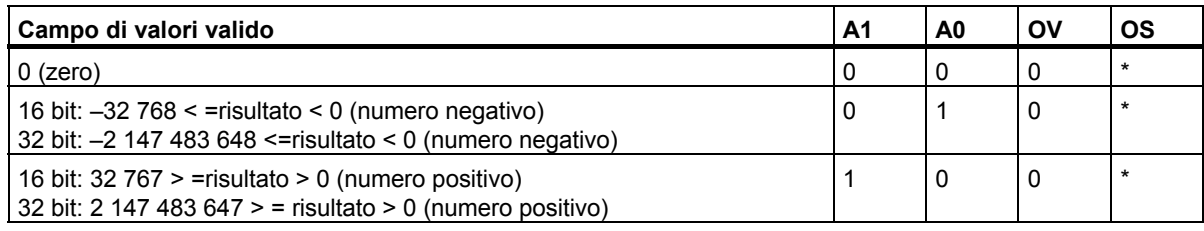

\* Il bit OS non è influenzato dal risultato dell'operazione.

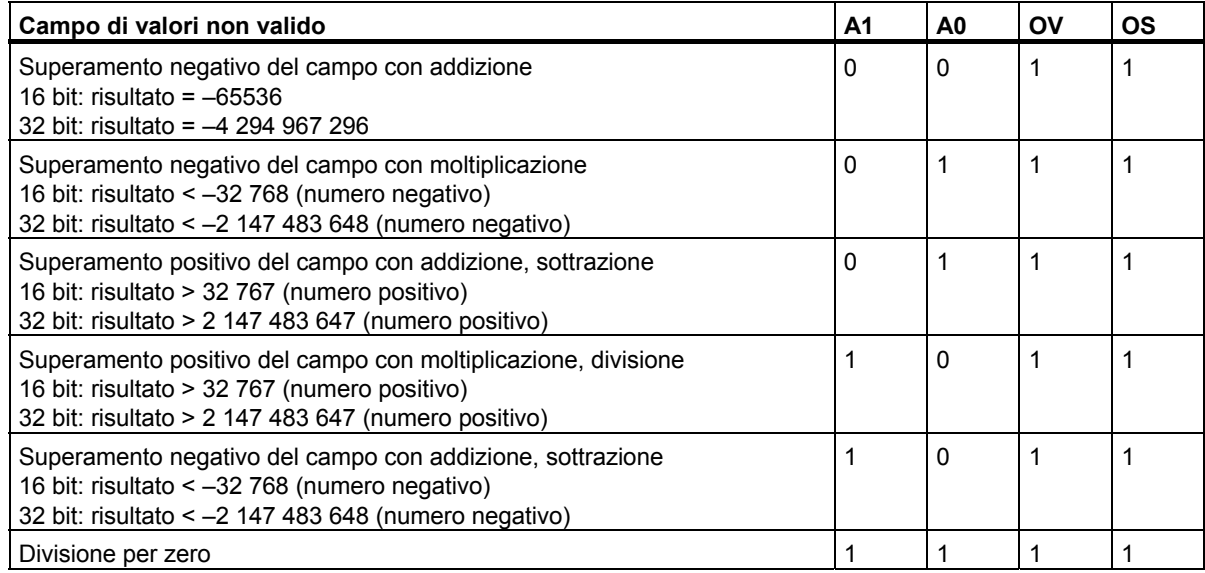

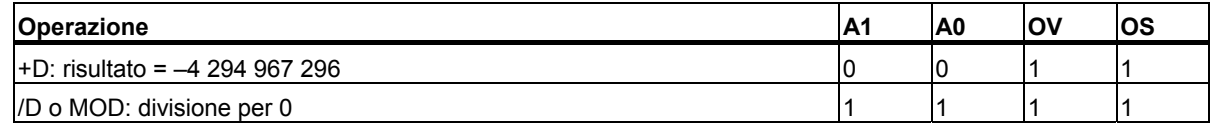

# **7.3 ADD\_I Somma numeri interi a 16 bit**

# **Simbolo**

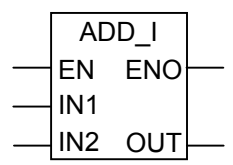

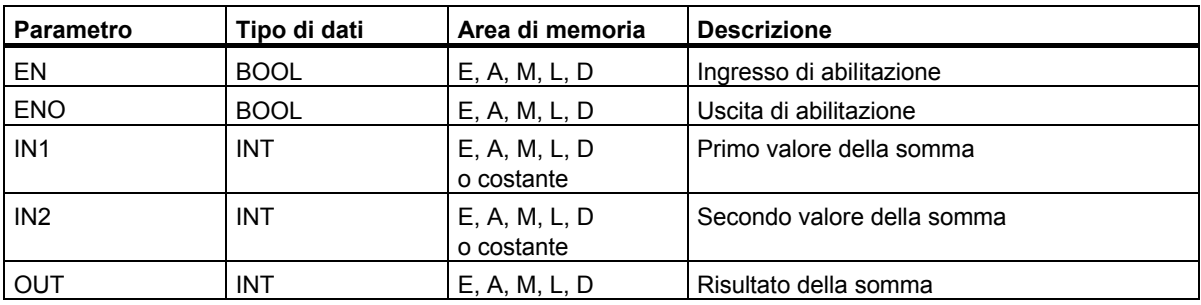

#### **Descrizione dell'operazione**

**ADD\_I** (Somma numeri interi a 16 bit) viene attivata se lo stato di segnale all'ingresso di abilitazione (EN) è "1". IN1 e IN2 vengono sommati. Il risultato può essere letto all'uscita O. Se il risultato non rientra nel campo permesso per i numeri interi (16 bit), il bit OV ed il bit OS sono "1", ed ENO è "0"; non vengono quindi eseguite altre operazioni collegate tramite ENO (collegamento in cascata) dopo questa operazione matematica.

Vedere anche [Valutazione dei bit nella parola di stato con operazioni con numeri in virgola fissa.](#page-81-0)

# **Parola di stato**

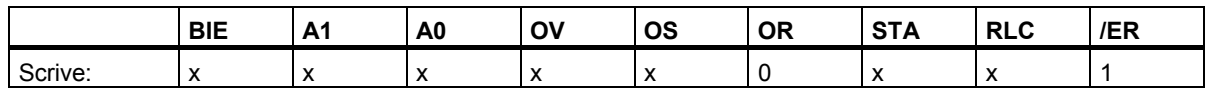

### **Esempio**

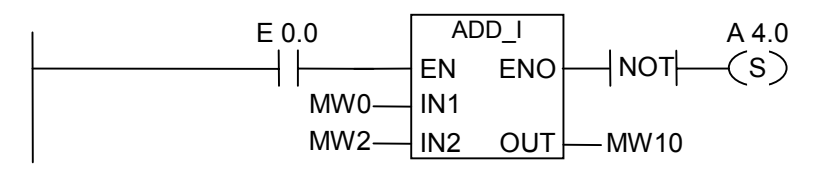

Il box ADD\_I viene attivato se E 0.0 = 1. Il risultato della somma MW0 + MW2 viene emesso da MW10. Se il risultato non rientra nel campo permesso per un numero intero (a 16 bit), o se lo stato di segnale E 0.0 = 0, l'uscita A 4.0 viene impostata.

<span id="page-81-0"></span>7.4 SUB\_I Sottrai numeri interi a 16 bit

# **7.4 SUB\_I Sottrai numeri interi a 16 bit**

# **Simbolo**

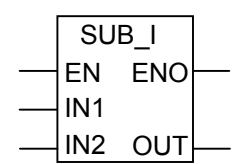

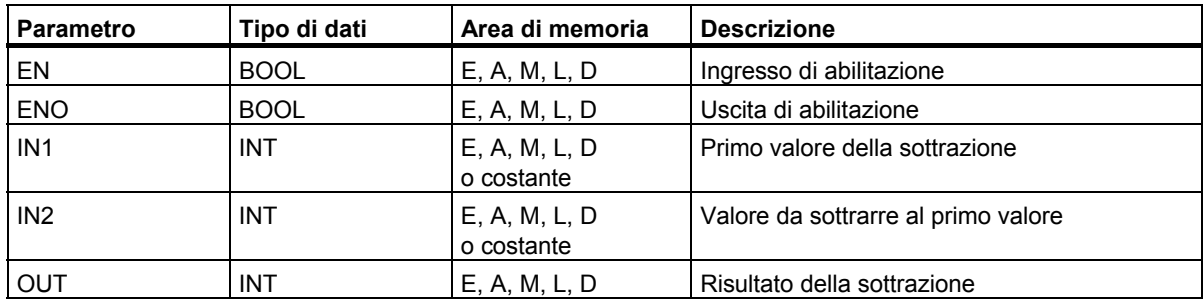

### **Descrizione dell'operazione**

**SUB I** (Sottrai numeri interi a 16 bit) viene attivata se lo stato di segnale all'ingresso di abilitazione (EN) è "1". IN2 viene sottratto da IN1. Il risultato può essere letto all'uscita OUT. Se il risultato non rientra nel campo permesso per i numeri interi (a 16 bit), il bit OV ed il bit OS sono "1", ed ENO è "0"; non vengono quindi eseguite altre operazioni collegate tramite ENO (collegamento in cascata) dopo questa operazione matematica.

# **Parola di stato**

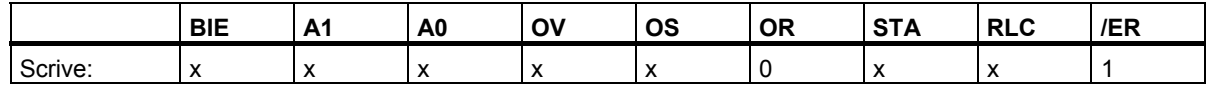

# **Esempio**

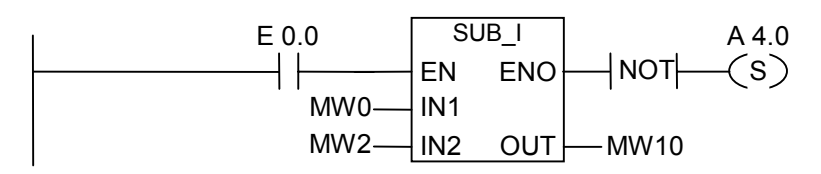

Il box SUB\_I viene attivato se E 0.0 = 1. Il risultato della sottrazione MW0 - MW2 viene emesso da MW10. Se il risultato non rientra nel campo permesso per un numero intero (a 16 bit), o se lo stato di segnale E 0.0 = 0, l'uscita A 4.0 viene impostata.

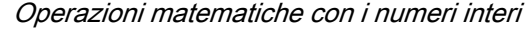

7.5 MUL\_I Moltiplica numeri interi a 16 bit

# **7.5 MUL\_I Moltiplica numeri interi a 16 bit**

### **Simbolo**

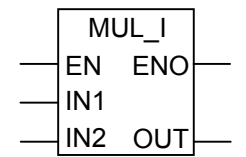

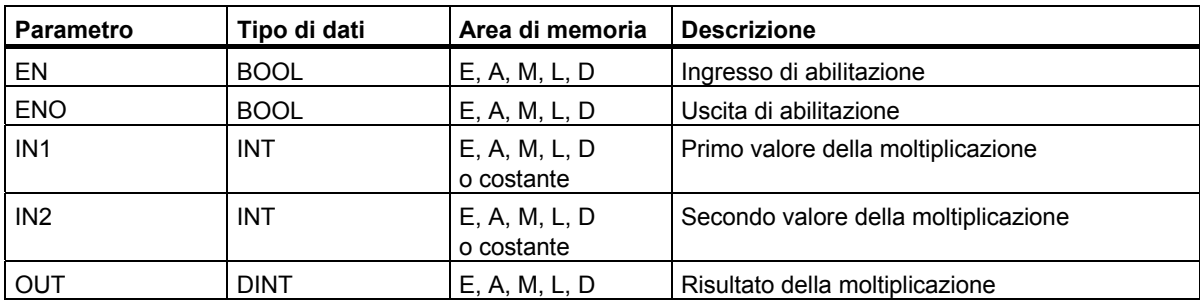

### **Descrizione dell'operazione**

**MUL\_I** (Moltiplica numeri interi a 16 bit) viene attivata se lo stato di segnale all'ingresso di abilitazione (EN) è "1". IN1 e IN2 vengono moltiplicati. Il risultato può essere letto all'uscita OUT. Se il risultato non rientra nel campo permesso per i numeri interi (16 bit), il bit OV ed il bit OS sono "1", ed ENO è "0"; non vengono quindi eseguite altre operazioni collegate tramite ENO (collegamento in cascata) dopo questa operazione matematica.

# **Parola di stato**

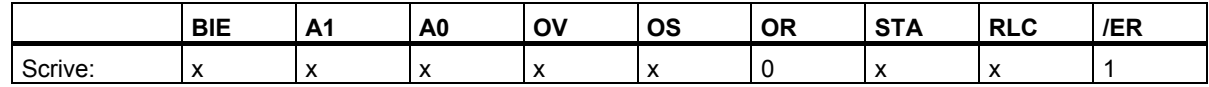

# **Esempio**

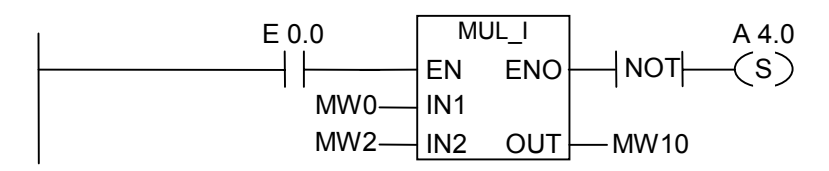

Il box MUL\_I viene attivato se E 0.0 = 1. Il risultato della moltiplicazione MW0 x MW2 viene emesso da MW10. Se il risultato non rientra nel campo permesso per un numero intero (a 16 bit), o se lo stato di segnale E 0.0 = 0, l'uscita A 4.0 viene impostata.

7.6 DIV I Dividi numeri interi a 16 bit

# **7.6 DIV\_I Dividi numeri interi a 16 bit**

# **Simbolo**

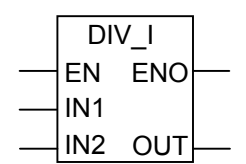

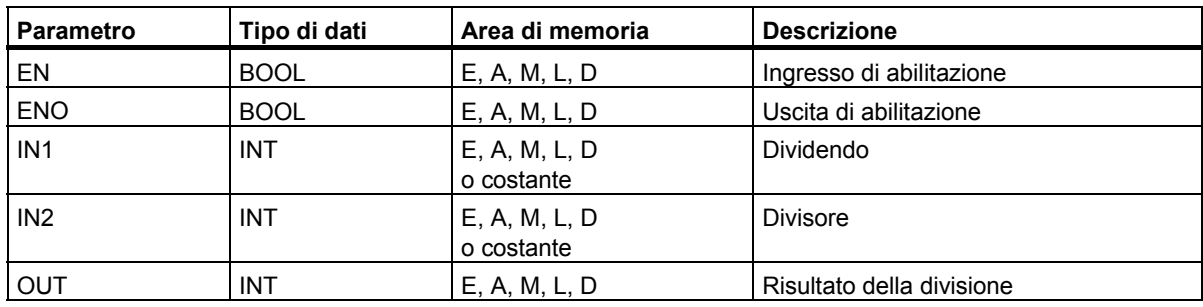

### **Descrizione dell'operazione**

**DIV** I (Dividi numeri interi a 16 bit) viene attivata se lo stato di segnale all'ingresso di abilitazione (EN) è "1". IN1 viene diviso per IN2. Il risultato può essere letto all'uscita OUT. Se il risultato non rientra nel campo permesso per i numeri interi (a 16 bit), il bit OV ed il bit OS sono "1", ed ENO è "0"; non vengono quindi eseguite altre operazioni collegate tramite ENO (collegamento in cascata) dopo questa operazione matematica.

### **Parola di stato**

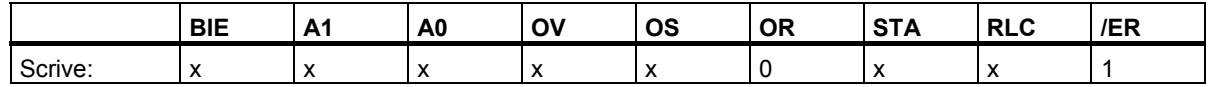

### **Esempio**

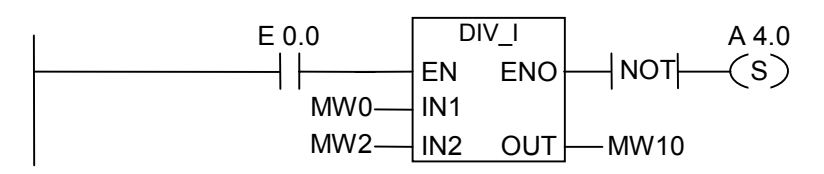

Il box DIV\_I viene attivato se E 0.0 = 1. Il quoziente della divisione MW0 diviso MW2 viene emesso da MW10. Se il risultato non rientra nel campo permesso per un numero intero (a 16 bit), o se lo stato di segnale E 0.0 = 0, l'uscita A 4.0 viene impostata.

7.7 ADD\_DI Somma numeri interi a 32 bit

# **7.7 ADD\_DI Somma numeri interi a 32 bit**

#### **Simbolo**

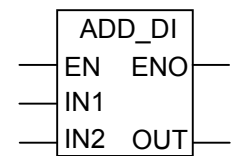

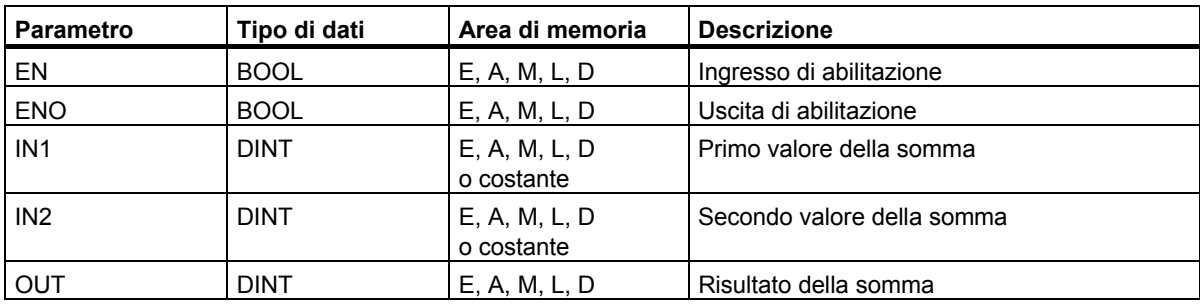

#### **Descrizione dell'operazione**

ADD DI <sup>(Somma numeri interi a 32 bit) viene attivata se lo stato di segnale all'ingresso di abilitazione</sup> (EN) è "1". IN1 e IN2 vengono sommati. Il risultato può essere letto all'uscita OUT. Se il risultato non rientra nel campo permesso per i numeri interi (a 32 bit), il bit OV ed il bit OS sono "1", ed ENO è "0"; non vengono quindi eseguite altre operazioni collegate tramite ENO (collegamento in cascata) dopo questa operazione matematica.

# **Parola di stato**

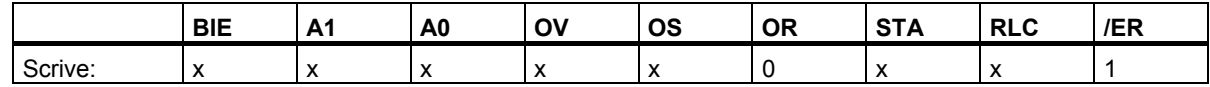

### **Esempio**

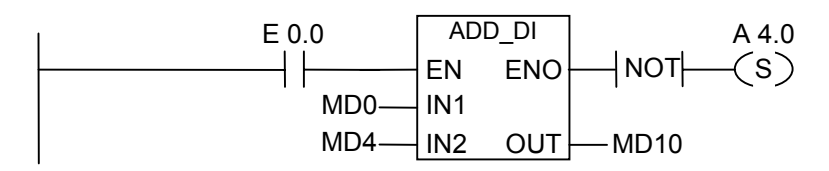

Il box ADD\_DI viene attivato se E 0.0 = 1. Il risultato della somma MD0 + MD4 viene emesso da MD10. Se il risultato non rientra nel campo permesso per un numero intero (a 32 bit), o se lo stato di segnale E 0.0 = 0, l'uscita A 4.0 viene impostata.

7.8 SUB\_DI Sottrai numeri interi a 32 bit

# **7.8 SUB\_DI Sottrai numeri interi a 32 bit**

# **Simbolo**

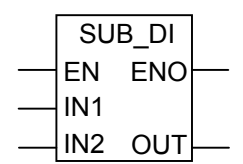

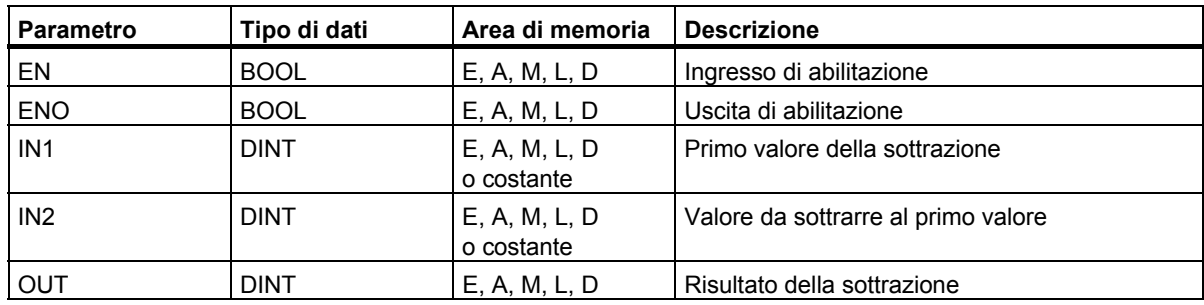

# **Descrizione dell'operazione**

**SUB DI** (Sottrai numeri interi a 32 bit) viene attivata se lo stato di segnale all'ingresso di abilitazione (EN) è "1". IN2 viene sottratto da IN1. Il risultato può essere letto all'uscita OUT. Se il risultato non rientra nel campo permesso per i numeri interi (32 bit), il bit OV ed il bit OS sono "1", ed ENO è "0"; non vengono quindi eseguite altre operazioni collegate tramite ENO (collegamento in cascata) dopo questa operazione matematica.

# **Parola di stato**

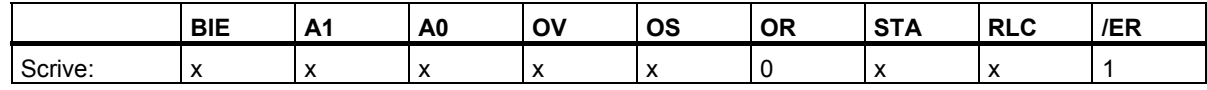

# **Esempio**

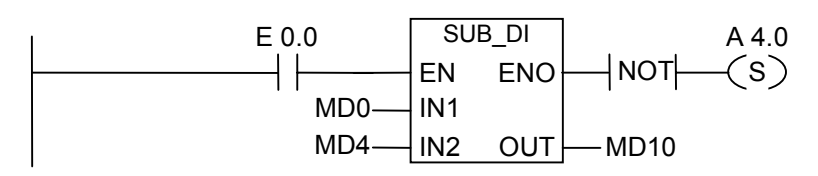

Il box SUB\_DI viene attivato se E 0.0 = 1. Il risultato della sottrazione MD0 - MD4 viene emesso da MD10. Se il risultato non rientra nel campo permesso per un numero intero (a 32 bit), o se lo stato di segnale E 0.0 = 0, l'uscita A 4.0 viene impostata.

Operazioni matematiche con i numeri interi

7.9 MUL\_DI Moltiplica numeri interi a 32 bit

# **7.9 MUL\_DI Moltiplica numeri interi a 32 bit**

#### **Simbolo**

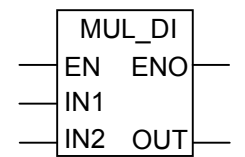

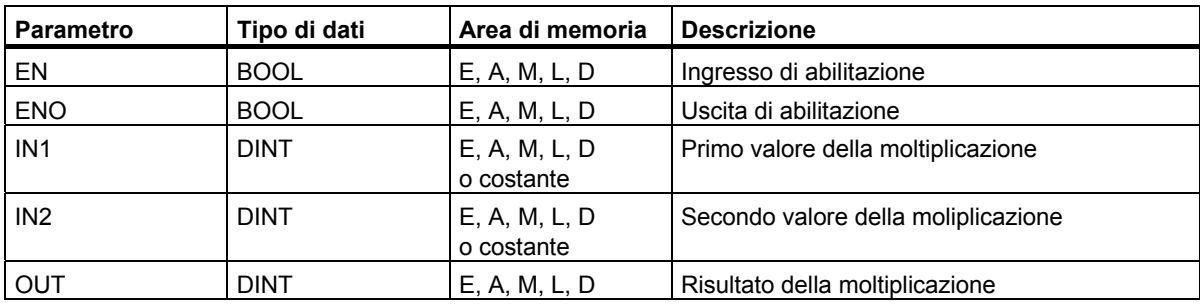

#### **Descrizione dell'operazione**

**MUL\_DI** (Moltiplica numeri interi a 32 bit) viene attivata se lo stato di segnale all'ingresso di abilitazione (EN) è "1". IN1 e IN2 vengono moltiplicati. Il risultato può essere letto all'uscita OUT. Se il risultato non rientra nel campo permesso per i numeri interi (a 32 bit), il bit OV ed il bit OS sono "1", ed ENO è "0"; non vengono quindi eseguite altre operazioni collegate tramite ENO (collegamento in cascata) dopo questa operazione matematica.

# **Parola di stato**

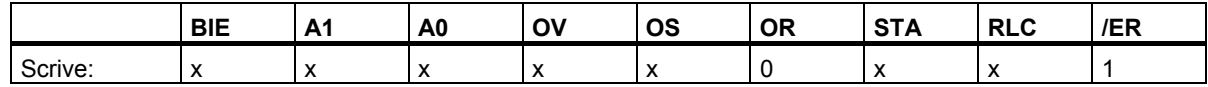

# **Esempio**

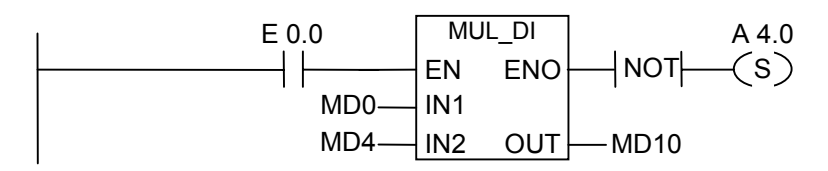

Il box MUL\_DI viene attivato se E 0.0 = 1. Il risultato della moltiplicazione MD0 x MD4 viene emesso da MD10. Se il risultato non rientra nel campo permesso per un numero intero (32 bit), o se lo stato di segnale E 0.0 = 0, l'uscita A 4.0 viene impostata.

7.10 DIV DI Dividi numeri interi a 32 bit

# **7.10 DIV\_DI Dividi numeri interi a 32 bit**

### **Simbolo**

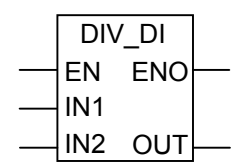

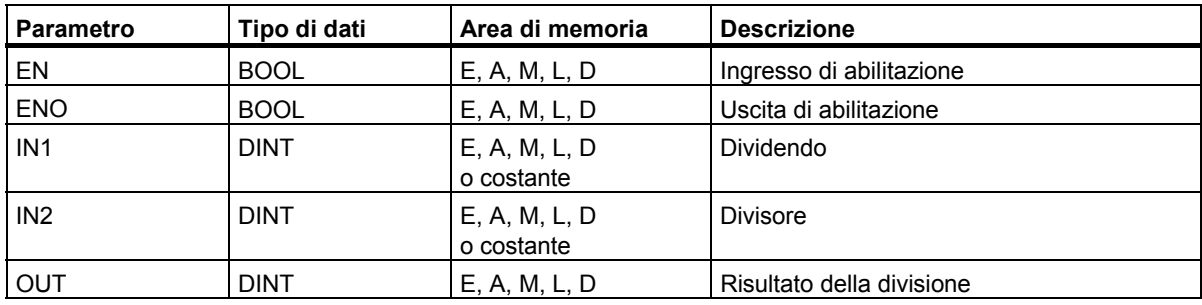

#### **Descrizione dell'operazione**

**DIV** DI *(Dividi numeri interi a 32 bit)* viene attivata se lo stato di segnale all'ingresso di abilitazione (EN) è "1". IN1 viene diviso per IN2. Il risultato può essere letto all'uscita OUT. Se il risultato non rientra nel campo permesso per i numeri interi (a 32 bit), il bit OV ed il bit OS sono "1", ed ENO è "0"; non vengono quindi eseguite altre operazioni collegate tramite ENO (collegamento in cascata) dopo questa operazione matematica.

# **Parola di stato**

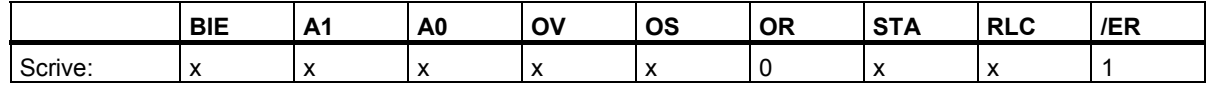

### **Esempio**

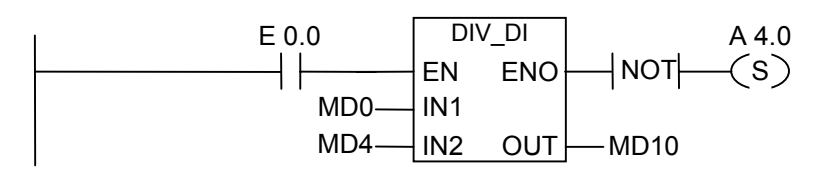

Il box DIV\_DI viene attivato se E 0.0 = 1. Il risultato della divisione MD0 diviso MD4 viene emesso da MD10. Se il risultato non rientra nel campo permesso per un numero intero (a 32 bit), o se lo stato di segnale E 0.0 = 0, l'uscita A 4.0 viene impostata.

7.11 MOD\_DI Ricava resto della divisione (a 32 bit)

# **7.11 MOD\_DI Ricava resto della divisione (a 32 bit)**

### **Simbolo**

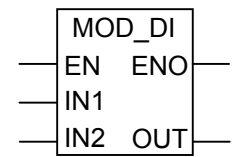

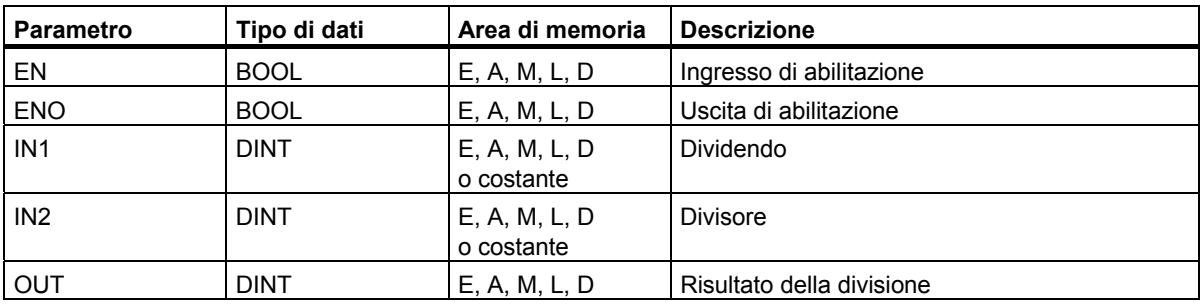

#### **Descrizione dell'operazione**

**MOD\_DI** (Ricava resto della divisione (a 32 bit)) viene attivata se lo stato di segnale all'ingresso di abilitazione (EN) è "1". IN1 viene diviso per IN2. Il resto (frazione) della divisione può essere letto all'uscita OUT. Se il risultato non rientra nel campo permesso per i numeri interi (32 bit), il bit OV ed il bit OS sono "1", ed ENO è "0"; non vengono quindi eseguite altre operazioni collegate tramite ENO (collegamento in cascata) dopo questa operazione matematica.

# **Parola di stato**

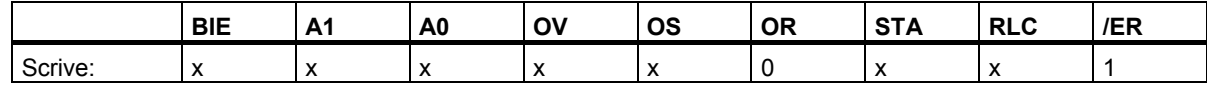

### **Esempio**

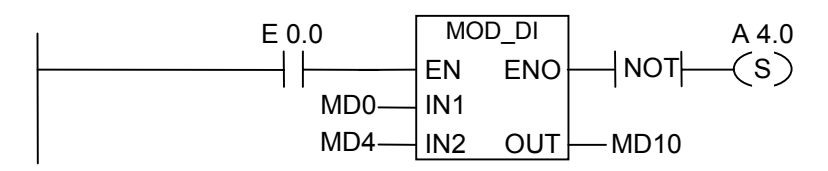

Il box MOD\_DI viene attivato se E 0.0 = 1. Il resto (frazione) della divisione MD0 diviso MD4 viene emesso da MD10. Se il risultato non rientra nel campo permesso per un numero intero (a 32 bit), o se lo stato di segnale E 0.0 = 0, l'uscita A 4.0 viene impostata.

Operazioni matematiche con i numeri interi

7.11 MOD\_DI Ricava resto della divisione (a 32 bit)

# **8 Operazioni matematiche in virgola mobile**

# **8.1 Sommario delle operazioni matematiche con i numeri mobile**

#### **Descrizione**

I numeri IEEE 754 in virgola mobile a 32 bit appartengono al tipo di dati denominato "REAL". Si possono adoperare le operazioni matematiche coi numeri in virgola mobile per effettuare le seguenti operazioni adoperando **due** numeri IEEE 754 in virgola mobile a 32 bit:

- ADD\_R Somma
- SUB\_R Sottrazione
- MUL R Moltiplicazione
- DIV\_R Divisione

Con l'aritmetica in virgola mobile, le seguenti funzioni possono essere eseguite con **un** numero in virgola mobile (32 bit, IEEE 754):

- Formazione del valore assoluto (ABS)
- Formazione del quadrato (SQR) e della radice quadrata (SQRT)
- Formazione del logaritmo naturale (LN)
- Formazione del valore esponenziale (EXP) su base e (= 2,71828...)
- Formazione delle seguenti funzioni trigonometriche di un angolo rappresentato da un numero in virgola mobile (32 bit, IEEE 754):
	- seno (SIN) ed arcoseno (ASIN)
	- coseno (COS) ed arcocoseno (ACOS)
	- tangente (TAN) ed arcotangente (ATAN)
	- Vedere anche Valutazione dei bit della parola di stato

8.2 Valutazione dei bit nella parola di stato con operazioni in virgola mobile

# **8.2 Valutazione dei bit nella parola di stato con operazioni in virgola mobile**

### **Descr**i**zione**

Le operazioni di calcolo di base influenzano i seguenti bit nella parola di stato:

- A1 e A0
- OV
- OS

Le tabelle seguente riportano lo stato di segnale dei bit della parola di stato per i risultati delle operazioni con i numeri in virgola mobile (a 32 bit).

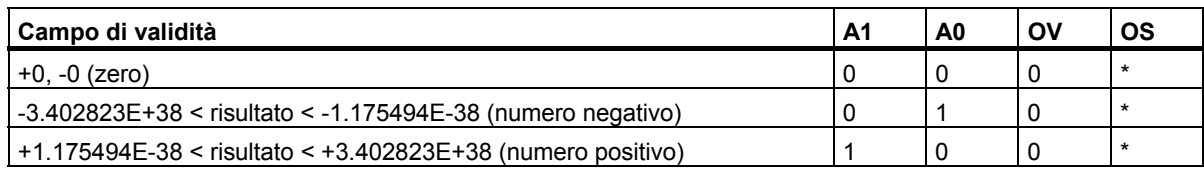

\* Il bit OS non è influenzato dal risultato dell'operazione.

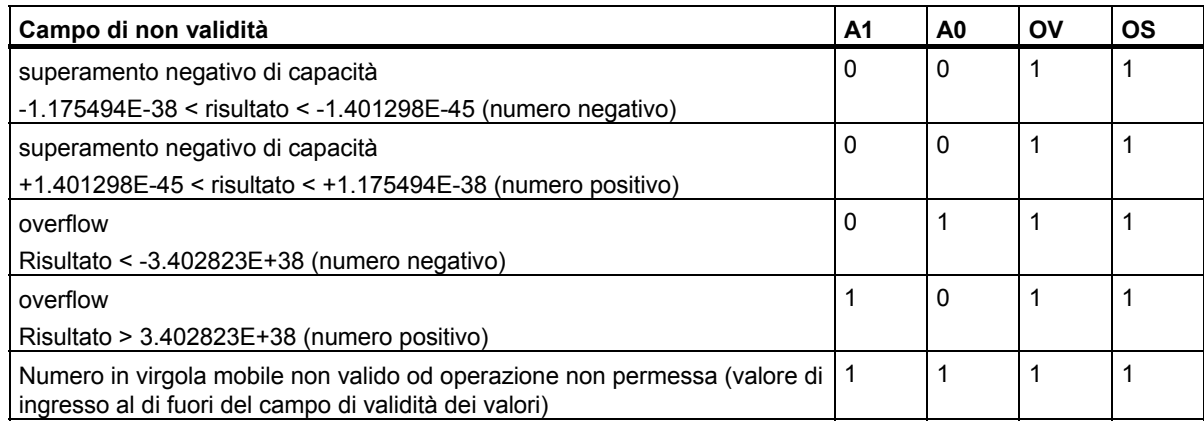

# **8.3 Operazioni di base**

# **8.3.1 ADD\_R Somma numeri in virgola mobile**

# **Simbolo**

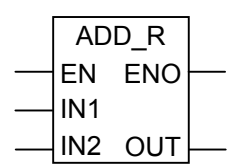

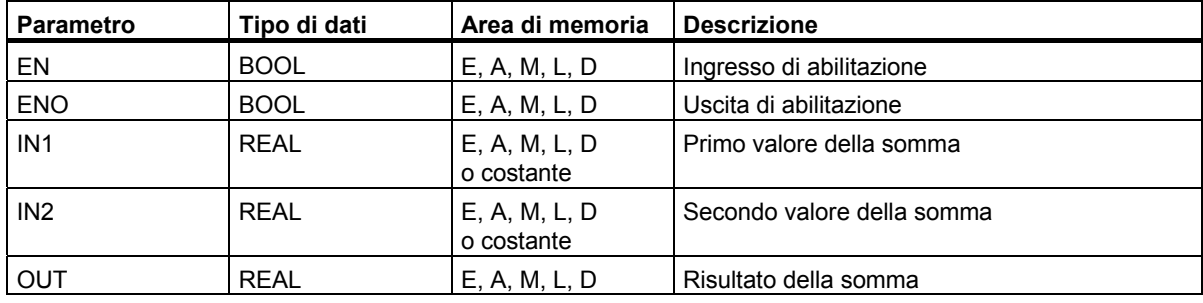

### **Descrizione dell'operazione**

**ADD\_R** (Somma numeri in virgola mobile) addiziona IN1 e IN2 quando vi è uno stato di "1" all'ingresso di abilitazione (EN). Il risultato può essere letto all'uscita OUT. Se il risultato non rientra nel campo permesso per un numero in virgola mobile (overflow o superamento negativo di capacità), il bit OV ed il bit OS sono "1" ed ENO è "0"; dopo questa operazione matematica, non vengono quindi eseguite altre funzioni collegate tramite ENO (collegamento in cascata).

Vedere anche [Valutazione dei bit della parola di stato.](#page-93-0) 

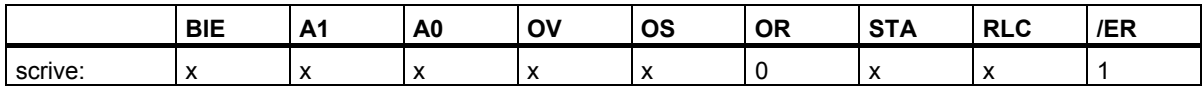

<span id="page-93-0"></span>8.3 Operazioni di base

### **Esempio**

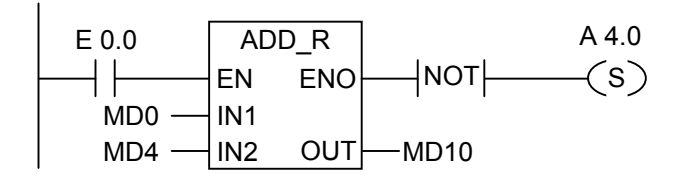

Il box ADD\_R viene attivato se E 0.0 = 1. Il risultato dell'addizione MD0 + MD4 viene emesso da MD10. Se il risultato non rientra nel campo permesso per un numero in virgola mobile, o se l'istruzione non viene elaborata (E 0.0 = 0), l'uscita A 4.0 viene settata.

# **8.3.2 SUB\_R Sottrai numeri in virgola mobile**

### **Simbolo**

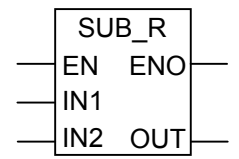

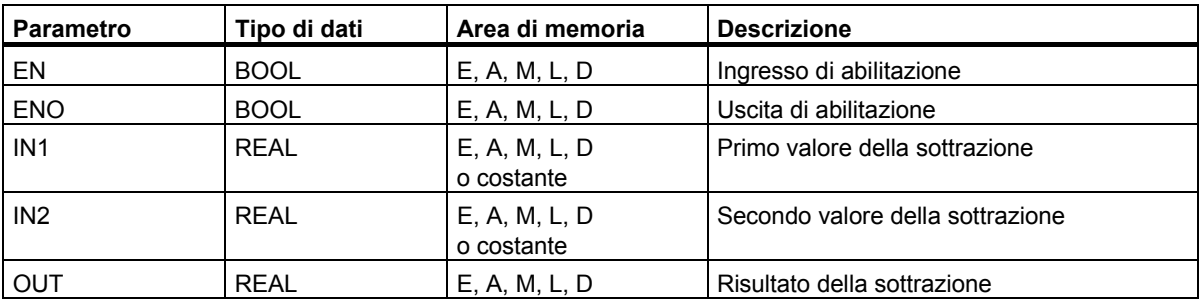

#### **Descrizione dell'operazione**

**SUB\_R** (Sottrai numeri in virgola mobile) viene attivato dallo stato di "1" all'ingresso di abilitazione (EN). IN2 viene sottratto da IN1. Il risultato può essere letto all'uscita OUT. Se il risultato non rientra nel campo permesso per un numero in virgola mobile (eccedenza o superamento negativo di capacità), il bit OV ed il bit OS sono "1", e ENO è "0"; dopo questa operazione matematica, non vengono quindi eseguite altre funzioni collegate tramite ENO (collegamento in cascata).

Vedere anch[e Valutazione dei bit della parola di stato.](#page-93-0)

### **Parola di stato**

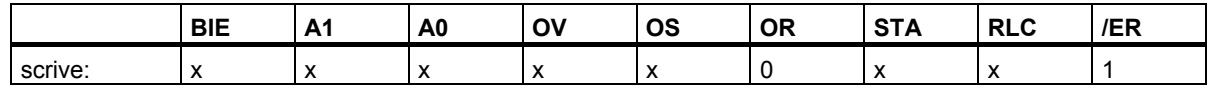

### **Esempio**

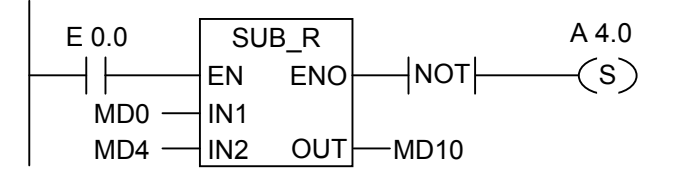

Il box SUB R viene attivato se E 0.0 = 1. Il risultato della sottrazione MD0 - MD4 viene emesso in MD10. Se il risultato non rientra nel campo permesso per un numero in virgola mobile, o se l'istruzione non viene elaborata, l'uscita A 4.0 viene settata.

# **8.3.3 MUL\_R Moltiplica numeri in virgola mobile**

# **Simbolo**

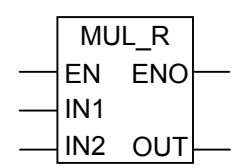

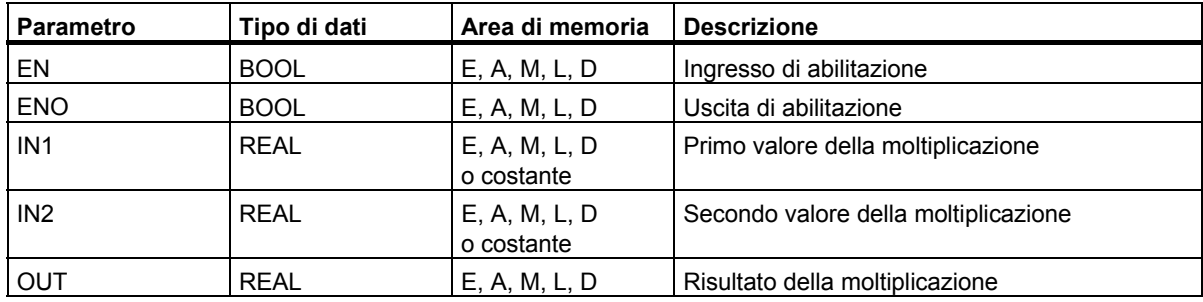

#### **Descrizione dell'operazione**

**MUL\_R** (Moltiplica numeri in virgola mobile) viene attivato dallo stato di "1" all'ingresso di abilitazione (EN). IN1 e IN2 vengono moltiplicati. Il risultato può essere letto all'uscita OUT. Se il risultato non rientra nel campo permesso per un numero in virgola mobile (eccedenza o superamento negativo di capacità), il bit OV ed il bit OS sono "1", e ENO è "0"; dopo questa operazione matematica, non vengono quindi eseguite altre funzioni collegate tramite ENO (collegamento in cascata).

Vedere anche [Valutazione dei bit della parola di stato.](#page-81-0)

### **Parola di stato**

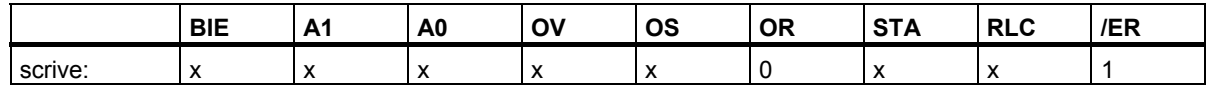

### **Esempio**

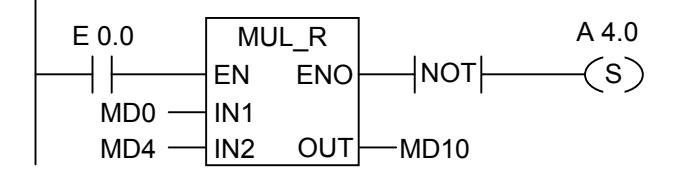

Il box MUL R viene attivato se E 0.0 = 1. Il risultato della moltiplicazione MD0 x MD4 viene emesso in MD10. Se il risultato non rientra nel campo permesso per un numero in virgola mobile o se l'istruzione non viene elaborata, l'uscita A 4.0 viene settata.

# **8.3.4 DIV\_R Dividi numeri in virgola mobile**

### **Simbolo**

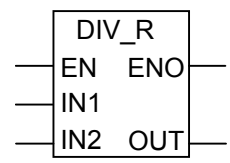

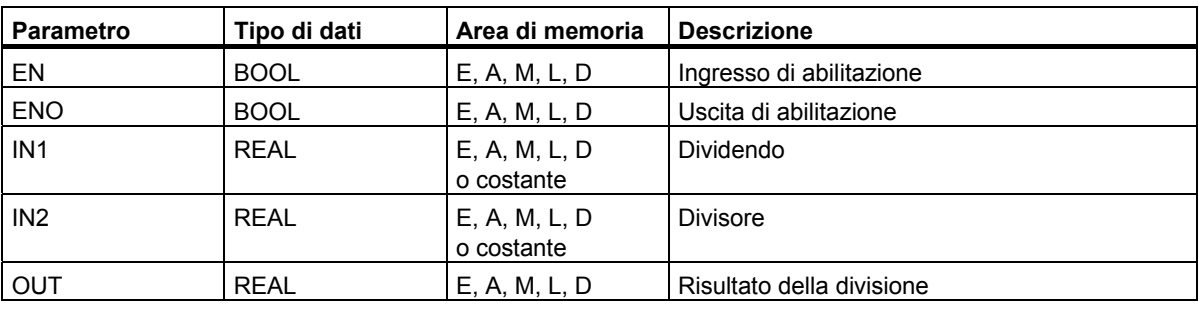

#### **Descrizione dell'operazione**

**DIV\_R** (Dividi numeri in virgola mobile) viene attivato dallo stato di "1" all'ingresso di abilitazione (EN). IN1 viene diviso per IN2. Il risultato può essere letto all'uscita OUT. Se il risultato non rientra nel campo permesso per un numero in virgola mobile (eccedenza e superamento negativo di capacità), il bit OV ed il bit OS sono "1", e ENO è "0"; dopo questa operazione matematica, non vengono quindi eseguite altre funzioni collegate tramite ENO (collegamento in cascata).

Vedere anche [Valutazione dei bit della parola di stato.](#page-93-0) 

### **Parola di stato**

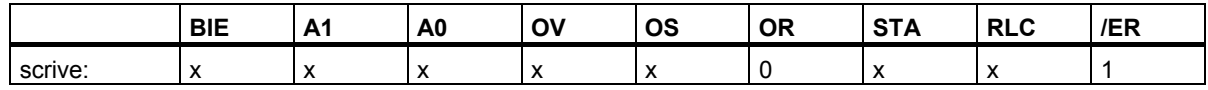

### **Esempio**

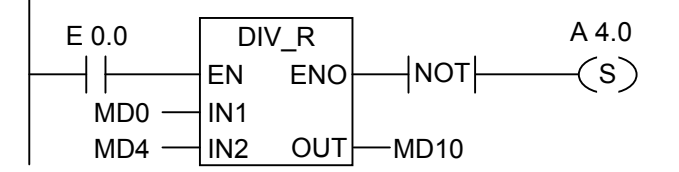

Il box DIV R viene attivato se E 0.0 = 1. Il risultato della divisione MD0 diviso MD4 viene emesso in MD10. Se il risultato non rientra nel campo permesso per un numero in virgla mobile o se l'istruzione non viene elaborata, l'uscita A 4.0 viene settata.

# **8.3.5 ABS Formazione del valore assoluto di un numero in virgola mobile**

# **Simbolo**

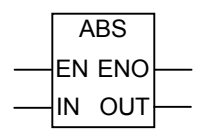

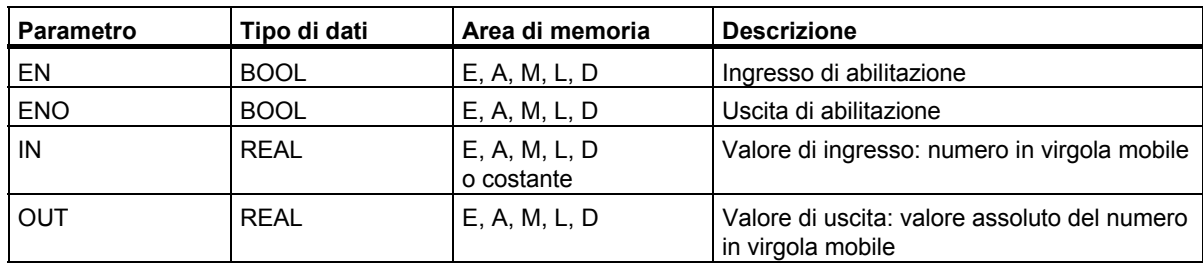

### **Descrizione dell'operazione**

**ABS** (Forma valore assoluto di un numero in virgola mobile) consente di formare il valore assoluto di un numero in virgola mobile.

# **Parola di stato**

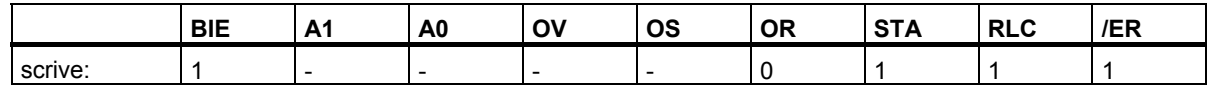

### **Esempio**

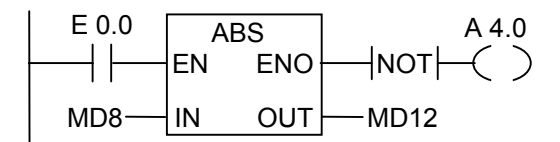

Se E 0.0 = 1, il valore assoluto di MD8 viene emesso in MD12.

MD8 = + 6,234 risulta in MD12 =6,234.

L'uscita A 4.0 è "1", se la conversione non viene eseguita (ENO = EN = 0).

# **8.4 Operazioni avanzati**

# **8.4.1 SQR Formazione del quadrato di un numero in virgola mobile**

### **Simbolo**

**SQR** EN ENO IN OUT

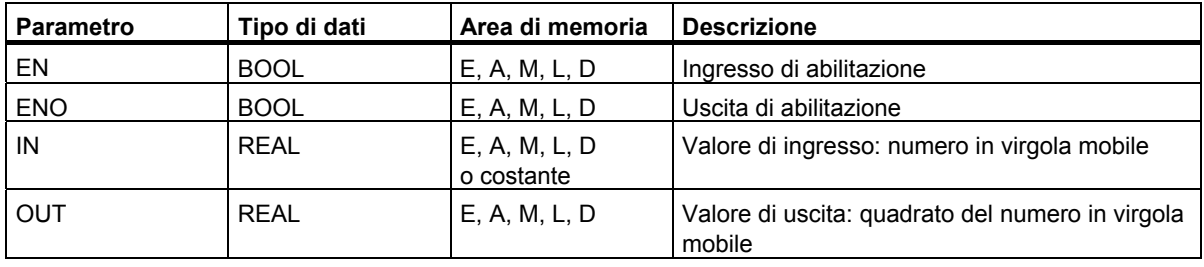

### **Descrizione dell'operazione**

**SQR** (Formazione del quadrato di un numero in virgola mobile) calcola il quadrato di un numero in virgola mobile.

Vedere anch[e Valutazione dei bit della parola di stato.](#page-93-0)

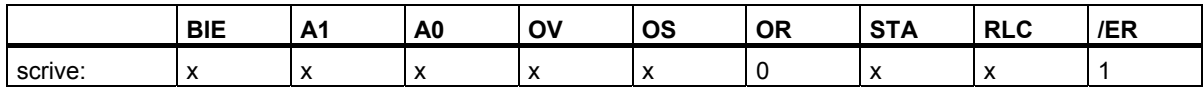

# **8.4.2 SQRT Formazione della radice quadrata di un numero in virgola mobile**

# **Simbolo**

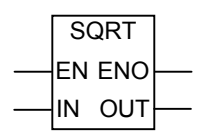

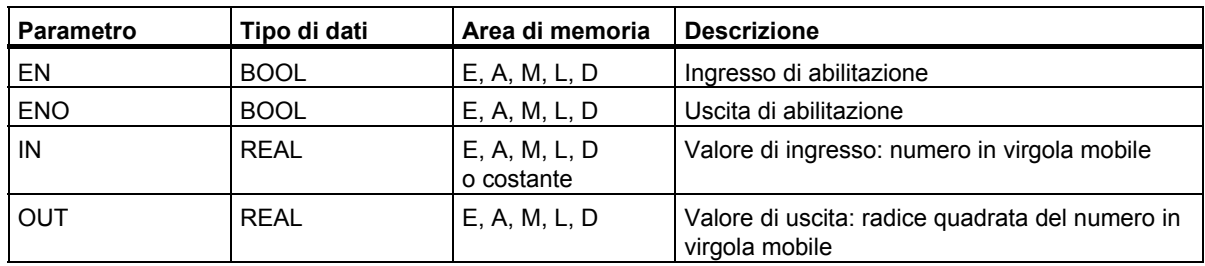

# **Descrizione dell'operazione**

**SQRT** (Formazione della radice quadrata di un numero in virgola mobile) calcola la radice quadrata di un numero in virgola mobile. Questa operazione produce un risultato positivo se l'operando è maggiore di "0". Unica eccezione: la radice quadrata di -0 è -0.

Vedere anche [Valutazione dei bit della parola di stato.](#page-81-0) 

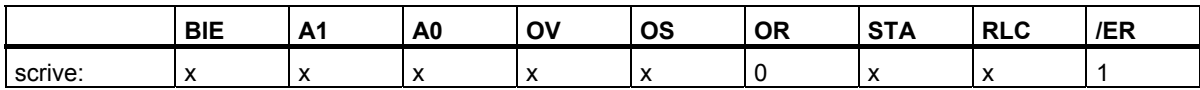

# **8.4.3 EXP Formazione del valore esponenziale di un numero in virgola mobile**

### **Simbolo**

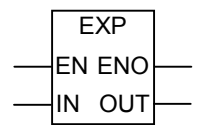

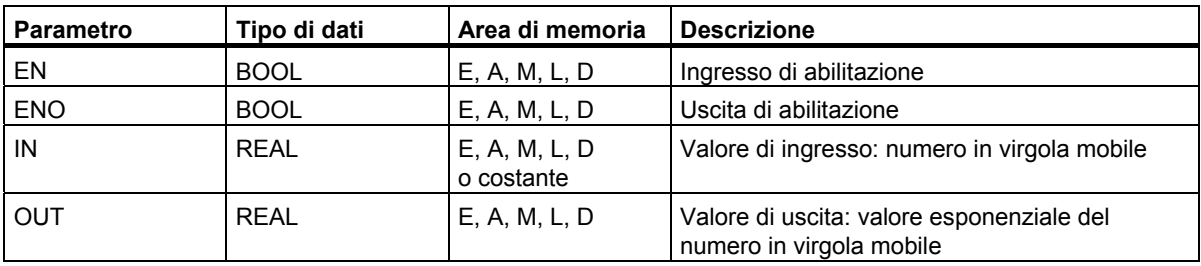

### **Descrizione dell'operazione**

**EXP** (Formazione del valore esponenziale di un numero in virgola mobile) calcola il valore esponenziale di un numero in virgola mobile su base e (=2,71828...).

Vedere anche [Valutazione dei bit della parola di stato.](#page-93-0) 

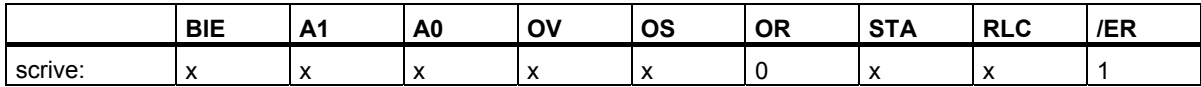

# **8.4.4 LN Formazione del logaritmo naturale di un numero in virgola mobile**

# **Simbolo**

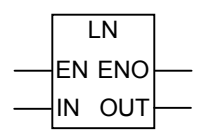

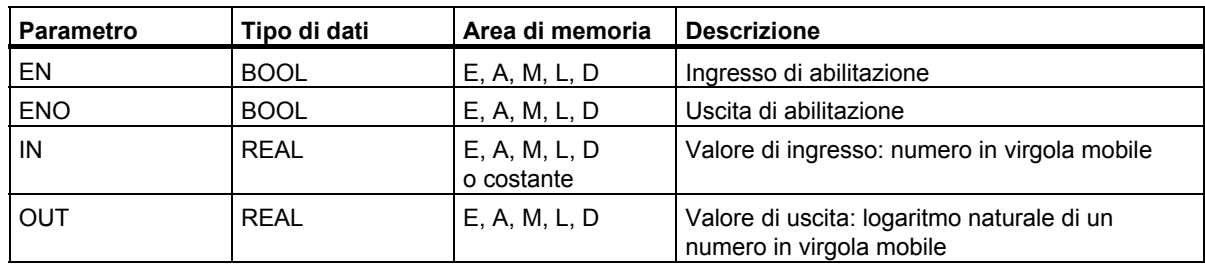

### **Descrizione dell'operazione**

**LN** (Formazione del logaritmo naturale di un numero in virgola mobile) calcolano il logaritmo naturale di un numero in virgola mobile.

Vedere anche [Valutazione dei bit della parola di stato.](#page-93-0) 

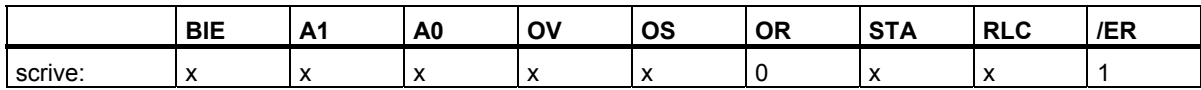

# **8.4.5 SIN Formazione del seno di un angolo come numero in virgola mobile**

### **Simbolo**

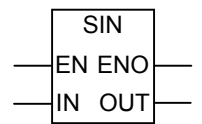

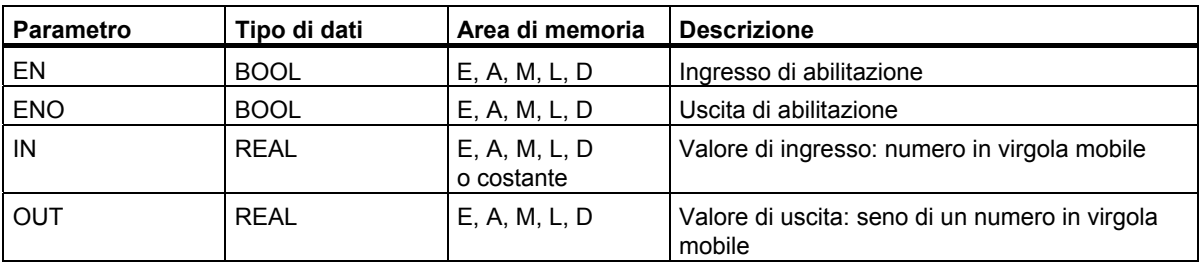

#### **Descrizione dell'operazione**

**SIN** (Formazione del seno di un angolo come numero in virgola mobile) calcola il seno di un angolo come numero in virgola mobile. Il numero in virgola mobile rappresenta un angolo misurato in radianti. Vedere anche [Valutazione dei bit della parola di stato.](#page-93-0) 

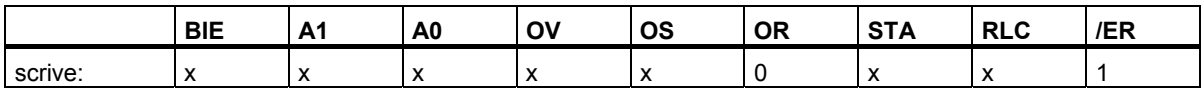

8.4 Operazioni avanzati

# **8.4.6 COS Formazione del coseno di un angolo come numero in virgola mobile**

# **Simbolo**

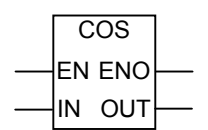

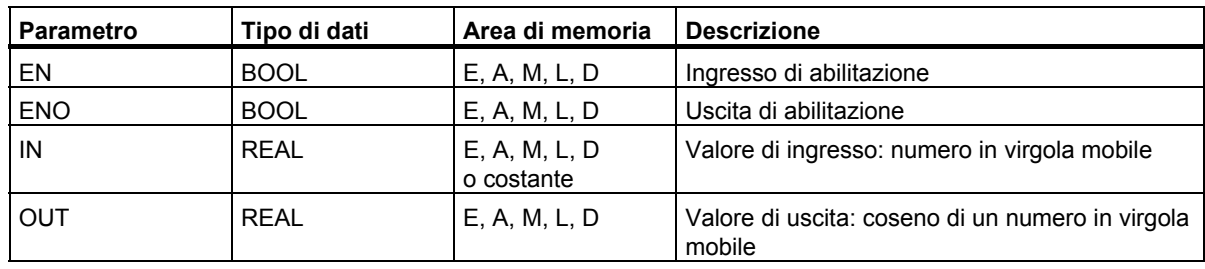

# **Descrizione dell'operazione**

**COS** (Formazione del coseno di un angolo come numero in virgola mobile) calcola il coseno di un angolo come numero in virgola mobile. Il numero in virgola mobile rappresenta un angolo misurato in radianti.

Vedere anche [Valutazione dei bit della parola di stato.](#page-93-0) 

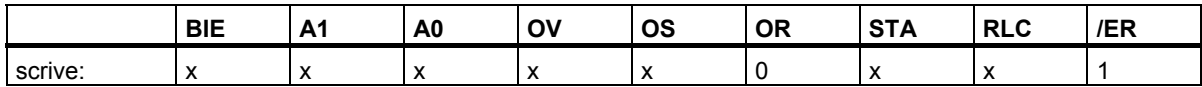

# **8.4.7 TAN Formazione della tangente di un angolo come numero in virgola mobile**

# **Simbolo**

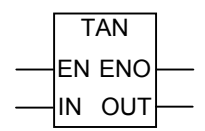

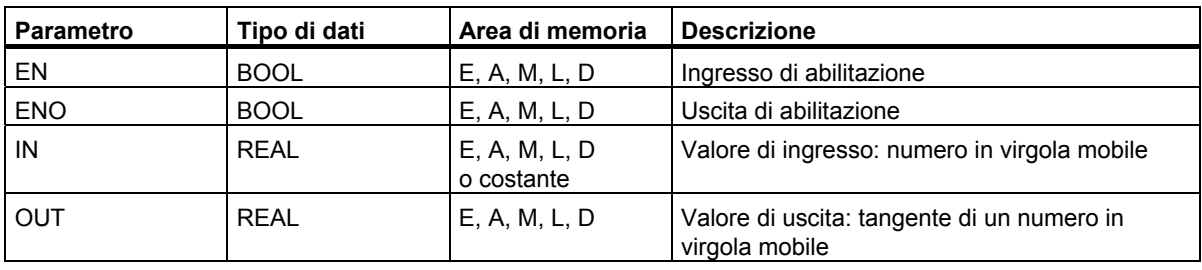

#### **Descrizione dell'operazione**

**TAN** (Formazione della tangente di un angolo come numero in virgola mobile) calcola la tangente di un angolo di un numero in virgola mobile. Il numero in virgola mobile rappresenta un angolo misurato in radianti.

Vedere anche [Valutazione dei bit della parola di stato.](#page-93-0) 

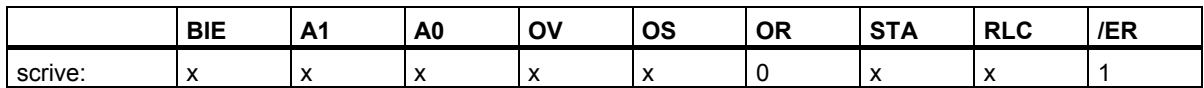

# **8.4.8 ASIN Formazione dell'arcoseno di un numero in virgola mobile**

# **Simbolo**

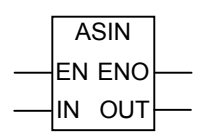

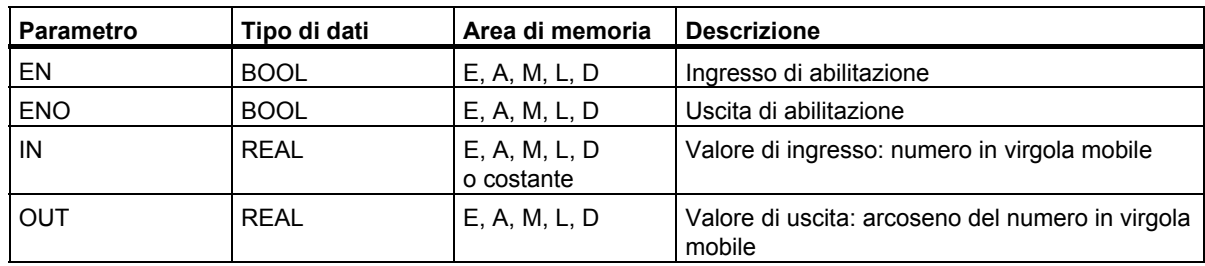

# **Descrizione dell'operazione**

**ASIN** (Formazione dell'arcoseno di un numero in virgola mobile) calcola l'arcoseno di un numero in virgola, il cui campo di definizione è -1 <= valore di ingresso <= 1. Il risultato rappresenta un angolo misurato in radianti nel seguente campo di valori

 $-\pi/2 \leq$  valore di uscita $\leq +\pi/2$ 

laddove  $π = 3,1415...$ 

Vedere anche [Valutazione dei bit della parola di stato.](#page-93-0) 

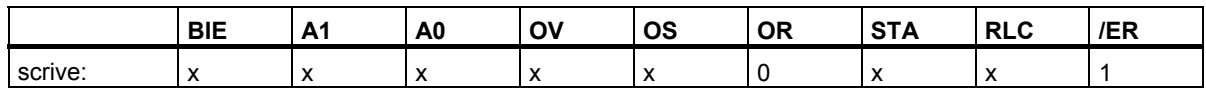

# **8.4.9 ACOS Formazione dell'arcocoseno di un numero in virgola mobile**

### **Simbolo**

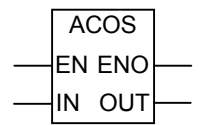

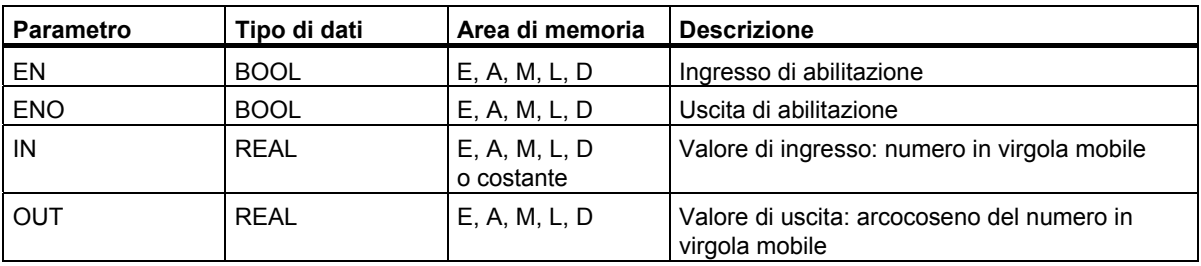

#### **Descrizione dell'operazione**

**ACOS** (Formazione dell'arcocoseno di un numero in virgola mobile) calcola l'arcocoseno di un numero in virgola mobile, il cui campo di definizione è -1 <= valore di ingresso <= 1. Il risultato rappresenta un angolo misurato in radianti nel seguente campo di valori

0  $\leq$  valore di uscita  $\leq$  + $\pi$ 

laddove  $π = 3,1415...$ 

Vedere anch[e Valutazione dei bit della parola di stato.](#page-93-0)

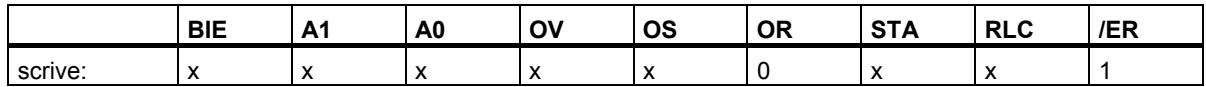

# **8.4.10 ATAN Formazione dell'arcotangente di un numero in virgola mobile**

# **Simbolo**

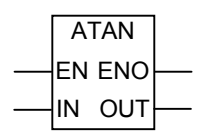

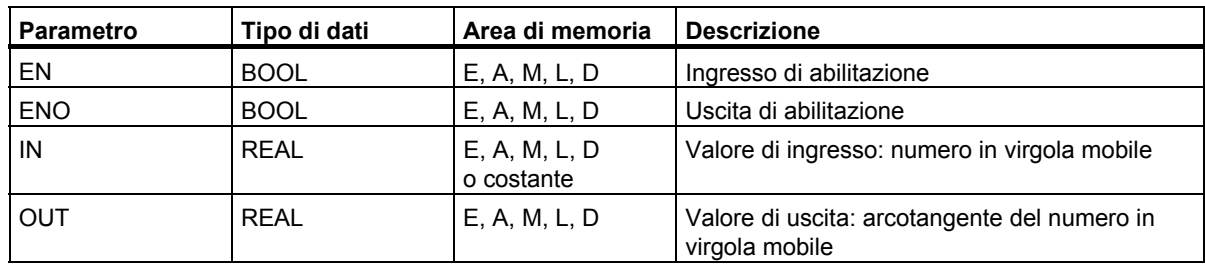

# **Descrizione dell'operazione**

**ATAN** (Formazione dell'arcotangente di un numero in virgola mobile) calcola l'arcotangente di un numero in virgola mobile. Il risultato rappresenta un angolo misurato in radianti nel seguente campo di valori

-π/2 ≤ valore di uscita ≤ +π/2

laddove  $\pi = 3,1415...$ 

Vedere anch[e Valutazione dei bit della parola di stato.](#page-93-0)

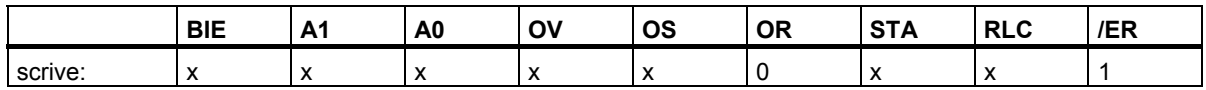
# **9 Operazioni di trasferimento**

# **9.1 MOVE Assegna valore**

#### **Simbolo**

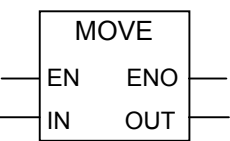

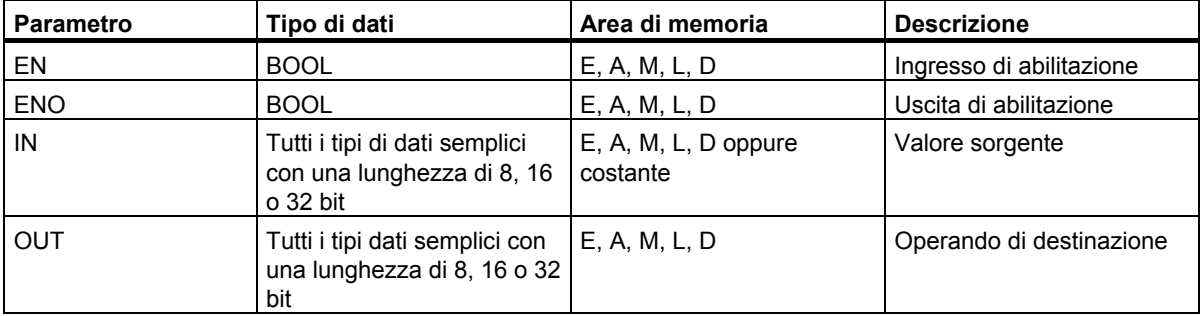

#### **Descrizione dell'operazione**

**MOVE** (Assegna valore) viene attivato dall'ingresso di abilitazione EN. Il valore indicato dall'ingresso IN viene copiato all'operando indicato dall'uscita OUT. ENO ha lo stesso stato di segnale di EN. L'operazione MOVE può copiare solo oggetti di dati della lunghezza BYTE, WORD o DWORD. I tipi di dati definiti dall'utente come campi o strutture vanno copiati con l'operazione SFC BLKMOVE.

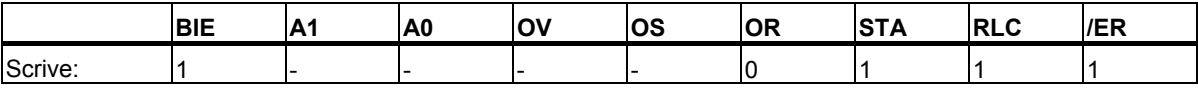

9.1 MOVE Assegna valore

#### **Dipendenza da MCR (Relè Master Control)**

La dipendenza MCR viene attivata solo se il box MOVE viene posizionato all'interno di una zona MCR attiva. All'interno di una zona MCR precedentemente attivata, se MCR è attivato ed è presente un flusso di corrente all'ingresso di abilitazione, i dati indirizzati vengono copiati come descritto sopra. Se MCR è disattivato e viene eseguita un'operazione MOVE, il valore "0" viene scritto all'operando indicato da O indipendentemente dallo stato attuale di IN.

#### **Nota**

Con il trasferimento di un valore in un tipo di dati di lunghezza diversa, i byte con valore maggiore vengono tagliati secondo necessità o integrati con zeri. Esempi:

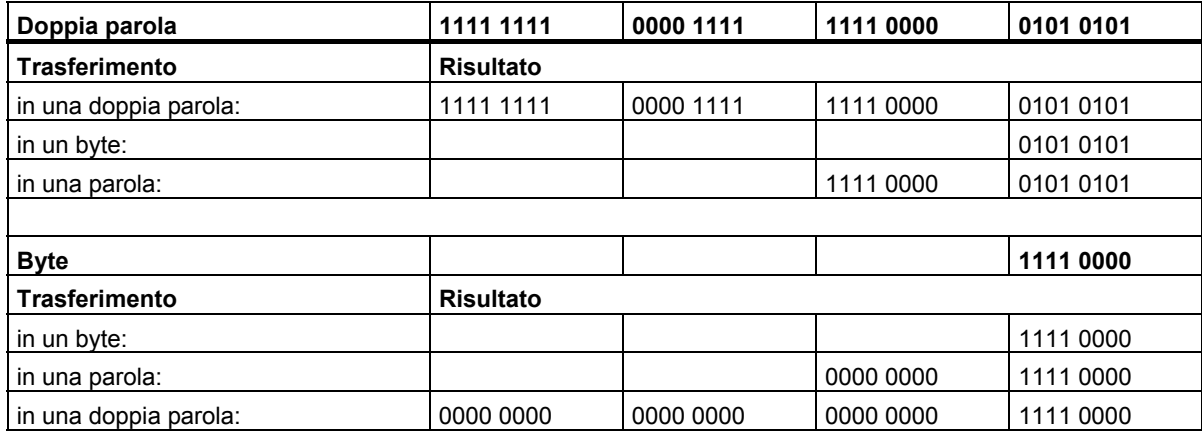

### **Esempio**

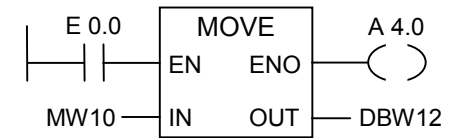

L'operazione viene eseguita se E 0.0 = 1; il contenuto di MW10 viene quindi copiato alla parola di dati 12 dell'attuale blocco di dati aperto.

A 4.0 è "1" se l'operazione viene eseguita.

#### **Se i percorsi di corrente dell'esempio si trovano all'interno di una zona MCR attivata, si ha:**

Se MCR è attivato, i dati vengono copiati come descritto sopra da MW10 a DBW12.

Se MCR è disattivato, il valore "0" viene scritto in DBW12.

# **10 Operazioni di controllo del programma**

## **10.1 Sommario delle operazioni di comando del programma**

### **Descrizione**

Sono disponibili le seguenti operazioni di comando del programma:

- ---(Call) Richiama FC/SFC dalla bobina (senza parametri)
- CALL\_FB Richiama FB dal box
- CALL FC Richiama FC dal box
- CALL\_SFB Richiama SFB dal box
- CALL\_SFC Richiama SFC dal box
- Richiamo di multiistanze
- Richiamo di blocchi da una biblioteca
- Avvertenze importanti sulle funzionalità MCR
- ---(MCR<) Attiva zona relè master control
- ---(MCR>) Disattiva zona relè master control
- ---(MCRA) Inizio zona relè master control
- ---(MCRD) Fine zona relè master control
- RET Salta indietro

10.2 ---(Call) Richiama FC/SFC dalla bobina (senza parametri)

## **10.2 ---(Call) Richiama FC/SFC dalla bobina (senza parametri)**

#### **Simbolo**

<FC/SFC-Nr.>

**---( CALL )** 

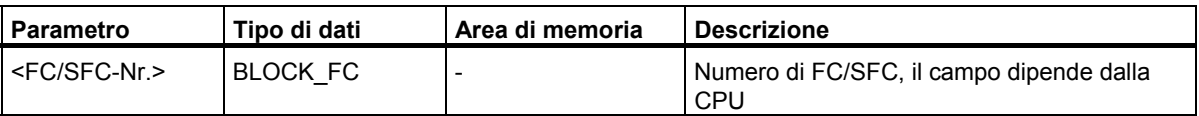

#### **Descrizione dell'operazione**

**---(Call)** (Richiama FC/SFC dalla bobina (senza parametri)) richiama una funzione (FC) o una funzione di sistema (SFC) senza parametri. Un richiamo viene eseguito solo se RLC alla bobina CALL è "1". Se l'operazione ---(Call) viene eseguita, essa realizza le seguenti funzioni

- salva l'indirizzo di cui c'è bisogno per ritornare al blocco richiamante,
- sostituisce l'attuale campo di dati locali con il campo di dati locali precedente,
- colloca il bit MA (bit attivo MCR) nello stack di blocco e
- crea un nuovo campo di dati locali per la funzione richiamata.

Al termine, l'elaborazione del programma continua nella funzione o funzione di sistema richiamata.

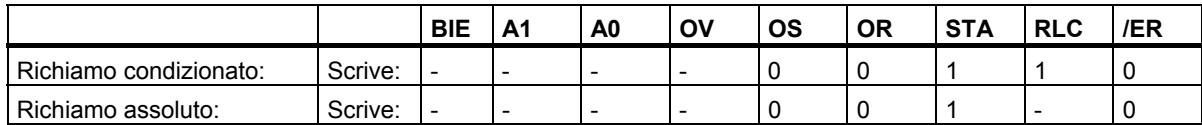

10.2 ---(Call) Richiama FC/SFC dalla bobina (senza parametri)

#### **Esempio**

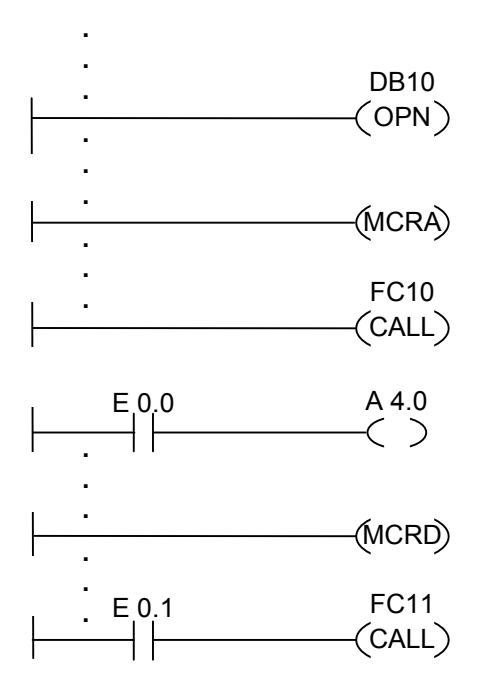

L'esempio sopraindicato dei percorsi di corrente dello schema a contatti illustra le sezioni di programma di un blocco funzionale definito dall'utente. In questo blocco, viene aperto il DB10 ed attivata la funzione MCR. Se il richiamo assoluto di FC10 viene eseguito, ha luogo ciò che segue:

vengono memorizzati l'indirizzo di ritorno del blocco funzionale richiamante e i selettori di DB10 e del blocco dati di istanza del blocco funzionale richiamante . Il bit MA, impostato ad "1" dall'operazione MCRA, viene collocato nello stack di blocco, e quindi impostato a "0" per il blocco richiamato (FC10). L'elaborazione del programma continua in FC10. Se FC10 richiede la funzione MCR, il MCR FC10 deve essere riattivato. Se l'elaborazione di FC10 è terminata, l' elaborazione del programma ritorna al FB richiamante. Il bit MA viene ripristinato. DB10 ed il blocco dati di istanza del blocco funzionale definito dall'utente ritornano ad essere DB attuale. Il programma continua con il percorso di corrente seguente, in questo caso assegnando all'uscita A 4.0 lo stato di segnale di E 0.0. Il richiamo di FC11 è un richiamo condizionato. Questo richiamo viene eseguito solo se E 0.1 = 1. Se il richiamo viene eseguito, il controllo del programma viene trasmesso a FC11 come descritto per FC10, e ritorna indietro dopo l'elaborazione di FC11.

#### **Nota**

Dopo il ritorno nel blocco richiamante non è sempre sicuro che il DB aperto in precedenza sia nuovamente aperto. Osservare la nota nel file Leggimi.

10.3 CALL FB Richiama FB dal box

# **10.3 CALL\_FB Richiama FB dal box**

#### **Simbolo**

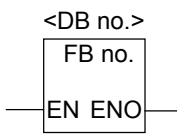

Il simbolo dipende dal blocco funzionale (a seconda se vi sono parametri, e quanti ve ne sono). EN, ENO e il nome, ovvero il numero del FB devono essere presenti.

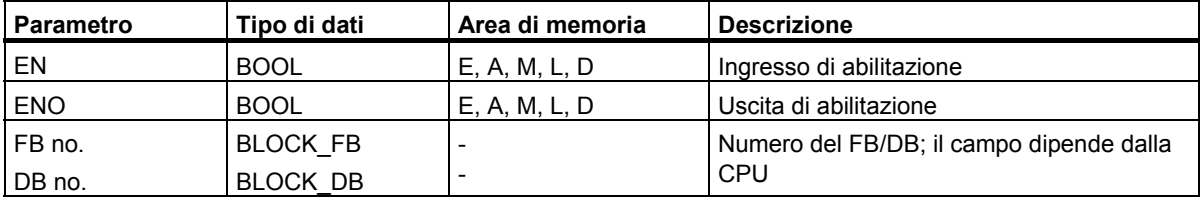

#### **Descrizione dell'operazione**

**CALL\_FB** (Richiama FB dal box) viene eseguita se EN = 1. Se l'operazione CALL\_FB viene eseguita, essa realizza le seguenti funzioni:

- salva l'indirizzo di cui c'è bisogno per ritornare al blocco richiamante
- salva i selettori di entrambi gli attuali blocchi di dati (DB e DB di istanza)
- sostituisce l'attuale campo di dati locali con il campo di dati locali precedente
- colloca il bit MA (bit attivo MCR) nello stack di blocco
- crea un nuovo campo di dati locali per la funzione richiamata.

Al termine, l'elaborazione del programma continua nel blocco funzionale richiamato. Il bit BIE viene interrogato per verificare lo stato di ENO. A quest'ultimo, l'utente deve assegnare lo stato desiderato (valutazione errore) nel blocco richiamato con ---(SAVE).

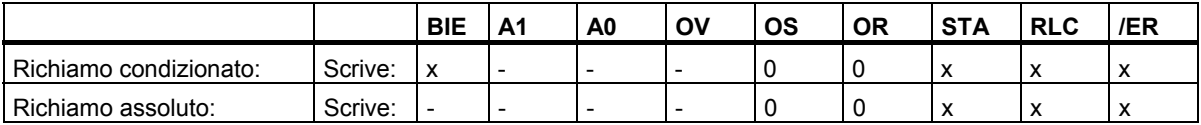

10.3 CALL FB Richiama FB dal box

## **Esempio**

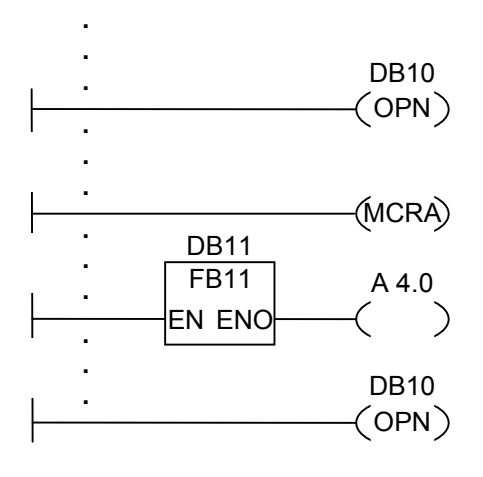

L'esempio sopraindicato dei percorsi di corrente dello schema a contatti illustra le sezioni di programma di un blocco funzionale definito dall'utente. In questo blocco funzionale, viene aperto il DB10 ed attivata la funzione MCR. Se il richiamo assoluto di FB11 viene eseguito, ha luogo ciò che segue:

L'indirizzo di ritorno del blocco funzionale richiamante e i selettori di DB10 e del blocco dati di istanza del blocco funzionale richiamante vengono memorizzati. Il bit MA, impostato ad "1" dall'operazione MCRA, viene collocato nello stack di blocco e quindi impostato a "0" per il blocco funzionale richiamato FB11. L'elaborazione del programma continua in FB11. Se FB11 richiede la funzione MCR, il MCR deve essere riattivato nel blocco funzionale. Lo stato del RLC deve essere memorizzato nel bit BIE con l'operazione ---(SAVE) per poter eseguire la valutazione dell'errore nel FB richiamante. Se l'elaborazione di FB11 è terminata, l'elaborazione del programma ritorna al blocco funzionale richiamante. Il bit MA viene ripristinato. Il blocco dati di istanza del blocco funzionale definito dall'utente ritorna ad essere il DB attuale. Se FB11 viene eseguito correttamente, ENO = 1 e quindi  $A 4.0 = 1.$ 

#### **Nota**

Nei richiami FB/SFB, il numero del blocco dati aperto precedentemente non viene salvato. Il DB richiesto deve essere aperto di nuovo.

10.4 CALL FC Richiama FC dal box

# **10.4 CALL\_FC Richiama FC dal box**

#### **Simbolo**

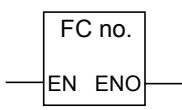

Il simbolo dipende dalla funzione (a seconda se vi sono parametri, e quanti ve ne sono). EN, ENO e il nome, ovvero il numero della FC devono essere presenti.

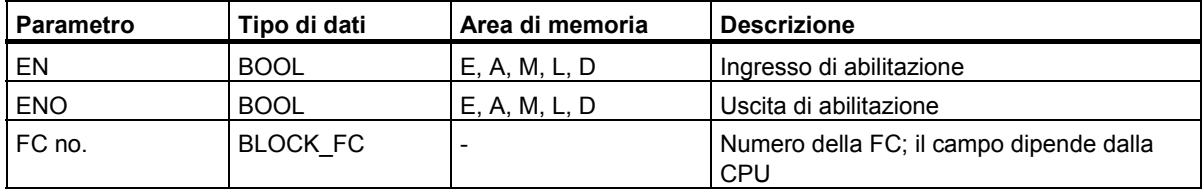

#### **Descrizione dell'operazione**

**CALL\_FC** (Richiama FC dal box) richiama una funzione (FC). Il richiamo viene eseguito solo se EN =1. Se l'operazione CALL\_FC viene eseguita, essa realizza le seguenti funzioni

- salva l'indirizzo di cui c'è bisogno per ritornare al blocco richiamante
- sostituisce l'attuale campo di dati locali con il campo di dati locali precedente
- colloca il bit MA (bit attivo MCR) nello stack di blocco
- crea un nuovo campo di dati locali per la funzione richiamata.

Al termine, l'elaborazione del programma continua nella funzione richiamata.

Il bit BIE viene interrogato per verificare lo stato di ENO. A quest'ultimo, l'utente deve assegnare con ---(SAVE) lo stato desiderato (valutazione errore) nel blocco richiamato.

Se si richiama un'FC e la tabella di dichiarazione delle variabili del blocco richiamato dispone di dichiarazioni del tipo IN, OUT e IN OUT, le variabili verranno visualizzate nel programma del blocco richiamante come lista di parametri formali.

Con il richiamo di una FC **è obbligatorio** assegnare parametri attuali ai parametri formali nella posizione di richiamo. Eventuali valori iniziali nella dichiarazione FC sono irrilevanti.

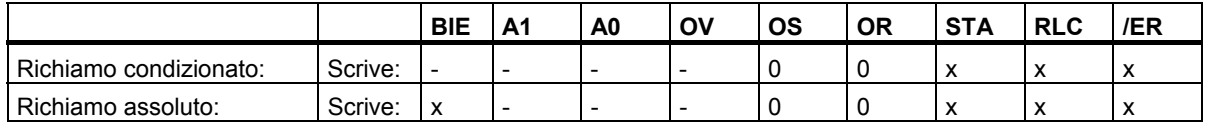

#### **Esempio**

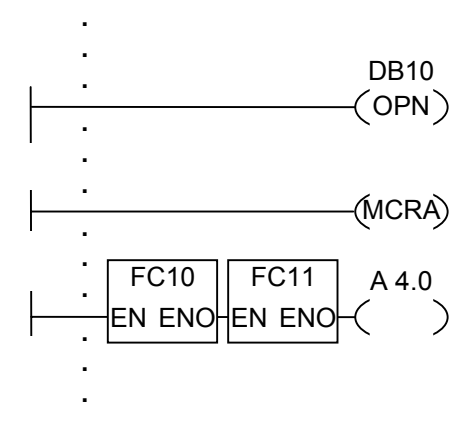

L'esempio sopraindicato dei percorsi di corrente dello schema a contatti illustra le sezioni di programma di un blocco funzionale definito dall'utente. In questo blocco funzionale, viene aperto il DB10 ed attivata la funzione MCR. Se il richiamo assoluto di FC10 viene eseguito, ha luogo ciò che segue:

vengono memorizzati l'indirizzo di ritorno del blocco funzionale richiamante e i selettori di DB10 e del blocco dati di istanza del blocco funzionale richiamante . Il bit MA, impostato ad "1" dall'operazione MCRA, viene collocato nello stack di blocco e quindi impostato a "0" per il blocco richiamato (FC10). L'elaborazione del programma continua in FC10. Se FC10 richiede la funzione MCR, il MCR di FC10 deve essere riattivato. Lo stato di RLC deve essere memorizzato nel bit BIE con l'operazione ---(SAVE) per poter eseguire la valutazione dell'errore nel FB richiamante. Se l'elaborazione di FC10 è terminata, l'elaborazione del programma ritorna al FB richiamante. Il bit MA viene ripristinato. Dopo l'elaborazione della FC10, a seconda dello stato di ENO, il programma continua nel FB richiamante:

ENO = 1 FC11 viene elaborata

ENO = 0 L'elaborazione continua nel segmento successivo

Se viene eseguito correttamente anche FC11, ENO = 1 e quindi A **4.0 = 1**.

#### **Nota**

Dopo il ritorno nel blocco richiamante non è sempre sicuro che il DB aperto in precedenza sia nuovamente aperto. Osservare la nota nel file Leggimi.

10.5 CALL SFB Richiama SFB dal box

# **10.5 CALL\_SFB Richiama SFB dal box**

### **Simbolo**

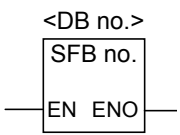

Il simbolo dipende dal blocco funzionale di sistema (a seconda se vi sono parametri, e quanti ve ne sono). EN, ENO e il nome ovvero il numero del SFB devono essere presenti.

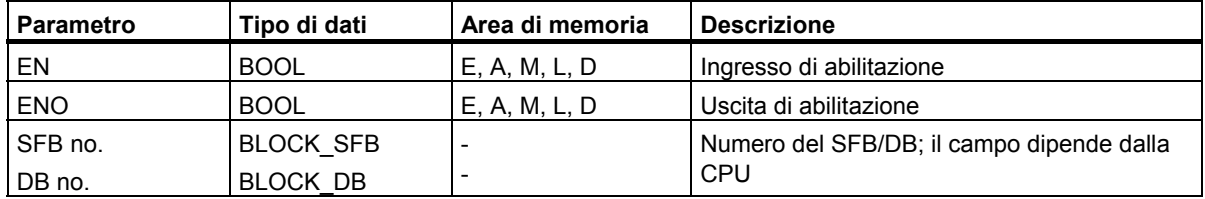

#### **Descrizione dell'operazione**

**CALL\_SFB** (Richiama SFB dal box) viene eseguita se EN = 1. Se l'operazione CALL\_SFB viene eseguita, essa realizza le seguenti funzioni:

- salva l'indirizzo di cui c'è bisogno per ritornare al blocco richiamante
- salva i selettori di entrambi gli attuali blocchi di dati (DB e DB di istanza)
- sostituisce l'attuale campo di dati locali con il campo di dati locali precedente
- colloca il bit MA (bit attivo MCR) nello stack di blocco
- crea un nuovo campo di dati locali per la funzione richiamata.

Al termine, l'elaborazione del programma continua nel blocco funzionale di sistema richiamato. ENO è "1" se il blocco funzionale di sistema è stato richiamato (EN = 1) e non si sono verificati errori.

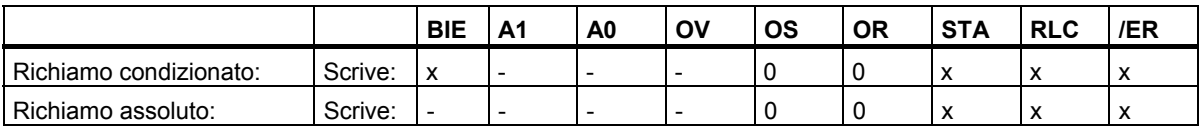

### **Esempio**

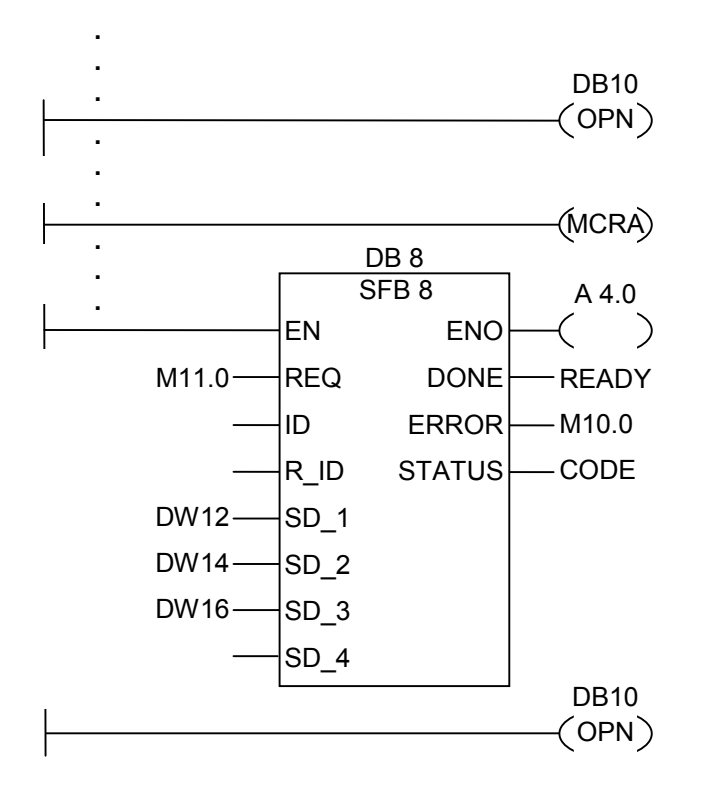

Nei percorsi di corrente sopra riportati, relativi ad uno schema a contatti, si tratta di sezioni di programma di un blocco funzionale scritto dall'utente. DB10 viene aperto in questo blocco, e MCR viene attivato. Se viene eseguito il richiamo assoluto di SFB8, si ha quanto segue.

L'indirizzo di ritorno del blocco funzionale richiamante e i selettori di DB10 e del blocco dati di istanza del blocco funzionale richiamante vengono memorizzati. Il bit MA, impostato ad "1" dall'operazione MCRA, viene collocato nello stack di blocco, e quindi impostato a "0" per il blocco funzionale di sistema richiamato (SFB8). L'elaborazione del programma continua in SFB8. Se l'elaborazione di SFB8 è terminata, l'elaborazione del programma ritorna al blocco funzionale richiamante. Il bit MA viene ripristinato. Il blocco dati di istanza del blocco funzionale definito dall'utente ritorna ad essere il DB attuale. Se SFB8 viene eseguito correttamerte, ENO = 1 e quindi A4.0 = 1.

#### **Nota**

Nei richiami FB/SFB, il numero del blocco dati aperto precedentemente non viene salvato. Il DB richiesto deve essere nuovamente aperto.

10.6 CALL\_SFC Richiama SFC dal box

# **10.6 CALL\_SFC Richiama SFC dal box**

### **Simbolo**

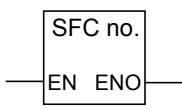

Il simbolo dipende dalla funzione di sistema (a seconda se vi sono parametri, e quanti ve ne sono). EN, ENO e il nome, ovvero il numero della SFC devono essere presenti.

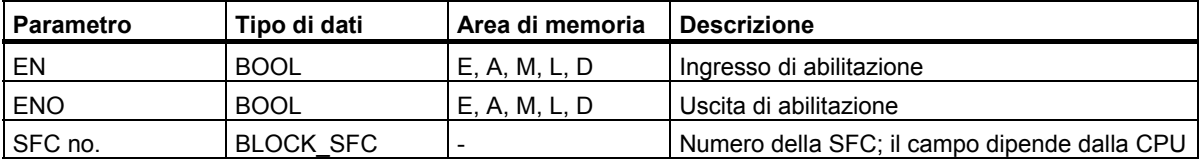

#### **Descrizione dell'operazione**

**CALL\_SFC** (Richiama SFC dal box) richiama una funzione di sistema (SFC). Il richiamo viene eseguito se EN = 1 Se l'operazione CALL\_SFC viene eseguita, essa realizza le seguenti funzioni

- salva l'indirizzo di cui c'è bisogno per ritornare al blocco richiamante,
- sostituisce l'attuale campo di dati locali con il campo di dati locali precedente,
- colloca il bit MA (bit attivo MCR) nello stack di blocco e
- crea un nuovo campo di dati locali per la funzione richiamata.

Al termine, l'elaborazione del programma continua nella funzione di sistema richiamata. ENO è "1" se la funzione è stata richiamata ( $EN = 1$ ), e non si è verificato alcun errore.

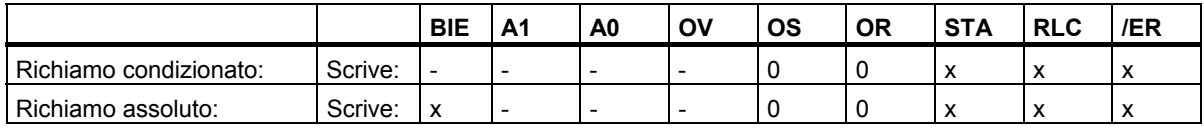

#### **Esempio**

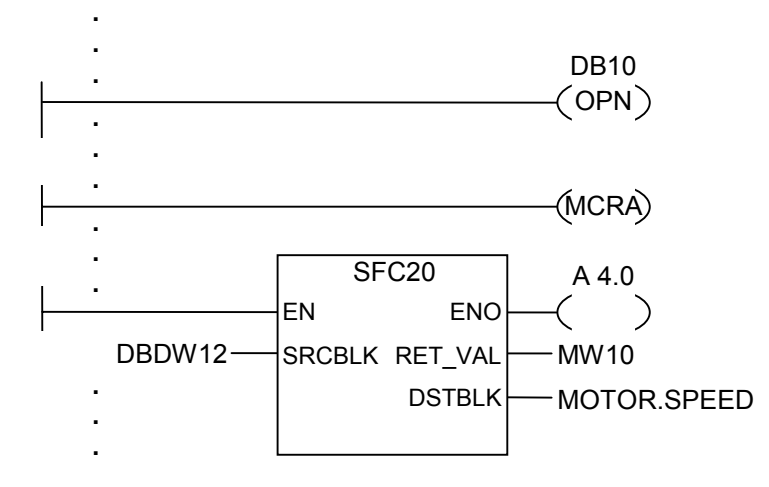

L'esempio sopraindicato dei percorsi di corrente dello schema a contatti illustra le sezioni di programma di un blocco funzionale definito dall'utente. In questo blocco funzionale, viene aperto il DB10 ed attivata la funzione MCR. Se il richiamo assoluto di SFC20 viene eseguito, ha luogo ciò che segue:

vengono memorizzati l'indirizzo di ritorno del blocco funzionale richiamante e i selettori di DB10 e del blocco dati di istanza del blocco funzionale richiamante . Il bit MA, impostato ad "1" dall'operazione MCRA , viene collocato nello stack di blocco, e quindi impostato a "0" per il blocco richiamato SFC20. L'elaborazione del programma continua in SFC20. Se l'elaborazione di SFC20 è terminata, l'elaborazione del programma ritorna al FB richiamante. Il bit MA viene ripristinato.

Dopo l'esecuzione di SFC20, ed in dipendenza da ENO, il programma continua nel FB richiamante.

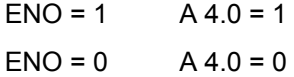

#### **Nota**

Dopo il ritorno nel blocco richiamante non è sempre sicuro che il DB aperto in precedenza sia nuovamente aperto. Osservare la nota nel file Leggimi.

Operazioni di controllo del programma

10.7 Richiamo di una multi-istanza

## **10.7 Richiamo di una multi-istanza**

#### **Simbolo**

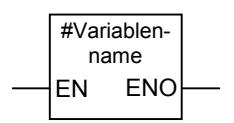

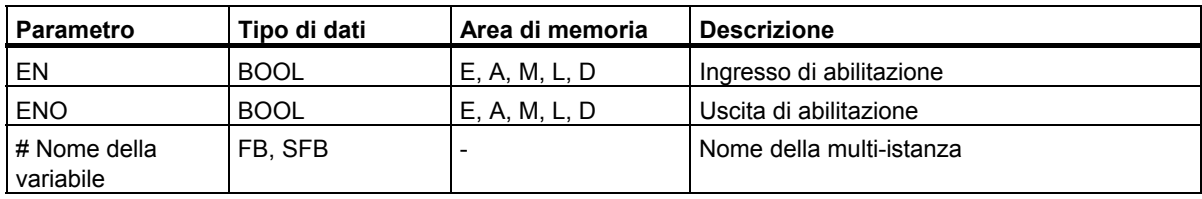

#### **Descrizione**

Una multi-istanza viene creata con la dichiarazione di una variabile statica del tipo di dati di un blocco funzionale. Nel catalogo degli elementi del programma vengono elencate solo le multiistanze già dichiarate.

Il simbolo di una multi-istanza cambia a seconda della presenza e del numero di parametri presenti. EN, EN0 e il nome della variabile sono sempre presenti.

### **Parola di stato**

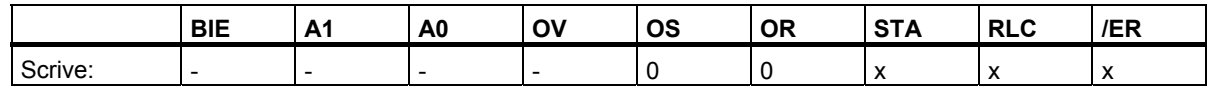

## **10.8 Richiamo di blocchi da una biblioteca**

Le biblioteche usate nel SIMATIC Manager vengono offerte all'utente per la selezione.

Da queste biblioteche è possibile selezionare blocchi

- integrati nel sistema operativo della CPU dell'utente (Biblioteca "Standard library" per i progetti STEP 7 appartenenti alla versione 3 e "stdlibs (V2)" per progetti STEP 7 della versione 2)
- depositati dall'utente stesso in biblioteche in quanto destinati ad un uso multiplo.

# **10.9 Avvertenze importanti sulle funzionalità MCR**

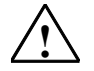

#### **! Attenzione ai blocchi nei quali il relè master control è stato attivato con MCRA**

- Se il relè master control è disattivato, nelle sezioni di programma tra ---(MCR<) e ---(MCR>), attraverso tutte le assegnazioni viene scritto il valore 0! Ciò riguarda naturalmente **tutti** i box che contengono un'assegnazione, compresa l'assegnazioni di parametri ai blocchi!
- Il relè master control è disattivato esattamente quando davanti a un comando **MCR<** l'RLC era = 0.

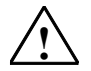

#### **! Pericolo STOP del sistema di automazione o comportamento di esecuzione indefinito!**

Per il calcolo degli indirizzi il compilatore accede anche in scrittura ai dati locali dietro le variabili temporanee definite in VAR\_TEMP. Per questo motivo le sequenze di comandi seguenti portano il PLC su STOP o provocano un comportamento di esecuzione indefinito.

#### **Accessi a parametri formali**

- Accessi a componenti di parametri FC complessi del tipo STRUCT, UDT, ARRAY, STRING
- Accessi a componenti di parametri FB complessi del tipo STRUCT, UDT, ARRAY, STRING dell'area IN\_OUT in un blocco con multiistanza (versione blocchi 2)
- Accessi a parametri di un FB con multiistanza (versione blocchi 2) quando il loro indirizzo è maggiore di 8180.0
- L'accesso nell'FB con multiistanza (versione blocchi 2) a un parametro del tipo BLOCK\_DB apre il DB 0. I successivi accessi ai dati portano la CPU su STOP. Con TIMER, COUNTER, BLOCK\_FC, BLOCK\_FB si utilizzano sempre anche T 0, Z 0, FC 0 e FB 0.

#### **Assegnazione di parametri**

• Richiami con i quali vengono trasmessi parametri

#### **KOP/FUP**

• Diramazioni a T e connettori in KOP o FUP iniziano con RLC = 0.

#### **Rimedio**

Annullare la dipendenza MCR dei comandi indicati:

- 1º disattivare il relè master control con fine zona relè master control (MCRA) prima dell'istruzione o del segmento in cuestione
- 2nd attivare il relè master control con inizio zona relè master control (MCRD) dopo l'istruzione o il segmento in questione.

# **10.10 ---(MCR<) Attiva zona relè master control**

Avvertenze importanti sulle funzionalità MCR

### **Simbolo**

**---(MCR<)** 

### **Descrizione dell'operazione**

**---(MCR<)** (Attiva zona relè master control) memorizza il RLC nello stack di MCR. Lo stack di parentesi di MCR lavora come un buffer LIFO (ovvero last in, first out), il quale può registrare al massimo 8 registrazioni (8 livelli). Se lo stack è già pieno, l'operazione ---(MCR<) provoca una anomalia dello stack di MCR (MCRF). Gli elementi seguenti dipendono da MCR, e sono influenzati dallo stato di segnale di RLC memorizzato nello stack di MCR finché rimane aperta una zona MCR.

- $\bullet$   $-$ (#) Connettore
- --( ) Bobina di uscita
- --( S ) Imposta uscita
- $\bullet$  --(R) Resetta uscita
- RS Imposta resetta flip flop
- SR Resetta imposta flip flop
- MOVE Assegna valore

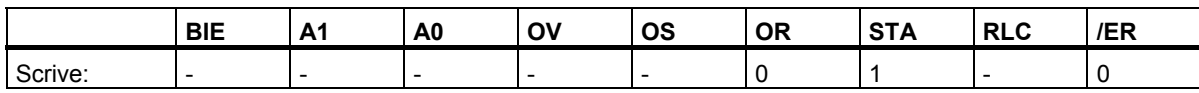

Operazioni di controllo del programma

10.10 ---(MCR<) Attiva zona relè master control

#### **Esempio**

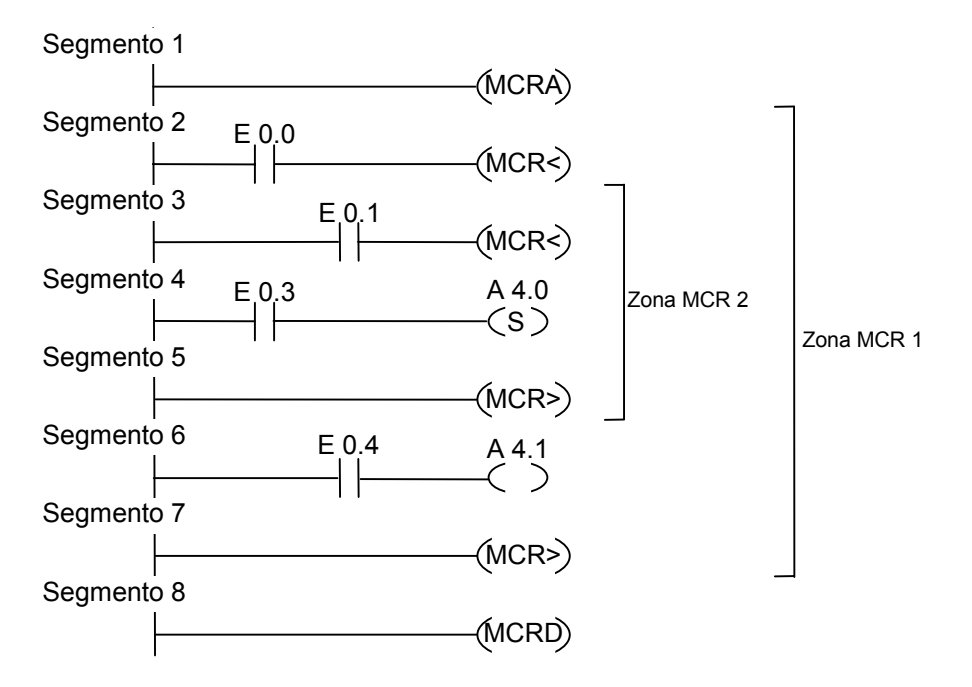

Il percorso di corrente MCRA attiva MCR. Si possono creare fino a otto zone MCR. Nell'esempio riportato vi sono due zone MCR. Le operazioni vengono eseguite nel modo seguente:

E 0.0 = 1 (MCR è ON nella zona 1): lo stato di segnale di E 0.4 viene assegnato a A 4.1

E 0.0 = 0 (MCR è OFF nella zona 1): A 4.1 è "0", a prescindere dallo stato di segnale di E 0.4

E 0.0 *e* E 0.1 = 1 (MCR è ON nella zona 2): A 4.0 viene impostata a "1" se E 0.3 = 1 (e = operazione AND)

E 0.0 *e* E 0.1 = 0 (MCR è OFF nella zona 2): A 4.0 non viene modificata, indipendentemente dallo stato di E 0.3 (e = operazione AND)

## **10.11 ---(MCR>) Disattiva zona relè master control**

Avvertenze importanti sulle funzionalità MCR

#### **Simbolo**

**---(MCR>)** 

### **Descrizione dell'operazione**

**---(MCR>)** (Disattiva zona relè master control) cancella una registrazione RLC nello stack di MCR. Lo stack di parentesi di MCR lavora come un buffer LIFO (ovvero last in, first out), il quale può registrare al massimo 8 registrazioni (8 livelli). Se lo stack è già vuoto, l'operazione ---(MCR<) provoca una anomalia dello stack di MCR (MCRF). Gli elementi seguenti dipendono da MCR, e sono influenzati dallo stato di segnale di RLC memorizzato nello stack di MCR finché rimane aperta una zona MCR:

- --( # ) Connettore
- --( ) Bobina di uscita
- --( S ) Imposta uscita
- $\bullet$  --(R) Resetta uscita
- RS Imposta resetta flip flop
- SR Resetta imposta flip flop
- MOVE Assegna valore

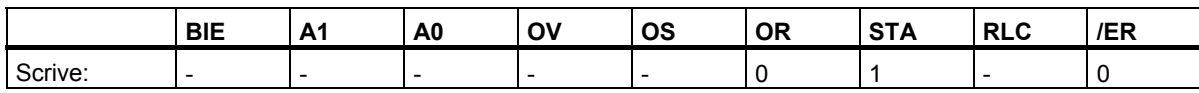

Operazioni di controllo del programma

10.11 ---(MCR>) Disattiva zona relè master control

#### **Esempio**

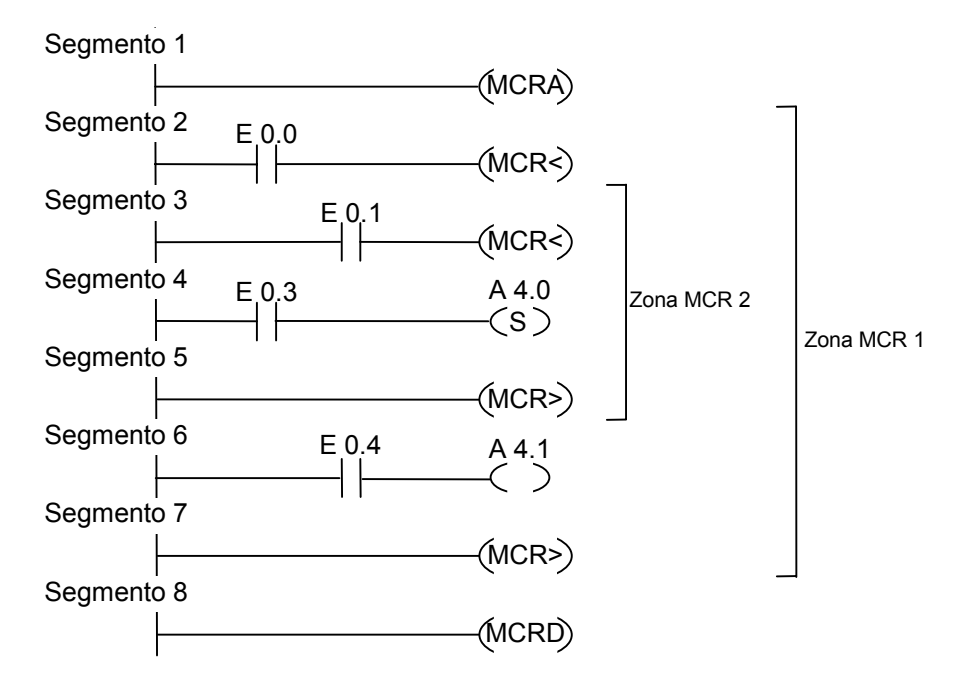

MCR viene attivato dall'operazione ---(MCRA) . Si possono creare fino a otto zone MCR. Nell'esempio riportato, ci sono due zone MCR. Il primo percorso di corrente ---(MCR>) (MCR OFF) appartiene al secondo percorso di corrente ---(MCR<) (MCR ON). Tutti i percorsi di corrente tra questi due appartengono alla seconda zona MCR. Le operazioni vengono eseguite nel modo seguente:

E 0.0 = 1: lo stato di segnale di E 0.4 viene assegnato a A 4.1

E 0.0 = 0: A 4.1 è "0", a prescindere dallo stato di segnale di E 0.4

E 0.0 *e* E 0.1 = 1: A 4.0 viene impostata a "1" se E 0.3 = 1 (*e* = operazione AND)

E 0.0 *e* E 0.1 = 0: A 4.0 non viene modificata, indipendentemente dallo stato di E 0.3 (*e* = operazione AND)

## **10.12 ---(MCRA) Inizio zona relè master control**

Avvertenze importanti sulle funzionalità MCR

#### **Simbolo**

**---(MCRA)** 

#### **Descrizione dell'operazione**

**---(MCRA)** (Inizio zona relè master control) attiva il relè master control. Dopo questa operazione, è possibile programmare operazioni con le seguenti zone MCR: ---(MCR<) e ---(MCR>).

#### **Parola di stato**

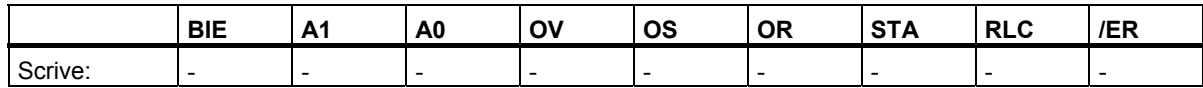

#### **Esempio**

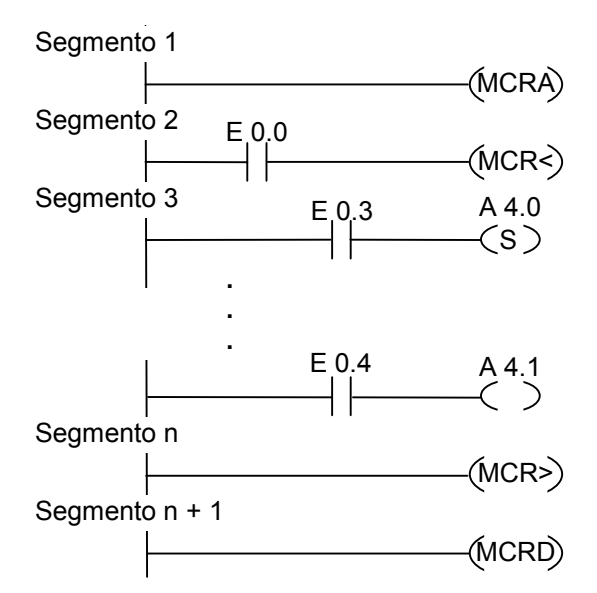

Il percorso di corrente MCRA attiva MCR. I percorsi di corrente tra le operazioni MCR< e MCR> (uscite A 4.0, A 4.1) vengono eseguite nel modo seguente:

E 0.0 = 1 (MCR è ON): A 0.4 viene impostata a "1" se lo stato di segnale di E 0.3 è "1", oppure non viene modificata, se lo stato di segnale di E 0.3 è "0". Lo stato di segnale di E 0.4 viene assegnato all'uscita A 4.1.

E 0.0 = 0 (MCR è OFF): A 4.0 non viene modificata, a prescindere dallo stato di segnale di E 0.3. A 4.1 è "0", indipendentemente dallo stato di segnale di E 0.4.

Nel prossimo percorso di corrente, l'operazione ---(MCRD) disattiva MCR. Ciò significa che con le due operazioni ---(MCR<) e ---(MCR>) non è più possibile programmare zone MCR.

10.13 ---(MCRD) Fine zona relè master control

## **10.13 ---(MCRD) Fine zona relè master control**

Avvertenze importanti sulle funzionalità MCR

#### **Simbolo**

**---( MCRD )** 

#### **Descrizione dell'operazione**

**---(MCRD)** (Fine zona relè master control) disattiva MCR. Dopo questa operazione, l'utente non può più programmare le zone MCR.

#### **Parola di stato**

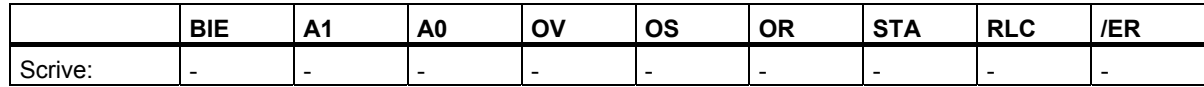

#### **Esempio**

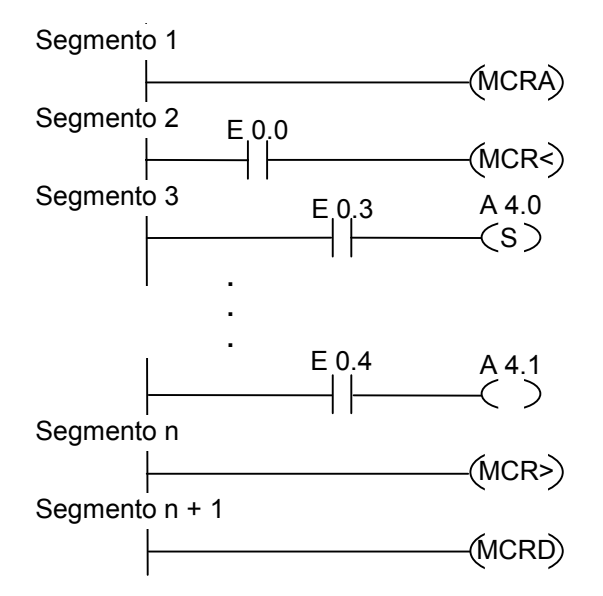

Il percorso di corrente ---(MCRA) attiva MCR. I percorsi di corrente tra le operazioni MCR< e MCR> (uscite A 4.0, A 4.1) vengono eseguite nel modo seguente:

E 0.0 = 1 (MCR è ON): A 0.4 viene impostata a "1" se lo stato di segnale di E 0.3 è "1", oppure non viene modificata, se lo stato di segnale di E 0.3 è "0". Lo stato di segnale di E 0.4 viene assegnato all'uscita A 4.1.

E 0.0 = 0 (MCR è OFF): A 4.0 non viene modificata, a prescindere dallo stato di segnale di E 0.3. A 4.1 è "0", indipendentemente dallo stato di segnale di E 0.4.

Nel prossimo percorso di corrente, l'operazione ---(MCRD) disattiva MCR. Ciò significa che con le due operazioni ---(MCR<) e ---(MCR>) non è più possibile programmare zone MCR.

10.14 ---(RET) Salta indietro

## **10.14 ---(RET) Salta indietro**

#### **Simbolo**

**---( RET )** 

#### **Descrizione dell'operazione**

**RET** (Salta indietro) viene adoperata per terminare i blocchi in modo condizionato. Per questa operazione, è necessaria una combinazione logica precedente.

#### **Parola di stato**

Salto condizionato (Salto indietro se RLC = 1):

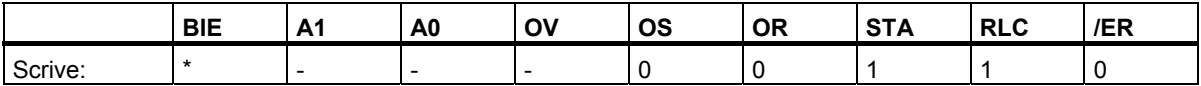

\* L'operazione **RET** si forma internamente sulla sequenza "SAVE; BEB;". Ciò significa che anche il bit BIE viene influenzato.

#### **Esempio**

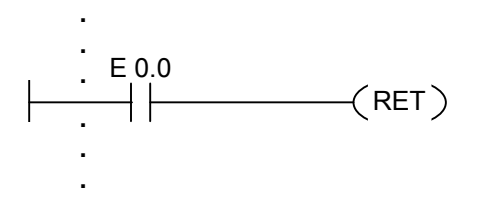

Il blocco viene terminato se E 0.0 = 1.

# **11 Operazioni di scorrimento e rotazione**

## **11.1 Operazioni di scorrimento**

### **11.1.1 Sommario delle operazioni di scorrimento**

#### **Descrizione**

L'utente ha la possibilità di utilizzare le operazioni di scorrimento per trasferire il contenuto dell'ingresso IN bit per bit, a sinistra o a destra (vedere Registri CPU). Uno scorrimento a sinistra per un numero n di bit moltiplica il contenuto dell'ingresso IN per 2 n ; facendo invece scorrere a destra sempre per un numero n di bit, si divide il contenuto dell'ingresso IN per 2 n. Per esempio, se l'utente fa scorrere a sinistra l'equivalente binario del valore decimale 3 nella misura di tre bit, ottiene alla fine l'equivalente binario del valore decimale 24. Se fa scorrere, invece, a destra l'equivalente binario del valore decimale 16 nella misura di 2 bit, otterrà l'equivalente binario del valore decimale 4.

Il numero che l'utente fornisce per il parametro di ingresso N sta ad indicare il numero di bit nella misura in cui si deve effettuare lo scorrimento. I posti bit che vengono lasciati vuoti dall'operazione di scorrimento vengono colmati con degli zero, oppure con lo stato di segnale del bit del segno (0 sta per positivo, 1 sta per negativo). Lo stato del segnale del bit che è stato fatto scorrere per ultimo viene caricato nel bit A1 della parola di stato. I bit A0 e OV della parola di stato vengono resettati a 0. L'utente può usare le operazioni di salto per valutare il bit A1.

Sono disponibili le seguenti operazioni di scorrimento:

- SHR\_I Fai scorrere numero intero a 16 bit verso destra
- SHR\_DI Fai scorrere numero intero a 32 bit verso destra
- SHL W Fai scorrere parola verso sinistra (a 16 bit)
- SHR\_W Fai scorrere parola verso destra (a 16 bit)
- SHL\_DW Fai scorrere doppia parola verso sinistra (a 32 bit)
- SHR DW Fai scorrere doppia parola verso destra (a 32 bit)

## **11.1.2 SHR\_I Fai scorrere numero intero a 16 bit verso destra**

### **Simbolo**

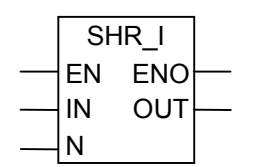

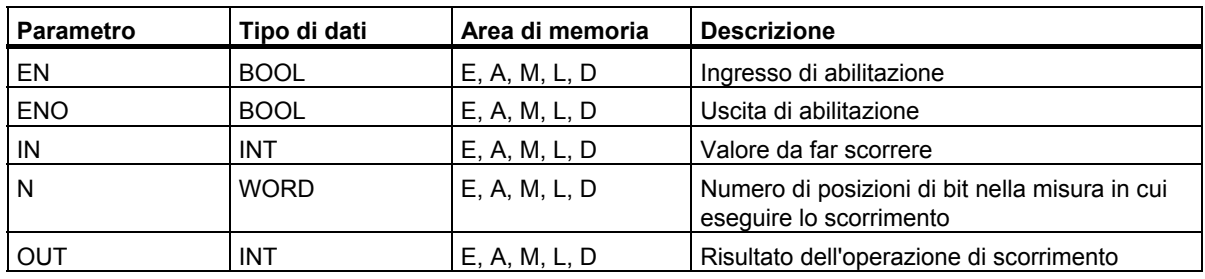

#### **Descrizione dell'operazione**

**SHR I** (Fai scorrere numero intero a 16 bit verso destra) viene attivata se lo stato di segnale all'ingresso di abilitazione (EN) è "1". L'operazione SHR\_I fa scorrere a destra, bit per bit, i bit da 0 a 15 dell'ingresso IN. Non sono interessati i bit da 16 a 31. L'ingresso N specifica il numero di posizioni di bit nella misura in cui va effettuato lo scorrimento. Se N è maggiore di 16, il comando opera come se N = 16. Le posizioni di bit che vengono fatte scorrere da sinistra per occupare i posti liberi ricevono lo stato di segnale del bit 15 (bit di segno del numero intero). Ciò significa che le posizioni di bit vengono occupate con il valore "0" se si tratta di un numero intero positivo, e con il valore "1" se si tratta di un numero intero negativo. Il risultato dell'operazione di trasferimento può essere rilevato all'uscita OUT. L'operazione SHR\_I imposta a "0" i bit A0 e OV se N è diverso da 0.

ENO ha lo stesso stato di segnale di EN.

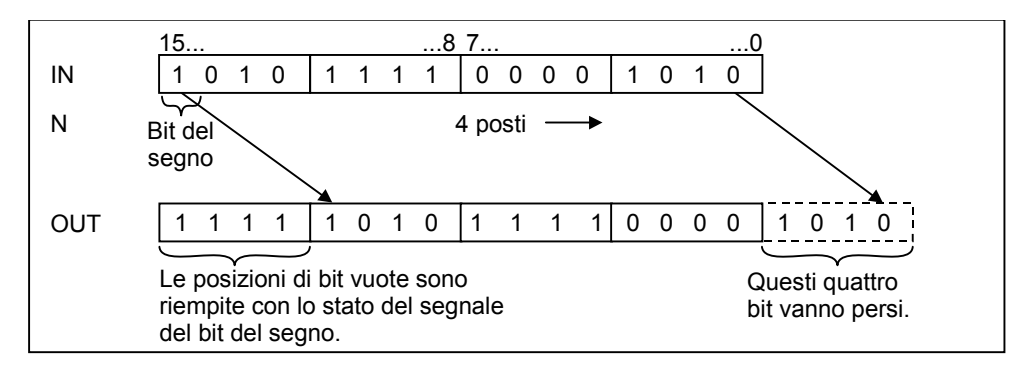

## **Parola di stato**

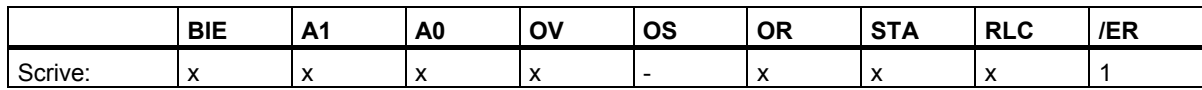

#### **Esempio**

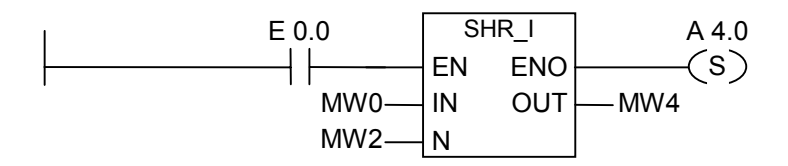

Il box SHR\_I viene attivato se E 0.0 = 1. MW0 viene caricato e fatto scorrere a destra nella misura del numero di bit specificato in MW2. Il risultato viene scritto in MW4. A 4.0 viene impostata.

## **11.1.3 SHR\_DI Fai scorrere numero intero a 32 bit verso destra**

#### **Simbolo**

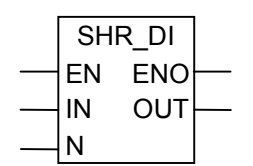

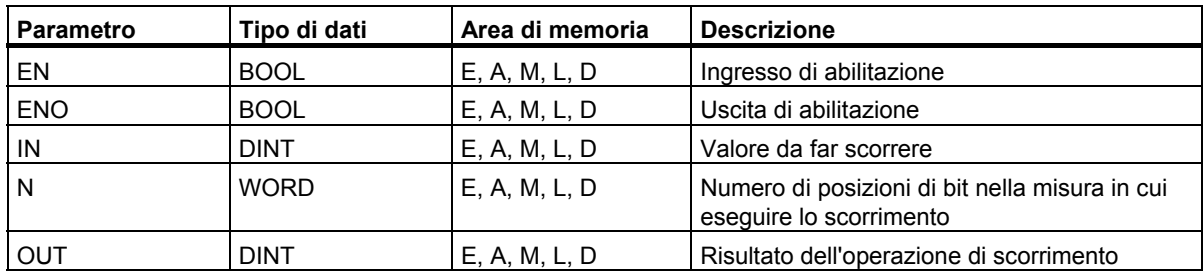

#### **Descrizione dell'operazione**

**SHR\_DI** (Fai scorrere numero intero a 32 bit verso destra) viene attivata se lo stato di segnale all'ingresso di abilitazione (EN) è "1". L'operazione SHR\_DI fa scorrere a destra, bit per bit, i bit da 0 a 31 dall'ingresso IN. L'ingresso N specifica il numero di posizioni di bit nella misura in cui va effettuato lo scorrimento. Se N è maggiore di 32, il comando opera come se N = 32. Le posizioni di bit che vengono fatte scorrere da sinistra per occupare i posti liberi ricevono lo stato di segnale del bit 31 (bit di segno del numero intero). Ciò significa che queste posizioni di bit vengono occupate con il valore "0" se si tratta di un numero intero positivo, e con il valore "1" se si tratta di un numero intero negativo. Il risultato dell'operazione di trasferimento può essere rilevato all'uscita OUT. L'operazione SHR\_DI imposta a "0" i bit A0 e OV se N è diverso da 0.

ENO ha lo stesso stato di segnale di EN.

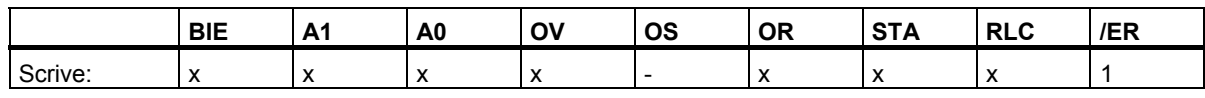

## **Esempio**

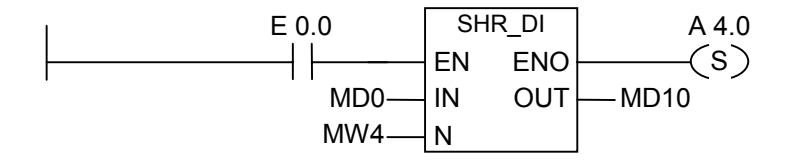

Il box SHR\_DI viene attivato se E 0.0 = 1. MD0 viene caricato e fatto scorrere a destra nella misura del numero di bit specificato in MW4. La doppia parola di risultato viene scritta a MD10. A 4.0 viene impostata.

## **11.1.4 SHR\_W Fai scorrere parola verso destra (a 16 bit)**

### **Simbolo**

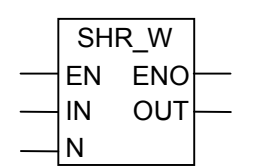

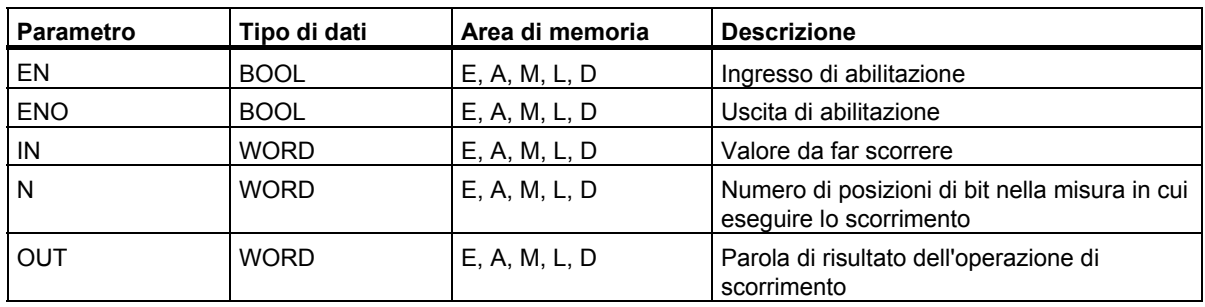

#### **Descrizione dell'operazione**

**SHR\_W** (Fai scorrere parola verso destra (a 16 bit)) viene attivata se lo stato di segnale all'ingresso di abilitazione (EN) è "1". L'operazione SHR\_W fa scorrere a destra, bit per bit, i bit da 0 a 15 dell'ingresso IN. Non sono interessati i bit da 16 a 31. L'ingresso N specifica il numero di posizioni di bit nella misura in cui va effettuato lo scorrimento. Se N è maggiore di 16, il comando all'uscita OUT scrive uno "0", ed imposta a "0" i bit A0 e OV della parola di stato. Da sinistra viene fatto scorrere lo stesso numero (N) di zeri per occupare le posizioni libere. Il risultato dell'operazione di scorrimento può essere rilevato all'uscita OUT. L'operazione SHR\_W imposta a "0" i bit A0 e OV se N è diverso da  $\Omega$ .

ENO ha lo stesso stato di segnale di EN.

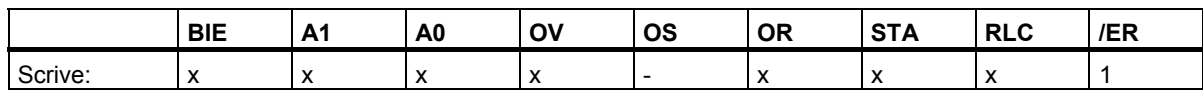

## **Esempio**

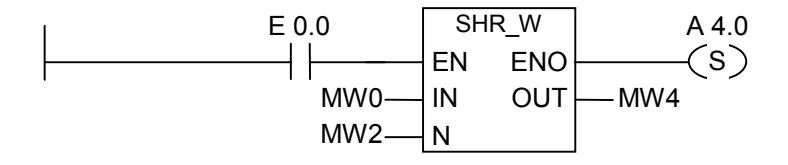

Il box SHR\_W viene attivato se E 0.0 = 1. MW0 viene caricato e fatto scorrere a destra nella misura del numero di bit specificato in MW2. La parola di risultato viene scritta in MW4. A 4.0 viene impostata.

## **11.1.5 SHL\_W Fai scorrere parola verso sinistra (a 16 bit)**

### **Simbolo**

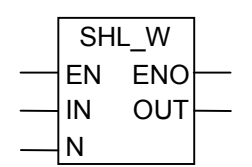

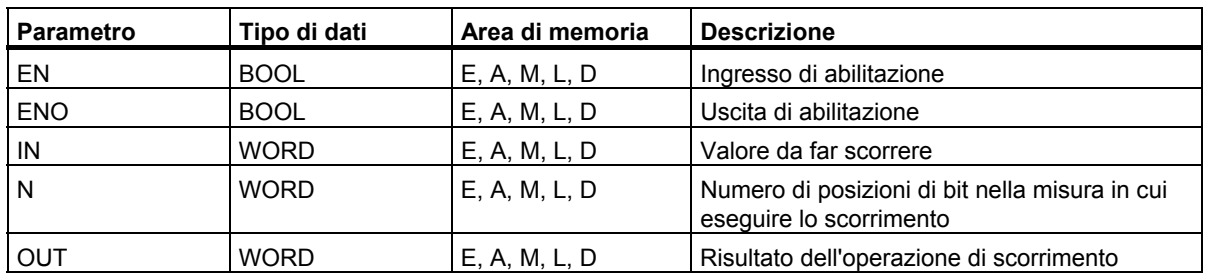

#### **Descrizione dell'operazione**

**SHL\_W** (Fai scorrere parola verso sinistra (a 16 bit)) viene attivata se lo stato di segnale all'ingresso di abilitazione (EN) è "1". L'operazione SHL\_W fa scorrere a sinistra, bit per bit, i bit da 0 a 15 dall'ingresso IN. Non sono interessati i bit da 16 a 31. L'ingresso N specifica il numero di posizioni di bit nella misura in cui va effettuato lo scorrimento. Se N è maggiore di 16, il comando all'uscita OUT scrive uno "0", ed imposta a "0" i bit A0 e OV della parola di stato. Da destra viene fatto scorrere lo stesso numero (N) di zeri per occupare le posizioni libere. Il risultato dell'operazione di scorrimento può essere rilevato all'uscita O. L'operazione SHL\_W imposta a "0" i bit A0 e OV se N è diverso da 0.

ENO ha lo stesso stato di segnale di EN.

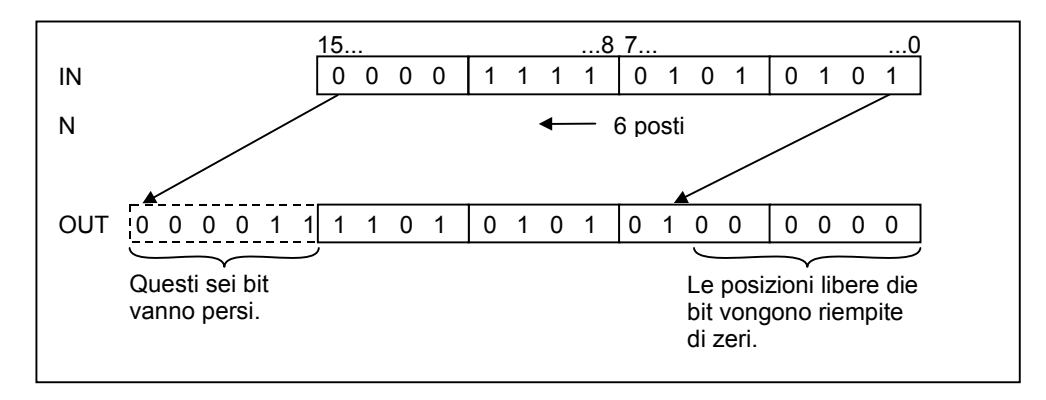

## **Parola di stato**

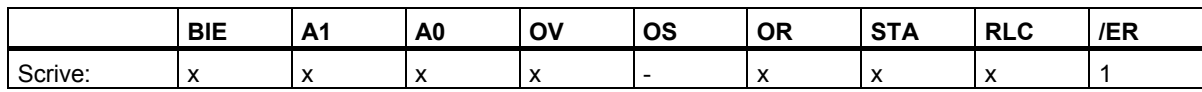

#### **Esempio**

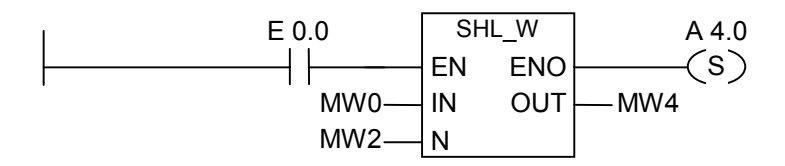

Il box SHL W viene attivato se E 0.0 = 1. MW0 viene caricato, e fatto scorrere a sinistra nella misura del numero di bit specificato in MW2. La parola di risultato viene scritta in MW4. A 4.0 viene impostata.

## **11.1.6 SHL\_DW Fai scorrere doppia parola verso sinistra (a 32 bit)**

## **Simbolo**

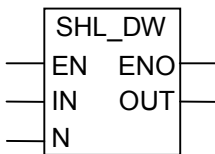

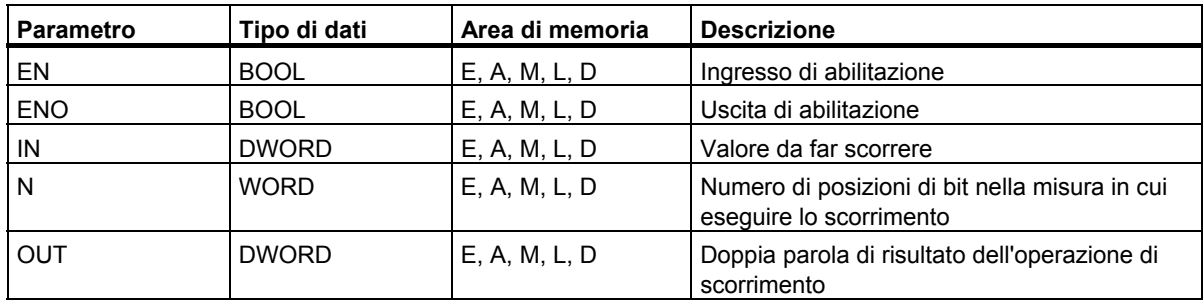

### **Descrizione dell'operazione**

**SHL\_DW** (Fai scorrere doppia parola verso sinistra (a 32 bit)) viene attivata se lo stato di segnale all'ingresso di abilitazione (EN) è "1". L'operazione SHL\_DW fa scorrere a sinistra, bit per bit, i bit da 0 a 31 dall'ingresso IN. L'ingresso N sta a specificare il valore dell'operazione di scorrimento che deve essere caricato nell'ACCU 1. L'ingresso N specifica il numero di posizioni di bit nella misura in cui va effettuato lo scorrimento. N può variare tra 0 e 31. Sulla destra viene fatto scorrere nell'accumulatore lo stesso numero di zeri (N) per occupare le posizioni libere. La doppia parola di risultato dell'operazione di scorrimento può essere rilevata all'uscita OUT. L'operazione imposta sempre a "0" il bit OV.

ENO ha lo stesso stato di segnale di EN.

### **Parola di stato**

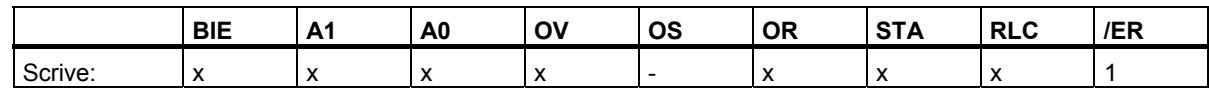

### **Esempio**

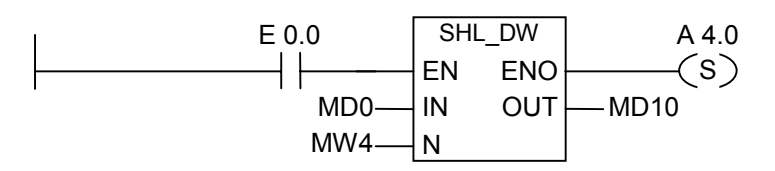

Il box SHL\_DW viene attivato se E 0.0 = 1. MD0 viene caricato e fatto scorrere a sinistra nella misura del numero di bit specificato in MW4. La doppia parola di risultato viene scritta in MD10. A 4.0 viene impostata.

## **11.1.7 SHR\_DW Fai scorrere doppia parola verso destra (a 32 bit)**

#### **Simbolo**

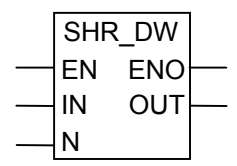

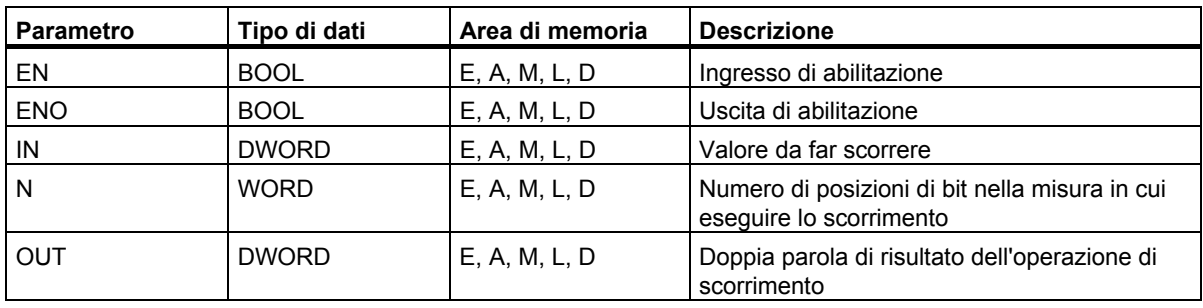

#### **Descrizione dell'operazione**

**SHR\_DW** (Fai scorrere doppia parola verso destra (a 32 bit)) viene attivata se lo stato di segnale all'ingresso di abilitazione (EN) è "1". L'operazione SHR\_DW fa scorrere a destra, bit per bit, i bit da 0 a 31 dall'ingresso IN. L'ingresso N specifica il numero di posizioni di bit nella misura in cui va effettuato lo scorrimento. Se N è maggiore di 32, il comando all'uscita OUT scrive uno "0", ed imposta a "0" i bit A0 e OV della parola di stato. Da sinistra viene fatto scorrere lo stesso numero (N) di zeri per occupare le posizioni libere. La doppia parola di risultato dell'operazione di scorrimento può essere rilevato all'uscita OUT. L'operazione SHR\_DW imposta a "0" i bit A0 e OV se N è diverso da 0.

ENO ha lo stesso stato di segnale di EN.

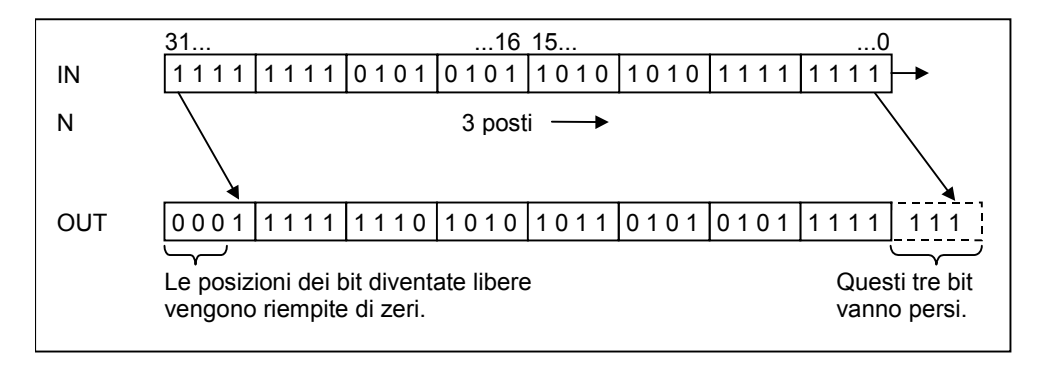

Operazioni di scorrimento e rotazione

11.1 Operazioni di scorrimento

### **Parola di stato**

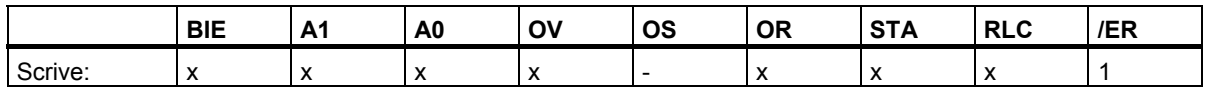

#### **Esempio**

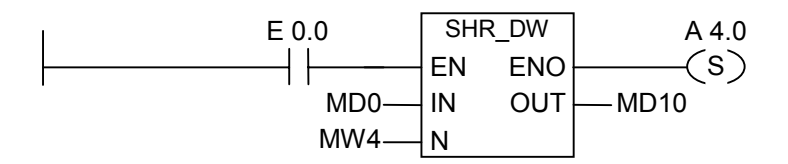

Il box SHR\_DW viene attivato se E 0.0 = 1. MD0 viene caricato e fatto scorrere a destra nella misura del numero di bit specificato in MW4. La doppia parola di risultato viene scritta in MD10. A 4.0 viene impostata.

## **11.2 Operazioni di rotazione**

## **11.2.1 Sommario delle operazioni di rotazione**

#### **Descrizione**

L'utente può usare le operazioni di rotazione per far ruotare l'intero contenuto dell'ingresso IN a sinistra o a destra, bit per bit (vedere Registri CPU). Tuttavia, i posti bit lasciati liberi vengono colmati con gli stati di segnale dei bit che vengono traslati fuori dall'ingresso IN.

Il numero che l'utente fornisce per il parametro di ingresso N sta a specificare il numero dei bit nella misura in cui eseguire la rotazione.

A seconda dall'operazione, la rotazione avviene tramite il bit A1. Il bit A0 della parola di stato viene resettato a 0.

Sono disponibili le seguenti operazioni di rotazione:

- ROL\_DW Fai ruotare doppia parola verso sinistra (a 32 bit)
- ROR DW Fai ruotare doppia parola verso destra (a 32 bit)

### **11.2.2 ROL\_DW Fai ruotare doppia parola verso sinistra (a 32 bit)**

#### **Simbolo**

$$
\begin{array}{c|c}\n & \text{ROL_DW} \\
\hline\n\text{EN} & \text{ENO} \\
\hline\n\text{IN} & \text{OUT} \\
\hline\n\text{N}\n\end{array}
$$

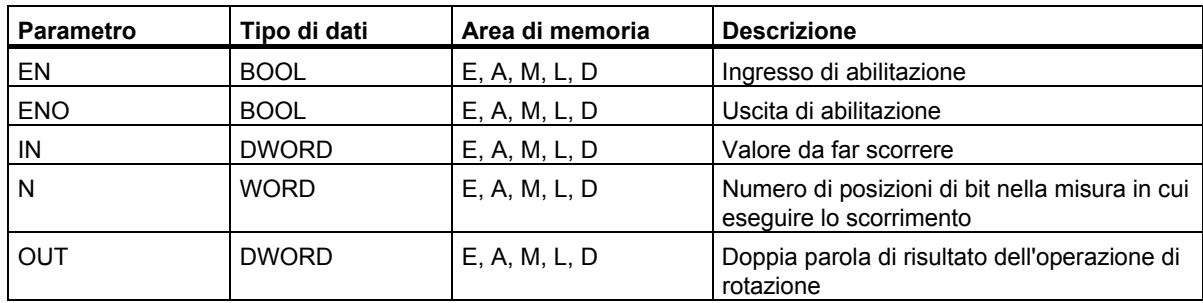

11.2 Operazioni di rotazione

#### **Descrizione dell'operazione**

**ROL\_DW** (Fai ruotare doppia parola verso sinistra (a 32 bit)) viene attivata se lo stato di segnale all'ingresso di abilitazione (EN) è "1". L'operazione ROL\_DW fa ruotare a sinistra, bit per bit, l'intero contenuto dell'ingresso IN. L'ingresso N specifica il numero di posizioni di bit nella misura in cui va effettuato lo scorrimento. Se N è maggiore di 32, la doppia parola IN viene fatta ruotare di ((N-1) modulo 32)+1 posizioni. Le posizioni di bit che vengono fatte scorrere da destra vengono occupate con lo stato di segnale dei bit che sono stati fatti ruotare a sinistra (rotazione a sinistra). La doppia parola di risultato dell'operazione di trasferimento può essere rilevato all'uscita OUT. L'operazione ROL\_DW imposta a "0" i bit A0 e OV se N è diverso da 0.

ENO ha lo stesso stato di segnale di EN.

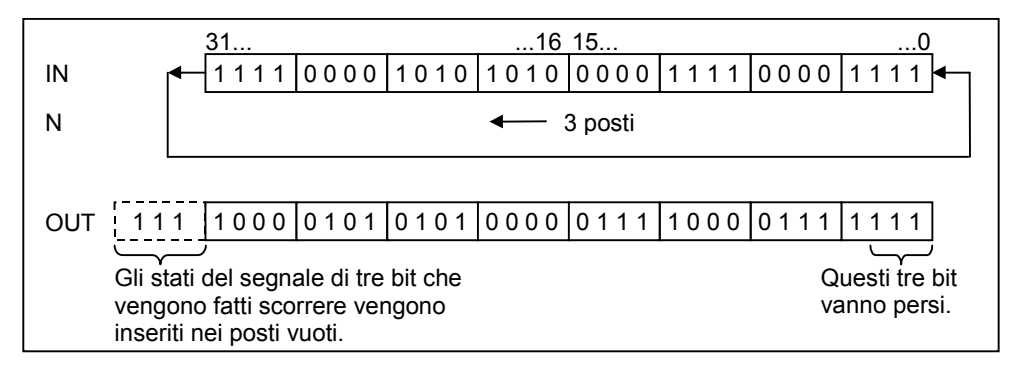

#### **Parola di stato**

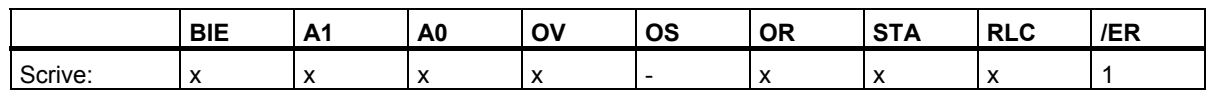

#### **Esempio**

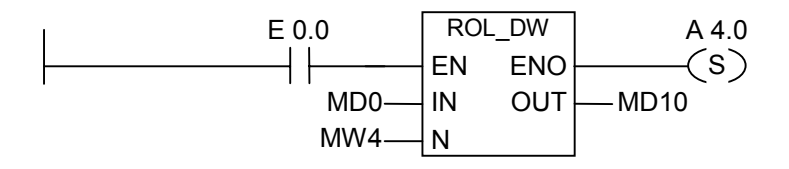

Il box ROL\_DW viene attivato se E 0.0 = 1. MD0 viene caricato e fatto ruotare a sinistra nella misura del numero di bit specificato in MW4. La doppia parola di risultato viene scritta a MD10. A 4.0 viene impostata.
### **11.2.3 ROR\_DW Fai ruotare doppia parola verso destra (a 32 bit)**

#### **Simbolo**

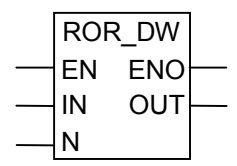

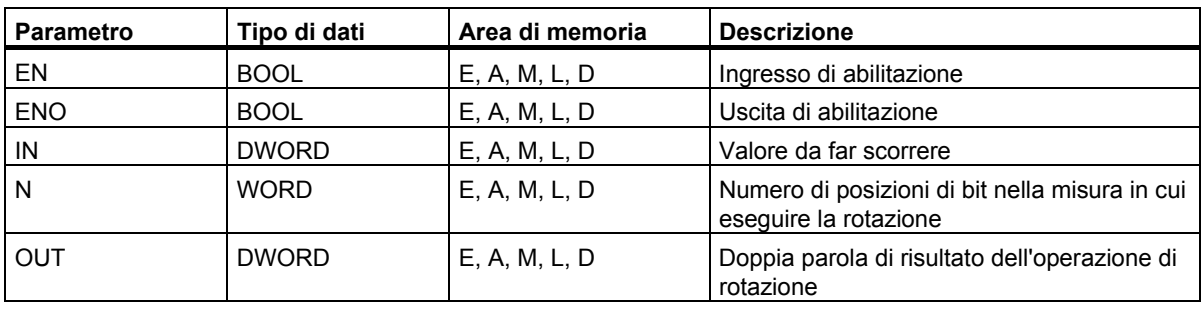

#### **Descrizione dell'operazione**

**ROR** DW (Fai ruotare doppia parola verso destra (a 32 bit)) viene attivata se lo stato di segnale all'ingresso di abilitazione (EN) è "1". L'operazione ROR\_DW fa ruotare a destra, bit per bit, l'intero contenuto dell'ingresso IN. L'ingresso N specifica il numero di posizioni di bit nella misura in cui va effettuato lo scorrimento. Se N è maggiore di 32, la doppia parola IN viene fatta ruotare di ((N-1) modulo 32)+1 posizioni. Le posizioni di bit che vengono fatte scorrere da sinistra vengono occupate con lo stato di segnale dei bit che sono stati fatti ruotare a destra (rotazione a destra). La doppia parola di risultato dell'operazione di trasferimento può essere rilevato all'uscita OUT. L'operazione ROR\_DW imposta a "0" i bit A0 e OV se N è diverso da 0.

ENO ha lo stesso stato di segnale di EN.

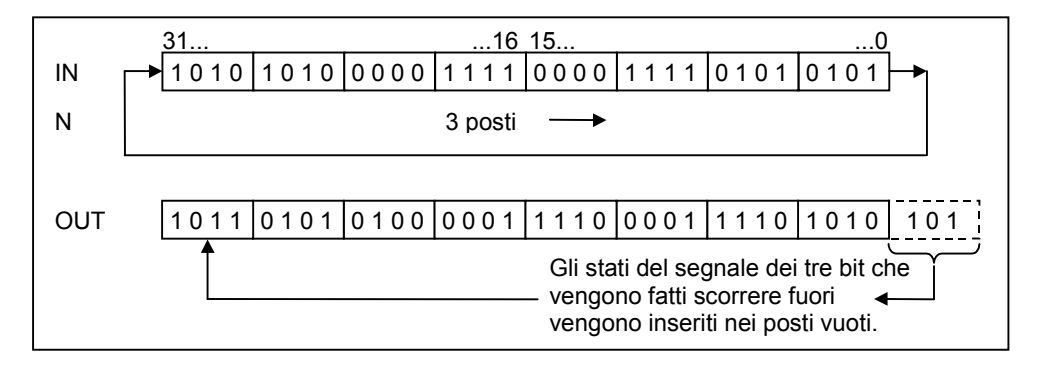

11.2 Operazioni di rotazione

### **Parola di stato**

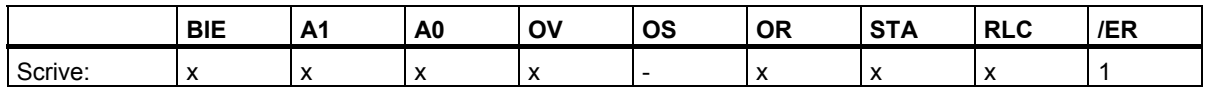

#### **Esempio**

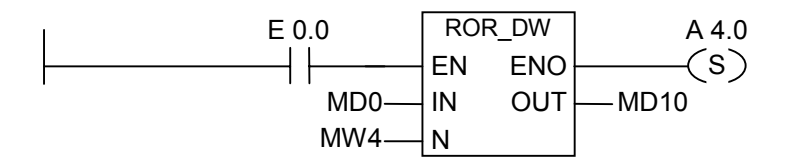

Il box ROR DW viene attivato se E 0.0 = 1. MD0 viene caricato e fatto ruotare a destra nella misura del numero di bit specificato in MW4. La doppia parola di risultato viene scritta in MD10. A 4.0 viene impostata.

# **12 Operazioni di bit di stato**

## **12.1 Sommario delle operazioni di bit di stato**

#### **Descrizione**

Le operazioni di bit di stato sono operazioni logiche combinatorie di bit che operano con i bit della parola di stato. Ognuna di queste operazioni reagisce ad una delle seguenti condizioni indicate da uno o più bit della parola di stato:

- Il bit di risultato binario (BIE ---I I---) viene impostato (ovvero, il suo stato di segnale è 1).
- In un'operazione matematica si verifica un overflow (OV ---I I---) o un overflow con memoria  $(OS --1$  I---).
- Il risultato di un'operazione non è amesso (UO ---I I---).
- Il risultato di una funzione matematica rispetto allo 0 può essere:  $== 0, \leq 0, \leq 0, \leq 0, \leq 0, \leq 0, \leq 0.$

Le operazioni di bit di stato combinano il risultato della loro interrogazione di stato di segnale con il precedente risultato dell'operazione logica in conformità alla tabella della verità AND, se connesse in serie. Quando un'operazione di bit di stato viene collegata in parallelo, essa combina il suo risultato con il precedente RLC secondo la tabella della verità OR.

#### **Parola di stato**

La parola di stato è un registro nella memoria della CPU che contiene bit a cui si può fare riferimento nell'operando di operazioni logiche di bit e a parola.Struttura della parola di stato:

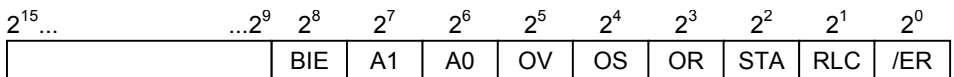

E´ possibile valutare i bit nella parola di stato

- con operazioni con i numeri in virgola fissa,
- con operazioni con i numeri in virgola mobile.

12.2 OV ---| |--- Bit di anomalia: overflow

# **12.2 OV ---| |--- Bit di anomalia: overflow**

#### **Simbolo**

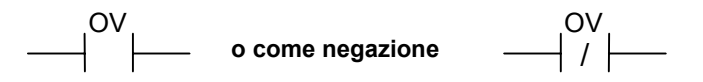

#### **Descrizione dell'operazione**

**OV ---| |---** (Bit di anomalia overflow) e **OV ---| / |---** (Bit di anomalia negato overflow) servono per riconoscere un'eccedenza (overflow) nella operazione matematica appena eseguita. Ciò significa che il risultato dell'operazione si trova al di fuori del campo positivo o negativo permesso. Nei collegamenti in serie, il risultato dell'interrogazione viene combinato con RLC tramite AND; nei collegamenti in parallelo invece, il risultato viene combinato con RLC tramite OR.

#### **Parola di stato**

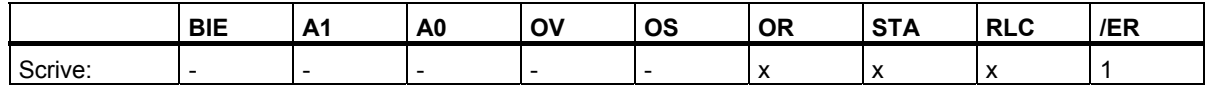

#### **Esempio**

Segmento 1

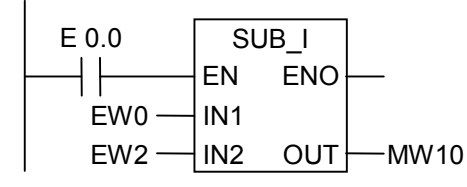

Segmento 2

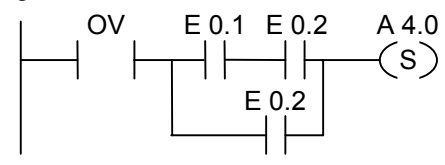

Il box viene attivato dallo stato di segnale "1" all'ingresso E 0.0. Se il risultato dell'operazione matematica EW0 - EW2 è al di fuori del campo permesso per un numero intero, viene impostato il bit OV.

Il risultato dell'interrogazione di OV (per verificare un'eccedenza) è = 1. A 4.0 viene impostata se l'interrogazione per la verifica dell'eccedenza è = 1, e RLC del percorso di corrente 2 è = 1.

#### **Nota**

L'interrogazione per verificare un'eccedenza si rende necessaria solo a causa della presenza di due percorsi di corrente separati all'interno della rete. In caso contrario, se il risultato si trova al di fuori del campo permesso, è possibile utilizzare l'uscita ENO dell'operazione matematica che ha come stato di segnale "0".

12.3 OS ---| |--- Bit di anomalia: overflow con memoria

# **12.3 OS ---| |--- Bit di anomalia: overflow con memoria**

**Simbolo** 

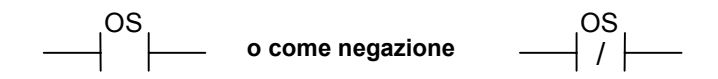

#### **Descrizione dell'operazione**

**OS ---| |---** (Bit di anomalia overflow con memoria) e **OS ---| / |---** (Bit di anomalia negato overflow con memoria) servono per riconoscere un'eccedenza (overflow) in un'operazione matematica, che viene poi memorizzata. Se il risultato dell'operazione si trova al di fuori del campo positivo o negativo permesso, viene impostato il bit OS della parola di stato. Al contrario del bit OV, che viene riscritto durante le operazioni matematiche successive, il bit OS salva l'eccedenza (overflow) che si è verificata. Il bit OS rimane impostato fin quando permane nel blocco.

Nei collegamenti in serie, il risultato dell'interrogazione viene combinato con RLC tramite AND; nei collegamenti in parallelo, invece, il risultato viene combinato con RLC tramite OR.

### **Parola di stato**

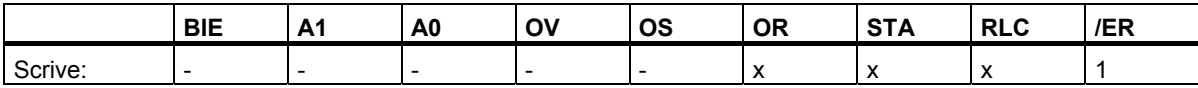

12.3 OS ---| |--- Bit di anomalia: overflow con memoria

### **Esempio**

OS S A 4.0 Segmento 1 Segmento 2 Segmento 3 ADD\_I EN IN2 OUT ENO IN1 EW2 EW0 MW12 E 0.01 MUL<sub>I</sub> EN IN2 OUT ENO IN1 EW2 EW0 MW10 E 0.0

Il box MUL\_I viene attivato dallo stato di segnale "1" all'ingresso E 0.0. Il box ADD\_I viene attivato dallo stato di segnale "1" all'ingresso E 0.1. Se il risultato di una delle operazioni matematiche si trova al di fuori del campo permesso per un numero intero, il bit OS della parola di stato viene impostato ad "1". A 4.0 viene impostata se l'interrogazione per la verifica dell'eccedenza con memoria è "1".

#### **Nota**

L'interrogazione per verificare un'eccedenza (overflow) con memoria si rende necessaria solo a causa della presenza di due percorsi di corrente separati all'interno della rete. Altrimenti è anche possibile collegare l'uscita ENO della prima operazione matematica all'ingresso EN della seconda operazione matematica (collegamento in cascata).

**12.4 UO ---| |--- Bit di anomalia: operazione non ammessa** 

**Simbolo** 

**o come negazione** / UO UO

#### **Descrizione dell'operazione**

**UO ---| |---** (Bit di anomalia operazione non ammessa) e **UO ---| / |---** (Bit di anomalia negato operazione non ammessa) vengono utilizzate per stabilire se il risultato di un'operazione matematica è "non ammesso" (ovvero, se uno dei valori di una operazione matematica non sia un numero in virgola mobile valido).

Se il risultato di un'operazione matematica con numeri in virgola mobile (UO) non è ammesso, l'interrogazione di stato di segnale produce 1. Se la combinazione A1 e A0 indica "non ammesso", il risultato dell'interrogazione di stato di segnale sarà "0".

Nei collegamenti in serie, il risultato dell'interrogazione viene combinato con RLC tramite AND; nei collegamenti in parallelo invece, il risultato viene combinato con RLC tramite OR.

#### **Parola di stato**

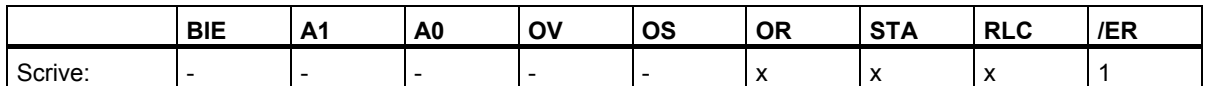

#### **Esempio**

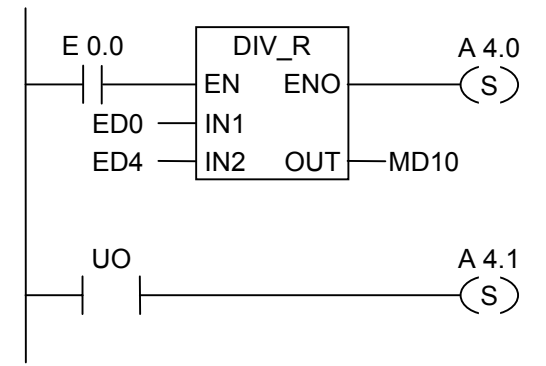

Il box viene attivato dallo di segnale "1" all'ingresso E 0.0. Se il valore di ED0 o ED4 non è un numero in virgola mobile valido, la operazione matematica è non ammessa. Se lo stato di segnale di EN è "1" (attivo), e si verifica un errore durante la esecuzione della funzione DIV\_R; sarà "0" lo stato di segnale di ENO.

L'uscita A 4.1 viene impostata se l'operazione DIV\_R viene eseguita, ma uno dei valori non risulta essere un **numero in virgola mobile** valido.

12.5 BIE ---| |--- Bit di anomalia: registro BIE

## **12.5 BIE ---| |--- Bit di anomalia: registro BIE**

#### **Simbolo**

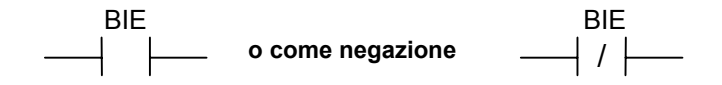

#### **Descrizione dell'operazione**

**BIE ---| |---** (Bit di anomalia registro BIE) e **BIE ---| / |---** (Bit di anomalia negato registro BIE) interrogano lo stato di segnale del bit BIE dell parola di stato. Nei collegamenti in serie, il risultato dell'interrogazione viene combinato con RLC tramite AND; nei collegamenti in parallelo, invece, il risultato viene combinato con RLC tramite OR. Il bit BIE viene adoperato come collegamento tra l'elaborazione di bit e quella a parole.

#### **Parola di stato**

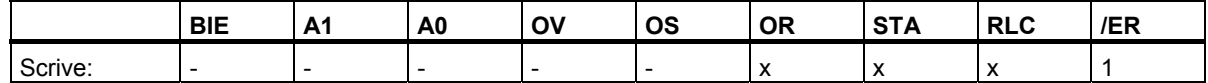

#### **Esempio**

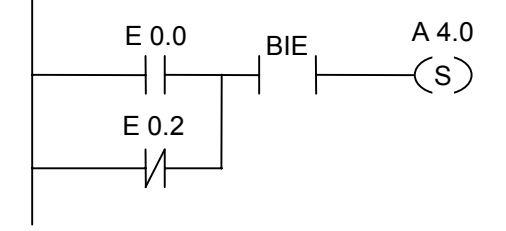

A 4.0 viene impostata se E  $0.0 = 1$  o E  $0.2 = 0$ , e se, oltre a questo RLC, il bit BIE = 1.

(o = operazione OR, e = operazione AND)

# **12.6 ==0 ---| |--- Bit di risultato uguale a 0**

#### **Simbolo**

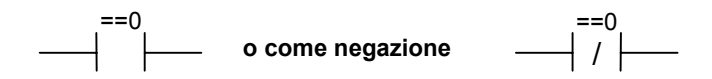

#### **Descrizione dell'operazione**

**==0 ---| |---** (Bit di risultato uguale a 0) e **==0 ---| / |---** (Bit di risultato negato uguale a 0) stabiliscono se il risultato di un'operazioni matematica è uguale a 0. Queste operazioni interrogano i bit di visualizzazione A1 e A0 nella parola di stato, per stabilire il rapporto del risultato con "0". Nei collegamenti in serie, il risultato dell'interrogazione viene combinato con RLC tramite AND; nei collegamenti in parallelo, il risultato è invece combinato con RLC tramite OR.

#### **Parola di stato**

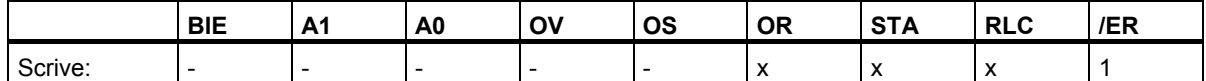

#### **Esempi**

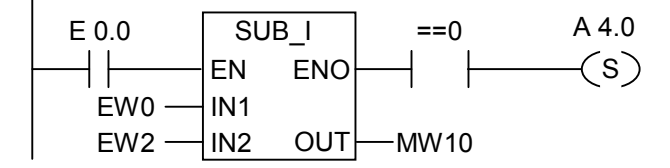

Il box viene attivato dallo stato di segnale "1" all'ingresso E 0.0. Se il valore di EW0 è uguale al valore di EW2, il risultato dell'operazione matematica EW0 - EW2 è uguale a "0". A 4.0 viene impostata se l'operazione è stata eseguita senza errori e il risultato è uguale a "0".

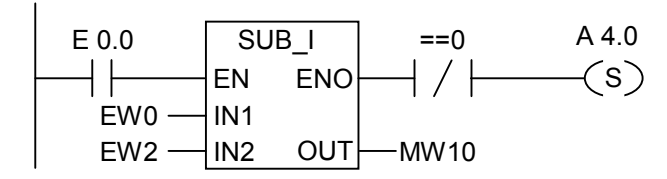

A 4.0 viene impostata se l'operazione è stata eseguita correttamente, e il risultato non è uguale a "0".

12.7 <>0 ---| |--- Bit di risulato diverso da 0

## **12.7 <>0 ---| |--- Bit di risulato diverso da 0**

#### **Simbolo**

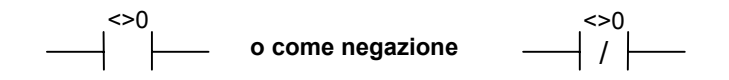

#### **Descrizione dell'operazione**

**<>0 ---| |---** (Bit di risultato diverso da 0) e **<>0 ---| / |---** (Bit di risultato negato diverso da 0) stabiliscono se il risultato di un'operazioni matematica è diverso da 0. Queste operazioni interrogano i bit di visualizzazione A1 e A0 nella parola di stato, per stabilire il rapporto del risultato con "0". Nei collegamenti in serie, il risultato dell'interrogazione viene combinato con RLC tramite AND; nei collegamenti in parallelo, il risultato è invece combinato con RLC tramite OR.

#### **Parola di stato**

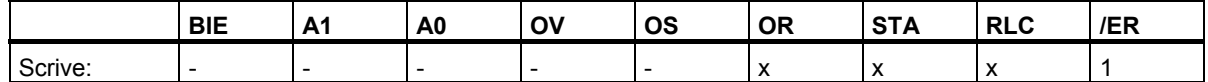

#### **Esempi**

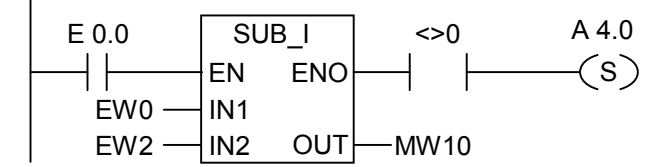

Il box viene attivato dallo stato di segnale "1" all'ingresso E 0.0. Se il valore di EW0 è diverso dal valore di EW2, il risultato dell'operazione matematica EW0 - EW2 è diverso da "0". A 4.0 viene impostata se l'operazione è stata eseguita senza errori, e il risultato è diverso da "0".

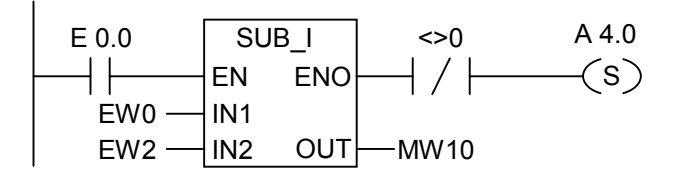

A 4.0 viene impostata se l'operazione è stata eseguita correttamente, e il risultato è uguale a "0".

12.8 >=0 --- | |--- Bit di risultato maggiore o uguale a 0

# **12.8 >=0 ---| |--- Bit di risultato maggiore o uguale a 0**

#### **Simbolo**

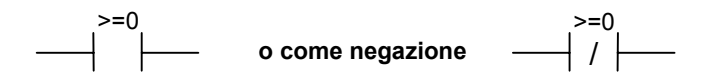

#### **Descrizione dell'operazione**

**>=0 ---| |---** (Bit di risultato maggiore o uguale a 0) e **>=0 ---| / |---** (Bit di risultato negato maggiore uguale a 0) stabiliscono se il risultato di un'operazioni matematica è maggiore uguale a 0. Queste operazioni interrogano i bit di visualizzazione A1 e A0 nella parola di stato, per stabilire il rapporto del risultato con "0". Nei collegamenti in serie, il risultato dell'interrogazione viene combinato con il RLC tramite AND; nei collegamenti in parallelo, il risultato è invece combinato con il RLC tramite OR.

#### **Parola di stato**

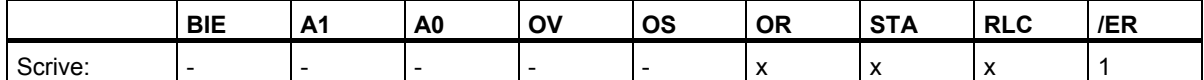

#### **Esempi**

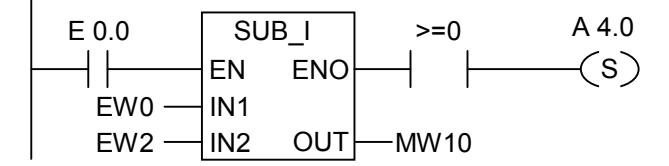

Il box viene attivato dallo stato di segnale "1" all'ingresso E 0.0. Se il valore di EW0 è maggiore o uguale al valore di EW2, il risultato dell'operazione matematica EW0 - EW2 è maggiore o uguale a "0". A 4.0 viene impostata se l'operazione è stata eseguita senza errori, e il risultato è maggiore o uguale a "0".

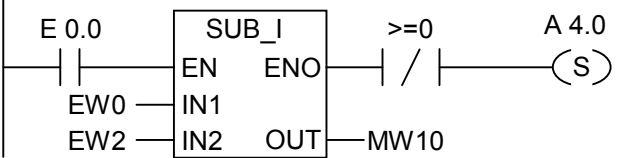

A 4.0 viene impostata se l'operazione è stata eseguita correttamente e il risultato non è maggiore o uguale a "0".

12.9 >0 ---| |--- Bit di risultato maggiore di 0

# **12.9 >0 ---| |--- Bit di risultato maggiore di 0**

#### **Simbolo**

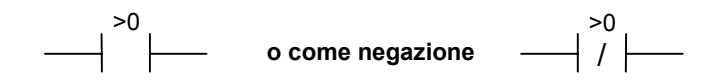

#### **Descrizione dell'operazione**

**>0 ---| |---** (Bit di risultato maggiore di 0) e **>0 ---| / |---** (Bit di risultato negato maggiore di 0) stabiliscono se il risultato di un'operazioni matematica è maggiore di 0. Queste operazioni interrogano i bit di visualizzazione A1 e A0 nella parola di stato, per stabilire il rapporto del risultato con "0". Nei collegamenti in serie, il risultato dell'interrogazione viene combinato con RLC tramite AND; nei collegamenti in parallelo, il risultato è invece combinato con RLC tramite OR.

#### **Parola di stato**

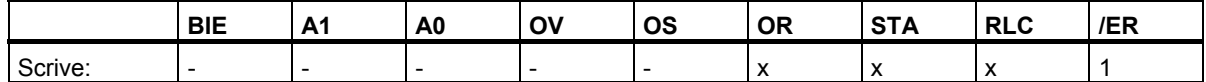

#### **Esempio**

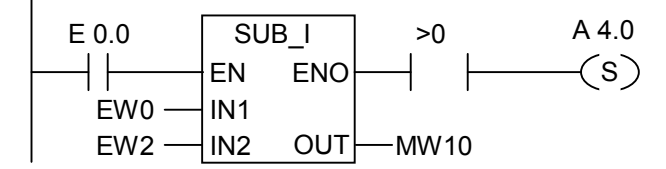

Il box viene attivato dallo stato di segnale "1" all'ingresso E 0.0. Se il valore di EW0 è maggiore del valore di EW2, il risultato dell'operazione matematica EW0 - EW2 è maggiore di "0". A 4.0 viene impostata se l'operazione è stata eseguita senza errori, e il risultato è maggiore di "0".

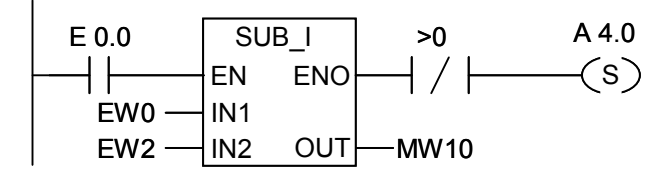

A 4.0 viene impostata se l'operazione è stata eseguita correttamente e il risultato non è maggiore di "0".

12.10 <=0 ---| |--- Bit di risultato minore o uguale a 0

## **12.10 <=0 ---| |--- Bit di risultato minore o uguale a 0**

#### **Simbolo**

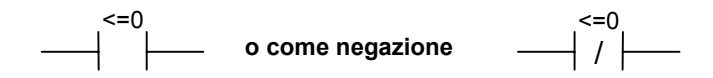

#### **Descrizione dell'operazione**

**<=0 ---| |---** (Bit di risultato minore o uguale a 0) e **<=0 ---| / |---** (Bit di risultato negato minore o uguale a 0) stabiliscono se il risultato di un'operazioni matematica è minore o uguale a 0. Queste operazioni interrogano i bit di visualizzazione A1 e A0 nella parola di stato, per stabilire il rapporto del risultato con "0". Nei collegamenti in serie, il risultato dell'interrogazione viene combinato con RLC tramite AND; nei collegamenti in parallelo, il risultato è invece combinato con RLC tramite OR.

#### **Parola di stato**

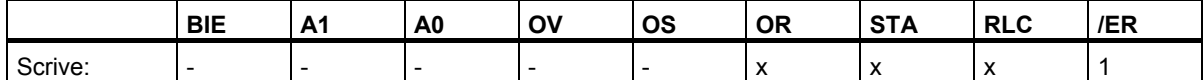

#### **Esempi**

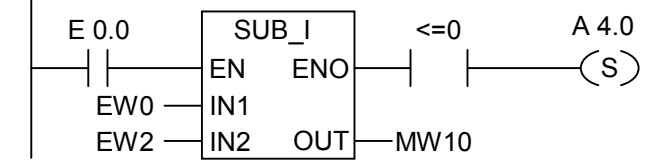

Il box viene attivato dallo stato di segnale "1" all'ingresso E 0.0. Se il valore di EW0 è minore o uguale al valore di EW2, il risultato dell'operazione matematica EW0 - EW2 è minore o uguale a "0". A 4.0 viene impostata se l'operazione è stata eseguita senza errori, e il risultato è minore o uguale a "0".

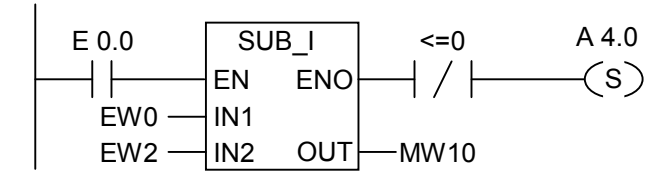

A 4.0 viene impostata se l'operazione è stata eseguita correttamente e il risultato non è minore o uguale a "0".

12.11 <0 ---| |--- Bit di risultato minore di 0

# **12.11 <0 ---| |--- Bit di risultato minore di 0**

#### **Simbolo**

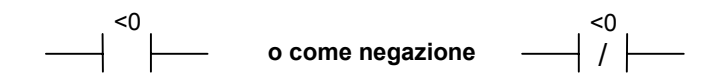

#### **Descrizione dell'operazione**

**<0 ---| |---** (Bit di risultato minore di 0) e **<0 ---| / |---** (Bit di risultato negato minore di 0) stabiliscono se il risultato di un'operazioni matematica è minore di 0. Queste operazioni interrogano i bit di visualizzazione A1 e A0 nella parola di stato, per stabilire il rapporto del risultato con "0". Nei collegamenti in serie, il risultato dell'interrogazione viene combinato con RLC tramite AND; nei collegamenti in parallelo, il risultato è invece combinato con RLC tramite OR.

#### **Parola di stato**

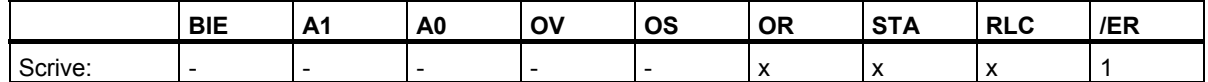

#### **Esempi**

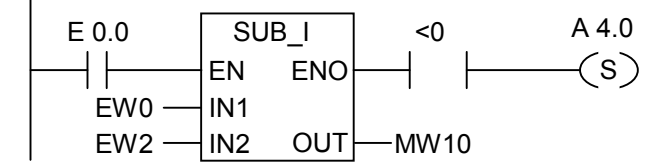

Il box viene attivato dallo stato di segnale "1" all'ingresso E 0.0. Se il valore di EW0 è minore del valore di EW2, il risultato dell'operazione matematica EW0 - EW2 è minore di "0". A 4.0 viene impostata se l'operazione è stata eseguita senza errori, e il risultato è minore di "0".

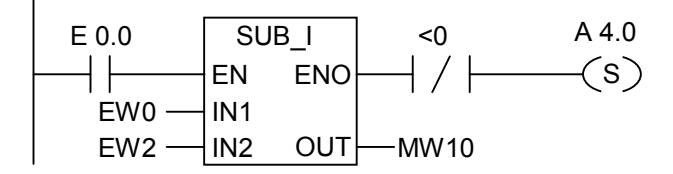

A 4.0 viene impostata se l'operazione è stata eseguita correttamente, e il risultato non è minore di "0".

# **13 Operazioni di temporizzazione**

### **13.1 Sommario delle operazioni di temporizzazione**

#### **Descrizione**

Al paragrafo "Aree di memoria e componenti di un temporizzatore" si trovano informazioni e la selezione dei temporizzatori.

Sono disponibili le seguenti operazioni di temporizzatore:

- S IMPULS Parametrizza e avvia bobina temporizzatore come impulso
- S\_VIMP Parametrizza e avvia bobina temporizzatore come impulso prolungato
- S\_EVERZ Parametrizza e avvia bobina temporizzatore come ritardo all'inserzione
- S SEVERZ Parametrizza e avvia bobina temporizzatore come ritardo all'inserzione con memoria
- S\_AVERZ Parametrizza e avvia bobina temporizzatore come ritardo alla disinserzione
- ---( SI ) Avvia bobina temporizzatore come impulso
- ---( SV ) Avvia bobina temporizzatore come impulso prolungato
- ---( SE ) Avvia bobina temporizzatore come ritardo all'inserzione
- ---( SS ) Avvia bobina temporizzatore come ritardo all'inserzione con memoria
- ---( SA ) Avvia bobina temporizzatore come ritardo alla disinserzione

## **13.2 Aree di memoria e componenti di un temporizzatore**

#### **Area di memoria**

I temporizzatori hanno un'area riservata nella memoria della CPU. Quest'area di memoria riserva una parola a 16 bit per ogni operando del temporizzatore. Il set di operazioni logiche KOP supporta 256 temporizzatori. Le parole di tempo rizzazione a disposizione per la CPU utilizzata sono riportate nei relativi dati tecnici.

Le seguenti funzioni hanno accesso all'area di memoria del temporizzatore:

- Operazioni di temporizzazione
- Aggiornamento di parole di temporizzazione mediante generatore di clock. Questa funzione della CPU nello stato di funzionamento RUN decrementa un determinato valore di un'unità in intervalli definiti dalla base di tempo finché il valore temporale non è uguale a zero.

#### **Valore di tempo**

I bit da 0 a 9 della parola di temporizzazione contengono il valore temporale in codice binario. Questo valore specifica un numero di unità. L'aggiornamento del tempo decrementa il valore di un'unità in intervalli definiti dalla base di tempo. Il decremento continua finché il valore temporale non è uguale a zero. Si può caricare un valore di tempo in formato binario, esadecimale o decimale codificato in binario (BCD).

Si può precaricare un valore di tempo in uno dei seguenti formati:

- W#16#wxyz
	- laddove w = base di tempo (ossia, l'intervallo di tempo o risoluzione)
	- $ladove$  xyz = valore in formato BCD
- S5T#a**H**\_b**M**\_c**S**\_d**MS**
	- laddove  $H =$  ore,  $M =$  minuti,  $S =$  secondi,  $MS =$  millisecondi; a, b, c, d vengono definiti dall'utente
	- La base di tempo viene selezionata automaticamente e il valore viene arrotondato al numero immediatamente inferiore rispetto ad essa.

Il valore di tempo massimo che si può immettere è 9.990 secondi, o 2H\_46M\_30S. Esempi:

S5TIME#4S --> 4 secondi s5t#2h\_15m --> 2 ore e 15 minuti S5T#1H\_12M\_18S --> 1 ora, 12 minuti e 18 secondi

#### **Base di tempo**

I bit 12 e 13 della parola di temporizzazione contengono la base di tempo in codice binario. La base di tempo definisce l'intervallo di decremento di un'unità. La base di tempo più piccola è 10 ms; la più grande è 10 s.

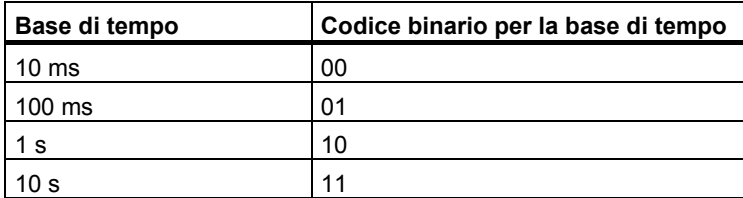

I valori non devono superare 2H\_46M\_30S. I valori con un'area o una risoluzione troppo grande (ad es. 2H\_10MS) vengono arrotondati così da corrispondere alla tabella per l'area e la risoluzione. Il formato generale per il tipo di dati S5TIME ha i seguenti valori limite per l'area e la risoluzione:

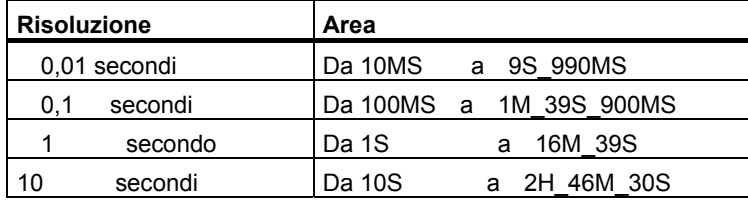

#### **Configurazione dei bit nella cella di tempo**

Quando si avvia un temporizzatore, il contenuto della cella di tempo viene utilizzato come valore di tempo. I bit da 0 a 11 della cella di tempo registrano il valore di tempo in formato decimale codificato in binario (formato BCD: ogni serie di quattro bit contiene il codice binario di un valore decimale). I bit 12 e 13 registrano la base di tempo in codice binario.

La figura mostra il contenuto della cella di tempo caricato con il valore di temporizzazione 127 e una base di tempo di 1 secondo:

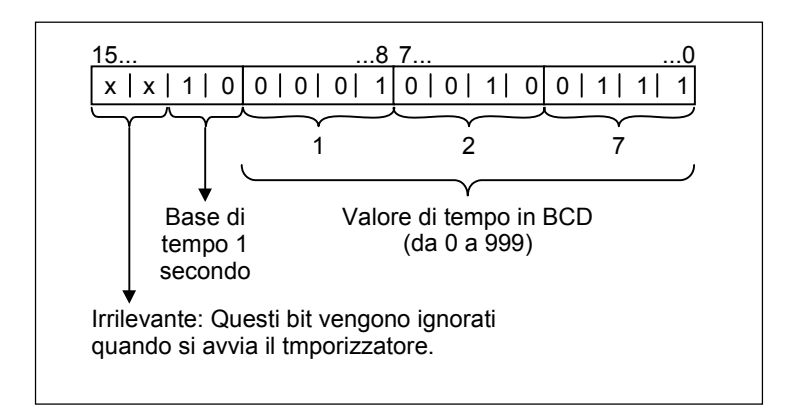

### <span id="page-161-1"></span><span id="page-161-0"></span>**Lettura dell'ora e della base di tempo**

Ogni box di temporizzatore contiene due uscite, DUAL e DEZ, per cui si può indicare un'indirizzo di parola. L'uscita DUAL fornisce il valore di tempo in formato binario. L'uscita DEZ fornisce la base di tempo e il valore di tempo in formato decimale codificato in binario (BCD).

### **Scelta del giusto temporizzatore**

La figura illustra cinque tipi di temporizzatori che sono stati descritti in questo capitolo. Questo riepilogo vuole essere d'aiuto all'utente nella scelta del temporizzatore più adeguato ai suoi fini di utilizzo.

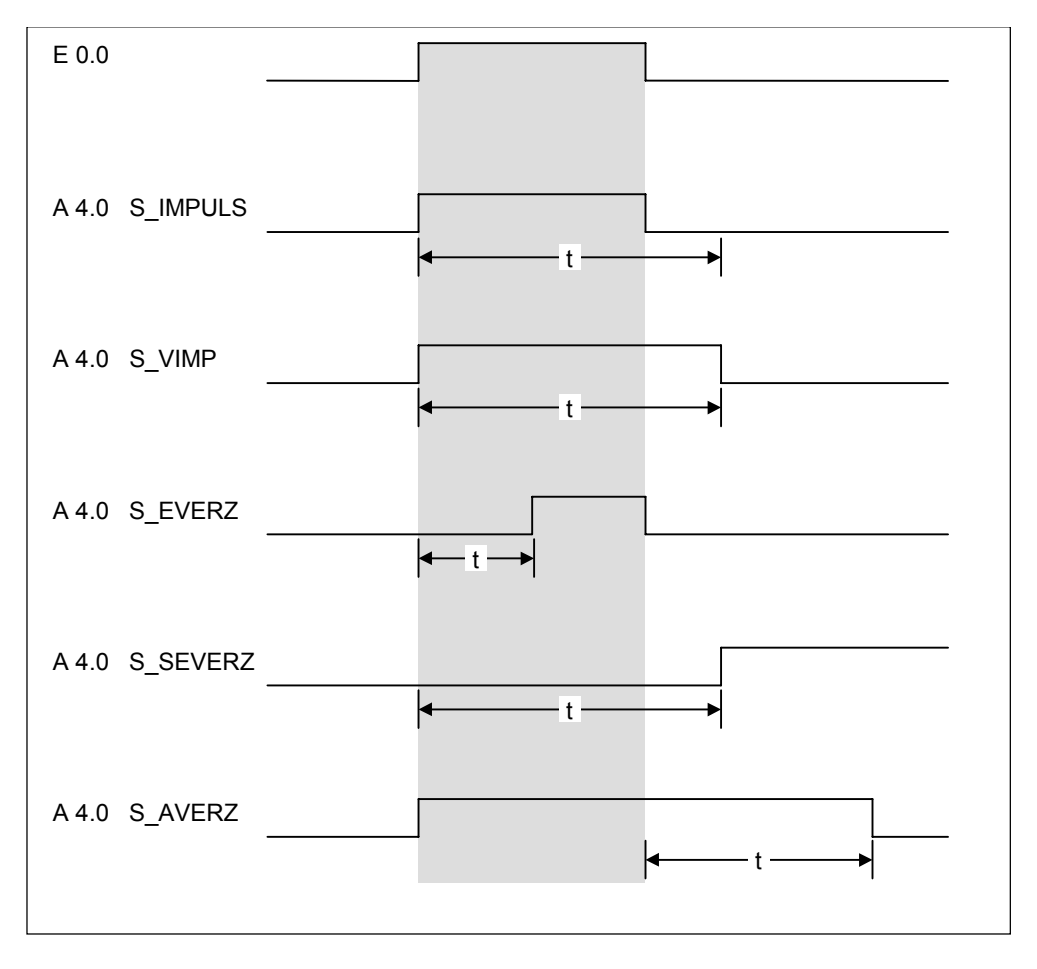

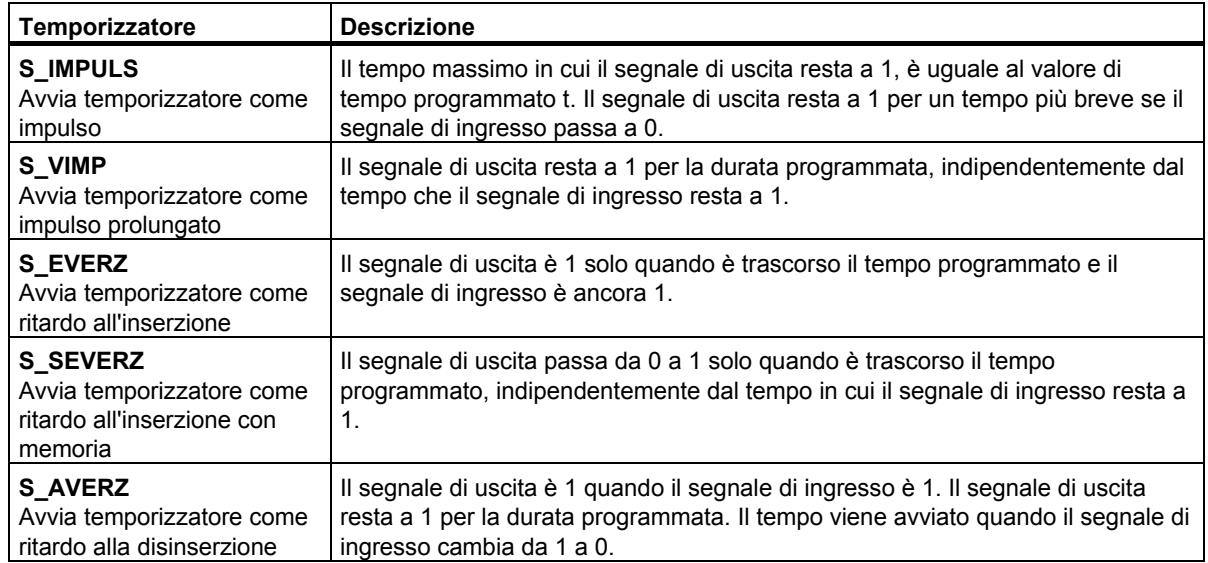

13.3 S\_IMPULS Parametrizza e avvia bobina temporizzatore come impulso (SI)

### **13.3 S\_IMPULS Parametrizza e avvia bobina temporizzatore come impulso (SI)**

#### **Simbolo**

S\_PULSE TV BI R BCD S Q

S\_IMPULS TW DUAL S Q **Inglese Tedesco** T no. Nr. T R DEZ

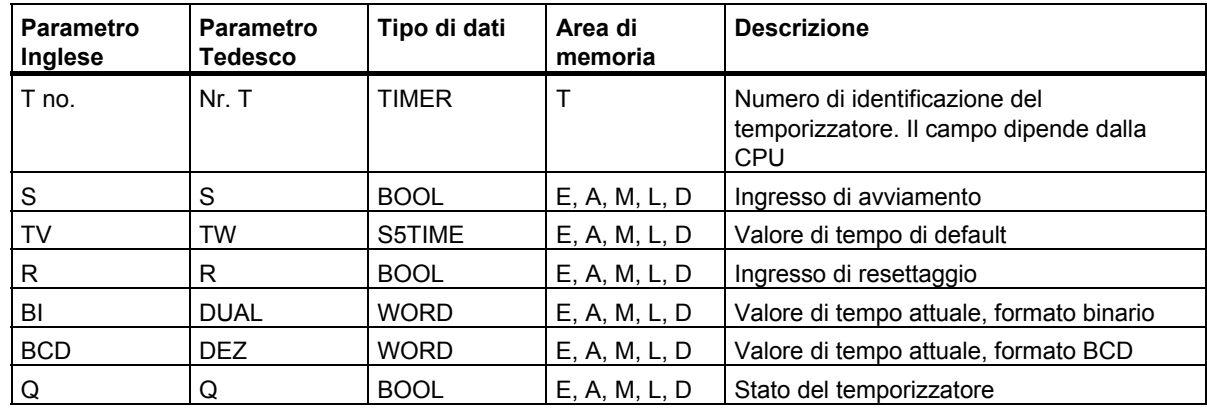

#### **Descrizione dell'operazione**

**S\_IMPULS** (Parametrizza e avvia bobina temporizzatore come impulso) avvia un temporizzatore specificato se all'ingresso di avviamento S si trova un fronte di salita. Per abilitare un temporizzatore è sempre necessaria una modifica di segnale. Il temporizzatore continua ad operare finchè lo stato di segnale all'ingresso S è "1", e almeno per la durata del valore di tempo indicato all'ingresso TV/TW . Lo stato di segnale all'uscita Q è "1" fin quando il temporizzatore è attivo. Se ha luogo un cambiamento di segnale da "1" a "0" all'ingresso S prima che il tempo sia trascorso, il temporizzatore viene arrestato. In questo caso, lo stato di segnale dell'uscita Q è "0".

Mentre il temporizzatore è in funzionamento, un cambiamento da "0" a "1" all'ingresso di resettaggio R del temporizzatore resetta il temporizzatore. Anche il valore di tempo attuale e la base di tempo vengono impostati a zero. Lo stato di segnale di "1" all'ingresso R del temporizzatore non ha alcuna incidenza se il temporizzatore non è operante.

Il valore di tempo attuale può essere letto alle uscite BI/DUAL e BCD/DEZ. Il valore di tempo all'uscita BI/DUAL è in formato di cifra in codice binario, il valore all'uscita BCD/DEZ è in formato di cifra decimale in codice binario. Il valore di tempo attuale corrisponde al valore iniziale di TV/TW, dal quale viene sottratto il valore di tempo trascorso dal momento di avvio del temporizzatore.

Vedere anche ["Aree di memoria e componenti di un temporizzatore"](#page-161-0).

13.3 S\_IMPULS Parametrizza e avvia bobina temporizzatore come impulso (SI)

#### **Diagramma degli impulsi**

Caratteristiche del temporizzatore come impulso:

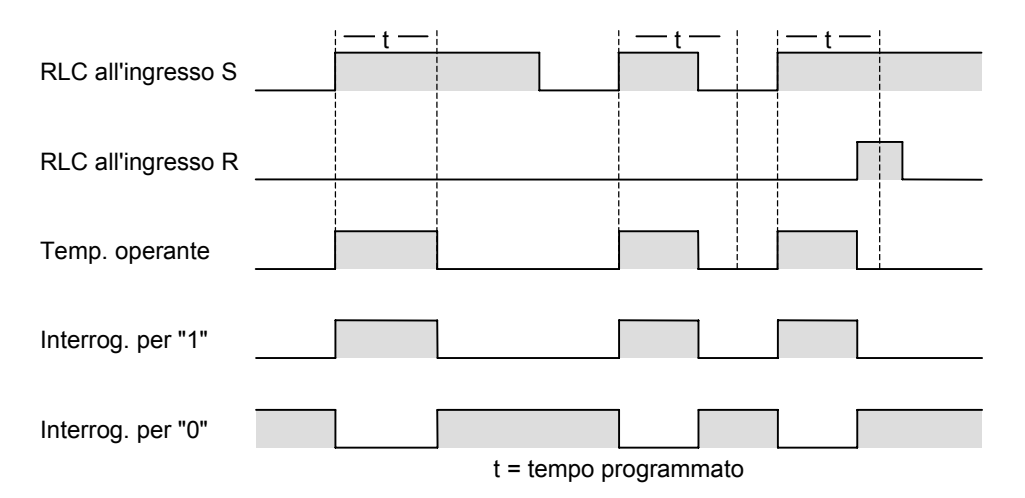

**Parola di stato** 

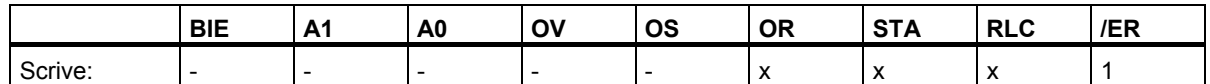

#### **Esempio**

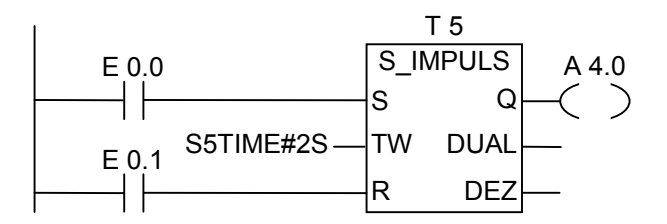

Se lo stato di segnale dell'ingresso E 0.0 cambia da "0" a "1" (ovvero se c'è un fronte di salita nel RLC), il temporizzatore T5 viene avviato. Il temporizzatore continua ad essere attivo con il tempo specificato di due secondi (2 s) finché l'ingresso E 0.0 = 1. Se lo stato di segnale di E 0.0 cambia da "1" a "0" prima che il tempo sia trascorso, il temporizzatore viene arrestato. Se lo stato di segnale di E 0.0 cambia da "1" a "0" prima che il tempo sia trascorso, il temporizzatore viene resettato Se lo stato di segnale di E 0.1 cambia da "0" a "1" mentre il temporizzatore è attivo, il temporizzatore viene resettato.

L'uscita A 4.0 è "1" finché il temporizzatore è attivo, e "0" se il tempo è trascorso od è stato resettato.

<span id="page-165-1"></span><span id="page-165-0"></span>13.4 S\_VIMP Parametrizza e avvia bobina temporizzatore come impulso prolungato (SV)

### **13.4 S\_VIMP Parametrizza e avvia bobina temporizzatore come impulso prolungato (SV)**

#### **Simbolo**

S\_PEXT TV BI R BCD S Q

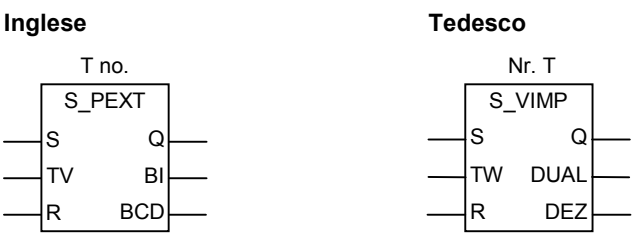

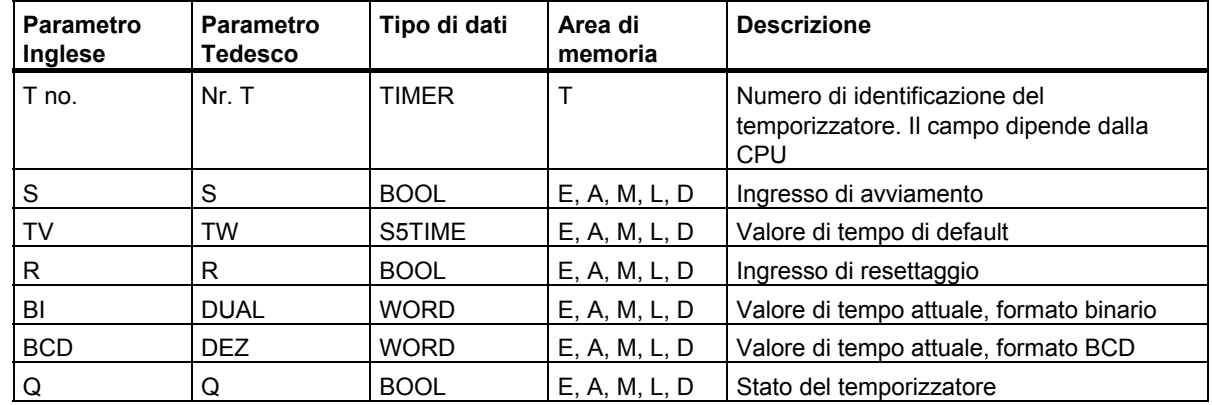

#### **Descrizione dell'operazione**

**S. VIMP** (Parametrizza e avvia bobina temporizzatore come impulso prolungato) avvia un temporizzatore specificato se all'ingresso di avviamento S si trova un fronte di salita. Per abilitare un temporizzatore è sempre necessaria una modifica di segnale. Il temporizzatore continua ad operare per tutta la durata del valore di tempo indicato all'ingresso TV/TW, anche se lo stato di segnale all'ingresso S diventa "0" prima che il tempo sia trascorso. Lo stato di segnale dell'uscita Q è "1" finché è attivo il temporizzatore.Il temporizzatore viene riavviato con il tempo specificato se lo stato di segnale all'ingresso S cambia da "0" a "1" mentre il temporizzatore è in funzione.

Il valore di tempo attuale può essere letto alle uscite BI/DUAL e BCD/DEZ. Il valore di tempo all'uscita BI/DUAL è in formato di cifra in codice binario; il valore all'uscita BCD/DEZ è in formato di cifra decimale in codice binario. Il valore di tempo attuale corrisponde al valore iniziale di TV/TW dal quale viene sottratto il valore di tempo trascorso dal momento di avvio del temporizzatore.

Vedere anche ["Aree di memoria e componenti di un temporizzatore](#page-161-1)".

13.4 S\_VIMP Parametrizza e avvia bobina temporizzatore come impulso prolungato (SV)

#### **Diagramma degli impulsi**

Caratteristiche del temporizzatore come impulso prolungato:

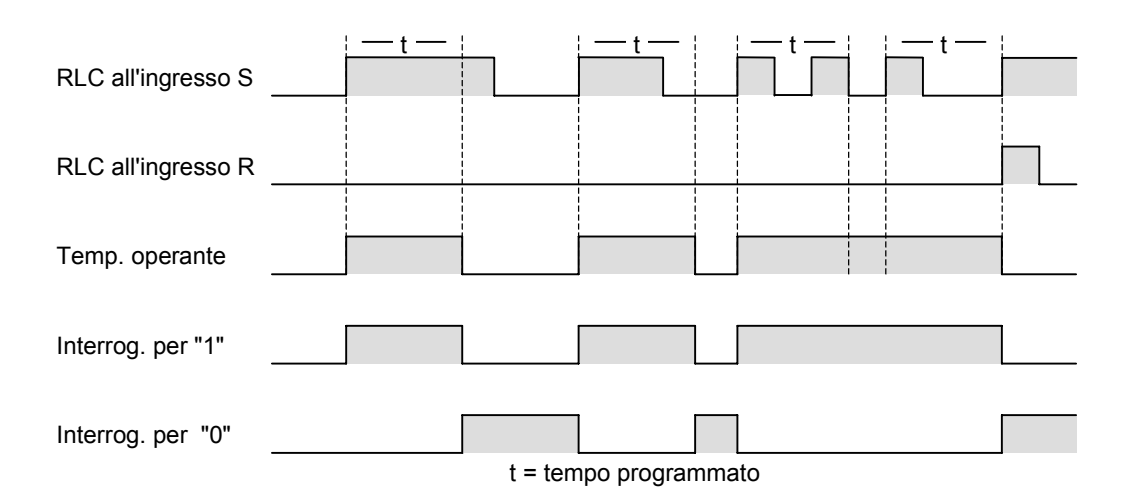

#### **Parola di stato**

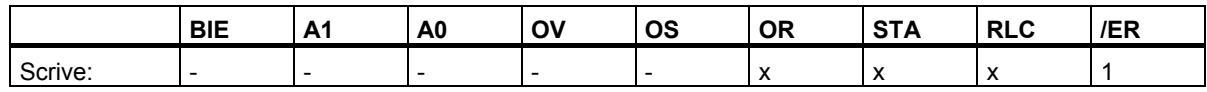

#### **Esempio**

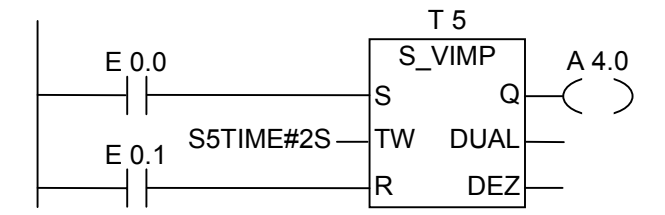

Se lo stato di segnale dell'ingresso E 0.0 cambia da "0" a "1" (ovvero se c'è un fronte di salita nel RLC), il temporizzatore T5 viene avviato. Il temporizzatore continua ad essere attivo con il tempo specificato di due secondi (2 s) senza considerazione del fronte di discesa all'ingresso S. Se lo stato di segnale di E 0.0 cambia da "0" a "1" prima che il tempo sia trascorso, il temporizzatore viene riavviato. Se lo stato di segnale di E 0.1 cambia da "0" a "1" mentre il temporizzatore scorre, il temporizzatore viene resettato. L'uscita A 4.0 è "1" finché è attivo il temporizzatore.

13.5 S\_EVERZ Parametrizza e avvia bobina temporizzatore come ritardo all'inserzione (SE)

### <span id="page-167-0"></span>**13.5 S\_EVERZ Parametrizza e avvia bobina temporizzatore come ritardo all'inserzione (SE)**

#### **Simbolo**

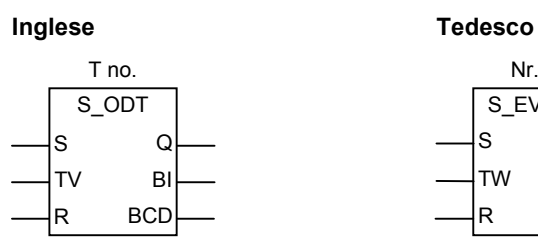

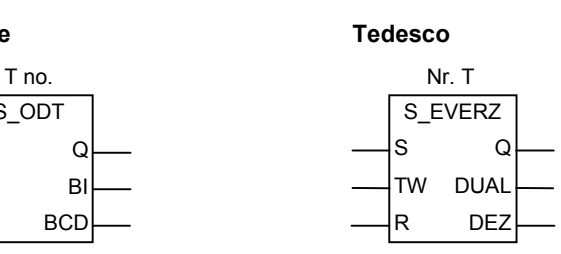

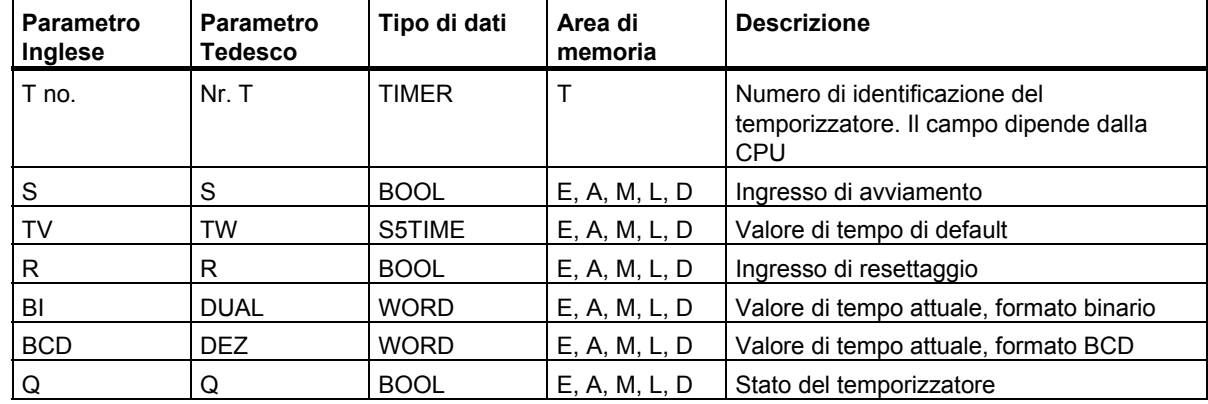

#### **Descrizione dell'operazione**

**S\_EVERZ** (Parametrizza e avvia bobina temporizzatore come ritardo all'inserzione) avvia un temporizzatore specificato se all'ingresso di avviamento S si trova un fronte di salita. Per abilitare un temporizzatore è sempre necessaria una modifica di segnale. Il temporizzatore continua ad operare per tutta la durata del valore di tempo indicato all'ingresso TV/TW, fino a quando lo stato di segnale all'ingresso S rimane positivo. Lo stato di segnale dell'uscita Q è "1" se il tempo è trascorso senza errori e lo stato di segnale dell'ingresso S è "1". Se lo stato di segnale all'ingresso S cambia da "1" a "0" mentre il temporizzatore è attivo, il temporizzatore viene arrestato. In questo caso, lo stato di segnale all'uscita Q è "0".

Mentre il temporizzatore è attivo, esso viene resettato se vi è un cambiamento da "0" a "1" all'ingresso di resettaggio R. Anche il valore di tempo attuale e la base di tempo vengono impostati a zero. Lo stato di segnale all'uscita Q è quindi "0". Inoltre, il temporizzatore viene resettato anche quando lo stato di segnale all'ingresso di resettaggio R è "1", mentre il temporizzatore non è attivo, ed RLC è "1" all'ingresso S.

Il valore di tempo attuale può essere letto alle uscite BI/DUAL e BCD/DEZ. Il valore di tempo all'uscita BI/DUAL è in formato di cifra in codice binario, il valore all'uscita BCD/DEZ è in formato di cifra decimale in codice binario. Il valore di tempo attuale corrisponde al valore iniziale di TV/TW, dal quale viene sottratto il valore di tempo trascorso dal momento di avvio del temporizzatore.

Vedere anche ["Aree di memoria e componenti di un temporizzatore](#page-161-1)".

13.5 S\_EVERZ Parametrizza e avvia bobina temporizzatore come ritardo all'inserzione (SE)

#### **Diagramma degli impulsi**

Caratteristiche del temporizzatore come ritardo all'inserzione:

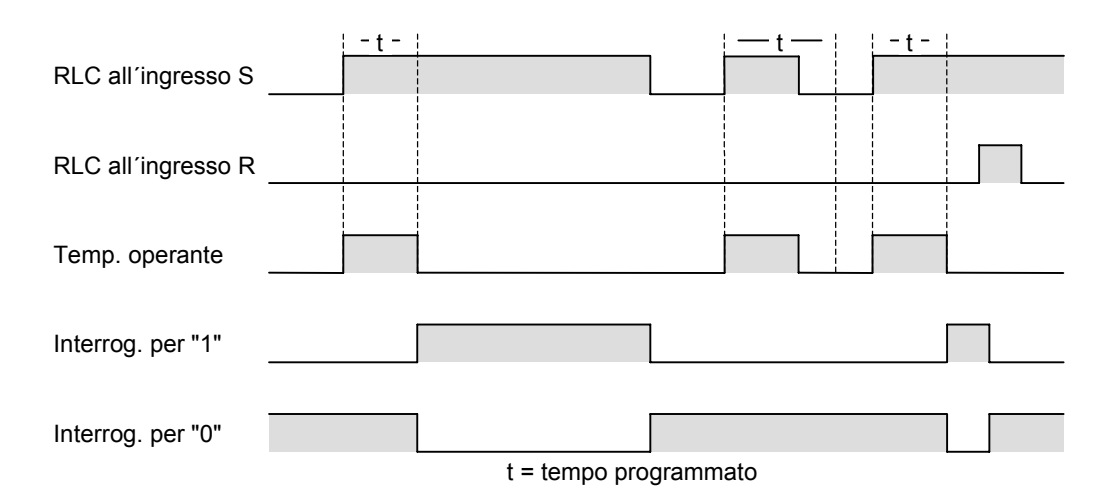

#### **Parola di stato**

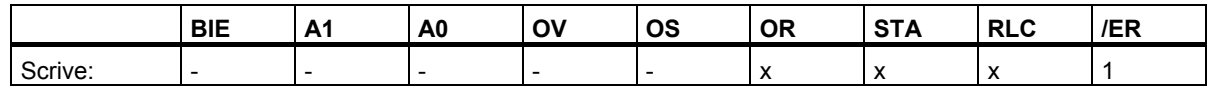

#### **Esempio**

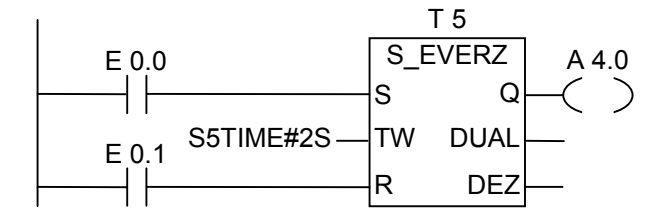

Se lo stato di segnale dell'ingresso E 0.0 cambia da "0" a "1" (ovvero se c'è un fronte di salita nel RLC), il temporizzatore T5 viene avviato. Se il tempo specificato di due secondi (2 sec) è trascorso e lo stato di segnale all'ingresso E 0.0 è sempre "1", l'uscita A 4.0 è "1". Se lo stato di segnale di E 0.0 cambia da "1" a "0", il temporizzatore viene arrestato e l'uscita A 4.0 è "0". (Se lo stato di segnale dell'ingresso E 0.1 cambia da "0" a "1", il temporizzatore viene resettato, a prescindere dal fatto se il temporizzatore sia o no attivo).

13.6 S\_SEVERZ Parametrizza e avvia bobina temporizzatore come ritardo all'inerzione con memoria (SS)

## **13.6 S\_SEVERZ Parametrizza e avvia bobina temporizzatore come ritardo all'inerzione con memoria (SS)**

#### **Simbolo**

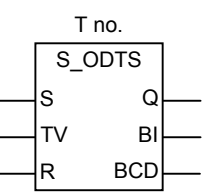

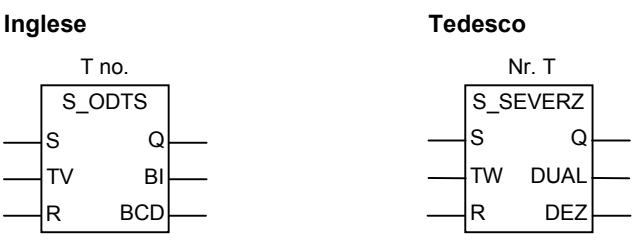

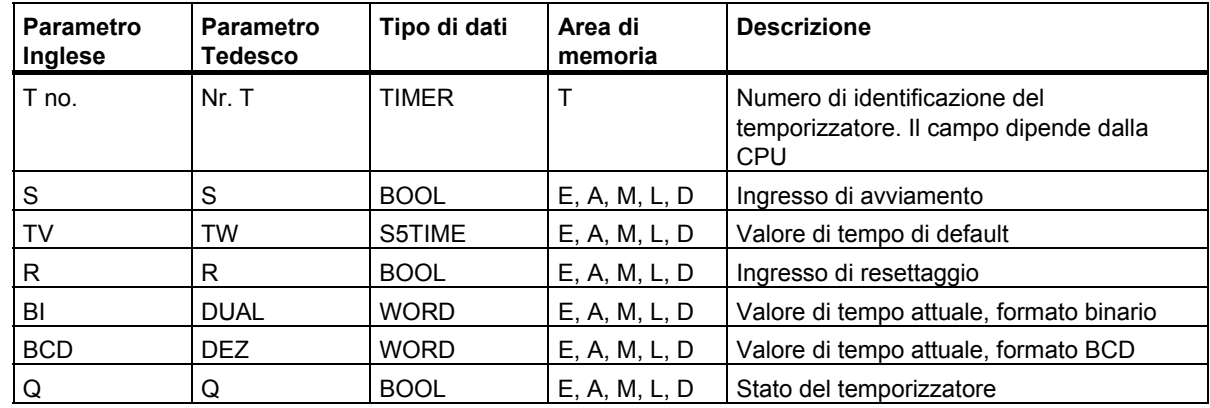

#### **Descrizione dell'operazione**

**S. SEVERZ** (Parametrizza e avvia bobina temporizzatore come ritardo all'inserzione con memoria) avvia un temporizzatore specificato se all'ingresso di avviamento S si trova un fronte di salita. Per abilitare un temporizzatore è sempre necessaria una modifica di segnale. Il temporizzatore continua ad operare per la durata del valore di tempo indicato all'ingresso TV/TW, anche se lo stato di segnale all'ingresso S diventa "0" prima che il tempo sia trascorso. Lo stato di segnale dell'uscita Q è "1" quando il tempo è trascorso, e indipendentemente dallo stato di segnale all'ingresso S. Il temporizzatore viene riavviato con il tempo specificato se lo stato di segnale all'ingresso S cambia da "0" a "1" mentre il temporizzatore è in funzione.

Il temporizzatore viene resettato se vi è un cambiamento da "0" a "1" all'ingresso di resettaggio R del temporizzatore, indipendentemente dal RLC all'ingresso S. Lo stato di segnale all'uscita Q è quindi "0".

Il valore di tempo attuale può essere letto alle uscite BI/DUAL e BCD/DEZ. Il valore di tempo all'uscita BI/DUAL è in formato di cifra in codice binario, il valore all'uscita BCD/DEZ è in formato di cifra decimale in codice binario. Il valore di tempo attuale corrisponde al valore iniziale di TV/TW, dal quale viene sottratto il valore di tempo trascorso dal momento di avvio del temporizzatore.

Vedere anche "[Aree di memoria e componenti di un temporizzatore](#page-161-1)".

13.6 S\_SEVERZ Parametrizza e avvia bobina temporizzatore come ritardo all'inerzione con memoria (SS)

#### **Diagramma degli impulsi**

Caratteristiche del temporizzatore come ritardo all'inserzione con memoria:

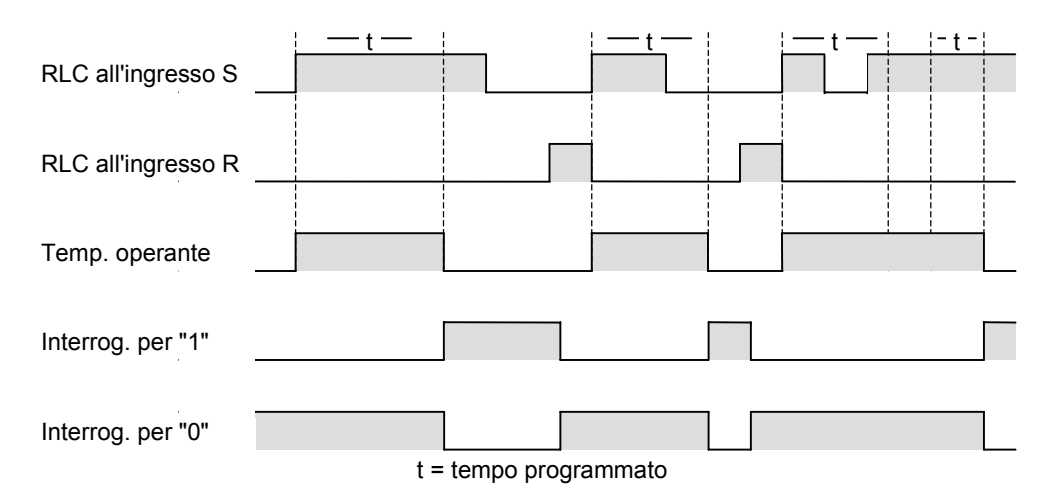

**Parola di stato** 

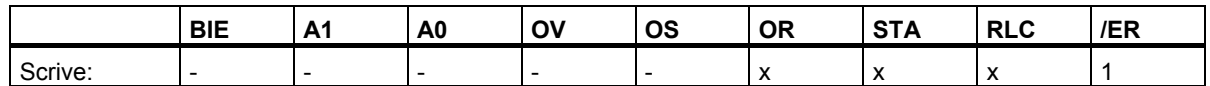

#### **Esempio**

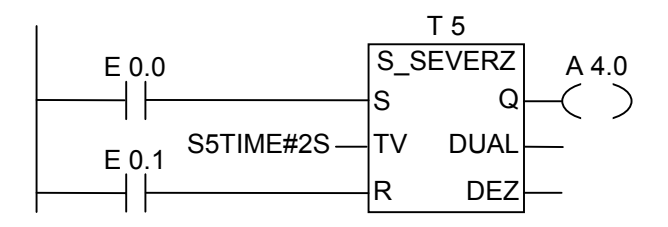

Se lo stato di segnale dell'ingresso E 0.0 cambia da "0" a "1" (ovvero se c'è un fronte di salita nel RLC), il temporizzatore T5 viene avviato. Il temporizzatore continua ad essere attivo senza considerazione del cambiamento dello stato di segnale dell'ingresso E 0.0 da "1" a "0". Se lo stato di segnale di E 0.0 cambia da "0" a "1" prima che il tempo sia trascorso, il temporizzatore viene avviato nuovamente. L'uscita A 4.0 è "1" se il tempo è trascorso. (Se lo stato di segnale dell'ingresso E 0.1 cambia da "0" a "1", il temporizzatore viene resettato, a prescindere dal RLC in S).

<span id="page-171-0"></span>13.7 S\_AVERZ Parametrizza e avvia bobina temporizzatore come ritardo alla disinserzione (SA)

## **13.7 S\_AVERZ Parametrizza e avvia bobina temporizzatore come ritardo alla disinserzione (SA)**

#### **Simbolo**

S\_OFFDT TV BI R BCD S Q

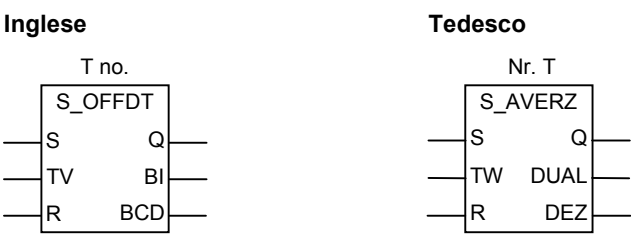

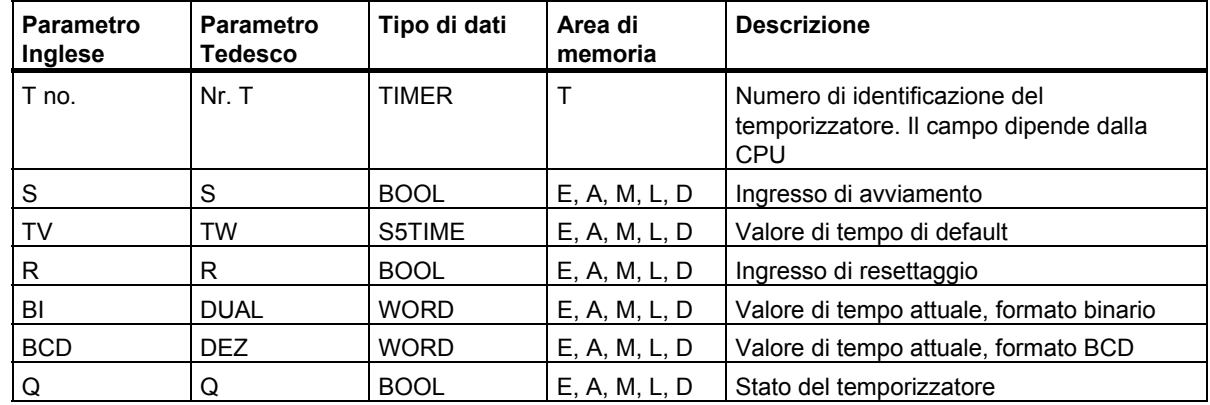

#### **Descrizione dell'operazione**

**S**. AVERZ (Parametrizza e avvia bobina temporizzatore come ritardo alla disinserzione) avvia un temporizzatore specificato se all'ingresso di avviamento S si trova un fronte di discesa. Per abilitare un temporizzatore è sempre necessaria una modifica di segnale. Il risultato di un'interrogazione di segnale all'uscita Q è "1" se lo stato di segnale all'ingresso S è "1", oppure se il temporizzatore è operante. Il temporizzatore viene arrestato quando lo stato di segnale all'ingresso S cambia da "0" a "1" mentre il temporizzatore è attivo. Il temporizzatore non viene riavviato finché lo stato di segnale all'ingresso S non cambia nuovamente da "1" a "0".

Mentre il temporizzatore è attivo, un cambiamento da "0" a "1" all'ingresso di resettaggio R del temporizzatore resetta il temporizzatore.

Il valore di tempo attuale può essere letto alle uscite BI/DUAL e BCD/DEZ. Il valore di tempo all'uscita BI/DUAL è in formato di cifra in codice binario, il valore all'uscita BCD/DEZ è in formato di cifra decimale in codice binario. Il valore di tempo attuale corrisponde al valore iniziale di TV/TW dal quale viene sottratto il valore di tempo trascorso dal momento di avvio del temporizzatore.

Vedere anche "[Aree di memoria e componenti di un temporizzatore](#page-161-1)".

13.7 S\_AVERZ Parametrizza e avvia bobina temporizzatore come ritardo alla disinserzione (SA)

#### **Diagramma degli impulsi**

Caratteristiche del temporizzatore come ritardo alla disinserzione:

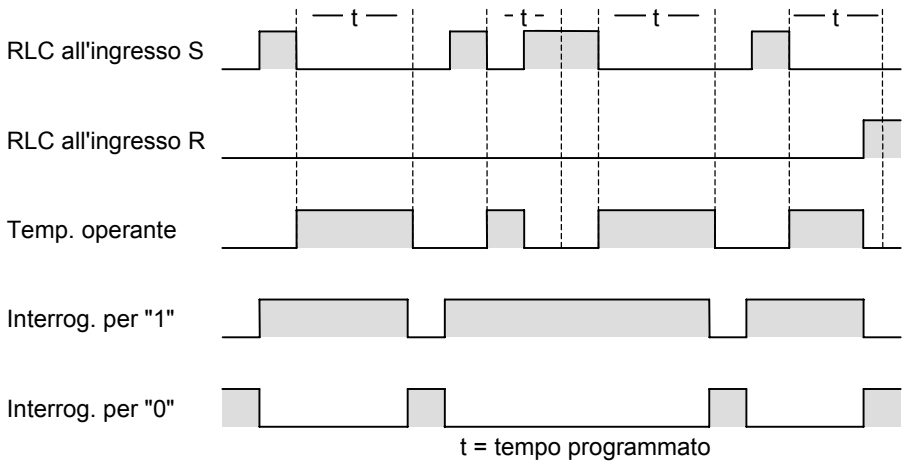

### **Parola di stato**

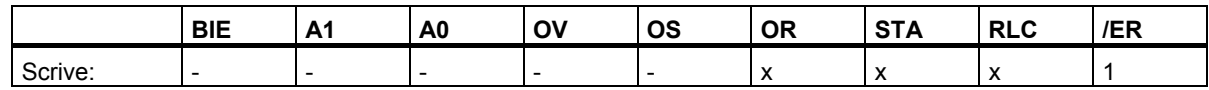

#### **Esempio**

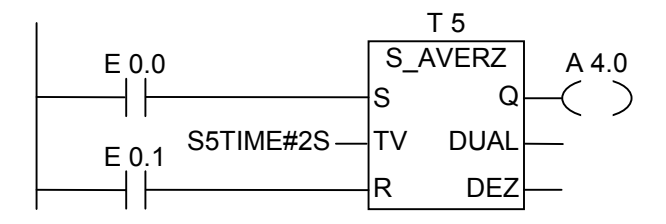

Se lo stato di segnale dell'ingresso E 0.0 cambia da "1" a "0", il temporizzatore viene avviato.

A 4.0 è "1" se lo stato di segnale di E 0.0 è "1", oppure se il temporizzatore è operante. (Se lo stato di segnale dell'ingresso E 0.1 cambia da "0" a "1", mentre il tempo è attivo, il temporizzatore viene resettato).

13.8 ---( SI ) Avvia bobina temporizzatore come impulso

# **13.8 ---( SI ) Avvia bobina temporizzatore come impulso**

#### **Simbolo**

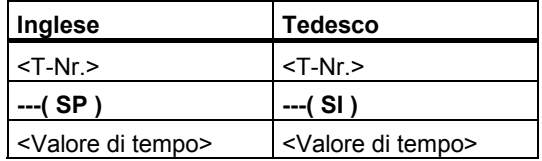

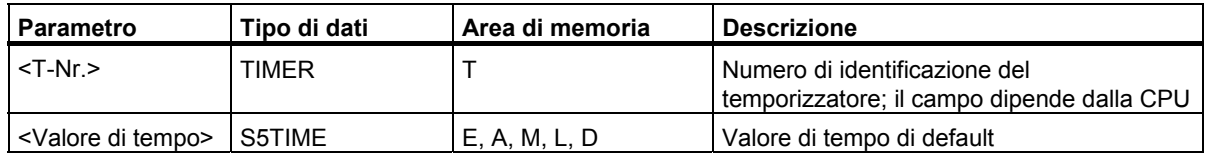

#### **Descrizione dell'operazione**

**---( SI )** (Avvia bobina temporizzatore come impulso) avvia il temporizzatore specificato con il **<Valore di tempo>,** se RLC ha un fronte di salita. Il temporizzatore continua a scorrere con il tempo specificato finché RLC è positivo ("1"). L'interrogazione di "1" dello stato di segnale da per risultato "1" finché scorre il temporizzatore. Se RLC passa da "1" a "0" prima che il tempo sia trascorso, il temporizzatore viene arrestato. In questo caso lo stato del contatore è "0".

Vedere anche ["Aree di memoria e componenti di un temporizzatore](#page-161-1)" e [S\\_IMPULS \(Avvia bobina](#page-165-0)  [temporizzatore come impulso\)](#page-165-0).

### **Parola di stato**

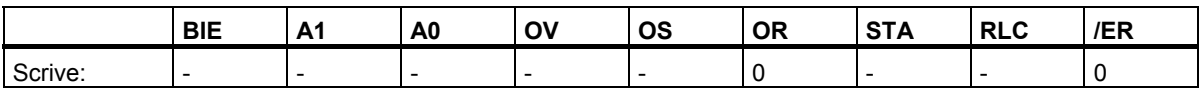

13.8 ---( SI ) Avvia bobina temporizzatore come impulso

#### **Esempio**

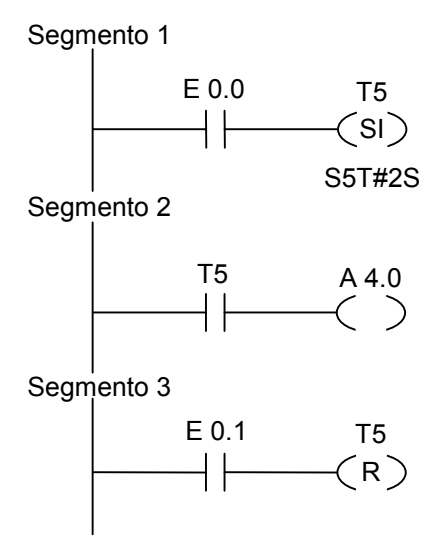

Se lo stato di segnale di E0.0 passa da "0" a "1" (fronte di salita in RLC), il temporizzatore T5 viene avviato. Il temporizzatore continua a scorrere con il tempo specificato di 2 secondi, finché lo stato di segnale di E 0.0 è "1". Se lo stato di segnale all'ingresso E.0 0 passa da "1" a "0" prima che sia trascorso il tempo, il temporizzatore viene arrestato. L'uscita A 4.0 è 1 finché scorre il temporizzatore. Se lo stato di segnale all'ingresso E 0.1 passa da "0" a "1", il temporizzatore T5 viene resettato, ovvero viene arrestato, e il valore di tempo attuale viene impostato a "0".

13.9 ---( SV ) Avvia bobina temporizzatore come impulso prolungato

# **13.9 ---( SV ) Avvia bobina temporizzatore come impulso prolungato**

#### **Simbolo**

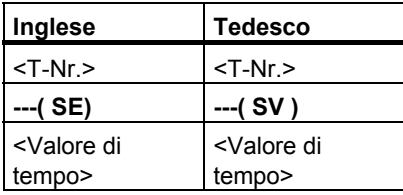

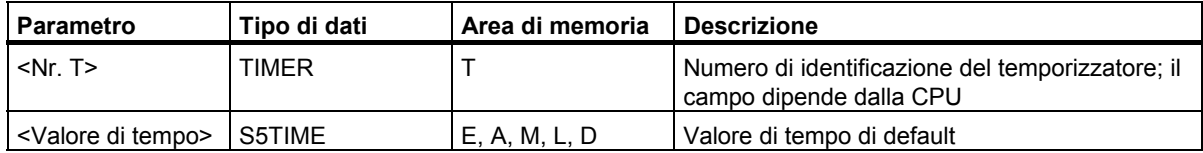

#### **Descrizione dell'operazione**

**---( SV )** (Avvia bobina temporizzatore come impulso prolungato) avvia il temporizzatore specificato con il **<valore di tempo>** se RLC ha un fronte di salita. Il temporizzatore continua a scorrere con il tempo specificato anche se RLC diventa "0" prima che il tempo sia trascorso. L'interrogazione di "1" dello stato di segnale produce "1" finché il temporizzatore scorre. Se RLC passa da "0" a "1" il temporizzatore viene riavviato mentre scorre.

Vedere anche ["Aree di memoria e componenti di un temporizzatore](#page-161-1)" [e S\\_VIMP \(Avvia bobina](#page-165-1)  [temporizzatore come impulso](#page-165-1) prolungato).

#### **Parola di stato**

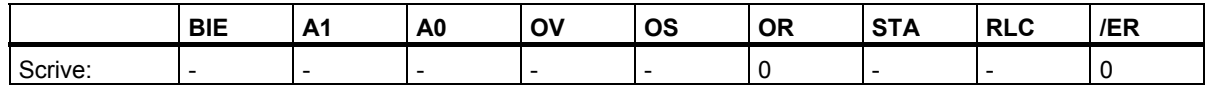

13.9 ---( SV ) Avvia bobina temporizzatore come impulso prolungato

### **Esempio**

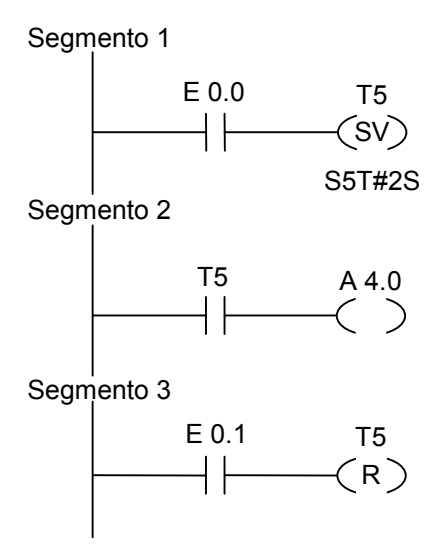

Se lo stato di segnale di E 0.0 passa da "0" a "1" (fronte di salita in RLC), il temporizzatore T5 viene avviato. Il temporizzatore continua a scorrere con il tempo specificato, senza essere influenzato da un fronte di discesa in RLC. Se lo stato di segnale all'ingresso E 0 0 passa da "0" a "1" prima che sia trascorso il tempo, il temporizzatore viene riavviato. L'uscita A 4.0 è "1" finché scorre il temporizzatore. Se lo stato di segnale all'ingresso E 0.1 passa da "0" a "1", il temporizzatore T5 viene resettato, ovvero viene arrestato, e il valore di tempo attuale viene impostato a"0".

13.10 ---( SE ) Avvia bobina temporizzatore come ritardo all'inserzione

# **13.10 ---( SE ) Avvia bobina temporizzatore come ritardo all'inserzione**

#### **Simbolo**

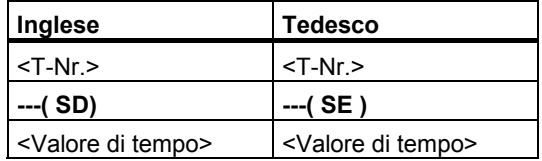

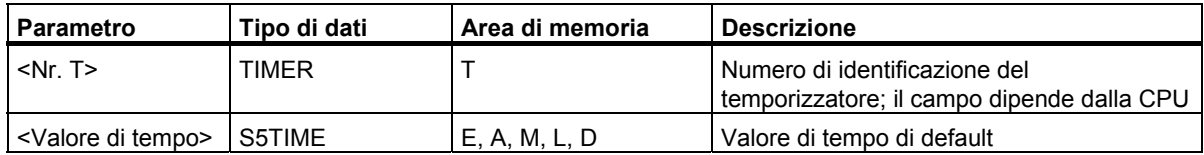

#### **Descrizione dell'operazione**

**---( SE )** (Avvia bobina temporizzatore come ritardo all'inserzione) avvia il temporizzatore specificato con il **<valore di tempo>**, se RLC ha un fronte di salita. Lo stato di segnale del temporizzatore è "1" se il **<valore di tempo>** è trascorso senza errori e RLC è sempre "1". Se RLC passa da "1" a "0" mentre il temporizzatore scorre, il temporizzatore viene resettato. In questo caso, l'interrogazione di "1" dello stato di segnale produce sempre il risultato "0".

Vedere anche "[Aree di memoria e componenti di un temporizzatore](#page-161-1)" e [S\\_EVERZ \(Avvia bobin](#page-167-0)a [temporizzatore come ritardo all'inserzione](#page-167-0)).

### **Parola di stato**

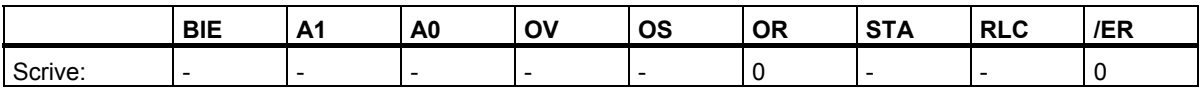

13.10 ---( SE ) Avvia bobina temporizzatore come ritardo all'inserzione

### **Esempio**

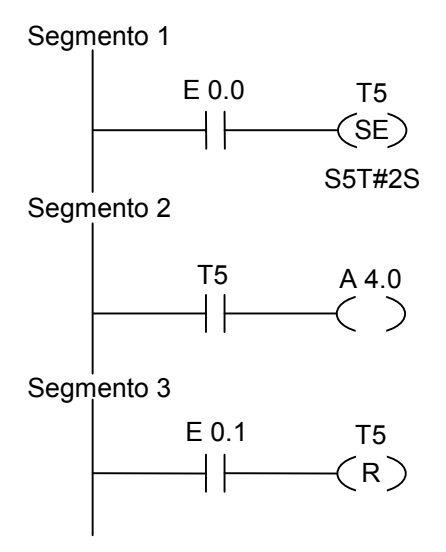

Se lo stato di segnale di E 0.0 passa da "0" a "1" (fronte di salita in RLC), il temporizzatore T5 viene avviato. Se il tempo trascorre e lo stato di segnale all'ingresso E 0.0 è sempre "1", l'uscita A 4.0 è anche "1". Se lo stato di segnale all'ingresso E.0 0 passa da "1" a "0", il temporizzatore viene resettato, e A 4.0 è "0". Se lo stato di segnale all'ingresso E 0.1 passa da "0" a "1", il temporizzatore T5 viene resettato, ovvero viene arrestato, e il valore di tempo attuale viene impostato a"0".

13.11 ---( SS ) Avvia bobina temporizzatore come ritardo all'inserzione con memoria (SS)

### **13.11 ---( SS ) Avvia bobina temporizzatore come ritardo all'inserzione con memoria (SS)**

#### **Simbolo**

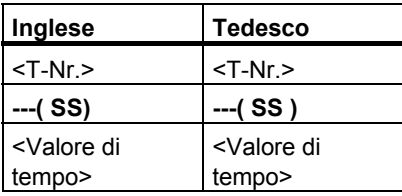

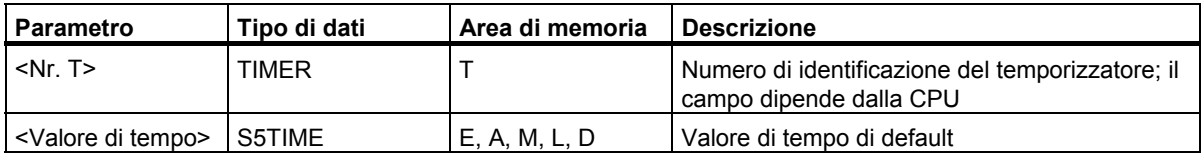

#### **Descrizione dell'operazione**

**---( SS )** (Avvia bobina temporizzatore come ritardo all'inserzione con memoria) avvia il temporizzatore specificato se RLC ha un fronte di salita. Lo stato di segnale del temporizzatore è "1" se il tempo è trascorso. Un nuovo avvio del temporizzatore è possibile se questo è stato resettato in modo esplicito. Lo stato del temporizzatore può essere impostato a "0", solo se precedentemente resettato.

Il temporizzatore viene riavviato con il valore di tempo specificato se RLC passa da "0" a "1" mentre scorre il temporizzatore.

Vedere anche "[Aree di memoria e componenti di un temporizzatore](#page-161-1)" e [S\\_SEVERZ \(Avvia bobina](#page-171-0) [temporizzatore come ritardo all'inserzione](#page-171-0) con memoria).

#### **Parola di stato**

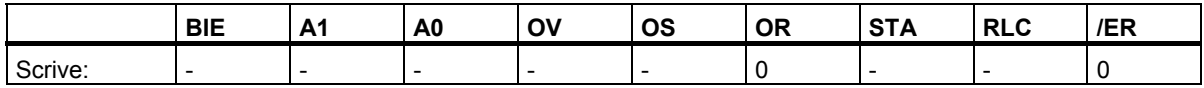
13.11 ---( SS ) Avvia bobina temporizzatore come ritardo all'inserzione con memoria (SS)

#### **Esempio**

Segmento 1 E 0.0 T5  $\left($ SS $\right)$ S5T#2S Segmento 2 T5 A 4.0 Segmento 3 E 0.1 T5  $(R)$  $\vert \ \vert$ 

Se lo stato di segnale di E 0.0 passa da "0" a "1" (fronte di salita in RLC), il temporizzatore T5 viene avviato. Se lo stato di segnale all'ingresso E.0 0 passa da "0" a "1" prima che il tempo sia trascorso, il temporizzatore viene riavviato. L'uscita A 4.0 è "1" se il tempo è trascorso. Se lo stato di segnale all'ingresso E 0.1 è "1", il temporizzatore T5 viene resettato, ovvero viene arrestato, e il valore di tempo attuale viene impostato a "0".

13.12 ---( SA ) Avvia bobina temporizzatore come ritardo alla disinserzione (SA)

## **13.12 ---( SA ) Avvia bobina temporizzatore come ritardo alla disinserzione (SA)**

#### **Simbolo**

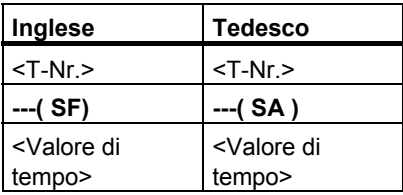

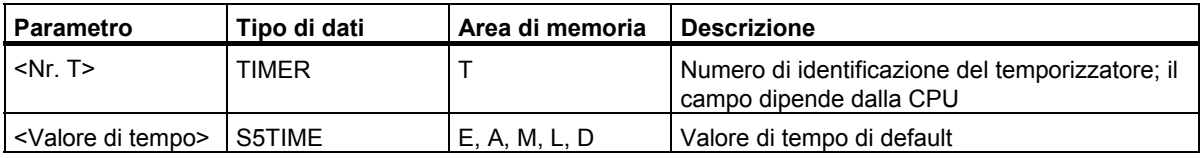

#### **Descrizione dell'operazione**

**---( SA )** (Avvia bobina temporizzatore come ritardo alla disinserzione) avvia il temporizzatore specificato se RLC ha un fronte di discesa. L'interrogazione di "1" dello stato di segnale produce "1" se RLC è "1" ovvero se il temporizzatore scorre con il **<valore di tempo>**. Il temporizzatore viene sempre riavviato se RLC passa da "1" a "0".

Vedere anche "[Aree di memoria e componenti di un temporizzatore](#page-161-0)" e [S\\_AVERZ \(Avvia bobina](#page-171-0)  [temporizzatore come ritardo alla disinserzione\).](#page-171-0) 

#### **Parola di stato**

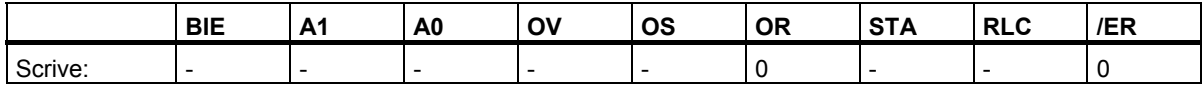

13.12 ---( SA ) Avvia bobina temporizzatore come ritardo alla disinserzione (SA)

#### **Esempio**

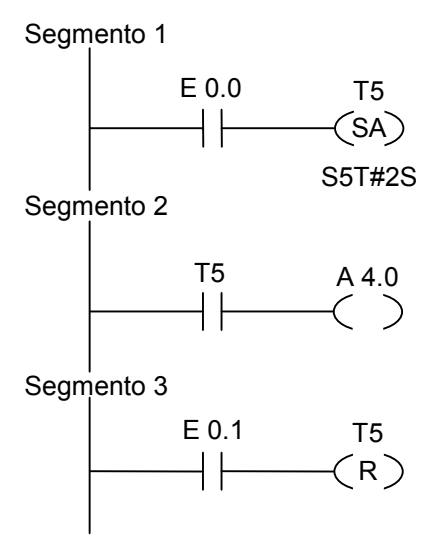

Se lo stato di segnale di E 0.0 passa da "1" a "0", il temporizzatore T5 viene avviato.

L'uscita 4.0 è "1" se E 0.0 è "1", o se scorre il temporizzatore. Se lo stato di segnale all'ingresso E 0.1 passa da "0" a "1", il temporizzatore T5 viene resettato, ovvero viene arrestato, e il valore di tempo attuale viene impostato a"0".

Operazioni di temporizzazione

13.12 ---( SA ) Avvia bobina temporizzatore come ritardo alla disinserzione (SA)

# **14 Operazioni logiche a parola**

## **14.1 Sommario delle operazioni logiche combinatorie a parola**

#### **Descrizione**

Le operazioni logiche combinatorie a parola confrontano coppie di parole (a 16 bit), e doppie parole (a 32 bit), bit per bit, in conformità alla logica booleana. Le operazioni vengono attivati dallo stato di segnale "1" all'ingresso di abilitazione (EN).

Se il risultato all'uscita OUT è diverso da 0, il bit A1 della parola di stato viene impostato a "1". Se il risultato all'uscita OUT è uguale a 0, il bit A1 della parola di stato viene impostato a "0".

Per eseguire combinazioni logiche a parola sono disponibili le seguenti operazioni:

- WAND W Combinazione AND parola
- WOR W Combinazione OR parola
- WXOR\_W Combinazione OR esclusivo parola
- WAND\_DW Combinazione AND doppia parola
- WOR\_DW Combinazione AND doppia parola
- WXOR\_DW Combinazione OR esclusivo doppia parola

14.2 WAND\_W Combinazione AND parola

# **14.2 WAND\_W Combinazione AND parola**

#### **Simbolo**

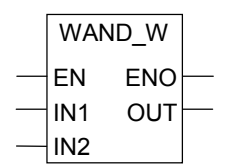

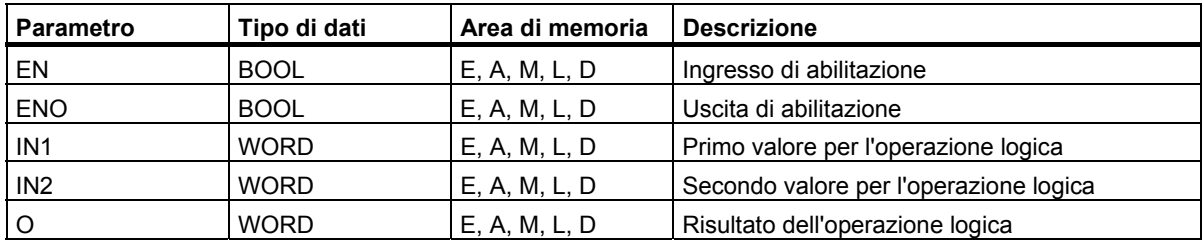

#### **Descrizione dell'operazione**

**WAND\_W** (Combinazione AND parola) viene attivata dallo stato di segnale "1" all'ingresso di abilitazione (EN), e combina i due valori di parola IN1 e IN2 bit per bit tramite AND. I valori vengono interpretati come puri pattern di bit. Il risultato può essere letto all'uscita O. ENO ha lo stesso stato di segnale di EN.

#### **Parola di stato**

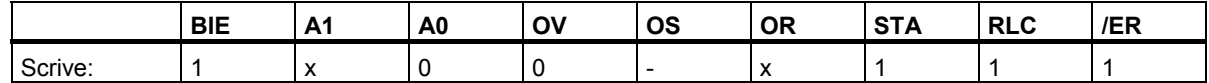

#### **Esempio**

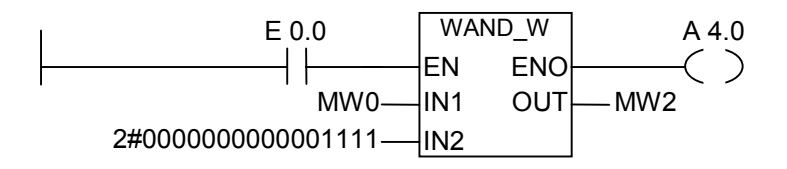

L'operazione viene eseguita se E 0.0 = 1. Solo i bit da 0 a 3 di MW0 sono rilevanti; tutti gli altri bit vengono mascherati dal pattern di bit della parola in IN2:

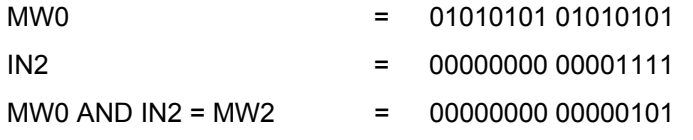

Lo stato di segnale dell'uscita A 4.0 è "1", se l'operazione viene eseguita.

# **14.3 WOR\_W Combinazione OR parola**

#### **Simbolo**

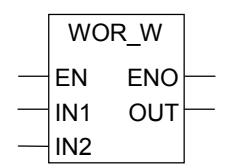

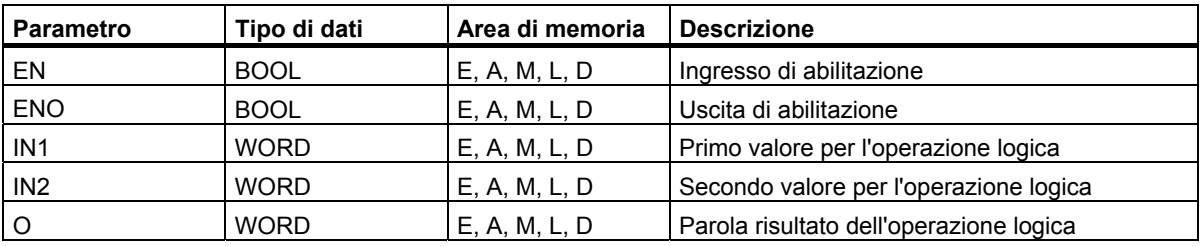

#### **Descrizione dell'operazione**

**WOR\_W** (Combinazione OR parola) viene attivata dallo stato di segnale "1" all'ingresso di abilitazione (EN), e combina i due valori di parola IN1 e IN2 bit per bit tramite OR. I valori vengono interpretati come puri pattern di bit. Il risultato può essere letto all'uscita O. ENO ha lo stesso stato di segnale di EN.

#### **Parola di stato**

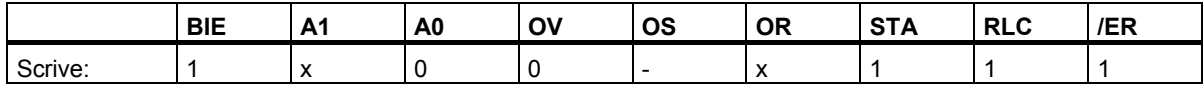

#### **Esempio**

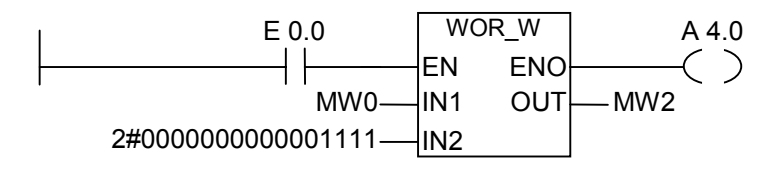

L'operazione viene eseguita se E 0.0 = 1. I bit da 0 a 3 vengono impostati a "1"; tutti gli altri bit di MW0 non vengono modificati.

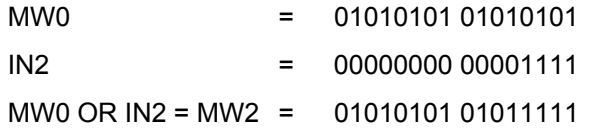

Lo stato di segnale dell'uscita A 4.0 è "1" se l'operazione viene eseguita.

14.4 WXOR\_W Combinazione OR esclusivo parola

# **14.4 WXOR\_W Combinazione OR esclusivo parola**

#### **Simbolo**

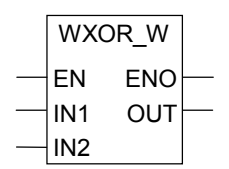

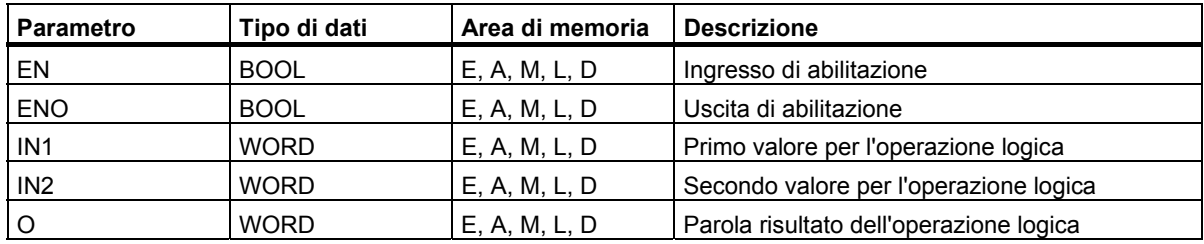

#### **Descrizione dell'operazione**

**WXOR\_W** Combinazione OR esclusivo parola) viene attivata dallo stato di segnale "1" all'ingresso di abilitazione (EN), e combina i due valori di parola IN1 e IN2, bit per bit, tramite OR esclusivo. I valori vengono interpretati come puri pattern di bit. Il risultato può essere letto all'uscita O. ENO ha lo stesso stato di segnale di EN.

#### **Parola di stato**

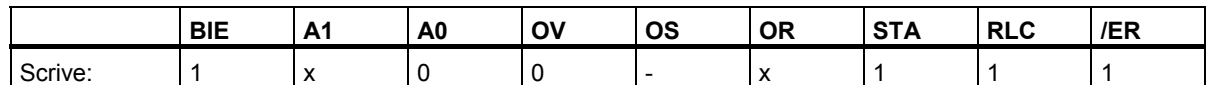

#### **Esempio**

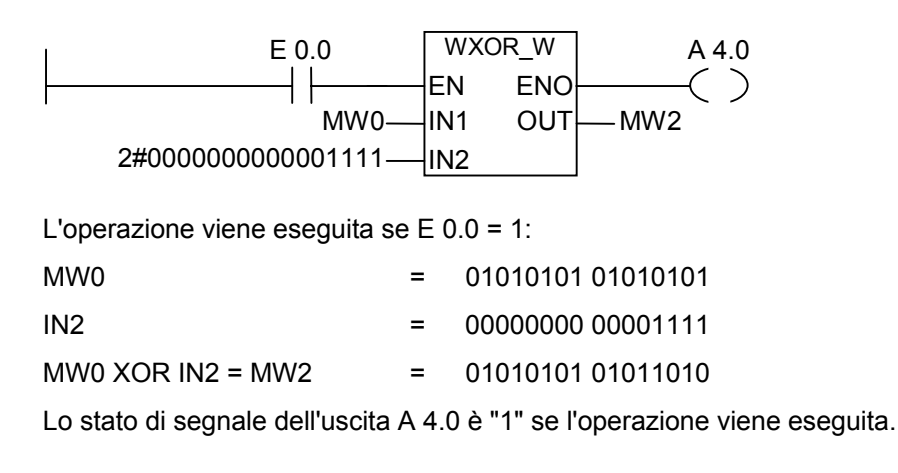

14.5 WAND\_DW Combinazione AND doppia parola

# **14.5 WAND\_DW Combinazione AND doppia parola**

#### **Simbolo**

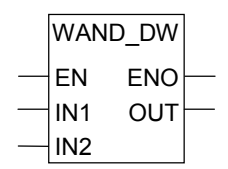

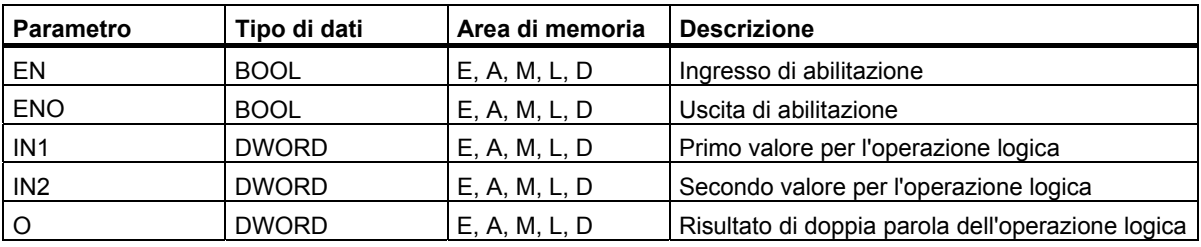

#### **Descrizione dell'operazione**

**WAND\_DW** (Combinazione AND doppia parola) viene attivata dallo stato di segnale "1" all'ingresso di abilitazione (EN), e combina i due valori di parola IN1 e IN2 bit per bit tramite AND. I valori vengono interpretati come puri pattern di bit. Il risultato può essere letto all'uscita O. ENO ha lo stesso stato di segnale di EN.

#### **Parola di stato**

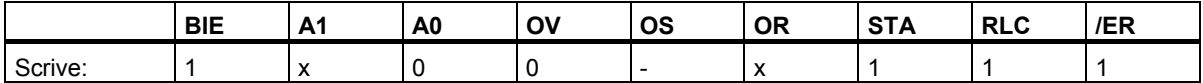

#### **Esempio**

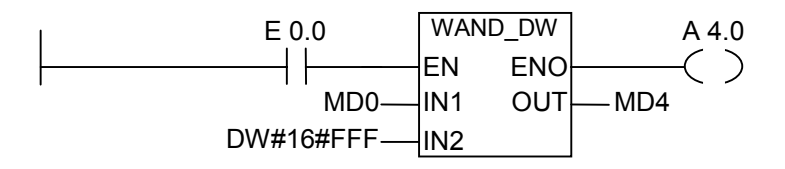

L'operazione viene eseguita se E 0.0 = 1. Solo i bit 0 e 11 di MDO sono rilevanti; tutti gli altri bit vengono mascherati dal pattern di bit di IN2:

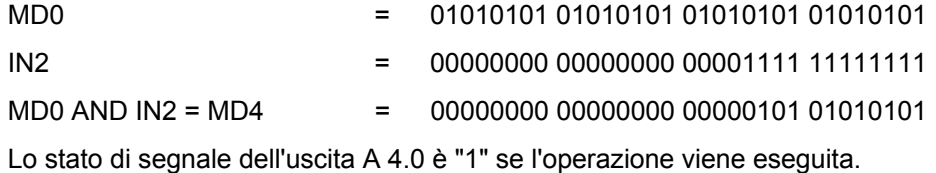

14.6 WOR\_DW Combinazione OR doppia parola

# **14.6 WOR\_DW Combinazione OR doppia parola**

#### **Simbolo**

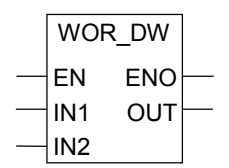

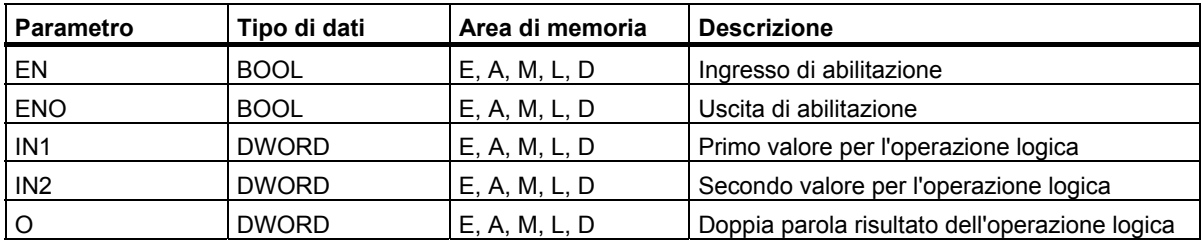

#### **Descrizione dell'operazione**

**WOR\_DW** (Combinazione OR doppia parola) viene attivata dallo stato di segnale "1" all'ingresso di abilitazione (EN), e combina i due valori di parola IN1 e IN2, bit per bit, tramite OR. I valori vengono interpretati come puri pattern di bit. Il risultato può essere letto all'uscita O. ENO ha lo stesso stato di segnale di EN.

#### **Parola di stato**

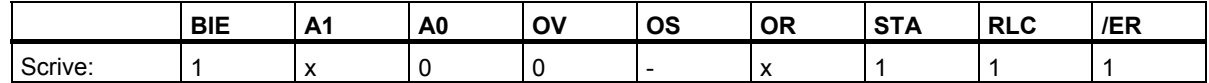

#### **Esempio**

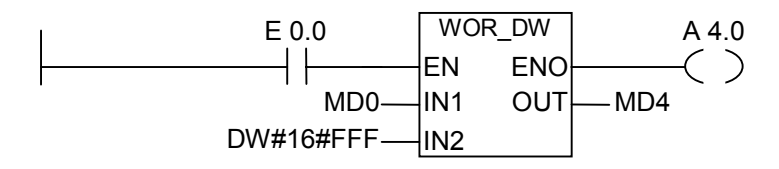

L'operazione viene eseguita se E 0.0 = 1. I bit da 0 a 11 vengono settati a "1". I rimanenti bit di MWZ non vengono modificati:

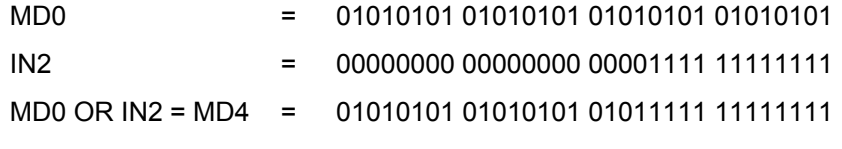

Lo stato di segnale dell'uscita A 4.0 è "1" se l'operazione viene eseguita.

# **14.7 WXOR\_DW Combinazione OR esclusivo doppia parola**

#### **Simbolo**

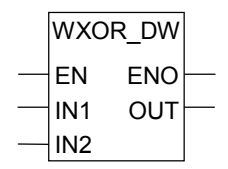

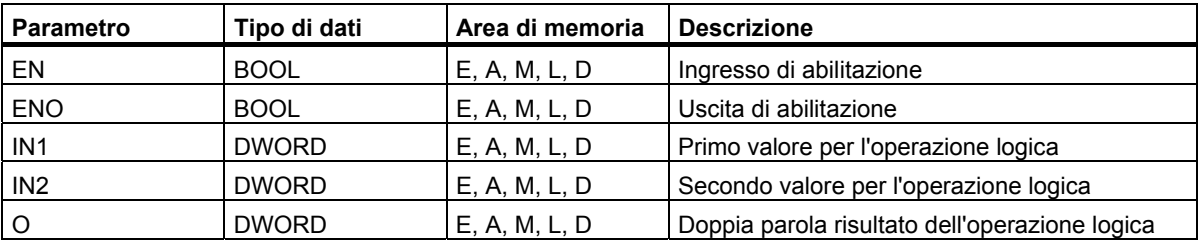

#### **Descrizione dell'operazione**

**WXOR\_DW** Combinazione OR esclusivo doppia parola) viene attivata dallo stato di segnale "1" all'ingresso di abilitazione (EN), e combina i due valori di parola IN1 e IN2, bit per bit, tramite OR esclusivo. I valori vengono interpretati come puri pattern di bit. Il risultato può essere letto all'uscita O. ENO ha lo stesso stato di segnale di EN.

#### **Parola di stato**

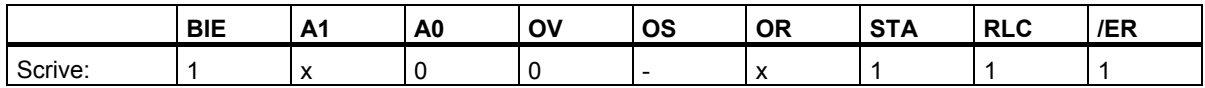

#### **Esempio**

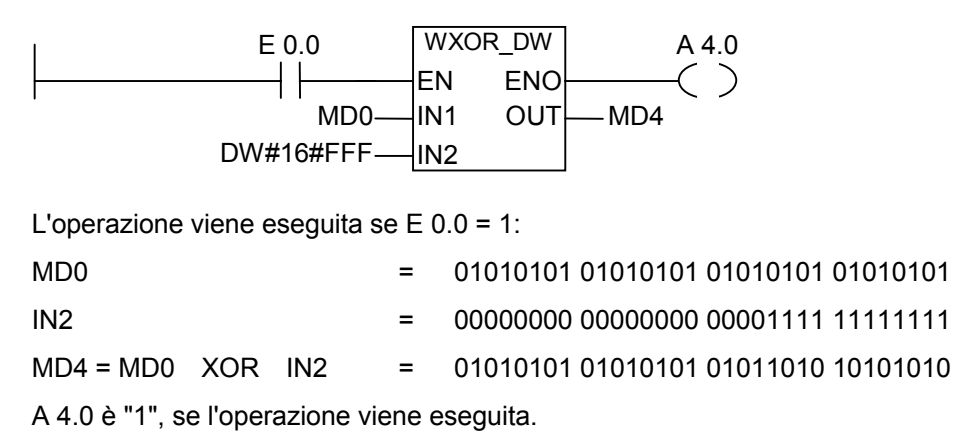

Operazioni logiche a parola

# **A Sommario di tutte le operazioni KOP**

# **A.1 Operazioni KOP ordinate secondo il set mnemonico tedesco (SIMATIC)**

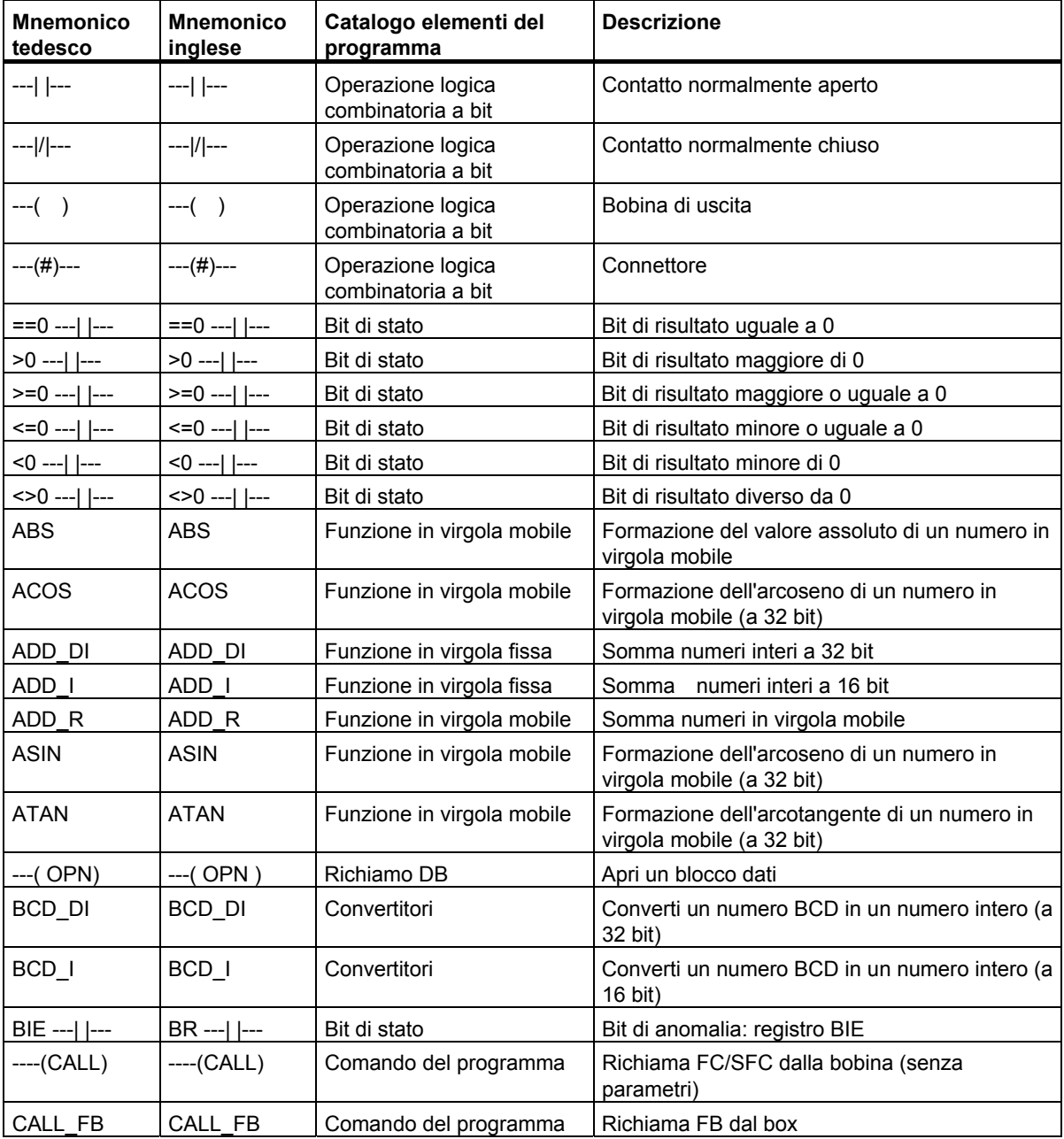

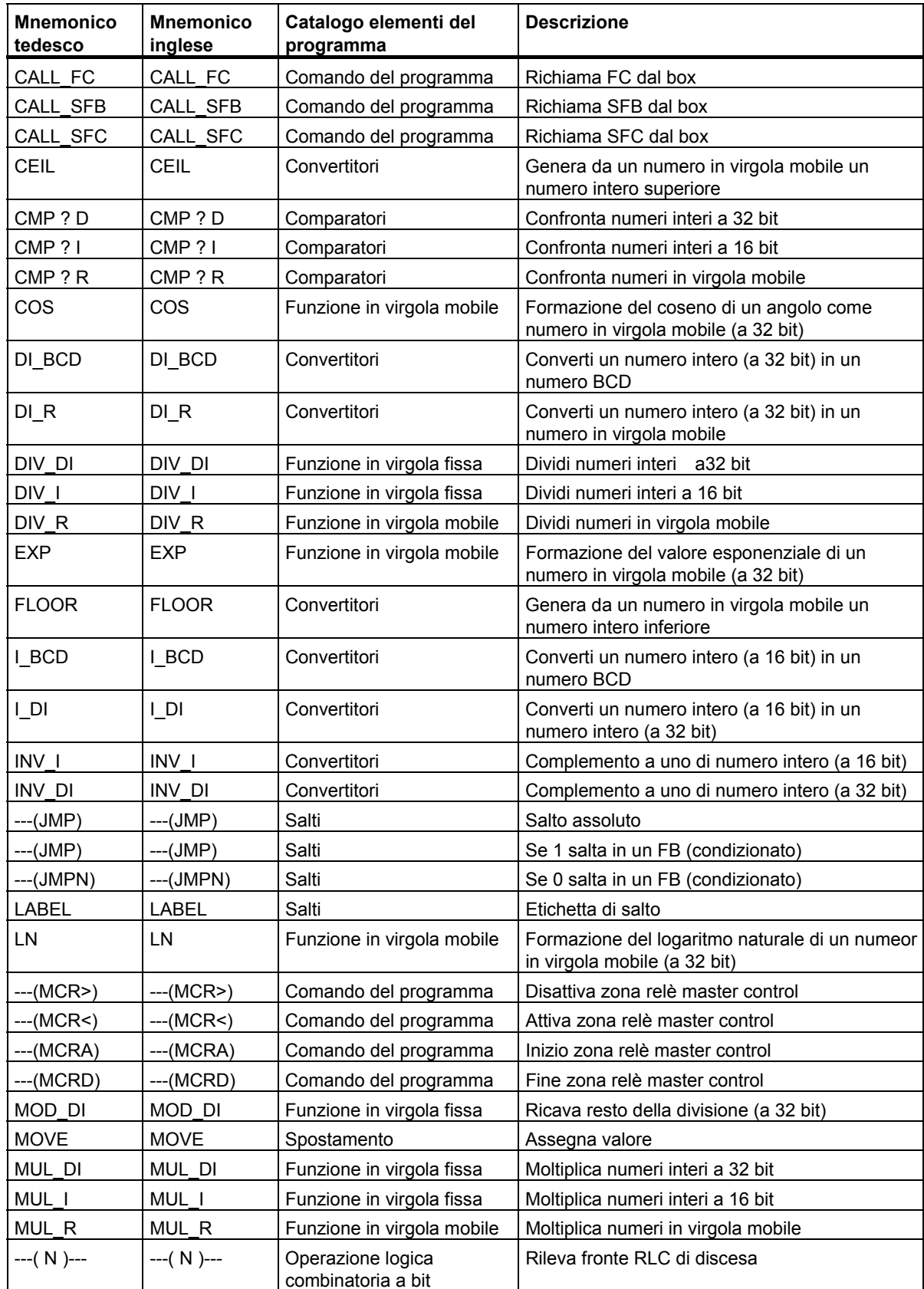

14.7 WXOR\_DW

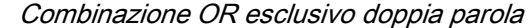

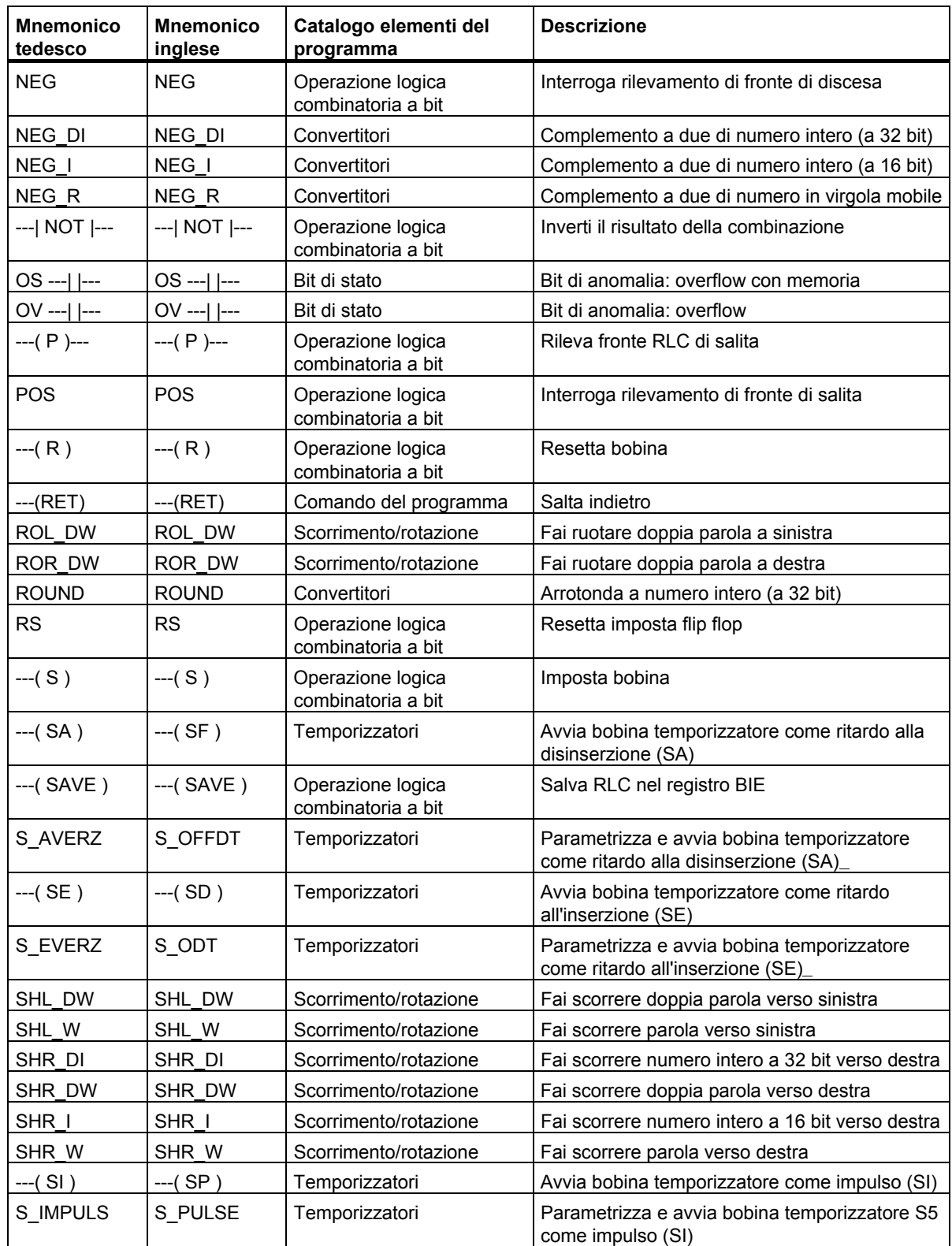

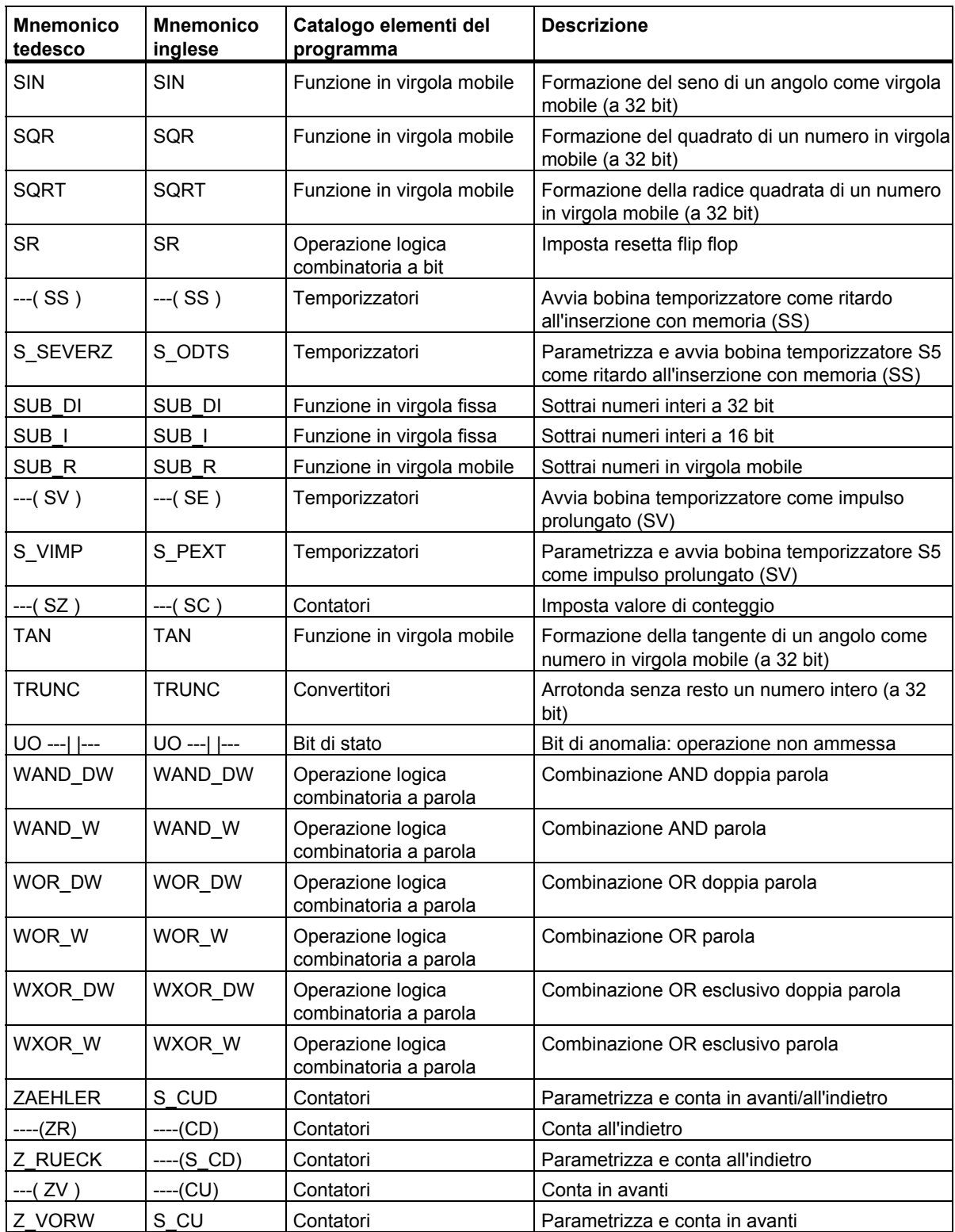

# **A.2 Operazioni KOP ordinate secondo il set mnemonico inglese (internazionale)**

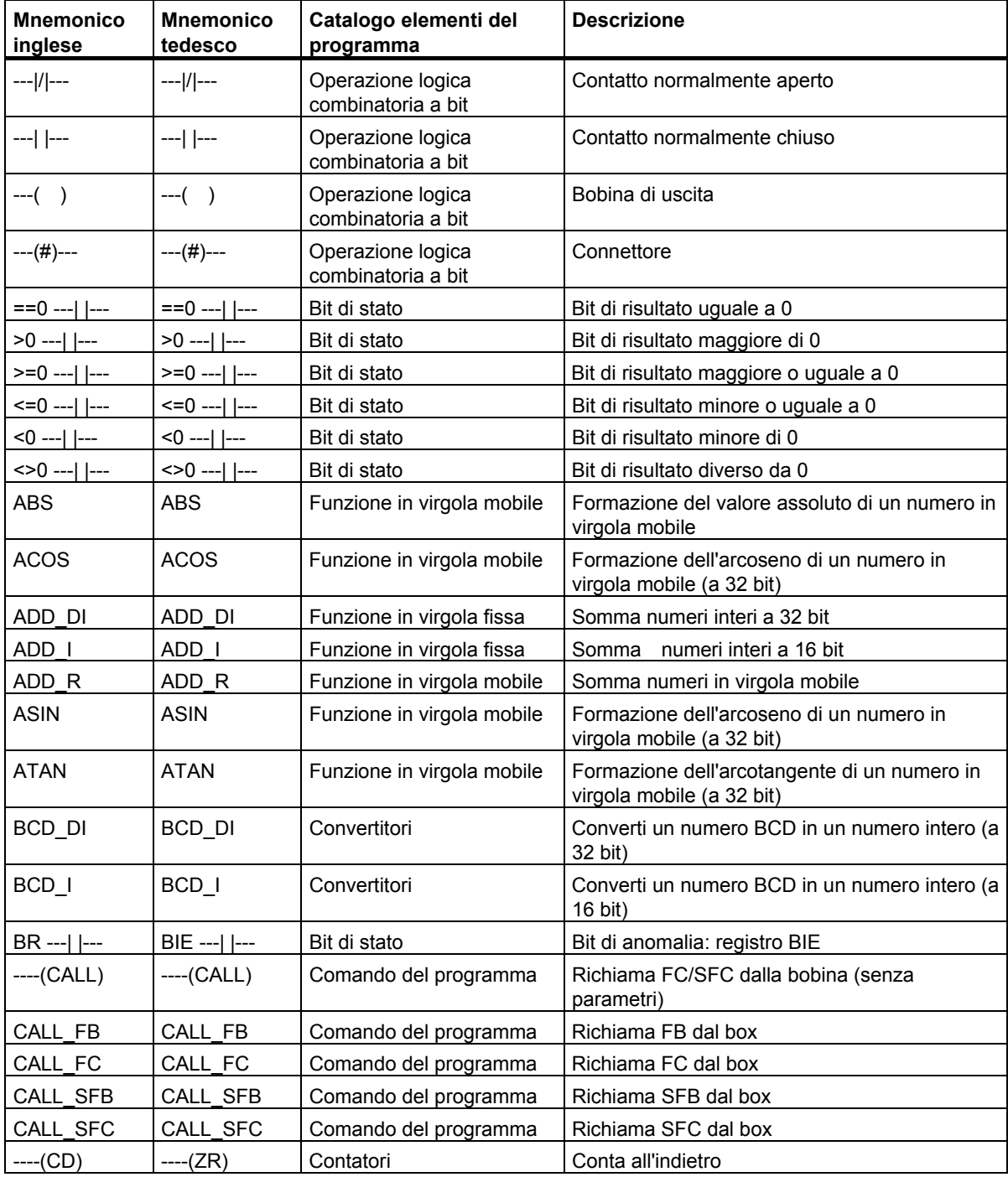

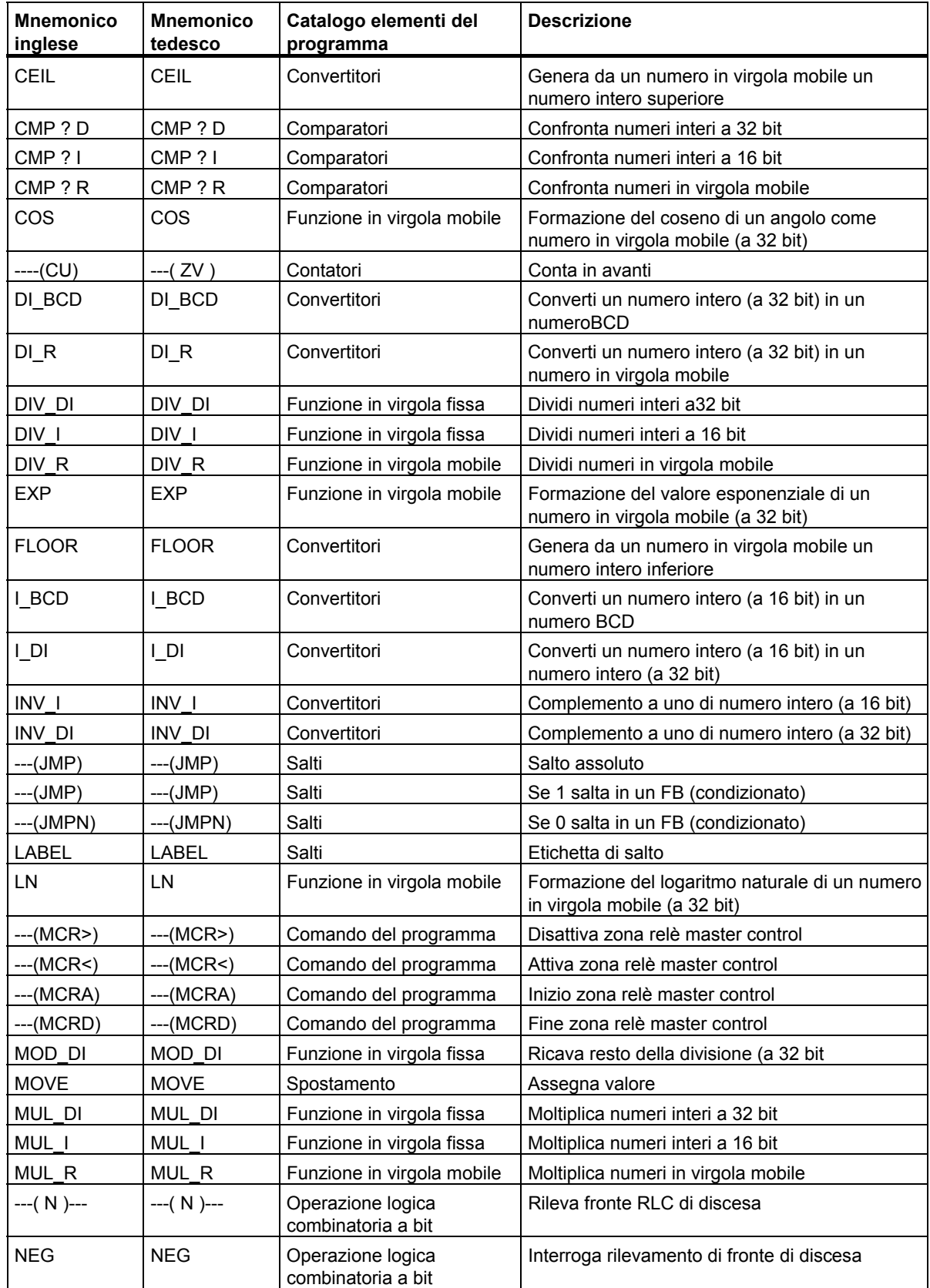

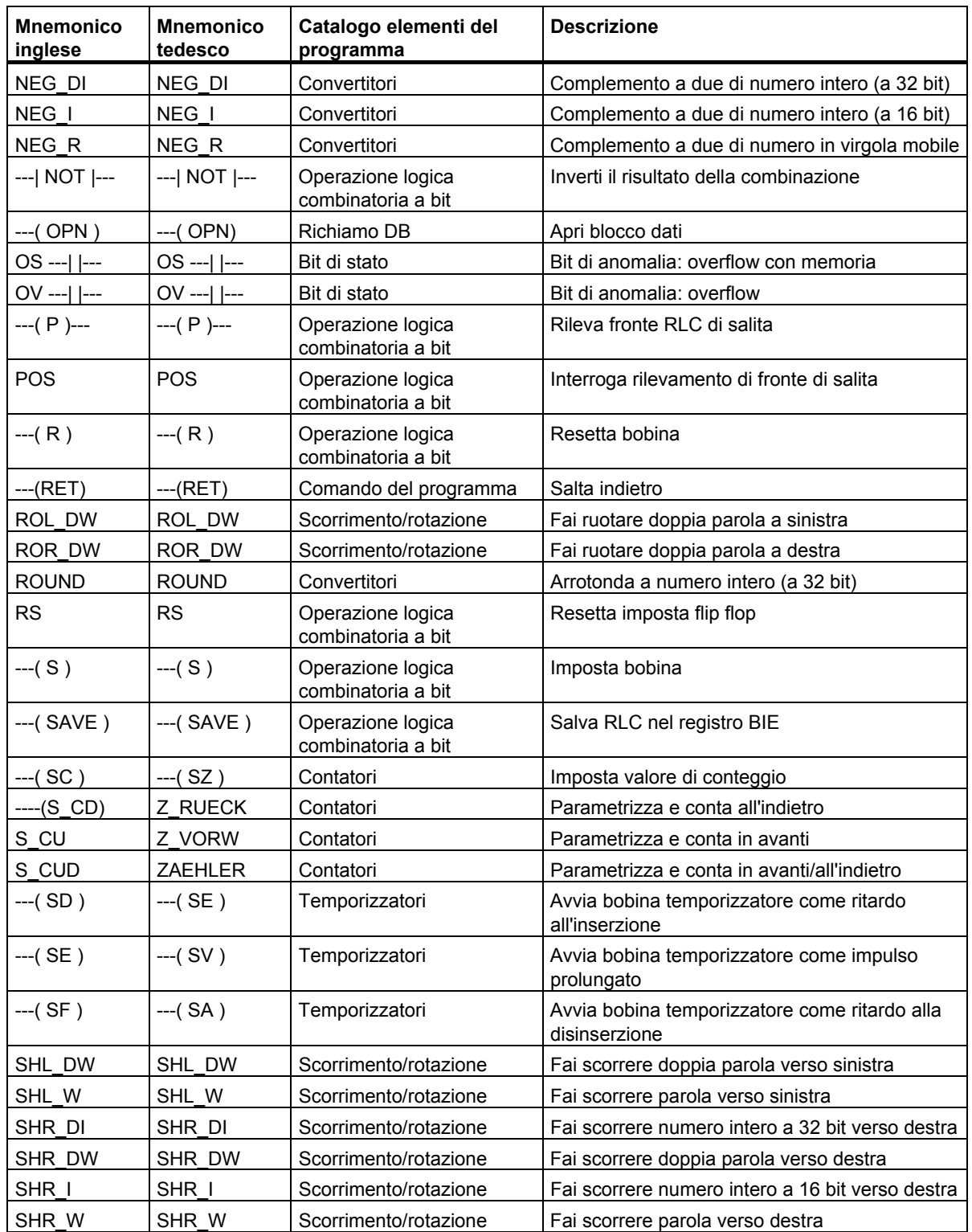

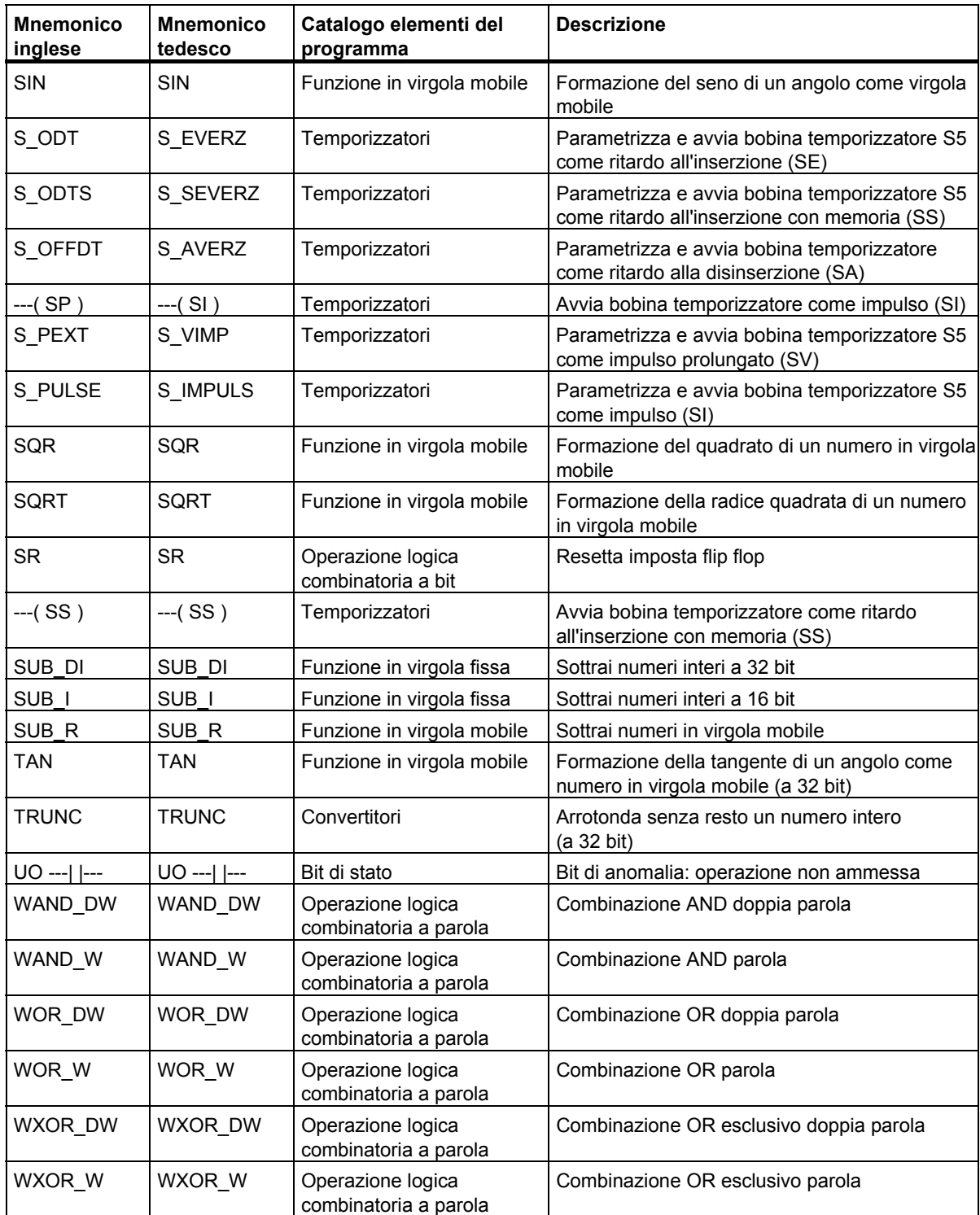

# **B Esempi di programmazione**

## **B.1 Sommario**

#### **Applicazione pratiche**

Tutte le operazioni KOP inizializzano un'operazione specifica. Combinando queste operazioni in un programma, è possibile eseguire numerose e diversificate operazioni di automazione. Questa appendice contiene i seguenti esempi di applicazioni pratiche delle istruzioni KOP:

- Controllo di un nastro trasportatore utilizzando le operazioni logiche combinatorie a bit
- Rilevazione della direzione di movimento di un nastro trasportatore utilizzando le operazioni logiche combinatorie a bit
- Generazione di un impulso di clock utilizzando le operazioni di temporizzazione
- Registrazione dello spazio di memoria avvalendosi delle operazioni di conteggio e confronto
- Soluzione di un problema utilizzando le operazioni matematiche con numeri interi
- Impostazione della durata di riscaldamento di un forno

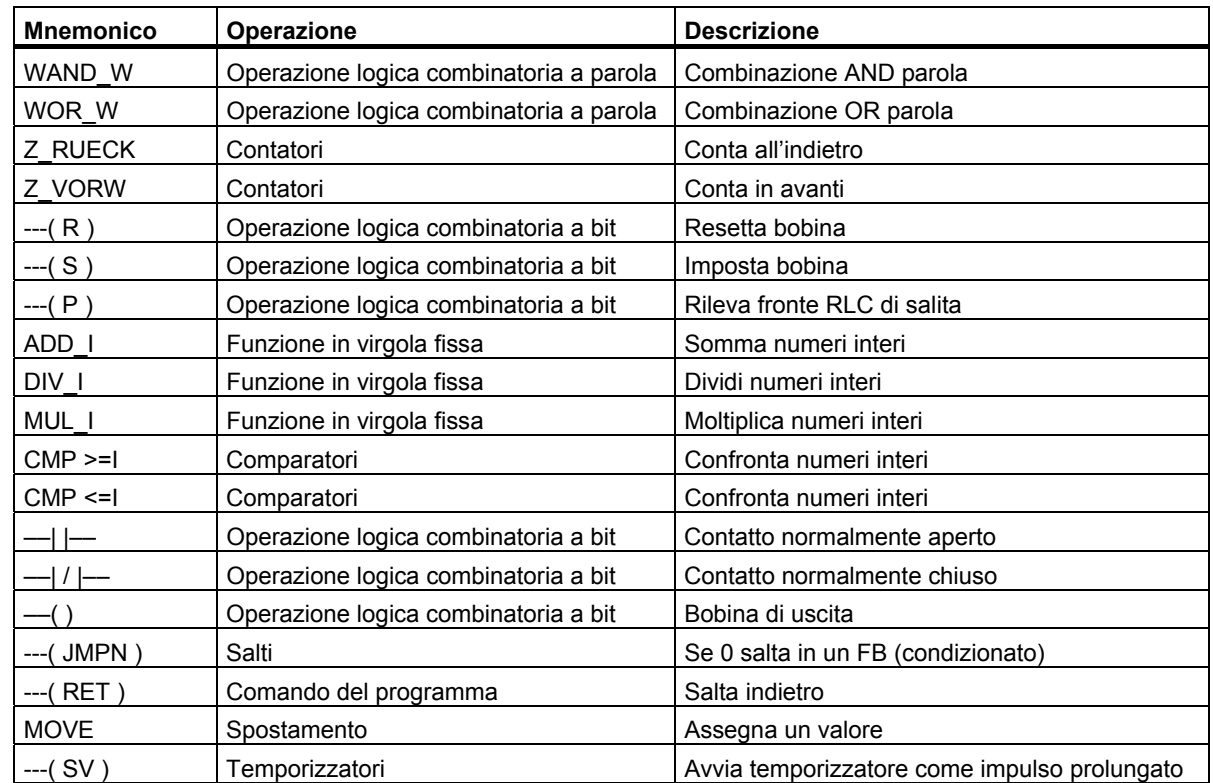

#### **Operazioni utilizzate**

# **B.2 Esempi: Operazioni logiche combinatorie a bit**

#### **Esempio 1: Controllo di un nastro trasportatore**

La figura mostra un nastro trasportatore che può essere attivato elettricamente. Alla partenza del nastro sono presenti due interruttori a pulsante: S1 per START e S2 per STOP. Anche alla fine del nastro sono presenti due interruttori: S3 per START e S4 per STOP. È quindi possibile avviare e arrestare il nastro da entrambi i suoi capi. La presenza di un sensore S5 permette di arrestare il nastro quando un elemento trasportato raggiunge il punto finale.

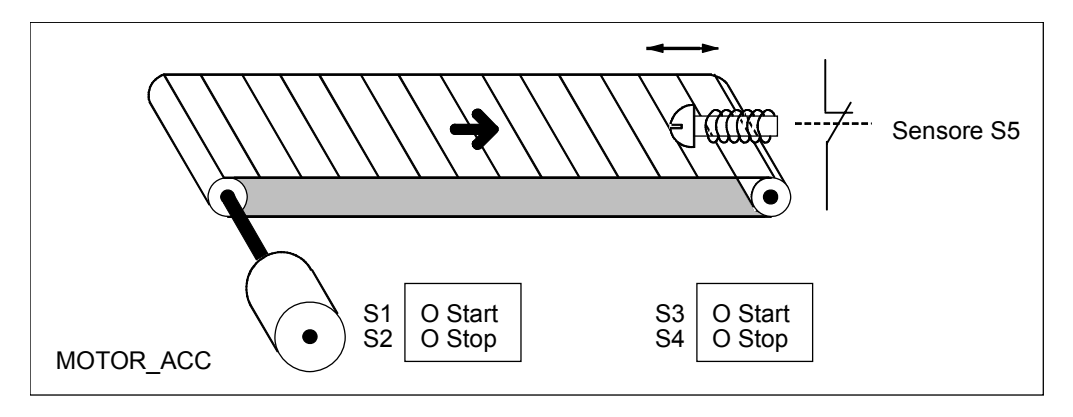

#### **Programmazione con valori assoluti e a simboli**

È possibile scrivere un programma destinato al controllo di un nastro trasportatore, avvalendosi di **valori assoluti** oppure di **simboli** che rappresentano i diversi componenti del sistema di trasporto.

I simboli scelti vengono correlati nella tabella dei simboli con i valori assoluti (consultare la Guida online di STEP 7).

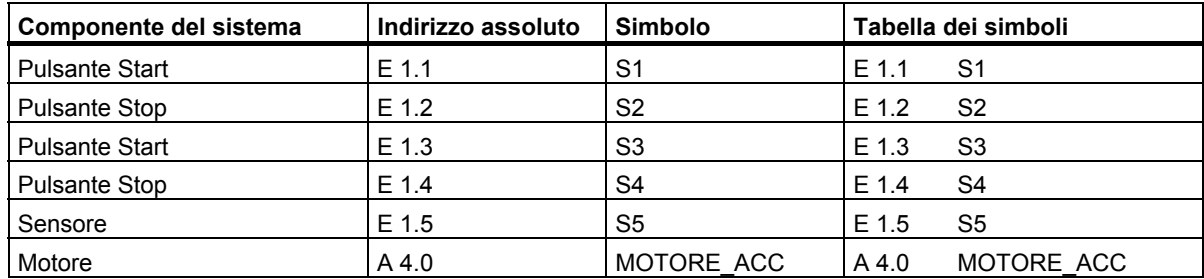

B.2 Esempi: Operazioni logiche combinatorie a bit

#### **Schema a contatti KOP per il controllo del nastro trasportatore**

Segmento 1: premendo uno dei due pulsanti Start si aziona il motore.

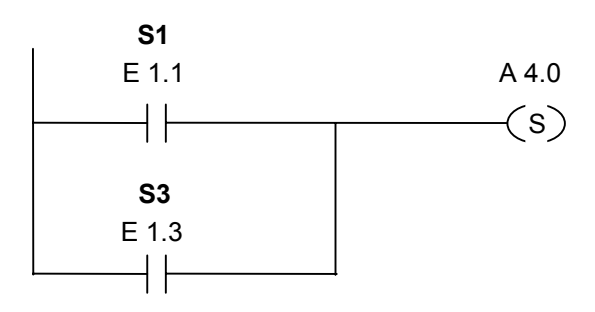

Segmento 2: premendo uno dei due pulsanti Stop o aprendo il contatto normalmente chiuso posto alla fine del nastro trasportatore si spegne il motore.

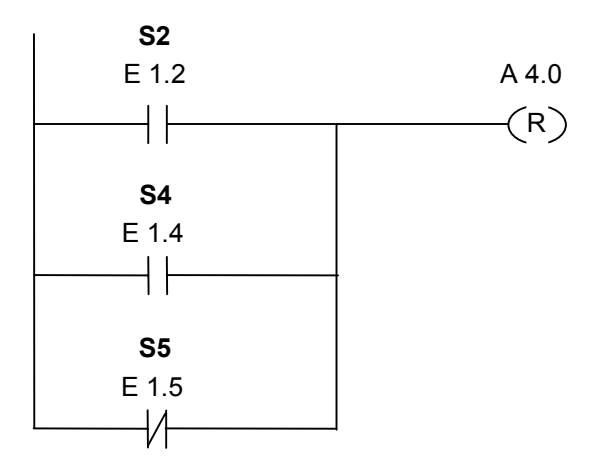

B.2 Esempi: Operazioni logiche combinatorie a bit

#### **Esempio 2: Rilevamento della direzione di marcia di un nastro trasportatore**

La seguenta figura mostra un nastro trasportatore che dispone di due barriere a fotocellula (LS1 e LS2) il cui scopo è quello di rilevare la direzione di movimento del materiale sul nastro. Ognuna delle due barriere a fotocellula elettrica funziona come un contatto normalmente aperto.

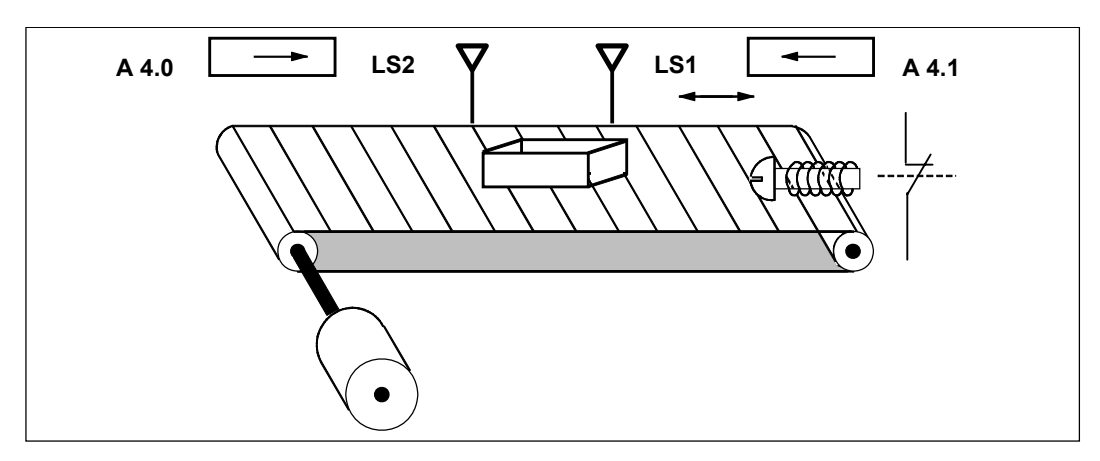

#### **Programmazione con valori assoluti e a simboli**

È possibile scrivere un programma destinato al controllo di un nastro trasportatore, avvalendosi di **valori assoluti** oppure di **simboli** che rappresentano i diversi componenti del sistema di trasporto.

I simboli scelti vengono correlati nella tabella dei simboli con i valori assoluti (consultare la Guida online di STEP 7).

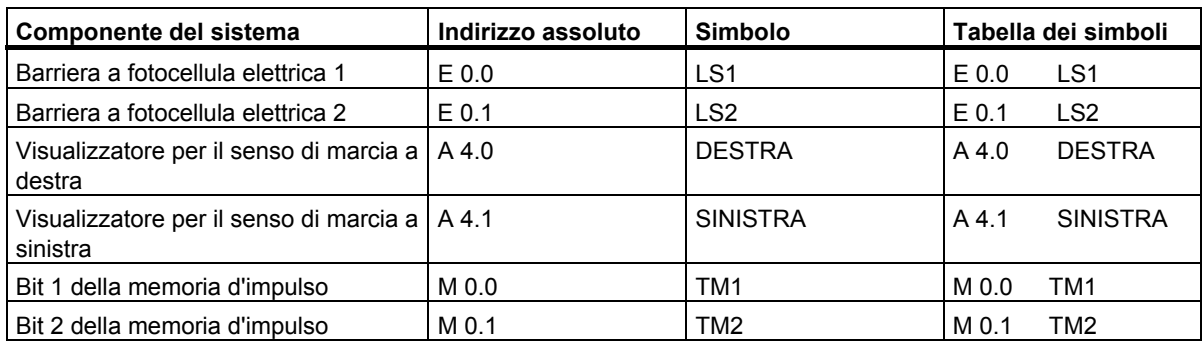

#### **Schema a contatti KOP per il rilevamento della direzione di marcia di un nastro trasportatore**

Segmento 1: se lo stato del segnale di E 0.0 passa da 0 a 1 (fronte di salita) e allo stesso tempo, lo stato di segnale di E 0.1 è 0, il pacco sul nastro si sposta verso sinistra.

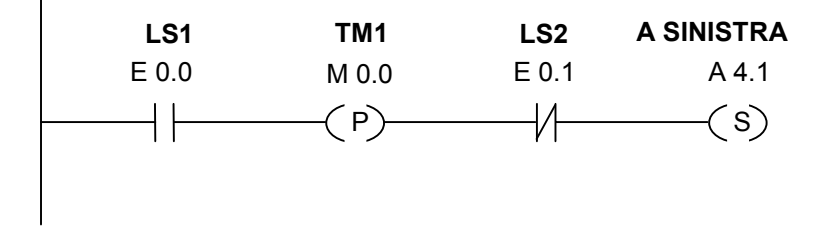

Segmento 2: se lo stato del segnale di E 0.1 passa da 0 a 1 (fronte di salita)e allo stesso tempo, lo stato di segnale di E 0.0 è 0, il pacco sul nastro si sposta verso destra. Se una delle barriere a fotocellula è interrotta, vuol dire che un pacco si trova tra le fotocellule.

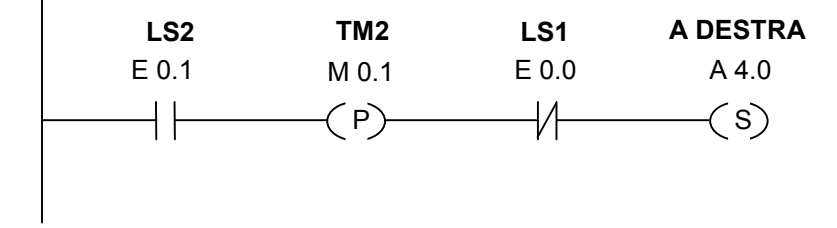

Segmento 3: Se una delle barriere a fotocellula è interrotta, significa che un pacco è situato tra le fotocellule. Il visualizzatore del senso di marcia viene disattivato.

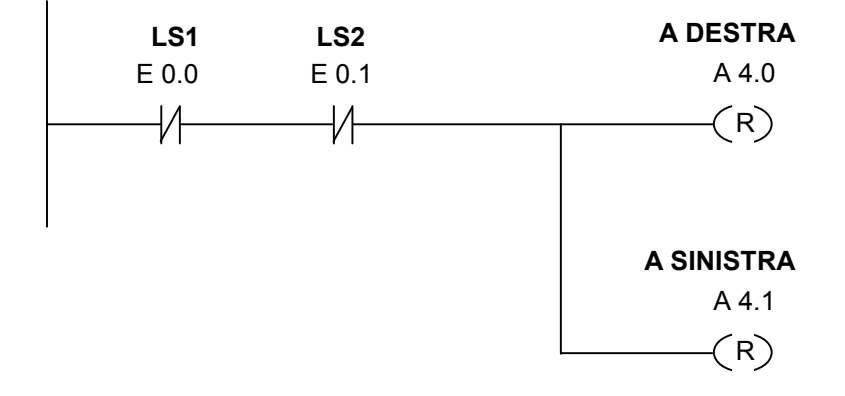

#### **Generatore d'impulso di clock**

È possibile utilizzare un generatore di impulsi di clock o un relè di lampeggio per poter produrre un segnale che si ripete periodicamente. Un generatore di impulsi di clock è alquanto comune in un sistema di segnalazione che controlla il lampeggio delle spie.

Quando si utilizza S7-300, si può implementare la funzione di generazione d'impulsi avvalendosi di un'elaborazione temporizzata in blocchi di organizzazione speciali.

#### **Schema a contatti KOP per l'attivazione delle spie su un pannello visualizzatore (fattore di impulso 1:1)**

Segmento 1: se lo stato del segnale del temporizzatore T1 è 0, caricare il valore 250 ms in T1 e avviare T 1 come temporizzatore di impulso prolungato.

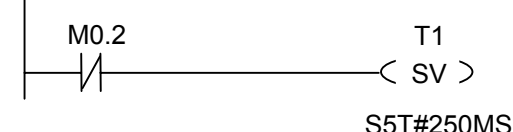

Segmento 2: lo stato del temporizzatore viene depositato in un merker di appoggio.

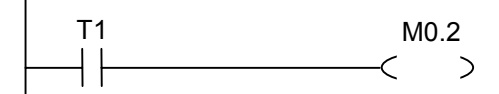

Segmento 3: se lo stato del segnale del temporizzatore T1 è 1, saltare all'etichetta M001.

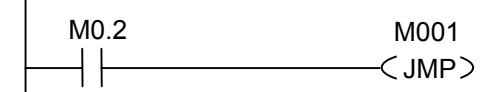

Segmento 4: ogni volta che il tempo del temporizzatore T1 è trascorso, la parola di merker 100 viene incrementata di 1.

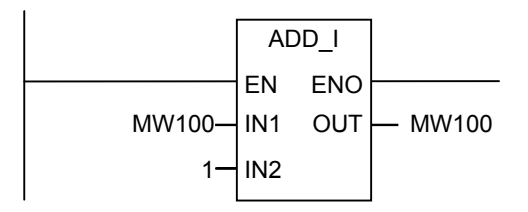

Segmento 5: l'operazione **MOVE** consente di vedere le diverse frequenze di clock sulle uscite da A 12.0 a A 13.7.

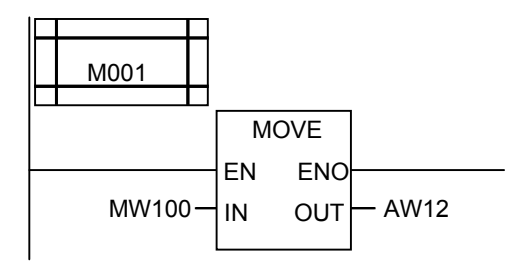

#### **Interrogazione di segnale**

L'interrogazione di segnale del temporizzatore T1 produce per il contatto normalmente chiuso M0.2 il seguente risultato combinatorio:

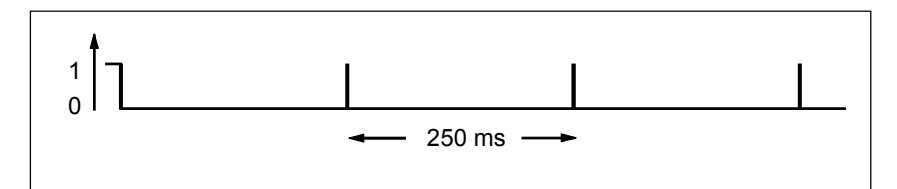

Appena il tempo è scaduto, il temporizzatore viene riavviato. Per questo motivo, il controllo di segnale svolto dal contatto normalmente chiuso ––| / |–– T1 produce uno stato del segnale uguale a 1 solo per un istante.

Il bit di negazione RLC (invertito):

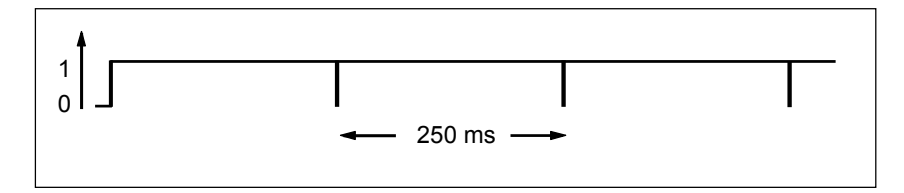

Ogni 250 ms il bit di RLO è 0. Il salto viene ignorato e il contenuto della parola di merker MW100 viene incrementato di 1.

### **Ottenimento di una frequenza spezifica**

Con i bit dei merker MB101 e MB100 è possibile ottenere le seguenti frequenze:

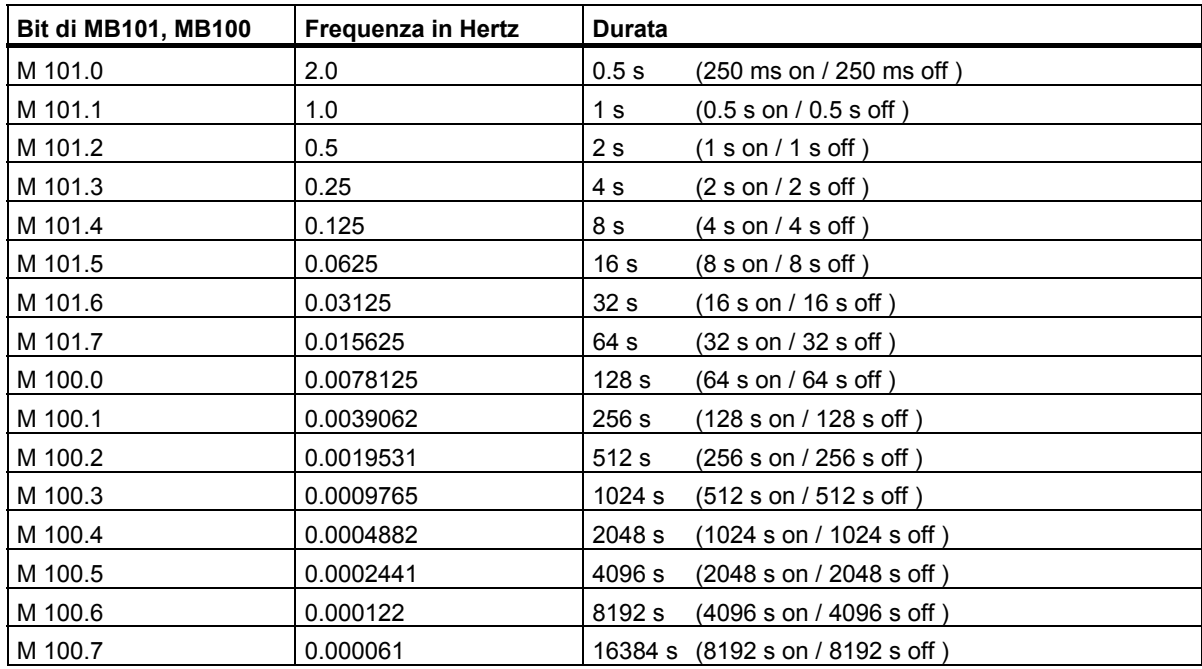

#### **Stati dei segnali dei bit del byte di merker MB101**

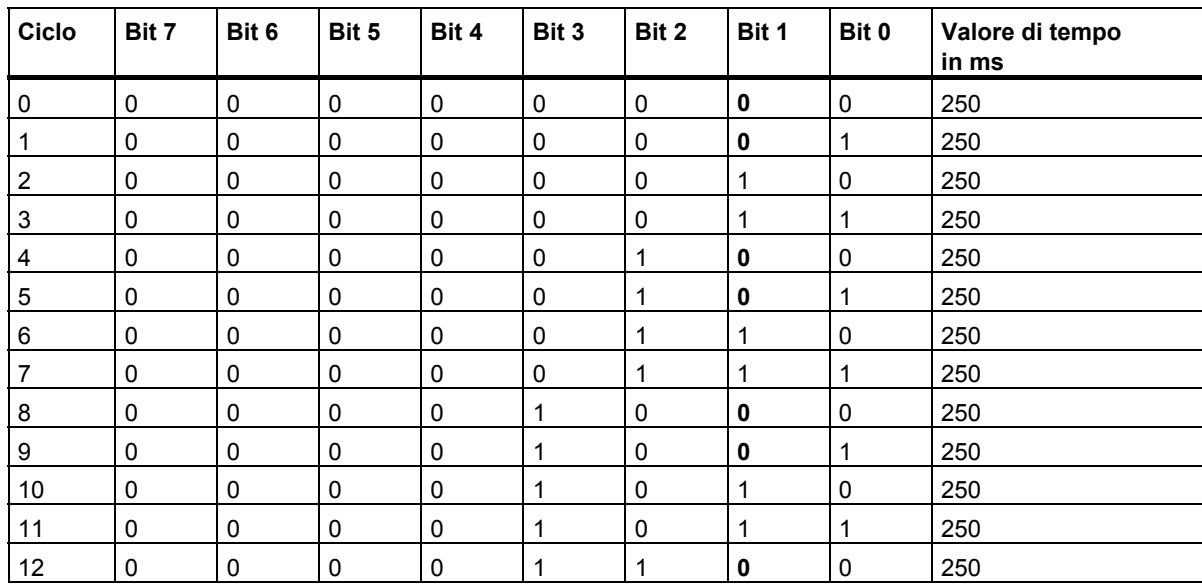

### **Stato del segnale del bit 1 di MB101 (M 101.1)**

Frequenza =  $1/T = 1/1 s = 1 Hz$ 

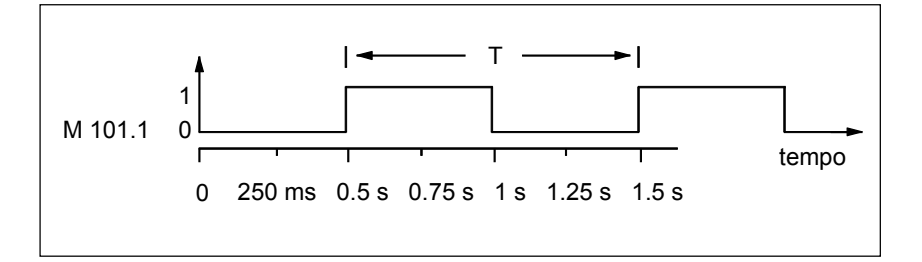

# **B.4 Esempio: Operazioni di conteggio e confronto**

#### **Area di immagazzinamento con Contatore e Confrontatore**

La seguenta figura mostra un sistema con due nastri trasportatori e un'area di immagazzinamento temporaneo tra i due sistemi di trasporto. Il nastro trasportatore 1 invia il materiale nell'area di immagazzinamento. Una barriera a fotocellula alla fine del nastro 1 in prossimità dell'area di immagazzinamento determina quanti imballi sono stati trasportati nell'area di immagazzinamento. Il nastro 2 trasporta gli imballi dall'area di immagazzinamento temporaneo fino ad una piattaforma di carico dove degli autocarri sono pronti a ricevere il materiale da consegnare al cliente. Una barriera a fotocellula alla fine del nastro 2 in prossimità dell'area di immagazzinamento registra il numero degli imballi che escono dall'area di immagazzinamento per essere trasportati verso la piattaforma di carico. Un pannello visualizzatore dispone di cinque spie che segnalano il livello di riempimento dell'area di immagazzinamento.

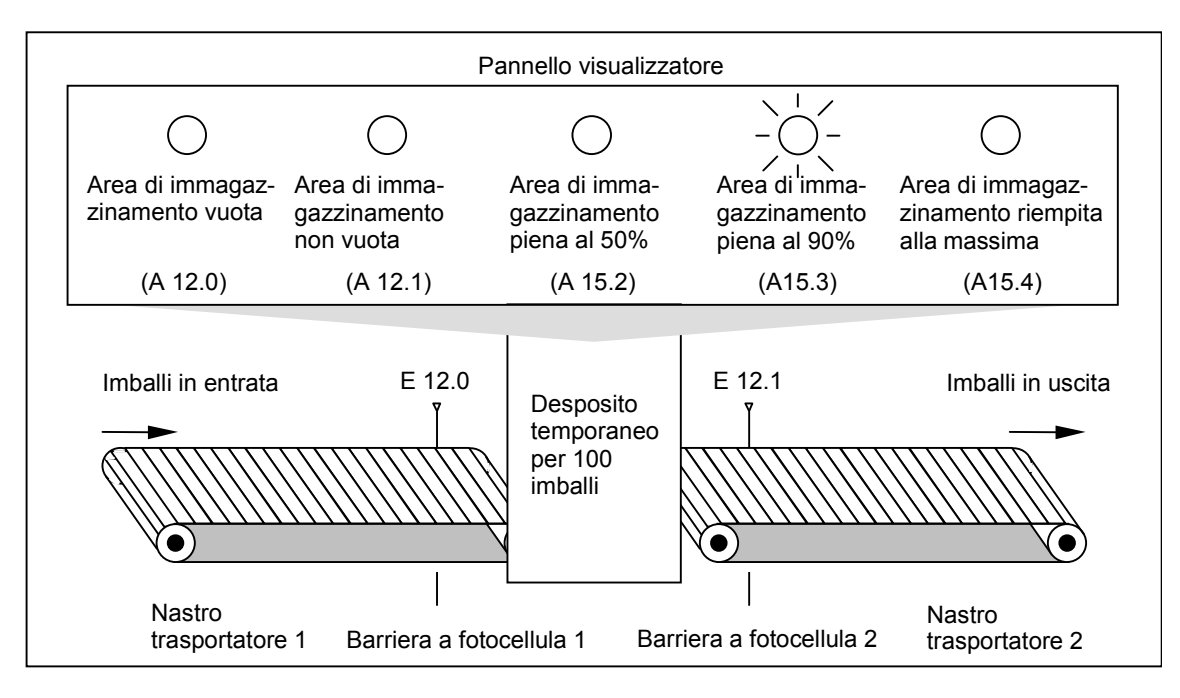

#### **Schema a contatti KOP per l'attivazione delle spie su un pannello visualizzatore**

Segmento 1: il contatore Z1 conta in avanti con un fronte di segnale da "0" a "1" all'ingresso ZV e conta all'indietro con un fronte di segnale da "0" a "1" all'ingresso ZR. Con un fronte di segnale da "0" a "1" all'ingresso S, il valore di conteggio viene settato sul valore di ZW. Con un fronte di segnale da "0" a "1" all'ingresso R, il valore di conteggio viene settato a "0". Nella MW 200 è sempre disponibile il valore di conteggio attuale di Z1. A12.1 indica "Area di immagazzinamento non vuota".

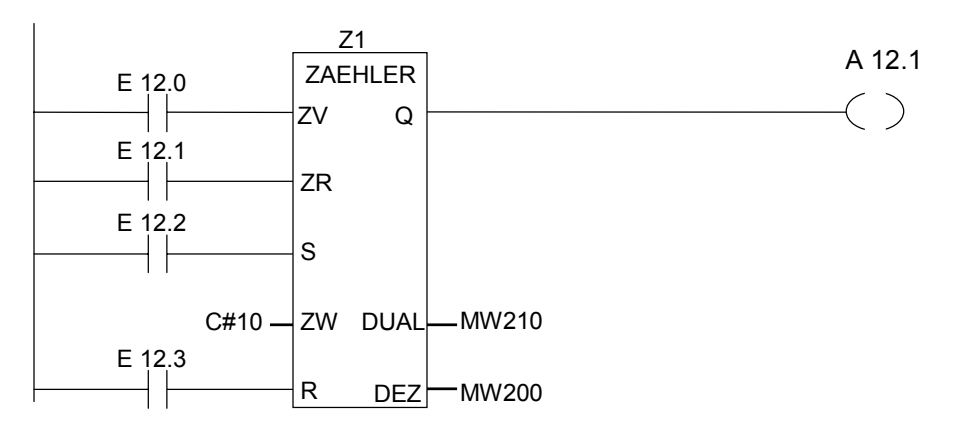

Segmento 2: A12.0 indica "Area di immagazzinamento vuota".

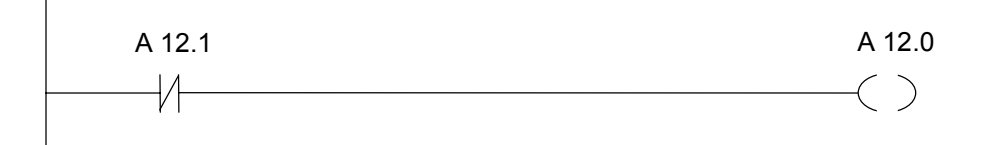

Segmento 3: se 50 è un valore inferiore o pari al valore di conteggio (se cioè lo stato del contatore attuale è maggiore o uguale a 50), si accende la spia di visualizzazione per il messaggio "Area di immagazzinamento piena al 50%".

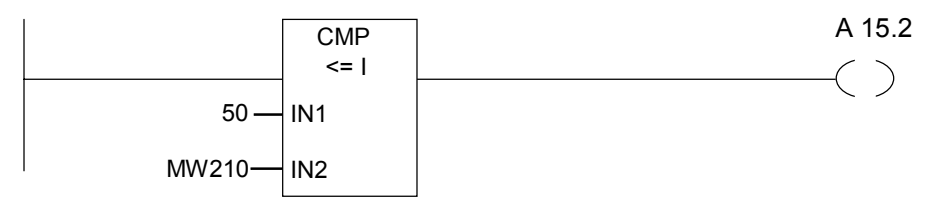

B.4 Esempio: Operazioni di conteggio e confronto

Segmento 4: Se il valore di conteggio è maggiore o uguale a 90, si accende la spia di visualizzazione per il messaggio "Area di immagazzinamento piena al 90%".

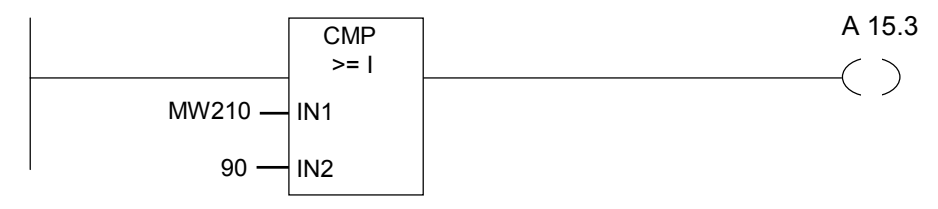

Segmento 5: Se il valore di conteggio è maggiore o uguale a 100, si accende la spia di visualizzazione per il messaggio "Area di immagazzinamento piena".

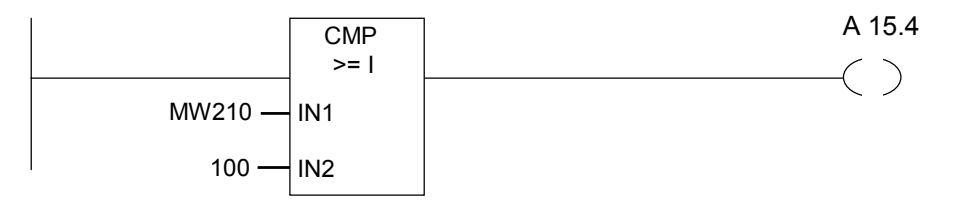

B.5 Esempio: Operazioni matematiche con i numeri interi

# **B.5 Esempio: Operazioni matematiche con i numeri interi**

#### **Soluzione di un problema matematico**

Il seguente programma di esempio mostra come utilizzare tre operazioni matematiche con numeri interi per conseguire lo stesso risultato che si ottiene dalla seguente equazione:

MW4 = ((EW0 + DBW3) x 15) / MW0

#### **Schema a contatti KOP**

Segmento 1: Apri blocco dati DB1

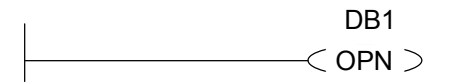

Segmento 2: viene aggiunta la parola d'ingresso EW0 e la parola di dati DBW3 (il blocco dati deve essere definito e aperto) e la somma caricata nella parola di memoria MW100. MW100 viene quindi moltiplicata per 15 e il risultato memorizzato nella parola di merker MW102. MW102 viene diviso per MW0 e il risultato memorizzato in MW4.

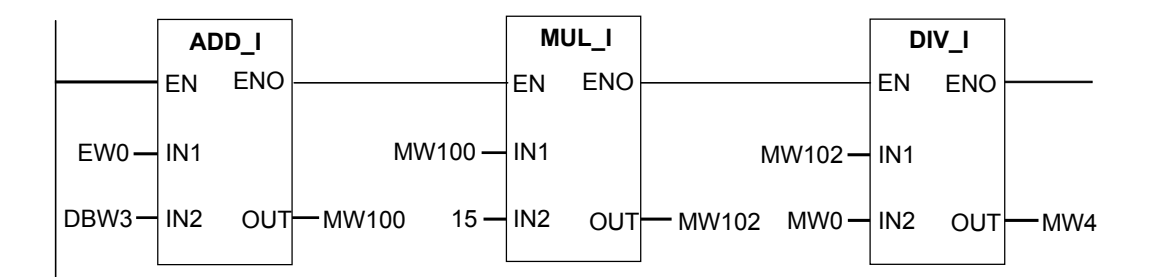

B.6 Esempio: Operazioni logiche combinatorie a parola

# **B.6 Esempio: Operazioni logiche combinatorie a parola**

#### **Riscaldamento di un forno**

L'operatore di un forno avvia il riscaldamento del forno premendo il pulsante Start. L'operatore può impostare la durata del tempo di riscaldamento avvalendosi di selettori a rotella. Il valore che l'operatore imposta indica i secondi in formato BCD (decimali codificati in binario).

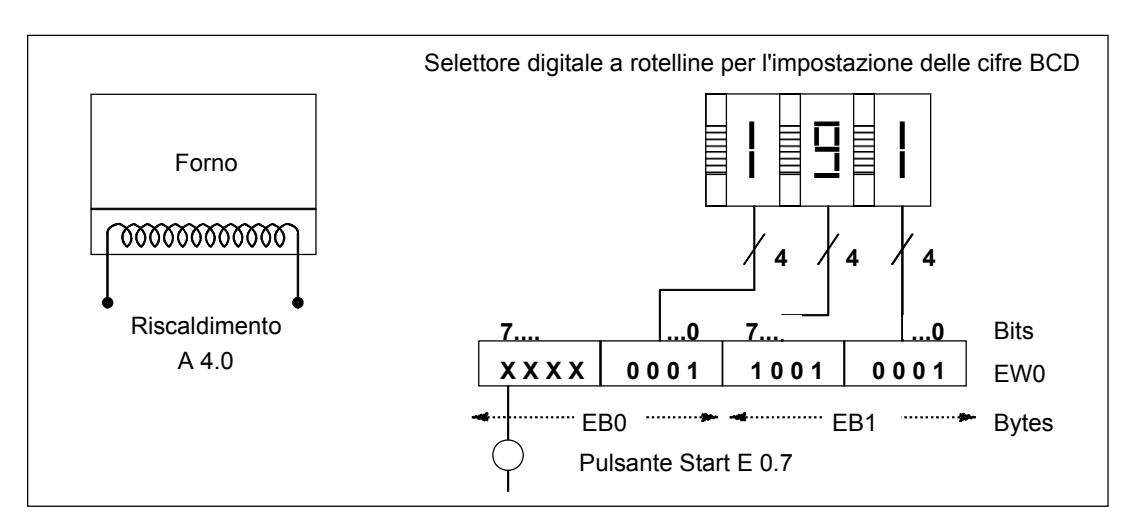

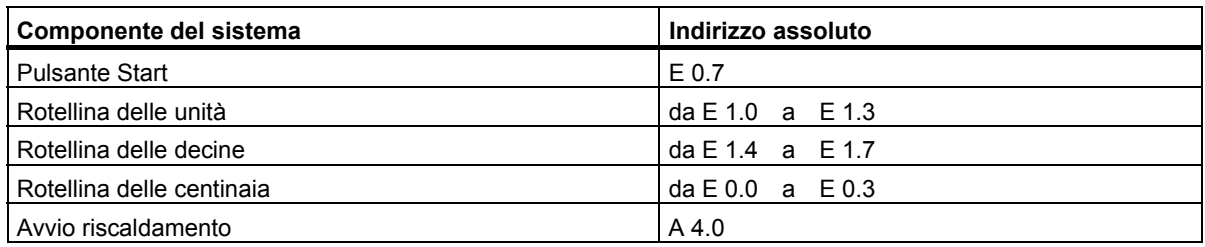

B.6 Esempio: Operazioni logiche combinatorie a parola

#### **Schema a contatti KOP**

Segmento 1: se il temporizzatore è in funzione, accendere il riscaldatore.

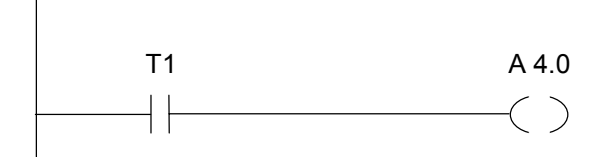

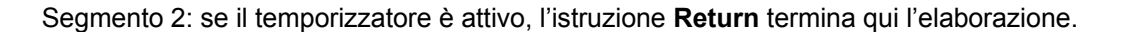

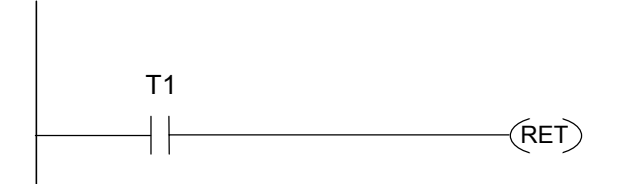

Segmento 3: mascheramento del bit d'ingresso da E 0.4 a E 0.7 (ossia, resettarli a 0). Questi bit degli ingressi del selettore a rotelline non vengono utilizzati. I 16 bit di tali ingressi vengono combinati con W#16#0FFF secondo l'operazione **Combinazione AND a parola**. Il risultato è caricato nella parola di merker MW1. Per poter impostare la base di tempo in secondi, il valore predefinito viene combinato con l'operazione W#16#2000 **Combinazione OR a parola**, impostando il bit 13 a 1 e resettando il bit 12 a 0.

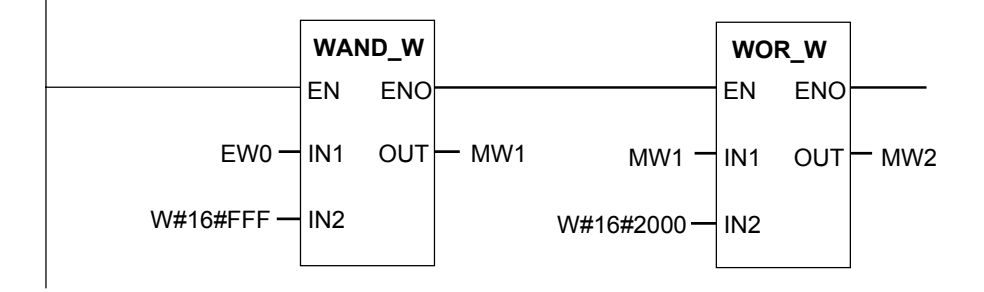

Segmento 4: quando viene premuto il pulsante Start, avviare il temporizzatore T 1 come un temporizzatore ad impulso prolungato caricandolo così come un valore predefinito della parola di merker MW2 (derivata dalla logica precedente).

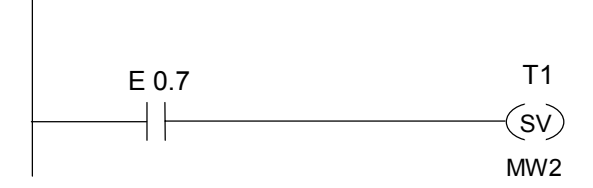

Esempi di programmazione

B.6 Esempio: Operazioni logiche combinatorie a parola
# **C Come operare con KOP**

### **C.1 Meccanismo EN/ENO**

L'abilitazione (EN) e l'uscita di abilitazione (ENO) dei box FUP/KOP vengono realizzate tramite il bit BIE.

Se EN e ENO sono collegati:

#### **ENO = EN AND NOT (errore di box)**

Se non si verificano errori (errore di box = 0) si avrà ENO = EN.

Il meccanismo EN/ENO viene utilizzato per i seguenti scopi:

- operazioni matematiche
- operazioni di trasferimento e conversione
- operazioni di scorrimento e rotazione
- richiami di blocchi.

Questo meccanismo **non** viene utilizzato nei casi seguenti:

- confronti
- contatori
- temporizzatori.

Intorno ai comandi effettivi dei box vengono generati, per il meccanismo EN/ENO ulteriori comandi AWL a seconda delle operazioni logiche precedenti o successive esistenti. I quattro casi possibili vengono mostrati sull'esempio di un addendo:

- 1. Addendo con collegamento EN e collegamento ENO
- 2. Addendo con collegamento EN e senza collegamento ENO
- 3. Addendo senza collegamento EN e con collegamento ENO
- 4. Addendo senza collegamento EN e senza collegamento ENO

<span id="page-217-0"></span>C.1 Meccanismo EN/ENO

#### **Avvertenze per la creazione di blocchi personali**

Per scrivere blocchi da richiamare in FUP/KOP, è necessario fare in modo che uscendo dal blocco sia impostato il bit BIE. Il quarto esempio mostra che questa operazione non è automatica. Il BIE non può essere utilizzato come merker in quanto viene costantemente sovrascritto dal meccanismo EN/ENO. Utilizzare perciò una variabile temporanea nella quale memorizzare gli errori che si sono verificati. Inizializzare la variabile con 0. Impostare quindi questa variabile, con l'aiuto del meccanismo EN/ENO, in ogni posizione del blocco nella quale si pensa che un'operazione fallita possa rappresentare un errore per l'intero blocco. Sarà sufficiente un comando NOT e Imposta bobina. Programmare quindi un segmento alla fine del blocco.

fine: errore UN

SAVE

Osservare che il segmento verrà eseguito in ogni caso, il che significa che non è ammesso utilizzare un'operazione BEB all'interno del blocco e che il segmento non può essere ignorato.

#### **C.1.1 Addendo con collegamento EN e collegamento ENO**

Se l'addendo ha sia un collegamento EN che un collegamento ENO saranno rilevanti i seguenti comandi AWL:

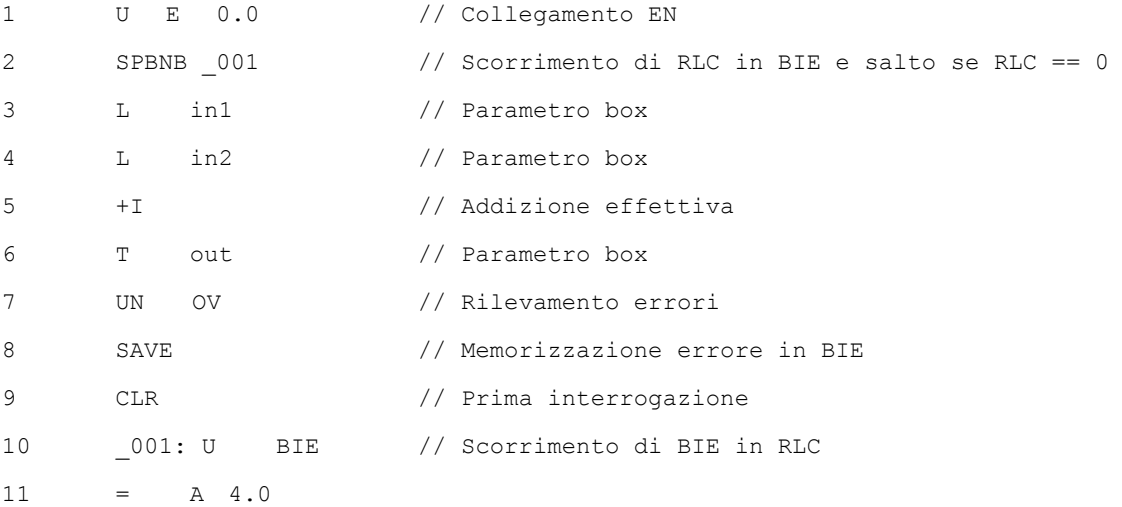

Dopo la riga 1, l'RLC contiene il risultato dell'operazione logica combinatoria precedente. Il comando SPBNB copia il risultato logico combinatorio nel bit BIE e imposta il bit della prima interrogazione.

- Se l'RLC è 0 si salta nella riga 10 e si continua con U BIE. L'addizione non viene eseguita. Nella riga 10 il BIE viene nuovamente copiato nell'RLC e quindi all'uscita viene assegnato il valore 0.
- Se l'RLC è 1 non si salta, il che significa che l'addizione viene eseguita. La riga 7 permette di determinare se con l'addizione si è verificato un errore, memorizzato nella riga 8 nel BIE. La riga 9 imposta il bit della prima interrogazione. A questo punto nella riga 10 il bit BIE viene copiato nuovamente nell'RLC, quindi nell'uscita viene visualizzato se l'addizione è riuscita. Il bit BIE non viene più modificato nelle righe 10 e 11 e quindi mostra allo stesso modo se la somma eseguita è corretta.

#### <span id="page-218-1"></span><span id="page-218-0"></span>**C.1.2 Addendo con collegamento EN e senza collegamento ENO**

Se l'addendo ha un collegamento EN e non un collegamento ENO, sono rilevanti i seguenti comandi AWL:

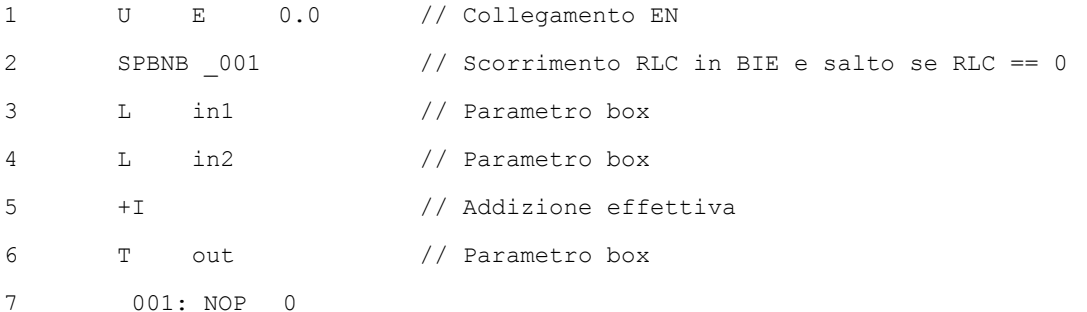

Dopo la riga 1 l'RLC contiene il risultato dell'operazione logica combinatoria. Il comando SPBNB copia l'RLC nel BIE e imposta il bit della prima interrogazione.

- Se l'RLC è 0 si salta nella riga 7, l'addizione non viene eseguita, RLC e BIE sono 0
- Se l'RLC era 1 non si salta, cioè l'addizione viene eseguita. Eventuali errori verificatisi nell'addizione non vengono determinati. RLC e BIE sono 1.

#### **C.1.3 Addendo senza collegamento EN e con collegamento ENO**

Se l'addendo non ha un collegamento EN ma un collegamento ENO, sono rilevanti i seguenti comandi AWL:

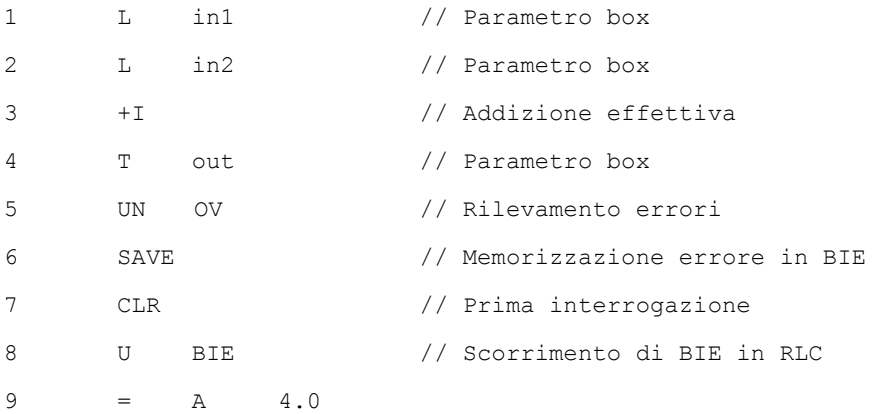

L'addizione viene eseguita in ogni caso. Nella riga 5 si determina se durante l'addizione si è verificato un errore, il che viene memorizzato nella riga 6 nel BIE. La riga 7 imposta il bit della prima interrogazione. A questo punto nella riga 8 il bit BIE viene copiato nuovamente nell'RLC e nell'uscita viene visualizzato se l'addizione è ruscita.

Il bit BIE non viene più modificato con le righe 8 e 9 e quindi mostra allo stesso modo se l'addizione eseguita era corretta o meno.

<span id="page-219-1"></span><span id="page-219-0"></span>Come operare con KOP C.1 Meccanismo EN/ENO

## **C.1.4 Addendo senza collegamento EN e senza collegamento ENO**

Se l'addendo non ha collegamenti EN né ENO, sono rilevanti i seguenti comandi AWL:

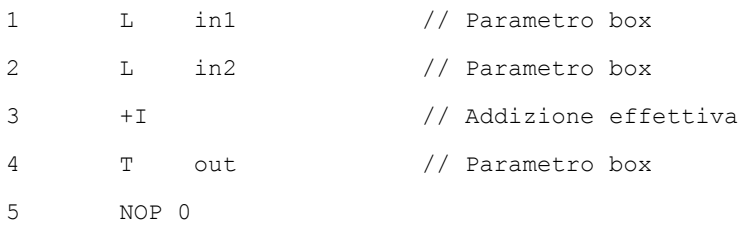

L'addizione viene eseguita. L'RLC e il bit BIE restano invariati.

## <span id="page-220-0"></span>**C.2 Assegnazione dei parametri**

I parametri vengono assegnati a un blocco in forma di valori. Per quanto riguarda i blocchi funzionali viene utilizzata, all'interno del blocco richiamato, una copia del valore del parametro attuale nel DB di istanza. Nel caso delle funzioni, invece, si ha una copia del valore del parametro attuale nello stack dei dati locali. I puntatori non vengono copiati. Prima del richiamo i valori di INPUT vengono copiati nel DB di istanza o nello stack L. Dopo il richiamo i valori di OUTPUT vengono ricopiati nelle variabili. Nell'ambito del blocco richiamato si lavora soltanto su una copia. I comandi AWL necessari sono contenuti nel blocco richiamante e restano nascosti all'utente.

#### **Nota**

Se si utilizzano merker, ingressi, uscite, ingressi o uscite periferiche come operandi attuali di una funzione, tali operandi vengono trattati in modo diverso rispetto agli altri. L'aggiornamento avviene in questo caso direttamente e non tramite stack L.

#### **Eccezione:**

Se il relativo parametro formale è un parametro di ingresso del tipo di dati BOOL, il parametro attuale viene aggiornato mediante L-Stack.

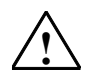

#### **! Attenzione**

Durante la programmazione del blocco richiamato, fare in modo che i parametri dichiarati come OUTPUT vengano anche descritti, altrimenti i valori emessi sarebbero casuali! Nel caso dei blocchi funzionali viene fornito all'utente il valore rilevato con l'ultimo richiamo dal DB di istanza, per le funzioni, invece, il valore contenuto casualmente nello stack L.

Tenere conto dei seguenti punti:

- inizializzare possibilmente tutti i parametri OUTPUT
- evitare se possibile di utilizzare i comandi di impostazione e resettaggio in quanto dipendono dall'RLC. Se l'RLC ha il valore 0, verrà mantenuto il valore casuale!
- saltando all'interno del blocco fare attenzione a non saltare posizioni nelle quali sono descritti parametri OUTPUT. Non dimenticare l'operazione BEB e le conseguenze dei comandi MCR.

Come operare con KOP

C.2 Assegnazione dei parametri

# **Indice analitico**

#### **(**

---( ) [16](#page-15-0)   $-(-4)$  --- 18 ---( CD ) [71](#page-70-0)  ---( CU ) [70](#page-69-0)  --- ( JMPN ) 78  $--(N)$ --- 28  $-(-(-P)$ --- 29  $--(R)$  20  $-$ (S) 22  $-i$  SA ) 184  $-(-6)$  69  $-(-5D)$  180  $-(-65)$  [178,](#page-177-0) 180 ---( SF ) [184](#page-183-0)   $-(-)$  SI ) 176 ---( SP ) [176](#page-175-0)  ---( SS ) [182](#page-181-0)  ---( SV ) [178](#page-177-0)   $-(-6)$  SZ  $+69$  $(ZR)$  71  $(XV)$  70 ---(Call) [114](#page-113-0)  ---(JMP)--- Salto condizionato [77](#page-76-0)  ---(JMP)--- Salto assoluto [76](#page-75-0)  (LABEL Etichetta di salto [79](#page-78-0)  ---(MCR<) [126](#page-125-0)  ---(MCR>) [128,](#page-127-0) [129](#page-128-0)  ---(MCRA) [130](#page-129-0)  ---(MCRD) [131](#page-130-0)  ---(OPN) [73](#page-72-0)  ---(RET) [132](#page-131-0)  ---(SAVE) [30](#page-29-0) 

#### **|**

---| |--- [12](#page-11-0)   $-$ | /  $|-$  13 --|NOT|-- [15](#page-14-0) 

#### **<**

 $\leq$ =0 ---| |--- 159  $\leq$  =0 ---| / |--- 159 <>0 ---| |--- [156](#page-155-0)  <>0 ---| / |--- [156](#page-155-0)  <0 ---| |--- [160](#page-159-0)  <0 ---| / |--- [160](#page-159-0) 

# **=**  $==0$  ---| |--- 155  $==0$  --- $\mid$  / |--- 155 **>**  $>=0$ --- $|$   $|$ --- 157

 $>=0$  --- $|/|$  --- 157 >0 ---| |--- [158](#page-157-0)   $>0$  ---| / |--- 158

# **A**

ABS 100<br>ACOS Formazione dell'arcocoseno di un numero in virgola mobile [109](#page-108-0)  ADD\_DI [87](#page-86-0)  ADD\_I [83](#page-82-0)  ADD\_R [96](#page-95-0)  Addendo con collegamento EN e collegamento ENO [220](#page-217-0)  Addendo con collegamento EN e senza collegamento ENO [221](#page-218-0)  Addendo senza collegamento EN e con collegamento ENO [221](#page-218-0)  Addendo senza collegamento EN e senza collegamento ENO [222](#page-219-0)  Applicazione pratiche [203](#page-202-0)  Apri un blocco dati [73](#page-72-0)  Area di memoria e componenti di un temporizzatore [162](#page-161-0)  Arrontonda a numero intero (a 32 bit) [55](#page-54-0)  Arrotonda senza resto un numero intero (a 32 bit) [56](#page-55-0)  ASIN Formazione dell'arcoseno di un numero in virgola mobile [108](#page-107-0)  Assegna valore [111](#page-110-0)  Assegnazione dei parametri [223](#page-220-0)  ATAN Formazione dell'arcotangente di un numero in virgola mobile [110](#page-109-0)  Attiva zona relè master control [126](#page-125-0)  Avvertenze importanti sulle funzionalità MCR [124](#page-123-0)  Avvia bobina temporizzatore come impulso [176](#page-175-0)  Avvia bobina temporizzatore come impulso prolungato [178](#page-177-0)  Avvia bobina temporizzatore come ritardo alla disinserzione (SA) [184](#page-183-0)  Avvia bobina temporizzatore come ritardo all'inserzione [180](#page-179-0)  Avvia bobina temporizzatore come ritardo all'inserzione con memoria (SS) [182](#page-181-0) 

### **B**

```
BCD_DI 47 
BCD<sub>1</sub> 44
BIE ---| |--- 154 
BIE ---| / |--- 154 
Bit di anomalia 
  operazione non ammessa 153 
  overflow 150 
  overflow con memoria 151 
  registro BIE 154 
Bit di anomalia negato 
  operazione non ammessa 153 
  overflow 150 
  overflow con memoria 151 
  registro BIE 154 
Bit di risulato diverso da 0 156
Bit di risulato negato diverso da 0 156
Bit di risultato maggiore di 0 158
Bit di risultato maggiore o uguale a 0 157
Bit di risultato minore di 0 160 
Bit di risultato minore o uguale a 0 159
Bit di risultato negato maggiore di 0 158
Bit di risultato negato maggiore o uguale a 0 157
Bit di risultato negato minore di 0 160
Bit di risultato negato minore o uguale a 0 159
Bit di risultato negato uguale a 0 155
Bit di risultato uguale a 0 155
Bobina di uscita 16
```
# **C**

CALL\_FB [116](#page-115-0)  CALL\_FC [118](#page-117-0)  CALL\_SFB [120](#page-119-0)  CALL\_SFC [122](#page-121-0)   $CEIL$  57 CMP ? D [39](#page-38-0)  CMP ? I [38](#page-37-0)  CMP ? R [41](#page-40-0)  Combinazione AND doppia parola [191](#page-190-0)  Combinazione AND parola [188](#page-187-0)  Combinazione esclusivo parola [190](#page-189-0)  Combinazione OR doppia parola [192](#page-191-0)  Combinazione OR esclusivo [14](#page-13-0)  Combinazione OR esclusivo doppia parola [193](#page-192-0)  Combinazione OR parola [189](#page-188-0)  Complemento a due di numero in virgola mobile [54](#page-53-0)  Complemento a due di numero intero (a 16 bit) [52](#page-51-0)  Complemento a due di numero intero (a 32 bit) [53](#page-52-0)  Complemento a uno di numero intero (a 16 bit) [50](#page-49-0)  Complemento a uno di numero intero (a 32 bit) [51](#page-50-0)  Componenti di un temporizzatore [162](#page-161-1)  Confronta numeri in virgola mobile  $(== \iff > < > = > = -$  <=) 41 Confronta numeri interi a 16 bit  $(== \iff > < > = > ==$  <=) 41 Confronta numeri interi a 32 bit  $(== \iff > < > = > == \iff 41$ Connettore [18](#page-17-1) 

Conta all'indietro [71](#page-70-1)  Conta in avanti 70 Contatto normalmente aperto [12](#page-11-1)  Contatto normalmente chiuso [13](#page-12-1)  Converti un numero BCD in un numero intero (a [16](#page-15-1) bit) [44](#page-43-0)  Converti un numero BCD in un numero intero (a [32](#page-31-0) bit) [47](#page-46-0)  Converti un numero intero (a 16 bit) in un numero BCD [45](#page-44-0)  Converti un numero intero (a 16 bit) in un numero intero (a 32 bit) [46](#page-45-0)  Converti un numero intero (a 32 bit) in un numero BCD [48](#page-47-0)  Converti un numero intero (a 32 bit) in un numero in virgola mobile [49](#page-48-0)  COS Formazione del coseno di un angolo come numero in virgola mobile [106](#page-105-0) 

# **D**

```
DI BCD 48
DIR 49
Disattiva zona relè master control 128 
DIV_DI 90 
DIV_I 86 
DIV_R 99 
Dividi numeri in virgola mobile 99 
Dividi numeri interi a 16 bit 86 
Dividi numeri interi a 32 bit 90
```
## **E**

Esempi Operazioni logiche combinatorie a bit [204](#page-203-0)  Esempi di programmazione [203](#page-202-1)  Esempio Operazioni di conteggio e confronto [212](#page-211-0)  Operazioni di temporizzazione [208](#page-207-0)  Operazioni logiche combinatorie a parola [216](#page-215-0)  Operazioni matematiche con i numeri interi [215](#page-214-0)  Etichetta di salto [79](#page-78-1)  EXP Formazione del valore esponenziale di un numero in virgola mobile [103](#page-102-0) 

### **F**

Fai ruotare doppia parola verso destra (a 32 bit) [147](#page-146-0)  Fai ruotare doppia parola verso sinistra (a 32 bit) [145](#page-144-0)  Fai scorrere doppia parola verso destra (a 32 bit) [143](#page-142-0)  Fai scorrere doppia parola verso sinistra (a 32 bit) [142](#page-141-0)  Fai scorrere numero intero a 16 bit verso destra [134](#page-133-0)  Fai scorrere numero intero a 32 bit verso destra [136](#page-135-0)  Fai scorrere parola verso destra (a 16 bit) [138](#page-137-0)  Fai scorrere parola verso sinistra (a 16 bit) 140 Fine zona relè master control [131](#page-130-1)  FLOOR [58](#page-57-0)  Formazione del valore assoluto di un numero in virgola mobile [100](#page-99-1) 

# **G**

Genera da un numero in virgola mobile un numero intero inferiore [58](#page-57-0) 

Genera da un numero in virgola mobile un numero intero superiore [57](#page-56-0) 

Guida online [5](#page-4-0) 

# **I**

IBCD 45 I\_DI [46](#page-45-0)  Imposta resetta flip flop [26](#page-25-0)  Imposta uscita [22](#page-21-1)  Imposta valore di conteggio [69](#page-68-1)  Inizio zona relè master control [130](#page-129-1)  Interroga rilevamento di fronte di discesa [31](#page-30-0)  Interroga rilevamento di fronte di salita [32](#page-31-0)  INV\_D [51](#page-50-0)   $INV$  $I$  50 Inverti il risultato della combinazione [15](#page-14-1) 

# **L**

Leggi direttamente 33 LN Formazione del logaritmo naturale di un numero in virgola mobile [104](#page-103-0) 

# **M**

Meccanismo EN/ENO [219,](#page-218-1) [220](#page-219-1)  Mnemonico inglese (internazionale) [199](#page-198-0)  tedesco (SIMATIC) [195](#page-194-0)  MOD\_DI [91](#page-90-0)  Moltiplica numeri in virgola mobile 98 Moltiplica numeri interi a 16 bit [85](#page-84-0)  Moltiplica numeri interi a 32 bit [89](#page-88-0)  MOVE [112](#page-111-0)  MUL\_DI [89](#page-88-0)  MUL\_I [85](#page-84-0)  MUL\_R [98](#page-97-0) 

## **N**

NEG [31](#page-30-0)  NEG\_DI [53](#page-52-0)  NEG\_I [52](#page-51-0)  NEG\_R [54](#page-53-0) 

# **O**

Operazioni di bit di stato [149](#page-148-0)  Operazioni di comando del programma [113](#page-112-0)  Operazioni di confronto [37](#page-36-0)  Operazioni di Conteggio [61](#page-60-0)  Operazioni di conversione [43](#page-42-0)  Operazioni di rotazione [145](#page-144-0)  Operazioni di salto [75,](#page-74-0) [79](#page-78-1) 

Operazioni di scorrimento [133](#page-132-0)  Operazioni di temporizzazione [161](#page-160-0)  Operazioni KOP ordinate secondo il set mnemonico inglese (internazionale) [199](#page-198-0)  Operazioni KOP ordinate secondo il set mnemonico tedesco (SIMATIC) [195](#page-194-0)  Operazioni logiche combinatorie a parola [187](#page-186-0)  Operazioni logiche combinatorie di bit [11](#page-10-0)  Operazioni matematiche con i numeri interi [81](#page-80-0)  Operazioni matematiche con i numeri mobile [93](#page-92-0)  OS ---| |--- [151](#page-150-0)  OS ---| / |--- [151](#page-150-0)  OV ---| |--- [150](#page-149-0)  OV ---| / |--- [150](#page-149-0) 

### **P**

Parametrizza e avvia bobina temporizzatore come impulso (SI) [166](#page-165-0)  Parametrizza e avvia bobina temporizzatore come impulso prolungato (SV) [168](#page-167-0)  Parametrizza e avvia bobina temporizzatore come ritardo alla disinserzione (SA) [174](#page-173-0)  Parametrizza e avvia bobina temporizzatore come ritardo all'inerzione con memoria (SS) [172](#page-171-0)  Parametrizza e avvia bobina temporizzatore come ritardo all'inserzione (SE) [170](#page-169-0)  Parametrizza e conta all'indietro [67](#page-66-0)  Parametrizza e conta in avanti [65](#page-64-0)  Parametrizza e conta in avanti/all'indietro [63](#page-62-0)  POS [32](#page-31-0) 

# **R**

Resetta imposta flip flop [24](#page-23-0)  Resetta uscita [20](#page-19-1)  Ricava resto della divisione (a [32](#page-31-0) bit) [91](#page-90-0)  Richiama FB dal box [116](#page-115-0)  Richiama FC dal box [118](#page-117-0)  Richiama FC/SFC dalla bobina (senza parametri) [114](#page-113-1)  Richiama SFB dal box [120](#page-119-0)  Richiama SFC dal box [122](#page-121-0)  Richiamo di blocchi da una biblioteca [124](#page-123-1)  Richiamo di una multi-istanza [124](#page-123-1)  Rileva fronte RLC di discesa [28](#page-27-1)  Rileva fronte RLC di salita [29](#page-28-1)  ROL\_DW [146](#page-145-0)  ROR\_DW [147,](#page-146-0) [148](#page-147-0)  ROUND [55](#page-54-1)  RS [24](#page-23-0) 

## **S**

S\_AVERZ [174](#page-173-0)   $S$  CD 67  $S$ <sup>-</sup>CU 65 S CUD 63 S EVERZ 170 S\_IMPULS [166](#page-165-0)  S\_ODT [170](#page-169-0) 

S ODTS 172 S\_OFFDT [174](#page-173-0)  S\_PEXT [168](#page-167-0)  S\_PULSE [166](#page-165-0)  S\_SEVERZ [172](#page-171-0)  S\_VIMP [168](#page-167-0)  Salta indietro 132 Salva RLC nel registro BIE [30](#page-29-1)  Scrivi direttamente [34](#page-33-0)  Se 0 salta in un FB [78](#page-77-1)  SHL\_DW [142](#page-141-0)  SHL\_W [140,](#page-139-0) [141](#page-140-0)  SHR\_DI [136,](#page-135-0) [137](#page-136-0)  SHR\_DW [143,](#page-142-0) [144](#page-143-0)  SHR 1 [134,](#page-133-0) 135 SHR\_W [138,](#page-137-0) 139<br>SIN Formazion Formazione del seno di un angolo come numero in virgola mobile [105](#page-104-0)  Somma numeri in virgola mobile [95](#page-94-0)  Somma numeri interi a 16 bit 83 Somma numeri interi a 32 bit [87](#page-86-1)  Sommario [11,](#page-10-0) [37,](#page-36-0) [43,](#page-42-0) [61,](#page-60-0) [75,](#page-74-0) [81,](#page-80-0) [93,](#page-92-0) [113,](#page-112-0) [133,](#page-132-0) [145,](#page-144-0) [149,](#page-148-0) [161,](#page-160-0) [187](#page-186-0)  Sottrai numeri in virgola mobile 97 Sottrai numeri interi a 16 bit 84 Sottrai numeri interi a 32 bit 88 SQR Formazione del quadrato di un numero in virgola mobile [101](#page-100-0)  SQRT Formazione della radice quadrata di un numero in virgola mobile [102](#page-101-0)  SR [26](#page-25-0)  SUB\_DI [88](#page-87-0)  SUB<sub>1</sub> 84 SUB<sub>R</sub> 97

### **T**

TAN Formazione della tangente di un angolo come numero in virgola mobile [107](#page-106-0)  TRUNC [56](#page-55-1) 

#### **U**

UO ---| |--- [153](#page-152-0)   $UO - |I| - |I|$  153

#### **V**

Valutazione dei bit nella parola di stato con operazioni in virgola fissa [82](#page-81-0) 

Valutazione dei bit nella parola di stato con operazioni in virgola mobile [94](#page-93-0) 

### **W**

WAND\_DW 191 WAND\_W [188](#page-187-0)  WOR\_DW [192](#page-191-0)  WOR\_W [189](#page-188-0)  WXOR DW 193 WXOR\_W 190

#### **X**

XOR [14](#page-13-0) 

### **Z**

Z RUECK 67 Z\_VORW [65](#page-64-0)  ZÄHLER [63](#page-62-0)